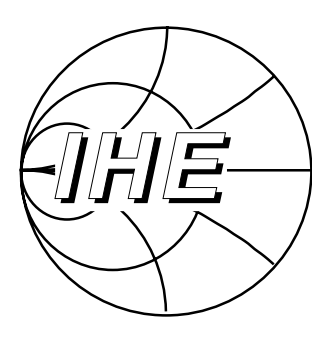

Herausgeber: Prof. Dr.-Ing. W. Wiesbeck

Alexander Herschlein

# **Entwicklung numerischer Verfahren zur Feldberechnung konformer Antennen auf Oberflächen höherer Ordnung**

Band 34

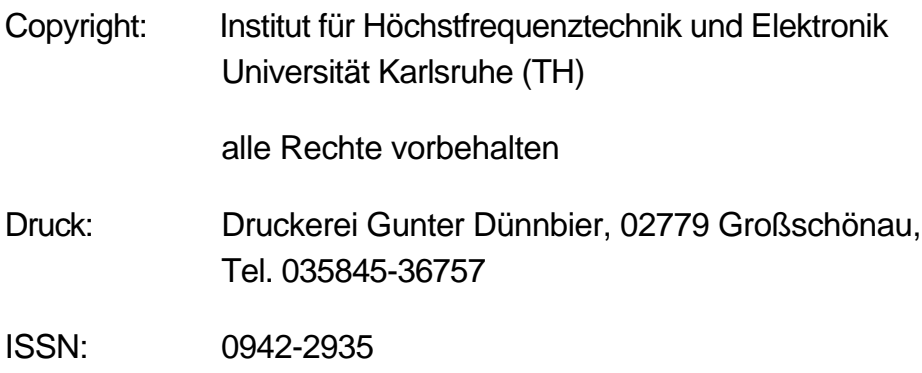

#### **Vorwort des Herausgebers**

Der Trend der Entwicklung und der Stand der Technik lassen sich im Bereich der Antennen für den Laien sehr anschaulich an Antennen von Kraftfahrzeugen verfolgen. Vor einigen 10 Jahren waren derartige Antennen in der Regel als Monopol-Antennen auf dem Kotflügel oder Dach untergebracht und hatten eine Länge von ca. 1m. Viele fanden es sogar schick, derartige Antennen mit Längen bis zu 2m auf ihr Fahrzeug aufzubauen. In den letzten Jahren wurden die Antennen immer kürzer, und neuere Fahrzeuge weisen gerade noch Stummel mit einigen Zentimetern Höhe auf dem Dach, den Scheiben oder dem Heck auf. Die Zukunft ist durch die Designer vorgegeben. Antennen werden in den nächsten Generationen von Fahrzeugen kaum noch sichtbar sein, obwohl sich ihre Funktionen inzwischen vervielfacht haben und Antennen für Rundfunk, Internetanschluss, Mobilkommunikation, Navigation und viele andere Dienste in den Fahrzeugen integriert sein werden. Damit ist die wissenschaftliche Herausforderung konforme, d.h. formschlüssige Antennen für Träger wie Fahrzeuge, Flugzeuge, Satelliten usw. zu entwickeln. Die herkömmlichen Antennen-Design-Verfahren, auch jene mit ausgefeilten numerischen Algorithmen, sind nicht in der Lage, derartige Probleme zu lösen. Hierfür müssen speziell konzipierte Berechnungsverfahren geschaffen werden. Die vorliegende Dissertation von Herrn Dr. Herschlein leistet hierfür einen hervorragenden Beitrag mit der sogenannten Boundery-Element-Methode, welche nur die Oberfläche und damit die Anregung, und nicht den gesamten Raum diskretisiert. Die Thematik ist nicht einfach, sie wird aber auf der Basis der hier erzielten Ergebnisse handhabbar, und es werden sich sicherlich weitere Arbeiten in diese Richtung anschließen, wobei besonders Flugzeuge interessante Objekte sein werden. Bei ihnen wird die Formschlüssigkeit nicht nur aufgrund optischer bzw. designerbeeinflusster Gesichtspunkte, sondern auch wegen der Aerodynamik unabdingbar.

Herr Dr. Herschlein hat mit seiner Arbeit hierzu die Türe aufgestoßen. Ich wünsche der Arbeit eine erfolgreiche Verbreitung und Nutzung der Ergebnisse.

Prof. Dr.-Ing. Werner Wiesbeck - Institutsleiter -

Herausgeber: Prof. Dr.-Ing. Werner Wiesbeck

- Band 1 Daniel Kähny **Modellierung und meßtechnische Verifikation polarimetrischer, mono- und bistatischer Radarsignaturen und deren Klassifizierung** Band 2 Eberhardt Heidrich
- **Theoretische und experimentelle Charakterisierung der polarimetrischen Strahlungs- und Streueigenschaften von Antennen**
- Band 3 Thomas Kürner **Charakterisierung digitaler Funksysteme mit einem breitbandigen Wellenausbreitungsmodell**
- Band 4 Jürgen Kehrbeck **Mikrowellen-Doppler-Sensor zur Geschwindigkeits- und Wegmessung - System-Modellierung und Verifikation**
- Band 5 Christian Bornkessel **Analyse und Optimierung der elektrodynamischen Eigenschaften von EMV-Absorberkammern durch numerische Feldberechnung**
- Band 6 Rainer Speck **Hochempfindliche Impedanzmessungen an Supraleiter / Festelektrolyt-Kontakten**
- Band 7 Edward Pillai **Derivation of Equivalent Circuits for Multilayer PCB and Chip Package Discontinuities Using Full Wave Models**
- Band 8 Dieter J. Cichon **Strahlenoptische Modellierung der Wellenausbreitung in urbanen Mikro- und Pikofunkzellen**
- Band 9 Gerd Gottwald **Numerische Analyse konformer Streifenleitungsantennen in mehrlagigen Zylindern mittels der Spektralbereichsmethode**

Band 10 Norbert Geng **Modellierung der Ausbreitung elektromagnetischer Wellen in Funksystemen durch Lösung der parabolischen Approximation der Helmholtz-Gleichung**

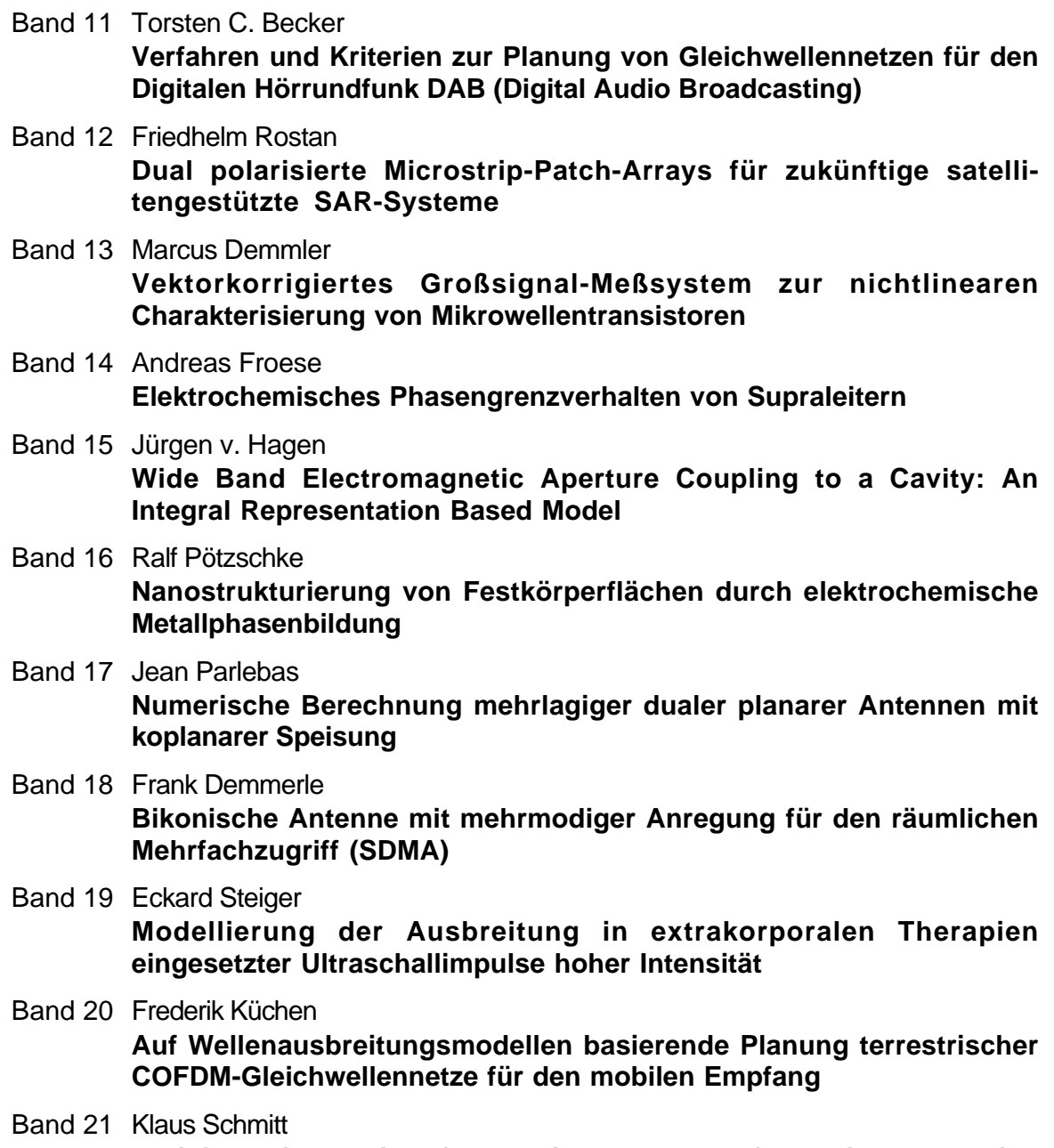

**Dreidimensionale, interferometrische Radarverfahren im Nahbereich und ihre meßtechnische Verifikation**

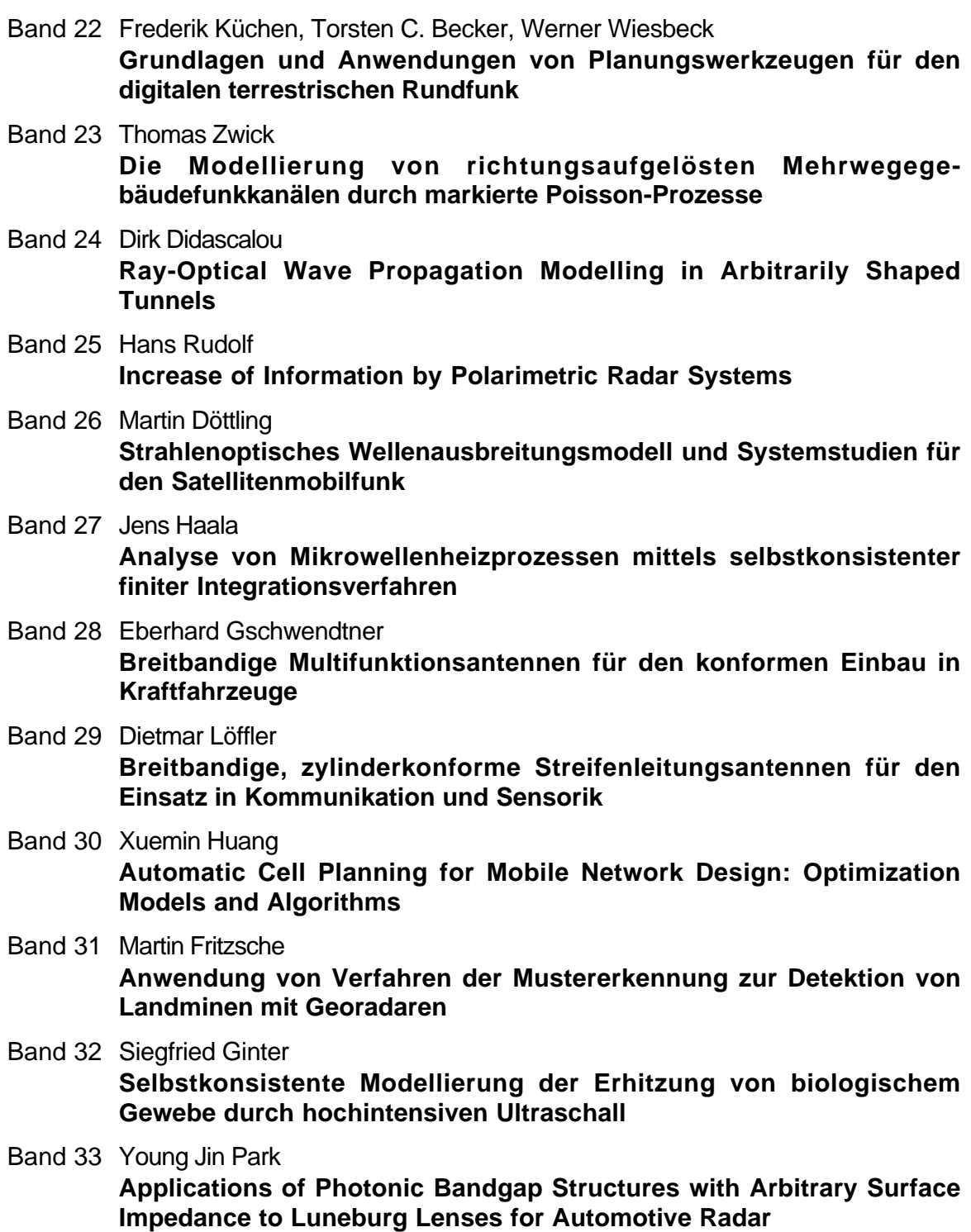

Band 34 Alexander Herschlein

**Entwicklung numerischer Verfahren zur Feldberechnung konformer Antennen auf Oberflächen höherer Ordnung**

# **Entwicklung numerischer Verfahren zur Feldberechnung konformer Antennen auf Oberflächen höherer Ordnung**

Zur Erlangung des akademischen Grades eines

#### **DOKTOR-INGENIEURS**

von der Fakultät für Elektrotechnik und Informationstechnik der Universität Fridericiana Karlsruhe

genehmigte

#### **DISSERTATION**

von

#### **Dipl.-Ing. Alexander Herschlein**

aus Heilbronn-Sontheim

Tag der mündlichen Prüfung: 08.02.2002

Hauptreferent: Prof. Dr.-Ing. Werner Wiesbeck Korreferent: Prof. Dr. rer. nat. Karl Reiß

# **Vorwort**

Die vorliegende Dissertation entstand während meiner Tätigkeit als wissenschaftlicher Mitarbeiter am Institut für Höchstfrequenztechnik und Elektronik der Universität Karlsruhe.

Mein besonderer Dank gebührt dem Leiter des Instituts, Herrn Prof. Dr.-Ing. W. Wiesbeck, für die wohlwollende Unterstützung dieser Arbeit sowie die Übernahme des Hauptreferats. Ebenso danke ich Herrn Prof. Dr. rer. nat. K. Reiß vom Institut für Theoretische Elektrotechnik und Systemoptimierung der Universität Karlsruhe für die Übernahme des Korreferats.

Das außerordentlich angenehme Arbeitsklima und die Hilfsbereitschaft aller Mitarbeiter des Instituts für Höchstfrequenztechnik und Elektronik haben entscheidend zum Gelingen dieser Arbeit beigetragen. Besonders herzlich möchte ich mich bei meinen Kollegen Dr.-Ing. habil. Norbert Geng und Dr.-Ing. habil. Jürgen von Hagen sowie meinen Zimmerkollegen Dr.- Ing. Siegfried Ginter, Dipl.-Ing. Marko Liebler und Dipl.-Ing. Thomas Dreyer für Ihre Unterstützung in allen nur erdenklichen Fragen bedanken.

Weiterhin gilt mein Dank auch den von mir betreuten Studienarbeitern und Diplomanden für die von ihnen geleistete Arbeit, welche mich entlastete und so das Entstehen dieser Arbeit förderte.

Schließlich geht mein herzlicher Dank an meine Eltern und an meine Frau Silvia. Sie haben mich in vielfältiger Weise unterstützt und mir den nötigen Rückhalt gegeben, der entscheidend zum Gelingen dieser Arbeit beigetragen hat.

Karlsruhe, im Februar 2002

Alexander Herschlein

# **Inhaltsverzeichnis**

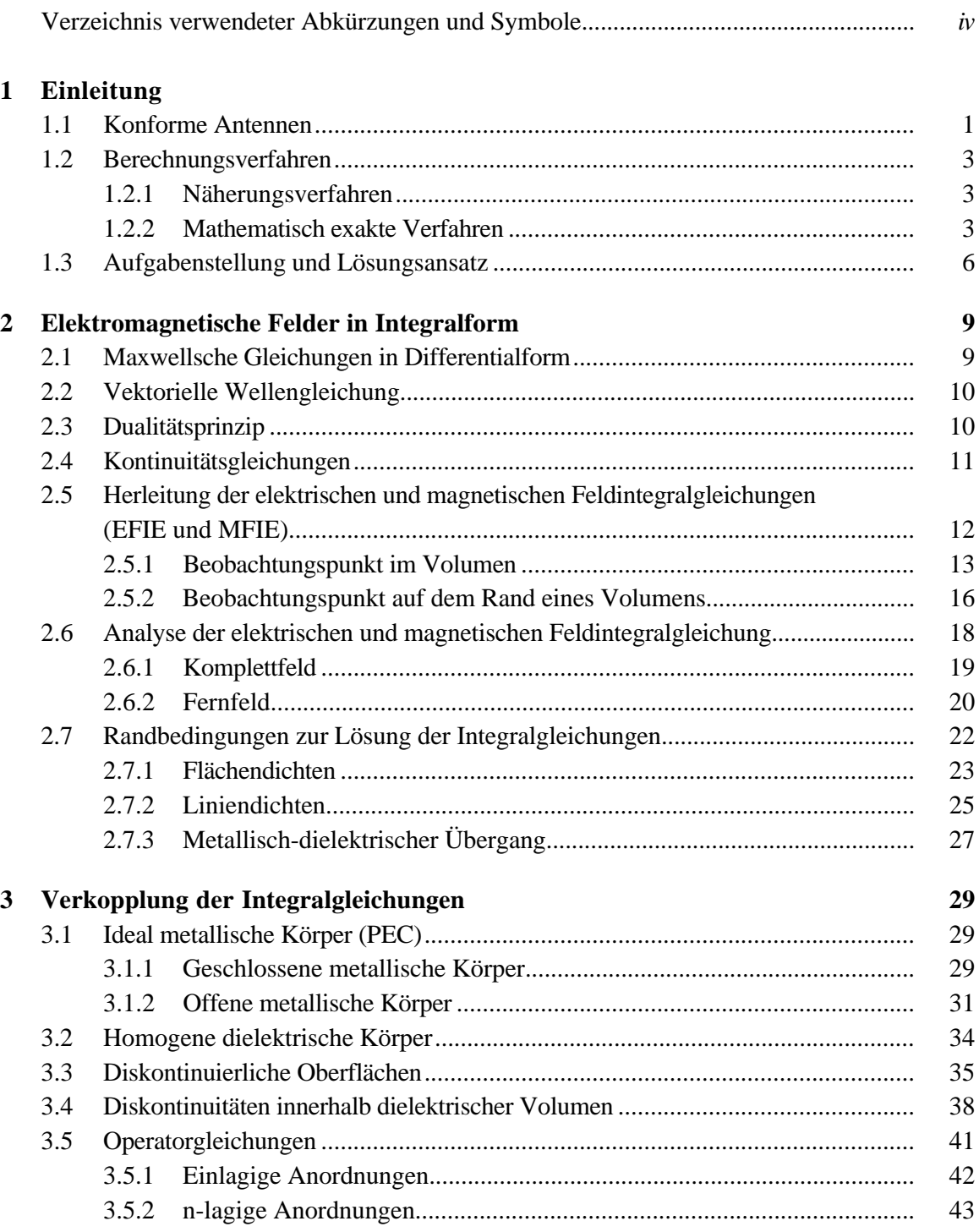

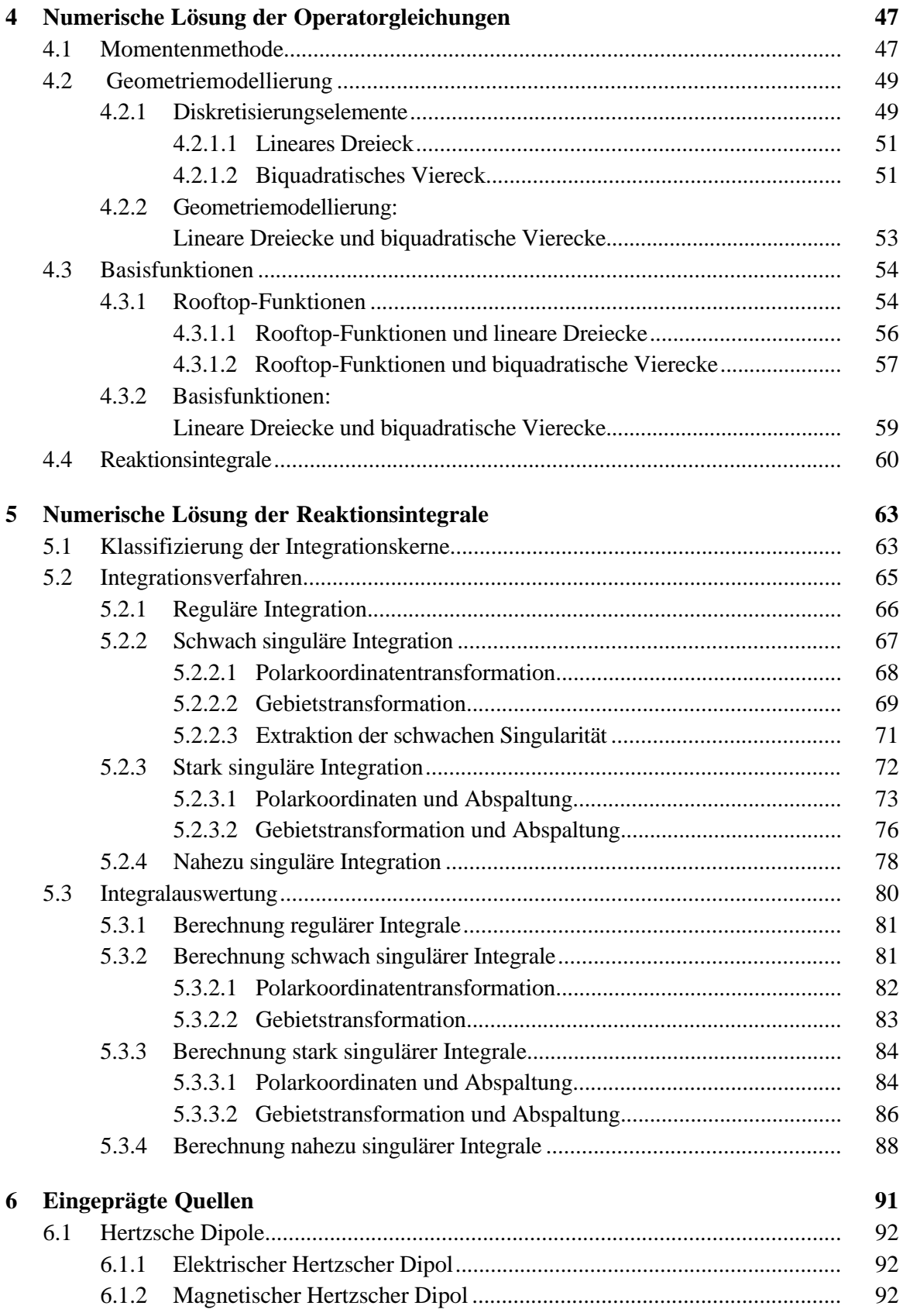

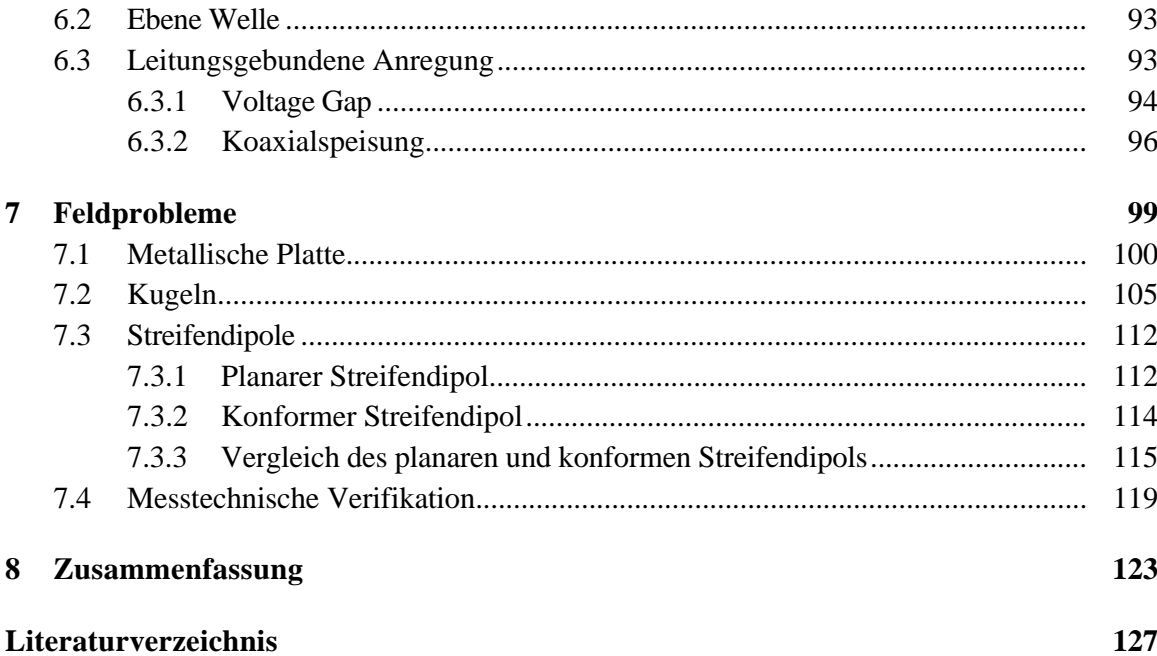

# **Verzeichnis verwendeter Abkürzungen und Symbole**

In dieser Arbeit wird nicht zwischen komplexen und reellen Größen unterschieden. Oben gestrichene Größen stellen immer Quellgrößen bzw. Operationen auf Quellgrößen dar, ungestrichene Größen hingegen stehen für die Testpunktkoordinaten. Im folgenden Verzeichnis verwendeter Abkürzungen und Symbole sind nur die ungestrichenen Größen aufgeführt.

#### **Konstanten**

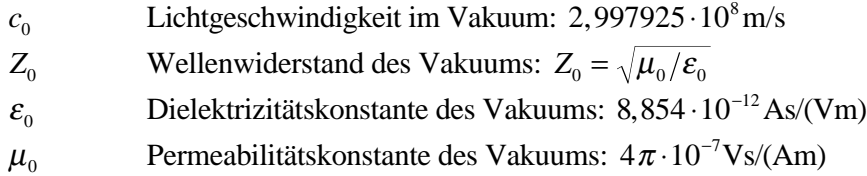

#### **Akronyme und Abkürzungen**

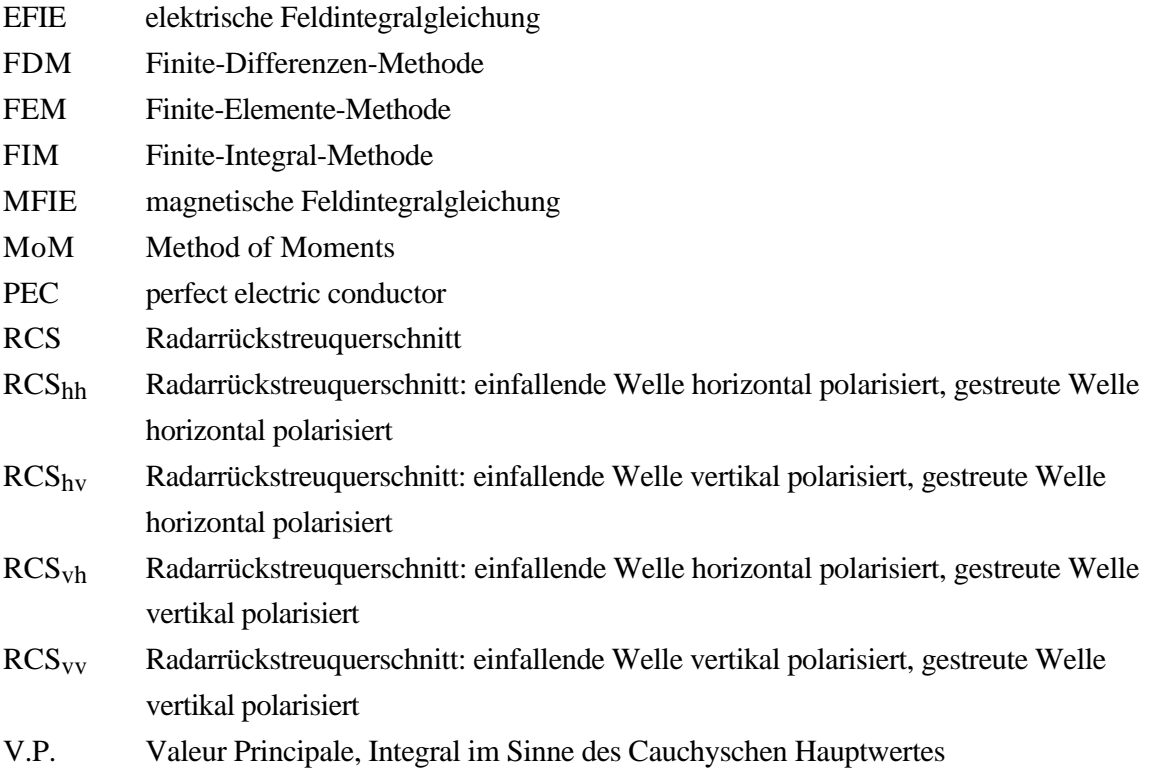

## **Mathematische Symbole und Abkürzungen**

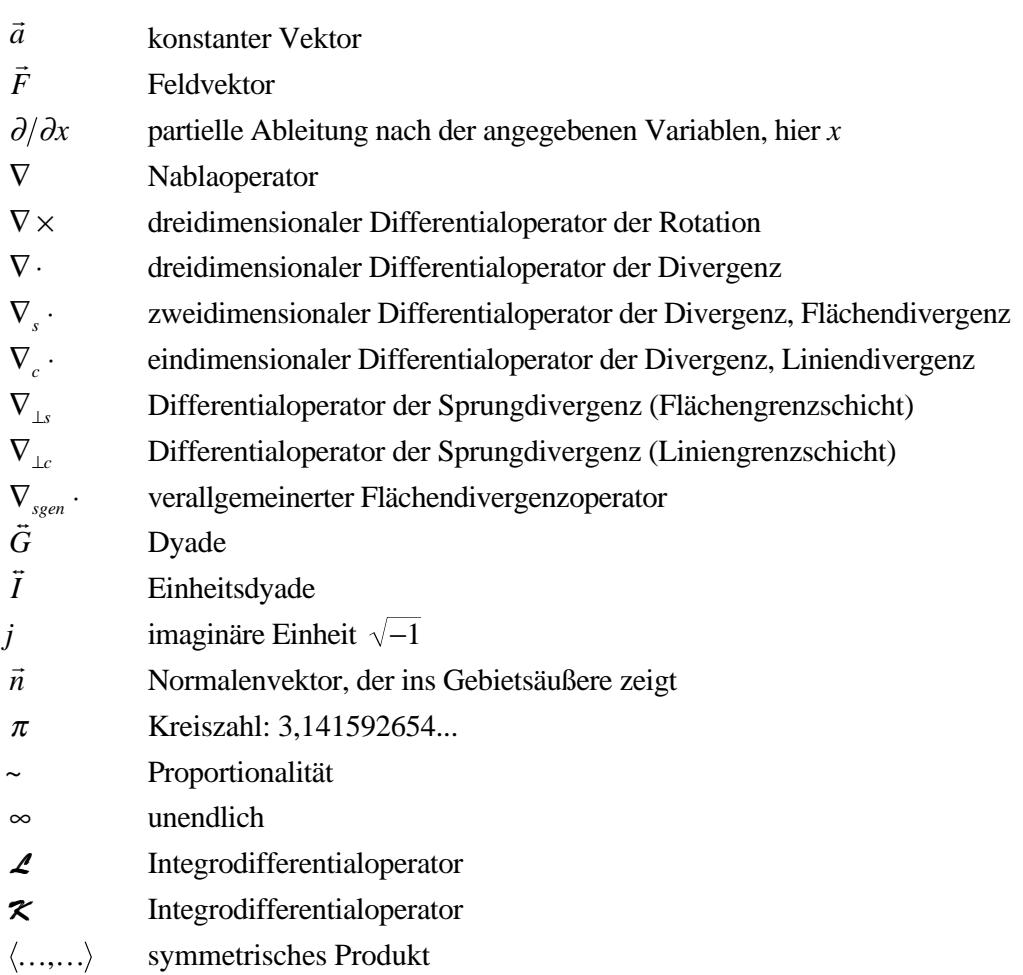

## **Kleinbuchstaben**

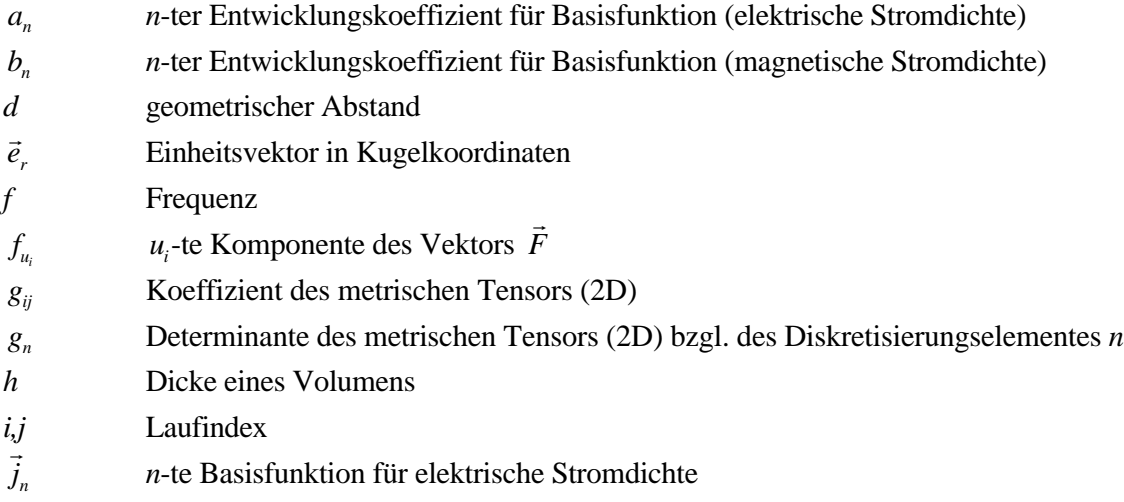

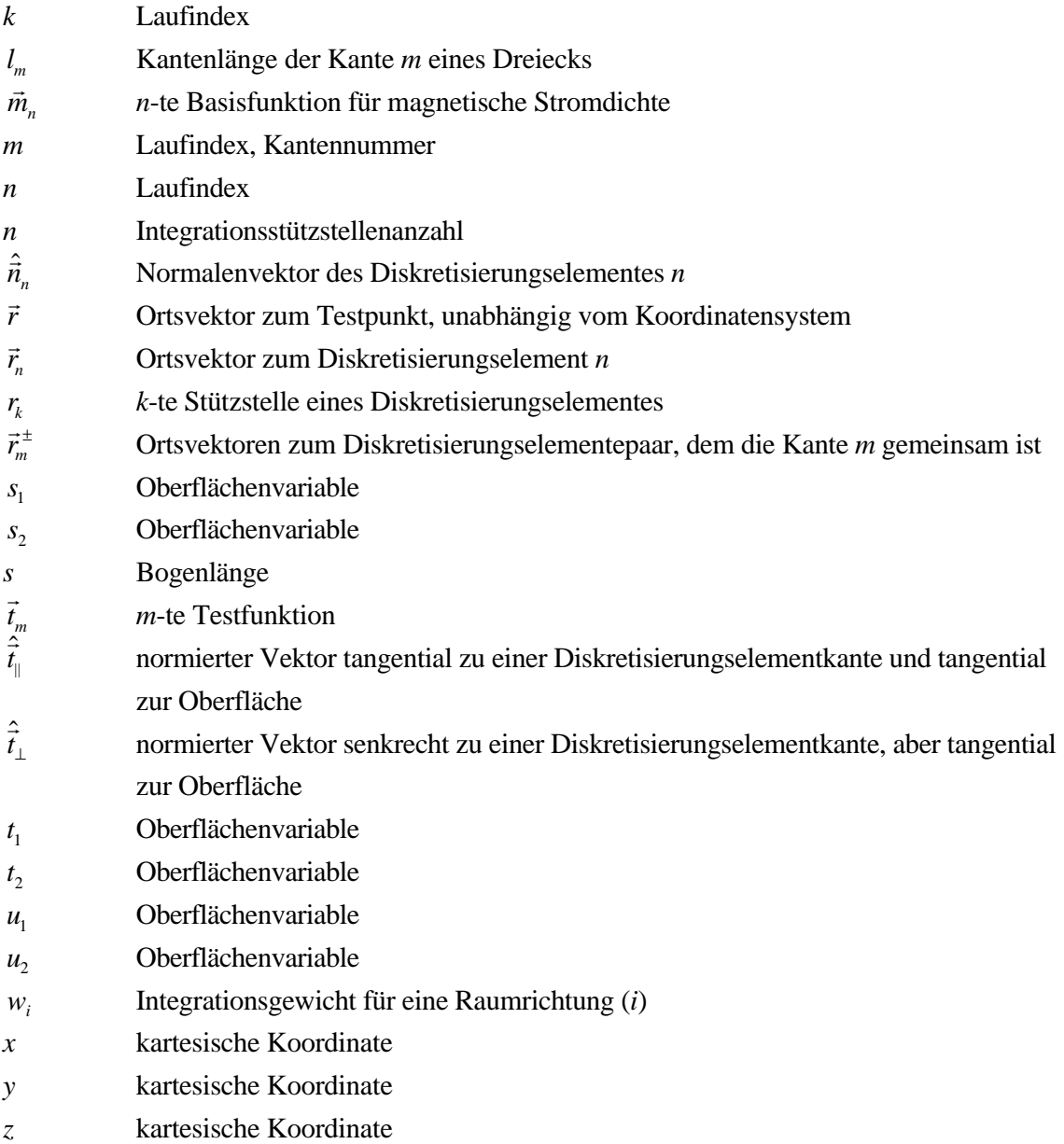

#### **Großbuchstaben**

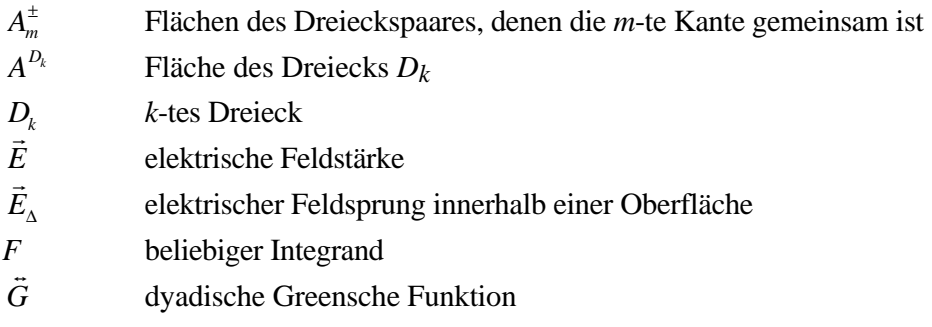

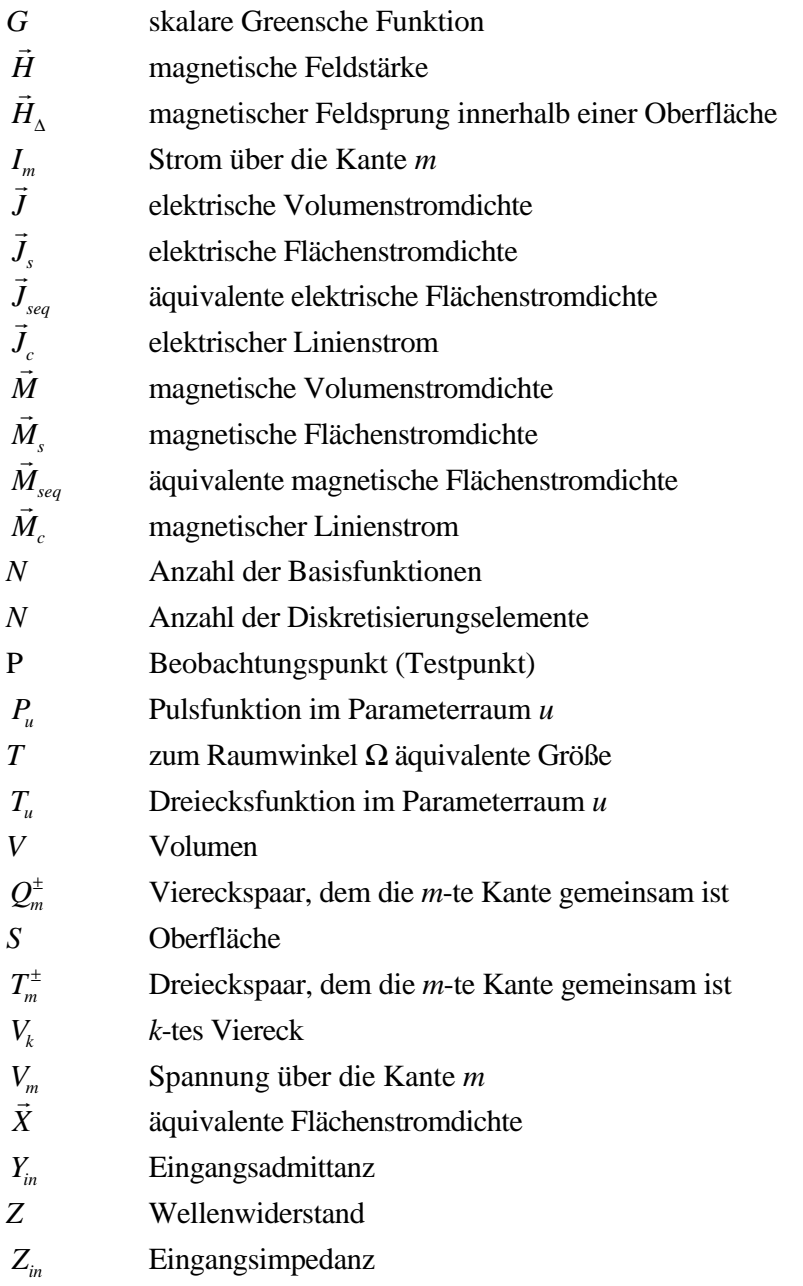

#### **Griechische Buchstaben**

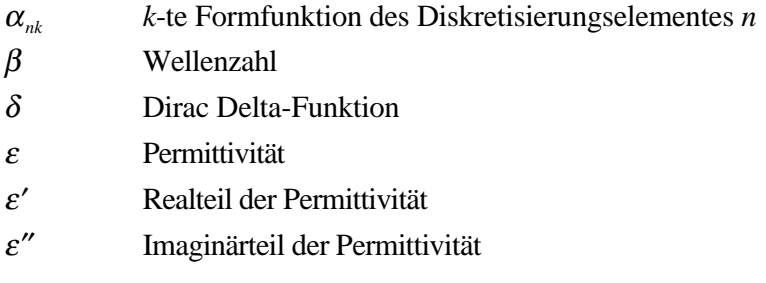

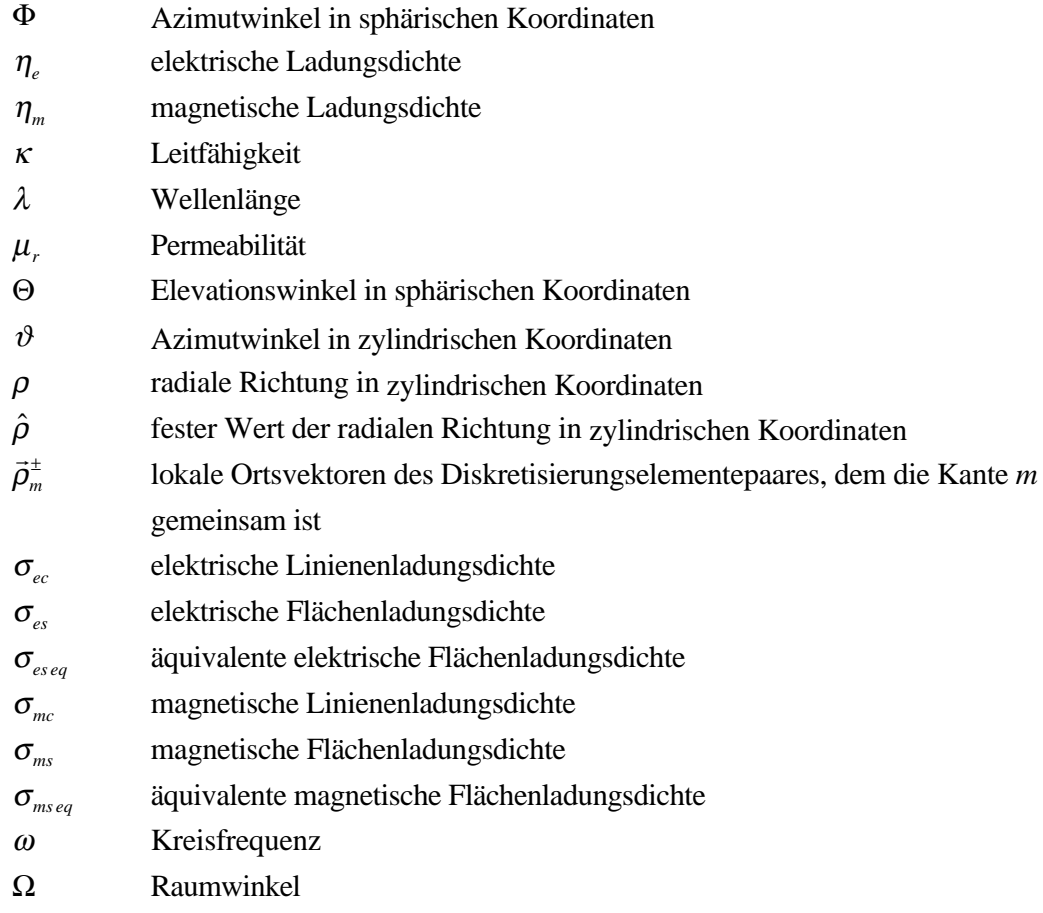

#### **Hochindizes**

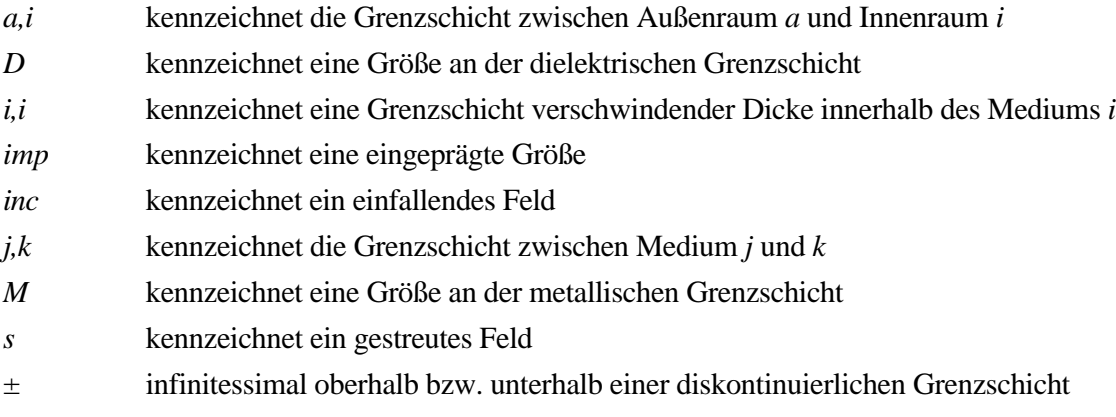

## **Tiefindizes**

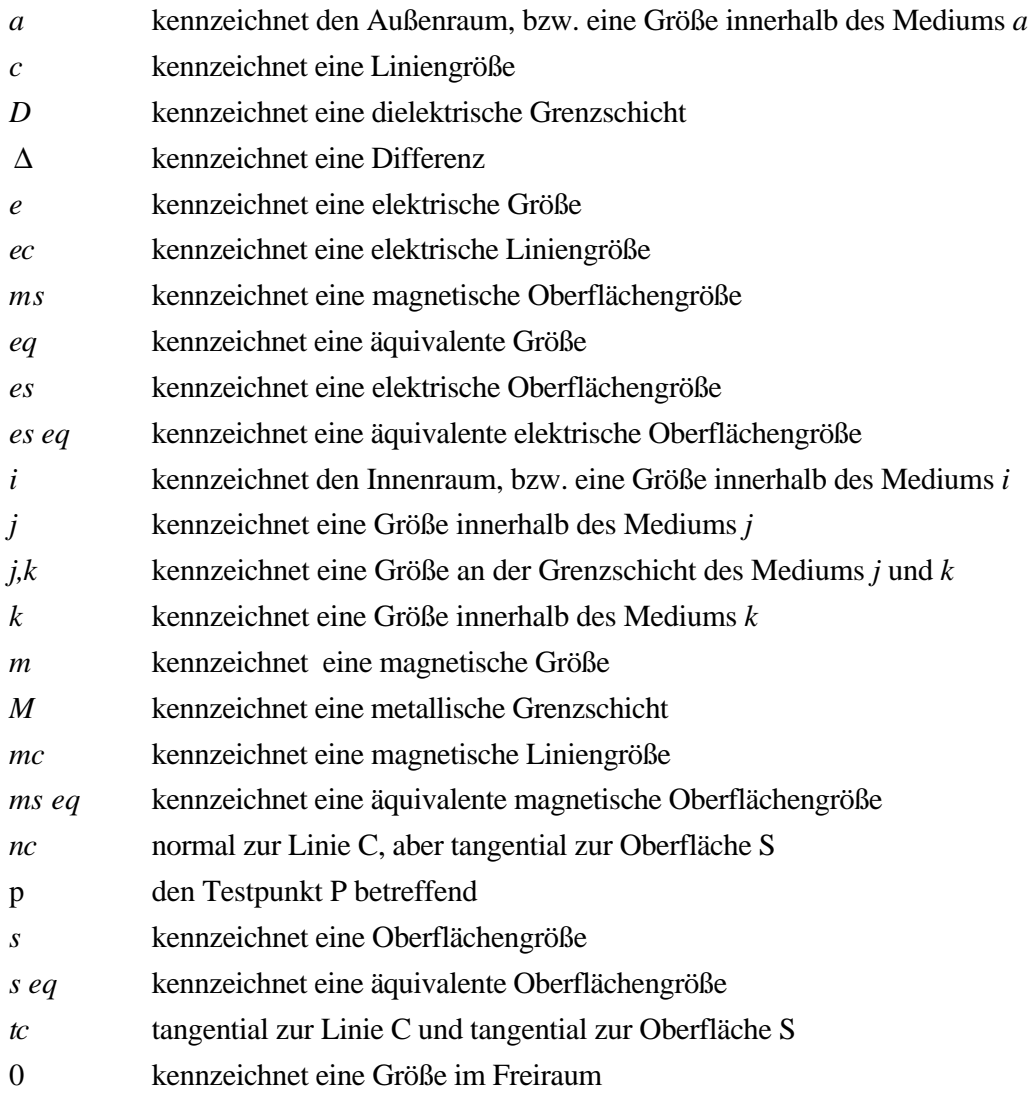

*x Verzeichnis verwendeter Symbole und Abkürzungen* \_\_\_\_\_\_\_\_\_\_\_\_\_\_\_\_\_\_\_\_\_\_\_\_\_\_\_\_\_\_\_\_\_\_\_\_\_\_\_\_\_\_\_\_\_\_\_\_\_\_\_\_\_\_\_\_\_\_\_\_\_\_\_\_\_\_\_\_\_\_\_\_\_\_\_

## **Kapitel 1**

## **Einleitung**

#### **1.1 Konforme Antennen**

Die wachsende Nachfrage nach immer mehr und komplexeren Antennen in der Luft- und Raumfahrt, im Kraftfahrzeugbereich sowie der mobilen Kommunikation, ermöglicht, ja fordert geradezu den Einsatz *konformer* Antennen. Unter konformen Antennen werden solche Antennen verstanden, die sich der Form bzw. der Oberfläche des jeweiligen mechanischen Trägers anpassen. Diese mechanische Anpassung kann nun enger oder weiter ausgelegt werden. Zum einen werden darunter Antennen verstanden, die sich aufgrund ihrer mechanischen Eigenschaften an planaren oder gekrümmten Oberflächen montieren lassen [FMM55, JHW81, JH89, WTTBN96, DKGC99, MKTS00], zum andern Antennen, die tatsächlich in nicht-planare Oberflächen integriert sind [PJ99, JP99, LW99, LGW99, Löf01]. Der Mehraufwand bei der Entwicklung und Fertigung solcher Antennen im Gegensatz zu allen anderen Antennen lässt sich durch folgende Gründe rechtfertigen:

- Ein wichtiger Grund stellt die *Formschlüssigkeit* konformer Antennen dar. Aus aerodynamischen Gründen ist es z.B. in der Luftfahrt, aber auch für Kraftfahrzeuge wichtig, die Antennen in die Außenhaut des Flugzeugs bzw. des Fahrzeugs zu integrieren [PG96]. Beim Automobil kommen heute besonders noch ästhetische Forderungen hinzu. Eine Antenne darf das Aussehen nicht stören und muss daher unsichtbar sein.
- Die Integrierbarkeit der Antennen in eine bestehende Geometrie führt zu der Möglichkeit, den *Platz* auf der Oberfläche optimal auszunutzen. So können z.B. noch freie Bereiche von Flugzeugen (Tragflächen, Rumpf etc.) oder Satelliten ausgenutzt werden.
- Ein weiterer wichtiger Grund besteht in der Beeinflussung der *Antenneneigenschaften*. Durch eine konforme Anordnung lässt sich die *Strahlungscharakteristik* beeinflussen. Mit speziellen Trägergeometrien (Zylinder, Kugel etc.) lassen sich z.B. Rundumabstrahlungen bewerkstelligen, wie es für Basisstationen oder mobile Satellitenterminals notwendig ist.

Streifenleitungsantennen sind zur Integration in Oberflächen bestens geeignet. Sie bestehen im wesentlichen aus dielektrischen Trägermaterialien (Substraten), auf die elektrisch leitende

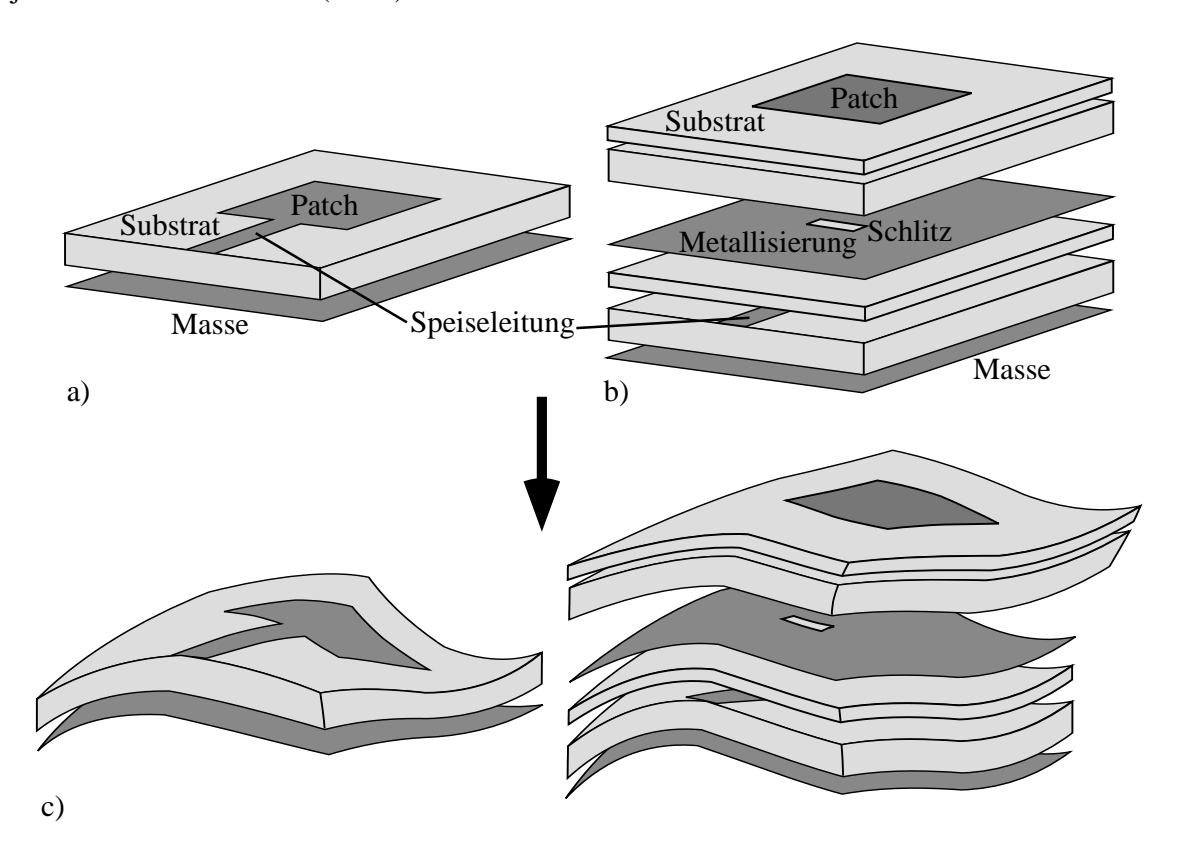

Strukturen aufgebracht sind. Typische Anordnungen sind in Bild 1.1 skizziert. Dargestellt ist jeweils ein Einzelelement (Patch).

**Bild 1.1** a) Einlagige planare, direktgespeiste Streifenleitungsantenne b) mehrlagige, planare aperturgekoppelte Streifenleitungsantenne c) einlagige bzw. mehrlagige konforme Streifenleitungsantenne

Streifenleitungsantennen zeichnen sich durch ihre flache, raumsparende Bauweise aus und lassen sich kostengünstig in großer Stückzahl und gut reproduzierbar mit einfachen lithographischen Standardverfahren herstellen. Durch die Wahl geeigneter Materialien besitzen sie ein geringes Eigengewicht und eine hohe Flexibilität. Als besonderer Vorteil ist die Möglichkeit anzusehen, Antennen, Speiseleitungen und HF-Elektronik in derselben Technologie zu integrieren.

Die Anwendung planarer Streifenleitungen reicht bis in die fünfziger Jahre zurück, als sie als Alternative zu anderen Leitungstypen eingeführt wurden. Schon 1953 erkannte Deschamps [Des53], dass man den Hauptnachteil der Streifenleitung - die Strahlungsverluste - für den Bau von Antennen ausnutzen kann. Doch erst um 1970 wurde dieser Ansatz weiter verfolgt [Den69] und einfache Berechnungsverfahren entwickelt.

## **1.2 Berechnungsverfahren**

Die Berechnung von Streifenleitungsantennen, insbesondere auf finiten Substraten oder sogar auf beliebig gekrümmten Oberflächen, stellen bis heute ein großes Problem dar. Es gilt, die metallischen Patche mit nahezu verschwindender Dicke mit den dielektrischen Schichtungen korrekt zu beschreiben. Dabei müssen sowohl Leck- und Oberflächenwellen erfasst werden, als auch die Abstrahlung in einem offenen Raumbereich richtig wiedergegeben werden. Diese Problemstellung erfordert die vollständige Lösung der Maxwellschen Gleichungen.

Aufgrund der Schwierigkeit des Problems findet man in der Literatur *Näherungsverfahren* und Verfahren für *exakte* Lösungen.

#### **1.2.1 Näherungsverfahren**

Die ersten und teilweise bis heute benutzten einfachen Berechnungsverfahren basieren auf dem Leitungs- oder Resonatormodell (Cavity-Modell) [Der76, LSR79, RLH81, WM97, Heb93]. Diese schnellen *Näherungsverfahren* beruhen auf analytischen Formeln und stellen daher ein sehr effizientes und schnelles Mittel zur Berechnung von Antennen dar. Neben der reduzierten Genauigkeit besitzen sie den Nachteil, dass sie auf dünne, einlagige Strukturen mit einfachen, regelmäßigen Geometrien beschränkt sind. Die speziellen Einflüsse des Substrates wie die effektive Dielektrizität oder Oberflächenwellen lassen sich damit nicht richtig berücksichtigen.

#### **1.2.2 Mathematisch exakte Verfahren**

Mathematisch *exakte* Verfahren lösen die Maxwellschen Gleichungen unter Berücksichtigung aller problemspezifischen Randbedingungen. Die verschiedenen Methoden unterscheiden sich vor allem darin, ob von einer differentiellen oder integralen Formulierung der Maxwellschen Gleichungen ausgegangen wird, desweiteren durch den Grad der mathematischen Vorbehandlung, und damit durch die Stelle, an der der Übergang zur Numerik stattfindet. Der Übergang zur Numerik setzt eine Diskretisierung des Problems voraus, d.h., eine Umformulierung des Problems in eine Matrixgleichung mit einer endlichen Anzahl von Unbekannten. Von diesem Standpunkt aus betrachtet kann eine solche *exakte* Methode auch nur eine Approximation der richtigen Lösung darstellen. Im Gegensatz zu den *Näherungsverfahren* ist hier aber mit der Erhöhung des Diskretisierungsgrades eine Konvergenz des berechneten Ergebnisses zum physikalisch korrekten Ergebnis zu erwarten. Eine Gegenüberstellung der näherungsweisen und exakten Berechnungsverfahren für Streifenleitungsstrukturen findet man in [Spl90].

Die *exakten* Lösungen sind ihrerseits wieder sinnvollerweise in kanonische Problemstellungen und nicht-kanonische Problemstellungen zu unterscheiden. Unter kanonischer Problemstellung wird hier eine Anordnung verstanden, die mittels eines einzigen Koordinatensystems erfasst werden kann und bei der die drei Raumrichtungen orthogonal zueinander ausgerichtet sind. Die

nicht-kanonische Beschreibung ist aktueller Gegenstand der Forschung und zugleich Problemstellung dieser Arbeit.

• Etwa seit Beginn der achtziger Jahre wurden *exakte Rechenverfahren* für planare Streifenleitungsdipole [UAF79, KA84, Dub81] und rechteckige, flächige Streifenleitungsantennen (Patches) [Poz82] auf infinitem Substrat entwickelt, die auf der Integralgleichungsmethode basieren [IM81, BD82]. Erst damit können Strukturen mit mehreren Dielektrika unter Berücksichtigung der physikalischen Randbedingungen berechnet werden. Die genaue Analyse mehrstöckiger Antennen, sogenannter stackedpatches [BMG89, FPW85, BMS90], sowie komplexer Einspeisearten [Poz85, Poz86, RGH93, Spl88] und zusätzlicher Schutzschichten gegen Witterungseinflüsse (Radome) [AJ84, JA86] ist damit möglich.

Im Gegensatz zu der großen Zahl von Veröffentlichungen zu planaren Streifenleitungsantennen findet man nur wenige grundlegende Untersuchungen und Ansätze zur Berechnung der Eigenschaften konformer Streifenleitungsantennen. Diese Ansätze sind fast alle beschränkt auf Oberflächen mit kanonischer Grundform:

• In der Literatur finden sich unter anderem Zylinder [HGW96b, KU96, HFD74, She74, Gre74, MJL99, Got95, Löf01], Kugeln [DDN91, TL91, RPD97], Kegel [DG92, BJV96, VCM98, GY74, VBK74], aber auch komplexere Formen wie Rotationsparaboloid und parabolische Zylinder [Ame98, RPD97]. Alle diese Strukturen weisen infinites Verhalten auf. So sind z.B. die Zylinder in der Längsachse unendlich ausgedehnt und in Richtung des Umfangs periodisch. Ähnliches gilt für die Rotationsparaboloide, parabolische Zylinder, Kegel und Kugeln. Der Vorteil dieser Strukturen besteht darin, dass das Geometrieproblem mittels eines einzigen Koordinatensystems beschrieben werden kann. Dies hat zur Folge, dass die Greensche Funktion derart angegeben werden kann, dass sie die Randbedingungen beinhaltet. Die Randbedingungen liegen dabei in Koordinatensystemebenen, bzgl. eines Zylinders bzw. Kugel bedeutet das, dass der Radius konstant ist. Der Diskretisierungs- und Rechenaufwand kann so deutlich reduziert werden. Der Preis dieses Vorgehens ist allerdings der, dass jede Geometrie ihre eigene Greensche Funktion hat, man legt sich somit auf eine bestimmte Geometrie fest. Auch können Feldprobleme im Zusammenhang mit beliebig gekrümmten, finiten Geometrien, die sich sicherlich nicht mittels "einfacher" kanonischer Grundformen beschreiben lassen, so nicht behandelt werden.

Um nun aber bewährte, planare Antennenkonzepte auf beliebig gekrümmte Oberflächen zu übertragen, benötigt man *exakte* Simulationssoftware, die sowohl den Einfluss der Krümmung als auch den der Materialien berücksichtigen kann. Der Preis für ein allgemeineres Vorgehen, das nicht mehr durch eine bestimmte kanonische Problemstellung begrenzt ist, ist allerdings ein komplexerer mathematischer Aufwand, eine kompliziertere geometrische Beschreibung und vor allem ein erheblicher Rechenaufwand.

Der rasante Fortschritt in der Leistungsfähigkeit der Rechnersysteme ermöglicht nun

zunehmend den Einsatz numerisch aufwendiger *exakter* Rechenverfahren, welche die gewünschten Feldprobleme beliebiger, nicht-kanonischer Geometrien mit ausreichender Genauigkeit lösen können.

• Methoden, die dies bewerkstelligen können, sind u.a. die Finite-Differenzen-Methode (FDM), die Finite-Integral-Methode (FIM), die Finite-Elemente-Methode (FEM) und Randintegralgleichungsmethoden.

Die Stärken der FDM, FIM und FEM liegen in der Behandlung abgegrenzter Raumgebiete. Die Ursache liegt darin, dass diese Verfahren auf der Diskretisierung des Volumens von Körpern basieren. Für geschlossene Gebiete besitzen diese Verfahren einen größtmöglichen Freiheitsgrad in Bezug auf die Komplexität der zu analysierenden Struktur. Da diese Volumenverfahren die Abstrahlbedingung nicht vorab enthalten, sind sie für die Behandlung offener Gebiete weniger geeignet.

Randintegralgleichungsmethoden hingegen zeichnen sich dadurch aus, dass sie besonders für Abstrahlprobleme geeignet sind, da die Abstrahlbedingung in der Methodik selbst verankert ist. Zudem kommt hinzu, dass die Randintegralgleichungsmethoden mit einer Diskretisierung der Oberfläche allein auskommen, d.h., das Volumen eines Körpers muss nicht diskretisiert werden. Dies reduziert die Anzahl der Unbekannten erheblich. Lediglich die Unbekannten innerhalb der Oberfläche sind zu bestimmen, um ein 3D-Problem komplett zu lösen. In Bezug auf die Anzahl der Unbekannten wird somit ein 3D-Problem auf ein 2D-Problem reduziert. Für die Geometriemodellierung heisst das, dass nur die Oberflächen erfasst werden müssen, was die Datenaufbereitung drastisch vereinfacht [Kos94, HGW96a, HW96]. Aber den genannten Vorteilen stehen auf den ersten Blick auch Nachteile gegenüber. Zum einen liefern diese Verfahren vollbesetzte oder zumindest stark besetzte Matrizen [vHHW00], welche mit direkten Gleichungslösern zu lösen sind. Im Zeitalter immer schnellerer Rechner mit immer mehr Speicher tritt dieses Problem von Jahr zu Jahr immer mehr in den Hintergrund. Ein oft genannter Nachteil besteht in der Berechnung singulärer und nahezu singulärer Integrale zur Besetzung der Systemmatrix. Durch die deutliche Verbesserung der Integrationsmethodik in jüngster Zeit, wozu auch diese Arbeit einen entscheidenden Beitrag leistet, kann diese Art von Integralen nahezu beliebig genau mit durchaus vertretbarem Zeitaufwand bestimmt werden. Dieser Nachteil ist daher nicht mehr gravierend. Der Vollständigkeit halber soll die schwierige Behandlung nichtlinearer Materie nicht verschwiegen werden, was im Rahmen dieser Arbeit ohne Bedeutung ist.

Die hier andiskutierten Verfahren, besonders die kurz vorgestellte Integralgleichungsmethode, dürfen nicht zu dem Schluss verleiten, dass das Problem der Berechnung konformer Antennen schon gelöst ist. Skizziert wurden lediglich Verfahren, die für eine Berechnung geeignet erscheinen. Wie die zu lösenden Gleichungen aussehen, d.h., wie eine physikalische Anordnung in ein mathematisches System mit all seinen Randbedingungen abzubilden ist, bleibt vorerst völlig unklar. Auch wenn eine mathematische Formulierung des physikalischen Systemes gelingt, ist dieses noch lange nicht gelöst.

#### **1.3 Aufgabenstellung und Lösungsansatz**

Das Ziel dieser Arbeit ergibt sich unmittelbar aus dem zuvor geschilderten Stand der Berechnungsmöglichkeiten für konforme Antennen. Entwickelt werden soll ein *exaktes* Simulationsverfahren, welches nicht auf kanonische Probleme (Zylinder, Kugel, Kegel ...) beschränkt ist. Die Analyse beliebig gekrümmter Antennen bzw. Streukörper, welche aus Dielektrika, Metall oder einer Mischung bestehen, soll möglich sein. Die kommerziellen Softwarepakete haben bei der Behandlung sogenannter Mischkörper extreme Probleme. Für die Geometrienachbildung sollen im Gegensatz zu der üblichen verwendeten linearen Geometrieinterpolation Funktionen höherer Ordnung verwendet werden, um diese möglichst genau beschreiben zu können.

Verfügt man über ein geeignetes *exaktes* Rechenverfahren, welches die reale Geometrie möglichst genau nachbildet, so lassen sich Optimierungsaufgaben erstmals relativ einfach und schnell durchführen. Die Variation von Parametern, wie z.B. die Formgebung oder eine Änderung des Einbauortes der Antenne, ergeben einen Einblick in das physikalische Verhalten.

Der erste Schritt dieser Arbeit muss es sein, ein Analyseverfahren auszuwählen oder zu entwickeln, das die Berechnung der Feldverteilung beliebig gekrümmter Streukörper bzw. beliebig gekrümmter Patchantennen sinnvoll erlaubt. Aus den Ausführungen im vorigen Abschnitt ist ersichtlich, dass Randintegralgleichungsmethoden das geeignete Mittel darstellen, um die genannte Problemstellung zu lösen. Die Objektabmessungen sind dabei sinnvollerweise nicht größer als einige Wellenlängen.

Mit der Auswahl der Randintegralgleichungsmethode gilt es eine geeignete Formulierung in Form von Randintegralen zu finden, die das physikalische Problem mathematisch erfassen. Dies geschieht in Kapitel 2. Die Beschreibung erfolgt rein analytisch und koordinatensystemfrei für ein einziges Medium. Die Formulierung umfasst Felddiskontinuitäten auf dem Rand. Diese ist so in der Literatur nicht gegeben und stellt damit eine neuartige Darstellung dar. Der Ansatz erfolgt dabei erstmals so allgemein, dass die üblicherweise in der Literatur heuristisch geforderten Zusatzterme mathematisch und physikalisch enthalten sind [HvHW02b].

In Kapitel 3 wird die Feldformulierung für einen Körper auf eine beliebige Anzahl von Körpern erweitert. Die Formulierungen werden erstmals so allgemein gehalten, dass jegliche Art ideal metallischer Körper in Verbindung mit dielektrischen, auch verlustbehafteten Körpern beschrieben werden können. Die ideal metallischen Körper können dabei eine verschwindende Dicke aufweisen, was die Modellierung der Patche ermöglicht. In der gesamten Literatur ist nach Wissen des Autors nichts Vergleichbares zu finden. Der Gleichungssatz wird erstmals so modular formuliert, dass die mathematische Beschreibung jeglicher Körperanordnungen, unabhängig von der Körperanzahl bzw. Körpereigenschaft, sofort extrahiert und damit angegeben werden kann [HvHW02b].

Die in Kapitel 3 hergeleiteten Integrodifferentialgleichungssysteme sind immer noch rein analytisch und koordinatensystemfrei formuliert. Diese Gleichungen gilt es nun zu lösen.

Hierfür wird die Oberfläche der jeweiligen Volumenränder diskretisiert. Man kann damit von einem Randelementverfahren (engl. *Boundary Element Method, BEM*) sprechen. In Kapitel 4 erfolgt nun der Übergang zur Numerik. Zum einen muss die beliebig geformte Oberfläche nachgebildet werden. Dies geschieht dadurch, dass jedes Diskretisierungselement in dieser Arbeit im Gegensatz zu den üblicherweise verwendeten linearen Dreiecken mittels biquadratischer Vierecke beschrieben wird [HvHW00]. Erstmalig wird in übersichtlicher und doch umfassender Weise auf die Grenzen der linearen Geometrieinterpolation hingewiesen. Zusätzlich zur Geometrie müssen auch die Feldgrößen diskretisiert und das System der Integrodifferentialgleichungen gelöst werden. Hierzu wird die Momentenmethode verwendet. Als Ergebnis liegt nun ein lineares Gleichungssystem vor, dessen Matrixplätze zu berechnen sind.

Für die Berechnung der Matrixbesetzung gilt es, Integrale zu lösen, die reguläres, singuläres und nahezu singuläres Verhalten zeigen. In Kapitel 5 werden daher die auftretenden Integraltypen klassifiziert und entsprechenden Integrationsverfahren zugeordnet. Die Darstellung erfolgt erstmals tabellarisch, d.h., es wird sofort klar, mit welchem Verfahren welcher Integrand zu lösen ist. In der Literatur ist so eine übersichtliche Darstellung nicht gegeben, vielmehr müssen geeignete Verfahren mühsam zusammengesucht werden. Bzgl. des stark singulären Integrationstypes wird ein völlig neues Verfahren entwickelt, welches in dieser Arbeit erstmals zum Einsatz kommt [HvHW02a]. Umfangreiche Konvergenzberechnungen werden durchgeführt. Die Integrationsauswertung wird anhand analytischer Spezialfälle verglichen.

Bevor nun das lineare Gleichungssystem gelöst werden kann, gilt es, dessen rechte Seite zu berechnen. Hier steht der Anregungsterm, welcher die Speisequelle beschreibt. Verschiedene Möglichkeiten zur Erzeugung einfallender Felder werden in Kapitel 6 beschrieben.

In Kapitel 7 werden Ergebnisse, die auf der in den vorherigen Kapiteln beschriebenen Theorie beruhen, vorgestellt. Dabei wird sowohl mit analytischen Modellbeispielen als auch mit Messungen verglichen. Zudem werden erstmalig unmittelbar die in Kapitel 4 diskutierten Unterschiede aufgezeigt, die durch eine Modellierung linearer Dreiecke, wie sie üblicherweise verwendet werden, und biquadratischen Vierecken enstehen. Dabei werden zum einen die Grenzen der linearen Geometrieinterpolation sichtbar, zum anderen die Leistungsfähigkeit der höherwertigen Geometrienachbildung.

Kapitel 8 schließt die Arbeit mit einer Zusammenfassung ab.

Abschließend ist noch zu bemerken, dass das zur Berechnung konformer Antennen entwickelte Verfahren keineswegs auf Streifenleitungsantennen oder Antennen überhaupt begrenzt ist. Aufgrund der Allgemeinheit des gewählten Vorgehens können jegliche Arten von Körper, die aus Metall und verlustbehafteten Dielektrika bestehen, feldtheoretisch analysiert werden. Dazu gehören insbesondere Streukörper. Damit ermöglicht die vorgestellte Arbeit die Lösung weitgestreuter Feldprobleme in der Elektrodynamik.

## **Kapitel 2**

## **Elektromagnetische Felder in Integralform**

Die Berechnung von Feldverteilungen finiter, beliebig gekrümmter Streukörper bzw. Antennen (Bild 1.1) erfordert eine geeignete Formulierung des Feldproblemes in Form von Randintegralgleichungen. Ausgehend von den Maxwellschen Gleichungen in Differentialform werden in diesem Kapitel diese Randgleichungen koordinatensystemfrei für ein einziges Medium angegeben. Auf die hierfür und im weiteren Verlauf der Arbeit notwendigen Grundlagen wird dabei kurz eingegangen. Das Kapitel schließt mit einer Betrachtung von Randbedingungen, die zum Aufbau von Streukörpern, die aus mehreren Medien bestehen oder mit Metallisierungen versehen sind, zwingend sind.

#### **2.1 Maxwellsche Gleichungen in Differentialform**

Den Ausgangspunkt zur Lösung der in dieser Arbeit betrachteten elektrodynamischen Problemstellungen bilden die Maxwellschen Gleichungen für homogene, isotrope und lineare Materie mit der harmonischen Zeitabhängigkeit  $e^{+j\omega t}$ [Bal89]. Betrachtet werden nur nichtmagnetische Medien, d.h.  $\mu_r = 1$ . Die Maxwellschen Gleichungen in (2.1) sind in der sogenannten symmetrischen Form einschließlich magnetischer Quellen η*m* angegeben, auch wenn bis heute keine magnetischen Quellen  $\eta_m$  nachgewiesen werden konnten. Zum einen sind zur Beschreibung dielektrischer Körper in dieser Arbeit äquivalente magnetische Ströme erforderlich, zum anderen ermöglicht die Symmetrierung die spätere Anwendung des Dualitätsprinzips nach Abschnitt 2.3 [Har61].

$$
\nabla \times \vec{E} = -j\omega\mu_0 \vec{H} - \vec{M}
$$
 (2.1a)

$$
\nabla \times \vec{H} = j\omega \varepsilon \vec{E} + \vec{J}
$$
 (2.1b)

$$
\nabla \cdot \vec{E} = \frac{1}{\varepsilon} \eta_e \tag{2.1c}
$$

$$
\nabla \cdot \vec{H} = \frac{1}{\mu_0} \eta_m \tag{2.1d}
$$

 $\overline{a}$  $\overline{\phantom{a}}$ *E* und  $\overline{\phantom{a}}$ *H* sind hierbei die elektrische bzw. magnetische Feldstärke, verursacht durch die  $\vec{L}$  und  $\vec{H}$  sind merber die elektrische bzw. magnetische Ferdstarke, verursacht durch die elektrische Stromdichte  $\vec{J}$  und die magnetische Stromdichte  $\vec{M}$ . Die elektrische Raumladungsdichte ist durch die Größe  $\eta_e$ , die magnetische durch  $\eta_m$  beschrieben. Hier werden wie im folgenden immer elektrische Größen mit einem Index *e*, magnetische Größen mit einem Index *m* gekennzeichnet. Die Materialeigenschaften werden mittels der Permeabilität  $\mu_0$ und der Permittivität  $\varepsilon$  definiert. Die Permittivität

$$
\varepsilon = \varepsilon' - j(\varepsilon'' + \kappa/\omega) = \varepsilon_0 \left[ \varepsilon'_r - j(\varepsilon''_r + \kappa/\omega \varepsilon_0) \right]
$$
 (2.2)

beinhaltet die reelle Dielektrizitätszahl  $\varepsilon'_{r}$  und sämtliche Verluste. Dabei werden die ohmschen Verluste durch die elektrische Leitfähigkeit κ beschrieben,  $\varepsilon$ <sup>"</sup> stellen die Polarisationsverluste dar.

#### **2.2 Vektorielle Wellengleichung**

Die Rotationsbildung von (2.1a) führt nach wenigen Umformungen auf die vektorielle Wellengleichung für das elektrische Feld (2.3). Analog dazu kann durch Rotationsbildung von (2.1b) die vektorielle Wellengleichung für das magnetische Feld (2.4) angegeben werden.

$$
\nabla \times \nabla \times \vec{E} - \beta^2 \vec{E} = -j\omega \mu_0 \vec{J} - \nabla \times \vec{M}
$$
\n(2.3)

$$
\nabla \times \nabla \times \vec{H} - \beta^2 \vec{H} = -j\omega \varepsilon \vec{M} + \nabla \times \vec{J}
$$
\n(2.4)

Die Größe β heisst Wellenzahl und ist hierbei nach (2.5) definiert.

$$
\beta^2 = \omega^2 \varepsilon \mu_0 \tag{2.5}
$$

#### **2.3 Dualitätsprinzip**

Unter Dualität versteht man, dass, wenn zwei Gleichungen, die das Verhalten zweier unterschiedlicher (physikalischer) Größen bestimmen, die gleiche mathematische Form haben, die jeweiligen Lösungen ebenso die gleiche mathematische Form zeigen. Die dualen Größen sind dabei die Größen, die in den dualen Gleichungen dieselbe Position einnehmen [Har61, Wan91, Lin92]. Die symmetrisierten Maxwellschen Gleichungen in Differentialform (2.1a) und (2.1b), (2.1c) und (2.1d) bilden jeweils solche duale Gleichungen, ebenso die Wellengleichungen (2.3) und (2.4).

Die Anwendung des Dualitätsprinzips erlaubt es nun, die Herleitung auf nur eine Feldgleichung, z.B. die elektrische, zu reduzieren. Die andere Feldgleichung, z.B. die magnetische, kann allein durch das Ersetzen der in Tabelle 2.1 angegebenen Beziehungen erhalten werden.

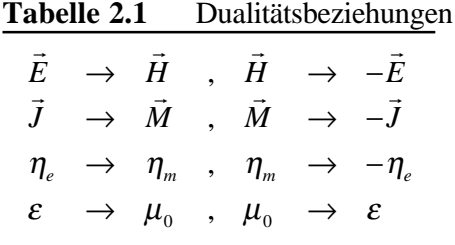

Zur Anwendung der Beziehungen in Tabelle (2.1) ist eine homogene, isotrope und lineare

## **2.4 Kontinuitätsgleichungen**

Materie notwendig [Wan91], was in dieser Arbeit vorausgesetzt wird.

Die Kontinuitätsgleichungen verknüpfen die Stromdichte mit der Ladungsdichte. Zeitliche Zubzw. Abnahme von Ladungen ist nur bei gleichzeitigem Stromfluss möglich. Den Kontinuitätsgleichungen liegt somit das Prinzip der Ladungserhaltung zugrunde. Das Kontinuitätsprinzip kann sowohl innerhalb eines Volumens, auf einer Oberfläche, als auch auf einer Linie angesetzt werden. Dies geschieht im folgenden für elektrische und magnetische Größen.

Die Kontinuitätsgleichungen für die elektrischen bzw. magnetischen Größen lassen sich einfach mittels Divergenzbildung von (2.1a) und (2.1b) unter Verwendung von (2.1c) und (2.1d) herleiten. Sie sind damit mathematische Folgerungen aus den Maxwellschen Gleichungen und notwendige Bedingungen.

Wirkt der Nablaoperator hierbei innerhalb eines kontinuierlichen Volumens, so ergibt sich

$$
\eta_e = -\frac{1}{j\omega} \nabla \cdot \vec{J} \quad , \quad \eta_m = -\frac{1}{j\omega} \nabla \cdot \vec{M} \tag{2.6}
$$

der Zusammenhang zwischen elektrischer Volumenstromdichte  $\overline{\phantom{a}}$ *J* und Volumenladungsdichte  $\eta_e$ , und magnetischer Volumenstromdichte  $\vec{M}$  und Volumenladungsdichte  $\eta_m$ .

Das Verhalten von Oberflächenstromdichte und Oberflächenladungsdichte beschreiben die Gleichungen (2.7). Der Index *s* bezeichnet hier Größen auf einer Oberfläche (engl. *surface*).

$$
\sigma_{\scriptscriptstyle e_s} = -\frac{1}{j\omega} \nabla_s \cdot \vec{J}_s \quad , \quad \sigma_{\scriptscriptstyle m s} = -\frac{1}{j\omega} \nabla_s \cdot \vec{M}_s \tag{2.7}
$$

Die Kontinuitätsgleichungen (2.7) an einer Grenzschicht bzw. auf einer Oberfläche verknüpfen Die Rohnmunatsgielenungen (2.7) an einer Grenzschicht bzw. auf einer Goerhache verknupfen die elektrische Flächenstromdichte  $\vec{J}_s$  mit der elektrischen Flächenladungsdichte  $\sigma_{es}$ , und die magnetische Flächenstromdichte  $M_s$  mit der magnetischen Flächenladungsdichte  $\sigma_{\scriptscriptstyle ms}$ . Der Operator ∇*s* wirkt hierbei innerhalb der kontinuierlichen Grenzfläche. Als Beispiel kann die Oberfläche eines ideal metallischen Körpers oder einer Platte mit verschwindender Dicke dienen. Die Oberflächen des Körpers und insbesondere der Platte entsprechen dabei einer 2D- Diskontinuität innerhalb eines Volumens.

Wirkt der Nablaoperator entlang einer Linie, so ergibt sich (2.8). Der Index *c* bezeichnet daher Liniengrößen (engl. *contour*).

$$
\sigma_{ec} = -\frac{1}{j\omega} \nabla_c \cdot \vec{J}_c \quad , \quad \sigma_{mc} = -\frac{1}{j\omega} \nabla_c \cdot \vec{M}_c \tag{2.8}
$$

Die Gleichungen (2.8) zeigen den Zusammenhang zwischen der elektrischen r Linienladungsdichte σ<sub>*ec*</sub> und dem elektrischen Linienstrom *J<sub>c</sub>*, sowie zwischen der  $m_{\text{eq}}$  and dem elektrischen Linienstrom  $\vec{J}_c$ , sowie zwischen der magnetischen Linienstrom  $\vec{M}_c$ .  $\nabla_c$  wirkt dabei entlang einer Kante, die eine Diskontinuität innerhalb einer Oberfläche bzw. innerhalb eines Volumens darstellen kann. Ein Beispiel stellt ein Draht mit verschwindendem Drahtradius dar.

## **2.5 Herleitung der elektrischen und magnetischen Feldintegralgleichungen (EFIE und MFIE)**

Die Lösung der Wellengleichungen (2.3), (2.4) und der Maxwellschen Gleichungen (2.1) ist aufgrund des Einbringens der Randbedingungen auf erfolgversprechende Weise nur dann möglich, wenn der zu beschreibende Körper so geartet ist, dass seine Oberfläche durch Koordinatenebenen erfasst werden kann. Nur für sehr einfache Körper gelingt die Beschreibung mit einem einzigen ausgezeichneten Koordinatensystem [MS61]. Aufgrund der Forderung, elektromagnetische Randwertprobleme beliebiger Geometrien lösen zu wollen, ist es daher einsichtig, eine Lösung der Wellengleichungen (2.3), (2.4) und der Maxwellschen Gleichungen (2.1) zu suchen, die das Feldproblem vorerst koordinatensystemfrei nur mittels noch zu bestimmender Randfelder beschreibt. Daher wird in diesem Abschnitt, das dreidimensionale Volumenproblem auf ein zweidimensionales Oberflächenproblem überführt, d.h. die Problemlösung erfolgt nicht mehr in Abhängigkeit von Volumengrößen, sondern von Oberflächengrößen. Die dadurch entstehenden Randintegralgleichungen [Kos94, PM73] bestimmen das elektromagnetische Feld in jedem Raumpunkt allein durch die Integration über die Oberflächengrößen. Diese Randintegralgleichungen haben zusätzlich zu den schon in Abschnitt 1.2.2 genannten Vorzügen den großen Vorteil, dass sie offene Randbedingungen exakt erfassen können, da sie die Abstrahlbedingung beinhalten. Sie sind daher besonders zur Behandlung von Antennen- und Streuproblemen geeignet. Die offenen Randbedingungen sind allerdings keine Voraussetzung für die Verwendung von Randintegralgleichungen. Berechnungen innerhalb begrenzter Gebiete können ebenso durchgeführt werden [Wan91].

Die Herleitung der häufig benutzten Randintegralgleichungen EFIE (engl. *Electric Field Integral Equation*) und MFIE (engl. *Magnetic Field Integral Equation*) erfolgt nun in allgemeiner Form mittels des Greenschen Theorems. Im Gegensatz zur Literatur, z.B. [CZ73, Str41, SS85], wird dabei so allgemein vorgegangen, dass die üblicherweise heuristische Forderung zusätzlicher Linienintegrale zur Erfüllung der Maxwellschen Gleichungen im Ansatz
inbegriffen sind. Die Bestimmung der EFIE und MFIE geschieht dabei ausschließlich über Feldgrößen. Skalar- oder Vektorpotentiale werden nicht benötigt.

#### **2.5.1 Beobachtungspunkt im Volumen**

Die differentiellen vektoriellen Wellengleichungen (2.3) und (2.4) gelten für beliebige Koordinatensysteme innerhalb eines homogenen, linearen und isotropen Volumens. Die Lösung dieser Gleichungen soll nun allgemein für einen Feldpunkt P, der sich innerhalb eines Volumens befindet, erfolgen. Ziel dabei ist es, diesen Berechnungspunkt integral in Abhängigkeit von Oberflächenfeldgrößen darzustellen.

Die geometrischen Größen, die für die Problemlösung notwendig sind, zeigt Bild 2.1. Dargestellt ist das Volumen  $V = V_a + V_p$ , welches von der Oberfläche  $S_i$  des Volumen  $V_i$  und von der sich im Unendlichen befindenden Oberfläche *Sa* begrenzt ist. Das Volumen *Vi* ist von  $V_a$  umgeben, aber nicht in  $V_a$  enthalten. Der Berechnungspunkt P befindet sich innerhalb des Volumens  $V_a + V_p$ . Die Richtungen aller Normalenvektoren sind so gewählt, dass sie in das jeweilige Gebietsäußere zeigen. Zur elektromagnetischen Anregung der in Bild 2.1 vorgestellten r  $J_a$ ,  $\vec{M}_a$  innerhalb des Volumens  $V_a$ .<br>Anordnung dienen Quellen  $\vec{J}_a$ ,  $\vec{M}_a$  innerhalb des Volumens  $V_a$ .

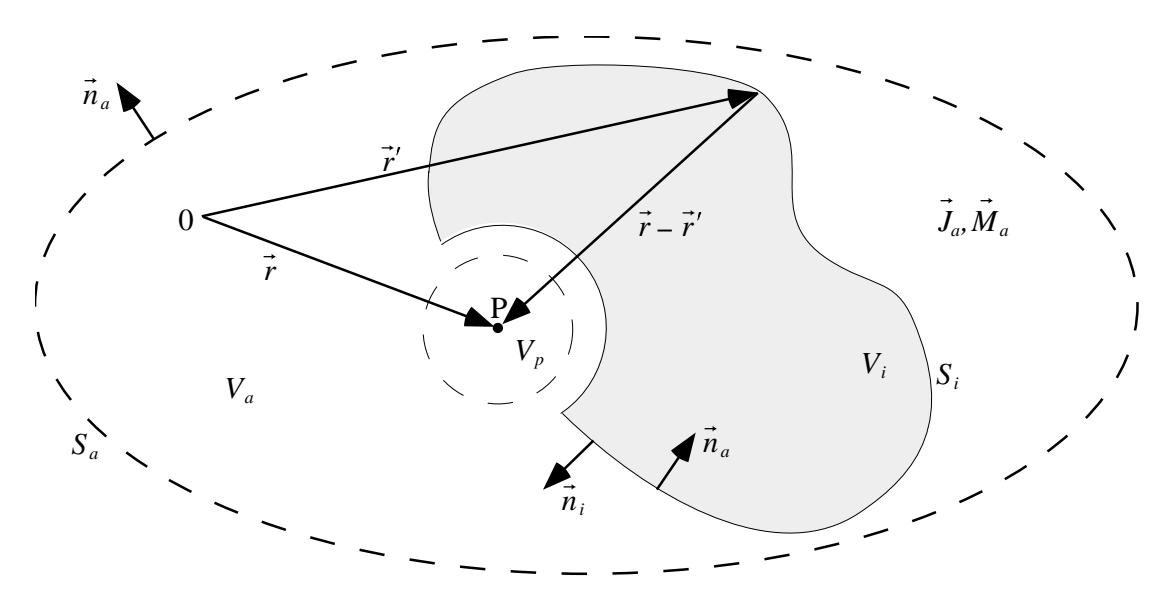

**Bild 2.1** Dreidimensionale geometrische Anordnung mit Beobachtungspunkt P innerhalb des Volumens  $V_a + V_p$ 

Um die differentielle vektorielle Wellengleichung (2.3) für beliebige Geometrien zu lösen, wird als allgemeiner Ansatz eine dreifache Integration über die Wellengleichung, welche mit einer t vorläufig noch unbekannten Hilfsdyade *G* multipliziert ist, gewählt:

$$
\iiint\limits_{V'_a+V'_p} \left( \nabla' \times \nabla' \times \vec{E} - \beta^2 \vec{E} \right) \, \vec{G} dV' = \iiint\limits_{V'_a+V'_p} \left( -j\omega \mu_0 \vec{J} - \nabla' \times \vec{M} \right) \vec{G} dV' \tag{2.9}
$$

Die Lösung für den Raumbereich  $V_a + V_p$  erfolgt am Beobachtungspunkt P. Die Quellgrößen  $\vec{E} = \vec{E}(\vec{r}')$ .<br>werden dabei durch einen Strich ´ gekennzeichnet, und es gilt:  $\vec{E} = \vec{E}(\vec{r}')$ .

Um eine Feldbeschreibung am Punkt P in Abhängigkeit von Oberflächengrößen zu erhalten, wird das Volumenintegral auf der linken Seite von (2.9) vorerst in eine Kombination aus Oberflächen- und Volumenintegral überführt. Hierzu wird der zweite vektorielle-dyadische Greensche Satz [Tai92] benutzt. Die Anwendung dieser Beziehung ergibt für das Volumen  $V_a + V_p$  den Ausdruck:

$$
\iiint\limits_{V'_a+V'_p} \vec{E} \Big( \nabla' \times \nabla' \times \vec{G} - \beta^2 \vec{G} \Big) dV' + \iint\limits_{S'_a+S'_i} \vec{n}_a \Big( \vec{E} \times \Big( \nabla' \times \vec{G} \Big) + \Big( \nabla' \times \vec{E} \Big) \times \vec{G} \Big) dS' \n= \iiint\limits_{V'_a} \Big( -j \omega \mu_0 \vec{J}_a - \nabla' \times \vec{M}_a \Big) \vec{G} dV' \tag{2.10}
$$

Um nun eine explizite Darstellung des elektrischen Feldes in (2.10) zu erhalten, wird aus dem Volumenintegral über das Volumen  $V_a + V_p$  das elektrische Feld für den Punkt P herausgelöst. Dies gelingt mit dem Ansatz:

innerhalb 
$$
V_a
$$
:  $\nabla' \times \nabla' \times \vec{G} - \beta^2 \vec{G} = 0$ 

\ninnerhalb  $V_p$ :  $\nabla' \times \nabla' \times \vec{G} - \beta^2 \vec{G} = \vec{I} \delta(\vec{r} - \vec{r}')$ 

\n(2.11)

Die Größe  $\ddot{I}$  beschreibt die Einheitsdyade,  $\delta$  steht für die Diracfunktion, welche aufgrund ihrer schärfsten denkbaren Filterwirkung das elektrische Feld an einem Punkt aus dem Integral in (2.10) herauslöst [Kos94]. Mit (2.11) gelingt es, das elektrische Feld für den Raumpunkt P explizit darzustellen. Mit (2.11) ist nun auch die Bestimmungsgleichung für die in (2.9) als explizit darzustellen. Mit (2.11) ist hun auch die Bestimmungsgleichung für die in (2.9) als<br>unbekannt angesetzte dyadische Funktion  $\ddot{G}$  gegeben. Die Lösung von (2.11) ergibt sich mit [LS51] zu:

$$
\vec{G} = \left(\vec{I} + \frac{1}{\beta^2} \nabla' \nabla'\right) G \text{ mit } G = \frac{1}{4\pi} \frac{e^{-j\beta|\vec{r} - \vec{r}'|}}{|\vec{r} - \vec{r}'|}
$$
\n(2.12)

Die dyadische Greensche Funktion  $\ddot{G}(\vec{r},\vec{r}')$  ist innerhalb eines Mediums nur vom Abstand zwischen Quellpunkt  $\vec{r}'$  und Beobachtungspunkt  $\vec{r}$  abhängig. Für einen unendlich weit entfernten Beobachtungspunkt  $r \to \infty$  verschwindet der Ausdruck in (2.12) mit  $\sim 1/r$ .

Rückt die Oberfläche *S<sub>a</sub>* in Bild 2.1 ins Unendliche, so verschwindet mit der oben genannten Bedingung für *G* der Integralbeitrag über die Fläche *S<sub>a</sub>*, d.h. lediglich die Integration über die Fläche *Si* muss ausgeführt werden.

Damit erhält man mit (2.10), (2.11) und den dyadischen Beziehungen [Wan91, Tai92] ľ r *na*  $\vec{n}_a(\vec{E} \times (\nabla' \times \vec{G})) = (\vec{n}_a \times \vec{E})(\nabla' \times \vec{G}), \ \vec{n}_a((\nabla' \times \vec{E}) \times \vec{G}) = (\vec{n}_a \times (\nabla' \times \vec{E}))\vec{G}$  das elektrische Feld  $\vec{E}(\vec{r})$  am Beobachtungspunkt P:

$$
\vec{E} + \iint\limits_{S_i'} \Biggl( \Bigl( \vec{n}_a \times \Bigl( \nabla' \times \vec{E} \Bigr) \Bigr) \vec{G} + \Bigl( \vec{n}_a \times \vec{E} \Bigr) \Bigl( \nabla' \times \vec{G} \Bigr) \Bigr) dS' = \iiint\limits_{V'} \Bigl( -j\omega \mu_0 \vec{J}_a - \nabla' \times \vec{M}_a \Bigr) \vec{G} dV' \tag{2.13}
$$

Mit der Identität  $\nabla' \times \ddot{G} = \nabla' G \times \ddot{I}$  lässt sich (2.13) vereinfachen zu:

$$
\vec{E} + \iint_{S_i'} \left( \left( \vec{n}_a \times (\nabla' \times \vec{E}) \right) \cdot \vec{G} + \left( \vec{n}_a \times \vec{E} \right) \times \nabla' G \right) dS' = \iiint_{V'} \left( -j \omega \mu_0 \vec{J}_a - \nabla' \times \vec{M}_a \right) \cdot \vec{G} dV' \tag{2.14}
$$

Verwendet man die Maxwellsche Gleichung  $\nabla' \times \vec{E} = -j\omega\mu_0$  $\overline{\phantom{a}}$  $\hat{H}$  und (2.12), so ergibt sich:

$$
\vec{E}(\vec{r}) = \iint_{S_i'} \left( j\omega\mu_0 \left( \vec{n}_a \times \vec{H} \right) G + \frac{j\omega\mu_0}{\beta^2} \left( \vec{n}_a \times \vec{H} \right) \nabla' \nabla' G - \left( \vec{n}_a \times \vec{E} \right) \times \nabla' G \right) dS'
$$
  
+ 
$$
\iiint_{V'} \left( -j\omega\mu_0 \vec{J}_a - \nabla' \times \vec{M}_a \right) \vec{G} dV'
$$
(2.15)

Das zu berechnende elektrische Feld  $\vec{E}(\vec{r})$  ist nur noch von den tangentialen Feldkomponenten  $\vec{E}$  red  $\vec{E}$  red  $\vec{E}$  red  $\vec{E}$  red  $\vec{E}$  red  $\vec{E}$  red den Oberfläcke elektrische Stänand für die Approxi  $\vec{n} \times \vec{E}$  und  $\vec{n} \times \vec{H}$  auf der Oberfläche abhängig. Störend für die Auswertung von (2.15) ist die  $\vec{n} \times \vec{E}$  und  $\vec{n} \times \vec{H}$  auf der Oberfläche abhängig. Störend für die Auswertung von (2.15) ist die hohe Ordnung der Singularität des Ausdruckes ∇′∇′*G*, falls Quellpunkt und Beobachtungspunkt zusammenfallen. Dieser Fall wird in Kapitel 2.5.2 gesondert betrachtet.

Eine Umformung des Termes ∇′∇′*G* erlaubt eine Schwächung der Singularität. Hierbei erweist sich die Multiplikation von (2.15) mit dem beliebig zu wählenden konstanten Vektor  $\vec{a}$  als vorteilhaft. Der problematische Term  $\vec{a} \nabla' \nabla' G = \nabla' (\vec{a} \nabla' G)$  in (2.15) wird mit Hilfe der Vektorbeziehungen

$$
\vec{a}(\vec{n}_a \times \vec{H}) \nabla' \nabla' G = -\vec{n}_a \left( \nabla' (\vec{a} \nabla' G) \times \vec{H} \right) = -\vec{n}_a \left( \nabla' \times \left( (\vec{a} \nabla' G) \vec{H} \right) - (\vec{a} \nabla' G) \left( \nabla' \times \vec{H} \right) \right) \tag{2.16}
$$

umgeformt [San68]. Auf den Rotationsterm in (2.16) wiederum wird der Stokesche Satz angewendet. Die Abspaltung des willkürlich gewählten konstanten Vektors r *a* ermöglicht die Eliminierung auf beiden Seiten der Gleichung.

Das Einsetzen der Maxwellschen Gleichung (2.1b) ergibt schließlich den für die Berechnung des elektrischen Feldes geeigneten Ausdruck:

$$
\vec{E}(\vec{r}) = \iint_{S_i'} \left( j\omega\mu_0 \left( \vec{n}_a \times \vec{H} \right) G - \left( \vec{n}_a \vec{E} \right) \nabla' G - \left( \vec{n}_a \times \vec{E} \right) \times \nabla' G \right) dS' - \frac{j\omega\mu_0}{\beta^2} \oint_C \vec{H}_{\Delta} \nabla' G d\vec{C}'
$$
\n
$$
+ \iiint_{V'} \left( -j\omega\mu_0 \vec{J}_a - \nabla' \times \vec{M}_a \right) \vec{G} dV'
$$
\n(2.17)

Mit den Dualitätsbeziehungen in Kapitel 2.3 berechnet sich das magnetische Feld zu:

$$
\vec{H}(\vec{r}) = -\iint_{S_i'} \left( j\omega \varepsilon \left( \vec{n}_a \times \vec{E} \right) G + \left( \vec{n}_a \vec{H} \right) \nabla' G + \left( \vec{n}_a \times \vec{H} \right) \times \nabla' G \right) dS' + \frac{j\omega \varepsilon}{\beta^2} \oint_C \vec{E}_{\Delta} \nabla' G d\vec{C}'
$$
\n
$$
+ \iiint_{V'} \left( -j\omega \varepsilon \vec{M}_a + \nabla' \times \vec{J}_a \right) \vec{G} dV'
$$
\n(2.18)

Die Integralgleichungen für das elektrische (2.17) und magnetische Feld (2.18) beschreiben die zu berechnenden Feldgrößen innerhalb eines Volumens ( <sup>r</sup> *<sup>r</sup>* <sup>≠</sup> <sup>r</sup> *r*′) in Abhängigkeit von den Feldgrößen auf der Oberfläche *Si* . Hierbei können sich Felddiskontinuitäten innerhalb der Oberfläche *S<sub>i</sub>* befinden. Diese Diskontinuitäten werden durch das Umlaufintegral erfasst (vgl. Kapitel 2.7.2). Die Orte der Diskontinuitäten liegen auf der Grenzlinie dC'. Die Umlaufrichtung von *d*C<sup>'</sup> folgt dabei der rechten Handregel bzgl. *dS*<sup>'</sup>, und  $\vec{H}_{\Delta}$  ist als die Differenz der elektrischen bzw. magnetischen Feldstärke links- und rechtsseitig dieser Umlaufkurve zu verstehen. Die Umlaufintegrale in (2.17) und (2.18) bewirken, dass nicht nur die Wellengleichungen (2.3) und (2.4) erfüllt werden, sondern auch die Maxwellschen Gleichungen (2.1a) bis (2.1d) [SC39, Str41]. Beinhaltet die Oberfläche *Si* in (2.17) und (2.18) keine Diskontinuitäten, so verschwinden die Umlaufintegrale. Dieser Fall wird in [PM73] behandelt.

#### **2.5.2 Beobachtungspunkt auf dem Rand eines Volumens**

Die elektrischen und magnetischen Integralgleichungen in (2.17) und (2.18) haben nur Gültigkeit, wenn sich der Beobachtungspunkt P innerhalb eines Volumens befindet, d.h. der Punkt P liegt nicht auf einer Grenzschicht zweier Volumina. Rückt P auf den Rand, d.h. gilt r *<sup>r</sup>* <sup>=</sup> <sup>r</sup> *r*′, so müssen die Gleichungen (2.17) und (2.18) verallgemeinert werden. Bild 2.2 veranschaulicht hierfür die Geometrie mit den benötigten Größen. Der Punkt P liegt in einem Volumen *V<sub>p</sub>*. Im Verlauf dieses Kapitels wird dieses Volumen zum Verschwinden gebracht ( $V_p \rightarrow 0$ ). Die Oberfläche von  $V_p$  grenzt an das Volumen  $V_i$  und  $V_a$ . Die gemeinsamen Oberflächen sind mit  $S_{pi}$  und  $S_p$  bezeichnet.

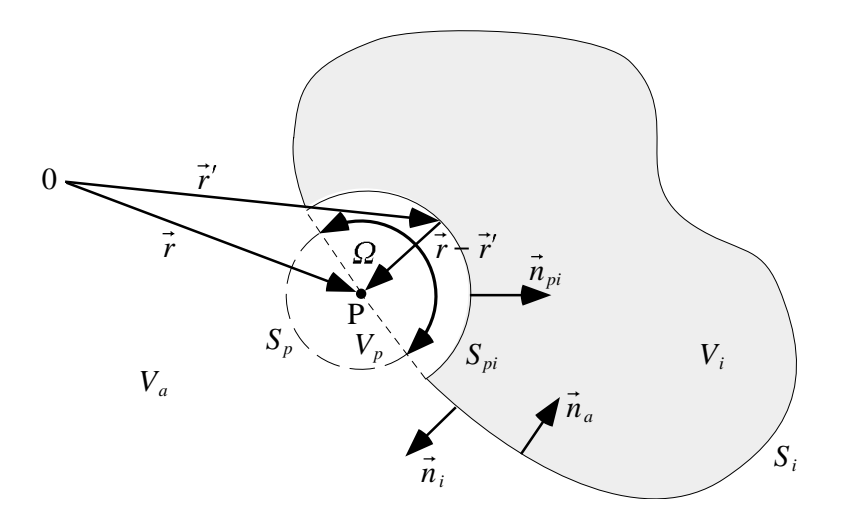

**Bild 2.2** Beobachtungspunkt P in umittelbarer Umgebung von  $V_i$  ( $\vec{r} = \vec{r}'$ )

Berührt der Punkt P, der sich in  $V_a + V_p$  befindet, das Volumen  $V_i$  noch nicht, so kann (2.17), aufgespalten in die Teiloberflächen *S<sub>i</sub>* und *S<sub>pi</sub>*, verwendet werden. Zur Vereinfachung von (2.17) wird nur der Term des Oberflächenintegrals *Si* weiter umgeformt. Nur dieser ist für die folgenden Betrachtungen wesentlich. Das Umlaufintegral wird im späteren Verlauf der Arbeit wieder in die Beschreibung aufgenommen.

$$
\vec{E} = \iint_{S_i'} \left( j\omega\mu_0 \left( \vec{n}_a \times \vec{H} \right) G - \left( \vec{n}_a \vec{E} \right) \nabla' G - \left( \vec{n}_a \times \vec{E} \right) \times \nabla' G \right) dS'
$$
  
+
$$
\iint_{S_{pi}'} \left( j\omega\mu_0 \left( \vec{n}_{pi} \times \vec{H} \right) G - \left( \vec{n}_{pi} \vec{E} \right) \nabla' G - \left( \vec{n}_{pi} \times \vec{E} \right) \times \nabla' G \right) dS'
$$
  
+
$$
\iiint_{V_a'} \left( -j\omega\mu_0 \vec{J}_a - \nabla' \times \vec{M}_a \right) \vec{G} dV'
$$
 (2.19)

Rücken nun der Quellpunkt und der Beobachtungspunkt P zusammen ( $|\vec{r}' - \vec{r}| \rightarrow 0$ ), so ist es für die Grenzwertbildung günstig, die Fläche *Spi* als Ausschnitt einer Kugeloberfläche zu wählen. Die auszuführenden Operationen sind in (2.20) formuliert.

$$
\vec{E} = V.P.\iint_{S_i'} \left( j\omega\mu_0 \left( \vec{n}_a \times \vec{H} \right) G - \left( \vec{n}_a \vec{E} \right) \nabla' G - \left( \vec{n}_a \times \vec{E} \right) \times \nabla' G \right) dS'
$$
  
+ 
$$
\lim_{|\vec{r} - \vec{r}'| \to 0} \iint_{S_{\vec{p}_i}} \left( j\omega\mu_0 \left( \vec{n}_{pi} \times \vec{H} \right) G - \left( \vec{n}_{pi} \vec{E} \right) \nabla' G - \left( \vec{n}_{pi} \times \vec{E} \right) \times \nabla' G \right) dS'
$$
  
+ 
$$
\iiint_{V_a'} \left( -j\omega\mu_0 \vec{J}_a - \nabla' \times \vec{M}_a \right) \vec{G} dV'
$$
 (2.20)

Aufgrund der Grenzwertbildung | $\vec{r}'$  −  $\vec{r}$ | → 0 wird die Greensche Funktion singulär. Das mit dem Symbol *V*.*P*. (Valeur Principale) versehene Integral in (2.20) muss daher im Sinne des Cauchyschen Hauptwertes berechnet werden. Die Singularität am Ort P, die im Integral über S<sub>ni</sub> enthalten ist, wird nun mit der Einführung von Kugelkoordinaten regularisiert. Der Ursprung des Kugelkoordinatensystems wird in den Beobachtungspunkt P gelegt. Der Einheitsvektor in radialer Richtung ist durch  $(\vec{r}' - \vec{r}) / |\vec{r} - \vec{r}'|$  gegeben. Die Greensche Funktion und der Gradient der Greenschen Funktion ergeben sich unter Vernachlässigung des Phasentermes  $e^{-i\beta|\vec{r}-\vec{r}'|}$  → 1 für kleine Abstände | $\vec{r} - \vec{r}'$ | zu:

$$
G = \frac{e^{-j\beta|\vec{r}-\vec{r}'|}}{4\pi|\vec{r}-\vec{r}'|} \to \frac{1}{4\pi|\vec{r}-\vec{r}'|}
$$
  
\n
$$
\nabla'G = \frac{1+j\beta|\vec{r}-\vec{r}'|}{|\vec{r}-\vec{r}'|} \frac{e^{-j\beta|\vec{r}-\vec{r}'|}}{4\pi|\vec{r}-\vec{r}'|} \frac{\vec{r}-\vec{r}'}{|\vec{r}-\vec{r}'|} \to \frac{1+j\beta|\vec{r}-\vec{r}'|}{|\vec{r}-\vec{r}'|} \frac{1}{4\pi|\vec{r}-\vec{r}'|} \frac{\vec{r}-\vec{r}'}{|\vec{r}-\vec{r}'|}
$$
\n(2.21)

Der Übergang in das Kugelkoordinatensystem hat zur Folge, dass (2.21) mit der  $\sum_{i=1}^{\infty} \frac{1}{i} \sum_{i=1}^{\infty} \frac{1}{i} \sum_{i=1}^{\infty} \frac{1}{i} \sum_{i=1}^{\infty} \frac{1}{i} \sum_{i=1}^{\infty} \frac{1}{i} \sum_{i=1}^{\infty} \frac{1}{i} \sum_{i=1}^{\infty} \frac{1}{i} \sum_{i=1}^{\infty} \frac{1}{i} \sum_{i=1}^{\infty} \frac{1}{i} \sum_{i=1}^{\infty} \frac{1}{i} \sum_{i=1}^{\infty} \frac{1}{i} \sum_{i=1}^{\infty$  $\overline{\phantom{a}}$ *r′ − r*<sup>*r*</sup> → 0 die Terme in (2.21), die ~ 1/|*r̃ − r̃'* sind. Für die Grenzwertbildung verbleiben die  $r = \frac{r}{r}$   $\frac{r}{r}$   $\frac{r}{r}$   $\frac{r}{r^2}$ 

$$
-\frac{1}{4\pi}\lim_{|\vec{r}-\vec{r}'| \to 0} \iiint_{S'_{pi}} \left( \left(\vec{n}_{pi}\vec{E}\right) \frac{1}{\left|\vec{r}-\vec{r}'\right|^2} \frac{\vec{r}-\vec{r}'}{\left|\vec{r}-\vec{r}'\right|} - \frac{1}{\left|\vec{r}-\vec{r}'\right|^2} \frac{\vec{r}-\vec{r}'}{\left|\vec{r}-\vec{r}'\right|} \times \left(\vec{n}_{pi}\times\vec{E}\right) \right) dS' \tag{2.22}
$$

 $\text{Mit } (\vec{r} - \vec{r}') \times (\vec{n}_{pi} \times \vec{E}) = \vec{n}_{pi} \left( (\vec{r} - \vec{r}') \vec{E} \right) - \vec{E} \left( (\vec{r} - \vec{r}') \vec{n}_{pi} \right) \text{ erhält man aus (2.22):}$ 

$$
\frac{1}{4\pi}\vec{E}\lim_{|\vec{r}-\vec{r}'| \to 0} \iiint\limits_{S'_{pi}} \left( \frac{(\vec{r}' - \vec{r})/|\vec{r} - \vec{r}'| \vec{n}_{pi}}{|\vec{r} - \vec{r}'|^2} \right) dS' = \frac{\Omega}{4\pi}\vec{E}
$$
\n(2.23)

Setzt man den Raumwinkel  $\Omega$  in (2.20) ein, so ergibt sich für die elektrische Integralgleichung analog zu (2.17) die allgemeinere Formulierung:

$$
\left(1 - \frac{1}{4\pi}\Omega\right)\vec{E} = V.P.\iint_{S'}\left(j\omega\mu_{0}\left(\vec{n}_{a} \times \vec{H}\right)G - \left(\vec{n}_{a}\vec{E}\right)\nabla'G - \left(\vec{n}_{a} \times \vec{E}\right) \times \nabla'G\right)dS'
$$
\n
$$
-\frac{j\omega\mu_{0}}{\beta^{2}}V.P.\oint_{C'}\vec{H}_{\Delta}\nabla'Gd\vec{C}' + \iiint_{V'}\left(-j\omega\mu_{0}\vec{J} - \nabla' \times \vec{M}\right)\vec{G}dV'
$$
\n(2.24)

Mit den Dualitätsbeziehungen von Tabelle 2.1 erhält man die magnetische Gleichung:

$$
\left(1 - \frac{1}{4\pi}\Omega\right)\vec{H}(\vec{r}) = -V.P.\iint_{S'}\left(j\omega\varepsilon(\vec{n}_a \times \vec{E})G + (\vec{n}_a\vec{H})\nabla'G + (\vec{n}_a \times \vec{H}) \times \nabla'G\right)dS'
$$
\n
$$
+ \frac{j\omega\varepsilon}{\beta^2}V.P.\oint_{C'}\vec{E}_{\Delta}\nabla'Gd\vec{C}' + \iiint_{V'}\left(-j\omega\varepsilon\vec{M}_a + \nabla' \times \vec{J}_a\right)\vec{G}dV'
$$
\n(2.25)

Die Gleichungen (2.24) und (2.25) erlauben im Gegensatz zu (2.17) und (2.18), dass der Quellpunkt mit dem Beobachtungspunkt zusammenfallen kann. Das bedeutet, dass der Testpunkt P auf dem Rand liegt. Setzt man  $\Omega = 0$ , so ergeben sich (2.17) und (2.18); der Beobachtungspunkt P befindet sich innerhalb eines Volumens. Gilt  $\Omega = 2\pi$ , so liegt der Beobachtungspunkt P auf einer stetig differenzierbaren Grenzfläche.

## **2.6 Analyse der elektrischen und magnetischen Feldintegralgleichung**

Abschnitt 2.5 stellt als Ergebnis die EFIE und MFIE in allgemeiner Form zur Verfügung. Diese Gleichungen werden in diesem Abschnitt weiter so umgeformt, dass die zu berechnenden Feldgrößen nur noch von tangentialen Feldkomponenten abhängen. Für die spätere numerische Auswertung bedeutet dies, dass sich die Anzahl der Unbekannten reduziert. Ausgehend von der Formulierung mit Tangentialfeldern wird das Komplettfeld mit äquivalenten Stromdichten, welche die tangentialen Feldkomponenten darstellen, formuliert und das Fernfeld hergeleitet.

#### **2.6.1 Komplettfeld**

Die in Kapitel 2.5 abgeleiteten Integralgleichungen beinhalten die Normalkomponenten des elektrischen bzw. magnetischen Feldes auf der Oberfläche. Für die numerische Simulation würde die Komponente eine zusätzliche Unbekannte darstellen. Dies ist aus Speicherplatz- und Rechenzeitgründen ungünstig, zumal die Kenntnis des tangentialen Feldes genügt, um ein Feldproblem zu lösen. Die Normalkomponenten der Feldstärken

$$
\vec{n}\vec{E} = -\frac{1}{j\omega\epsilon}\nabla'_{s} \cdot (\vec{n} \times \vec{H}) \quad \text{und} \quad \vec{n}\vec{H} = -\frac{1}{j\omega\mu_{0}}\nabla'_{s} \cdot (\vec{E} \times \vec{n}) \tag{2.26}
$$

lassen sich aus den tangentialen Feldkomponenten berechnen. Zu beachten ist allerdings, dass für die spätere numerische Lösung die Feldmodellierung auf der Oberfläche mindestens linear erfolgen muss. Ist dies nicht der Fall, dann verschwinden die Gleichungen in (2.26) durch die  $\vec{B}$ ildung der Oberflächenableitungen. Mit den äquivalenten magnetischen  $\vec{M}_{seq}$  und elektrischen  $\vec{A}$  $\vec{J}_{\text{sgn}}$  Stromdichten

$$
\vec{M}_{seq} = \vec{E} \times \vec{n} \quad \text{und} \quad \vec{J}_{seq} = \vec{n} \times \vec{H} \tag{2.27}
$$

ergibt sich eine zu (2.7) äquivalente Formulierung:

$$
\sigma_{\scriptscriptstyle \text{es} \text{eq}} = -\frac{1}{j\omega} \nabla_s \cdot \vec{J}_{\scriptscriptstyle \text{seq}} \quad , \quad \sigma_{\scriptscriptstyle \text{mseq}} = -\frac{1}{j\omega} \nabla_s \cdot \vec{M}_{\scriptscriptstyle \text{seq}}
$$
\n(2.28)

Die äquivalenten Stromdichten verkörpern also tangentiale Feldkomponenten. Nur in Spezialfällen (ideal elektrisch leitend) entspricht die äquivalente elektrische Stromdichte  $J_{seq}$ einer "physikalischen" Stromdichte. Die "physikalische" magnetische Stromdichte existiert im Gegensatz dazu nicht. Im folgenden wird auf die Indizierung *eq* verzichtet, um eine allgemeine Notation zu erreichen.

Mit den Beziehungen, die in (2.26) und (2.27) gegeben sind, kann nun das Gesamtfeld  $\vec{E}$ ,  $\overline{\phantom{a}}$ kann nun das Gesamtfeld  $E, H$  am Beobachtungspunkt P als Kombination aus gestreutem Feld  $\vec{E}^s$ ,  $\vec{H}^s$  und einfallendem Feld

$$
\vec{E} = \vec{E}^s + \vec{E}^{inc} \tag{2.29}
$$

$$
\vec{H} = \vec{H}^s + \vec{H}^{inc} \tag{2.30}
$$

 $\overline{\phantom{a}}$  $\vec{E}^{\mathit{inc}}$  ,  $\overline{\phantom{a}}$ *Hinc* aufgefasst werden. Für den gestreuten Anteil der elektrischen Feldintegralgleichung (2.24) ergibt sich mit  $T^{-1} = (1 - \Omega/4\pi)$ :

$$
\vec{E}^s = T \cdot V \cdot P \cdot \iint_{S'} \left( j \omega \mu_0 \vec{J}_s G + \frac{1}{j \omega \varepsilon} \nabla'_s \cdot \vec{J}_s \nabla' G + \vec{M}_s \times \nabla' G \right) dS' + \frac{T}{j \omega \varepsilon} V \cdot P \cdot \oint_C \vec{H}_\Delta \nabla' G d\vec{C'}
$$
\n(2.31)

Das einfallende Feld ist gegeben durch:

$$
\vec{E}^{inc} = T \cdot \iiint_{V'} \left( -j\omega\mu_0 \vec{J} - \nabla' \times \vec{M} \right) \ddot{G}dV'
$$
\n(2.32)

Diese Gleichungen bilden die EFIE. Die duale Formulierung, MFIE, erhält man zu:

$$
\vec{H}^{s} = T \cdot V \cdot P \cdot \iiint_{S'} \left( j \omega \varepsilon \vec{M}_{s} G + \frac{1}{j \omega \mu_{0}} \nabla'_{s} \cdot \vec{M}_{s} \nabla' G - \vec{J}_{s} \times \nabla' G \right) dS' - \frac{T}{j \omega \mu_{0}} V \cdot P \cdot \oint_{C'} \vec{E}_{\Delta} \nabla' G d\vec{C}'
$$
\n
$$
\vec{H}^{inc} = T \cdot \iiint_{V'} \left( -j \omega \varepsilon \vec{M} + \nabla' \times \vec{J} \right) \vec{G} dV'. \tag{2.34}
$$

Mit (2.31) bis (2.34) ist es möglich, das Feld für bekannte Stromdichten  $\overline{\phantom{a}}$ *Js* und  $\overline{\phantom{a}}$ *Ms* an jedem beliebigen Raumpunkt auszuwerten.

#### **2.6.2 Fernfeld**

Häufig ist man an einer Feldberechnung weit entfernt von elektromagnetischen Quellen, z.B. einer Antenne oder einem Streukörper, interessiert. Für solch eine Fernfeldberechnung können (2.31) und (2.33) genähert werden. Die erforderlichen Größen sind in Bild 2.3 dargestellt.

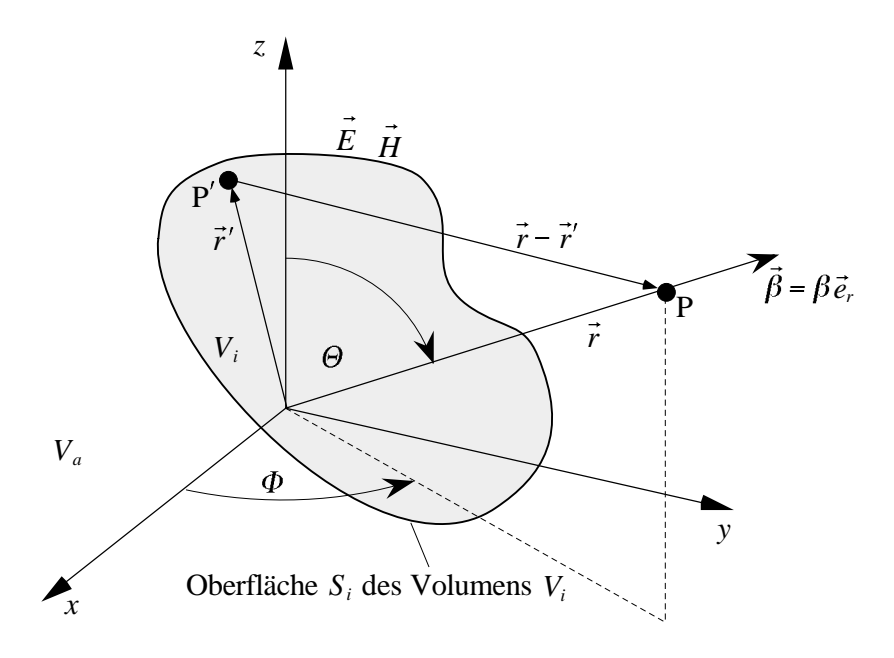

**Bild 2.3** Fernfeldberechnung am Beobachtungspunkt P bei bekannten Quellpunkten P'

Zur Durchführung der Näherungen ist die Feldformulierung

$$
\vec{E}^s(\vec{r}) = \iint\limits_{S'_i} \left( j\omega\mu_0 \vec{J}_s \left( \vec{I} + \frac{1}{\beta^2} \nabla' \nabla' \right) \vec{G} + \vec{M}_s \times \nabla' G \right) dS'
$$
 (2.35)

analog zu (2.15) geeignet. Gilt  $\beta|\vec{r}-\vec{r}'| >> 1$  und  $|\vec{r}| >> |\vec{r}'|$  [SS85], d.h. der Beobachtungspunkt und der Quellpunkt liegen viele Wellenlängen auseinander und der Beobachtungspunkt ist viel weiter vom Koordinatenursprung entfernt als der Quellpunkt, so ergibt sich für den Abstand folgende Vereinfachung:

$$
|\vec{r} - \vec{r}'| = \sqrt{\vec{r}\vec{r} + 2\vec{r}\vec{r}' + \vec{r}'\vec{r}'} \approx |\vec{r}| - \vec{r}'\vec{e}_r
$$
\n(2.36)

Mit den getroffenen Voraussetzungen und mit (2.36) können die Greensche Funktion und deren Ableitungen genähert werden. Es ergibt sich mit  $r = |\vec{r}|$  die Darstellung [Kon90]:

$$
G \longrightarrow \frac{e^{-j\beta r}}{4\pi r} e^{j\beta \vec{r}' \vec{e}_r}
$$
\n
$$
\nabla' G \longrightarrow j\beta \frac{e^{-j\beta r}}{4\pi r} e^{j\beta \vec{r}' \vec{e}_r} \vec{e}_r
$$
\n
$$
\left(\vec{I} + \frac{1}{\beta^2} \nabla' \nabla'\right) G \longrightarrow \frac{e^{-j\beta r}}{4\pi r} \left(\vec{I} - \vec{e}_r \vec{e}_r\right) e^{j\beta \vec{r}' \vec{e}_r}
$$
\n
$$
(2.37)
$$

Mit (2.36), (2.37) und mit der Einheitsdyade  $\vec{I} = \vec{e}_r \vec{e}_r + \vec{e}_{\theta} \vec{e}_{\theta} + \vec{e}_{\phi} \vec{e}_{\phi}$  erhält man aus (2.35) die Fernfeldformulierungen [San68, Kon90]:

$$
\vec{E}^{s}(\vec{r}) \longrightarrow \frac{j\omega\mu_{0}}{4\pi} \frac{e^{-j\beta r}}{r} (\vec{I} - \vec{e}_{r}\vec{e}_{r}) \iint_{S'} \vec{J}_{s} e^{j\beta \vec{r} \cdot \vec{e}_{r}} dS' - \frac{j\beta}{4\pi} \frac{e^{-j\beta r}}{r} \vec{e}_{r} \times \iint_{S'} \vec{M}_{s} e^{j\beta \vec{r} \cdot \vec{e}_{r}} dS'
$$
\n(2.38)

$$
\vec{H}^{s}(\vec{r}) \longrightarrow \frac{j\omega\varepsilon}{4\pi} \frac{e^{-j\beta r}}{r} \left(\vec{I} - \vec{e}_{r}\vec{e}_{r}\right) \iint_{S'} \vec{M}_{s} e^{j\beta \vec{r}'\vec{e}_{r}} dS' + \frac{j\beta}{4\pi} \frac{e^{-j\beta r}}{r} \vec{e}_{r} \times \iint_{S'} \vec{J}_{s} e^{j\beta \vec{r}'\vec{e}_{r}} dS'
$$
\n(2.39)

Die radialen Feldkomponenten verschwinden, wie es die Abstrahlungstheorie im Fernfeld fordert. Im Fernfeld besteht darüber hinaus zwischen der elektrischen und magnetischen Gleichung der eindeutige Zusammenhang über den Wellenwiderstand  $\sqrt{\mu_0/\varepsilon}$ 

$$
\vec{H} = \sqrt{\frac{\varepsilon}{\mu_0}} \vec{e}_r \times \vec{E},\tag{2.40}
$$

so dass die Berechnung einer der beiden Gleichungen (2.38) oder (2.39) ausreichend ist.

# **2.7 Randbedingungen zur Lösung der Integralgleichungen**

Um Feldprobleme eindeutig zu spezifizieren und zu lösen, wird zusätzlich zu (2.31) bis (2.34) weitere Information benötigt. Die Integro-Differentialgleichungen haben eine unbegrenzte Lösungsmenge, solange sie nicht geeigneten Randbedingungen genügen müssen. Die Randbedingungen machen die Feldgleichungen problemspezifisch und bestimmen somit die Lösung.

Bei der Streukörper- und Antennenmodellierung muss insbesondere auf die Materialdiskontinuitäten an der Grenzschicht zweier Körper und die Materialdiskontinuitäten innerhalb einer Oberfläche, die bei offenen Körpern und besonders bei der Modellierung von Patchantennen eine Rolle spielen, eingegangen werden. Zu beachten ist dabei, dass die Diskontinuitäten der normalen Feldkomponenten auf die Diskontinuitäten der tangentialen Feldkomponenten zurückgeführt werden können [Kot23]. Als Folge der bloßen Diskontinuitäten der tangentialen Feldkomponenten treten somit die

elektrische Flächenstromdichte  $\overline{\phantom{a}}$  $\dot{J}_s,$ elektrische Flächenladungsdichte <sup>σ</sup>*es* , elektrische Linienladungsdichte <sup>σ</sup>*ec* , eiekurische Einlernauungsuichte  $\vec{v}_g$ , magnetische Flächenstromdichte  $\vec{M}_s$ , magnetische Flächenladungsdichte  $\sigma_{\text{ms}}$ , magnetische Linienladungsdichte <sup>σ</sup> *mc*

auf.

Die Maxwellschen Gleichungen in differentieller Form gelten im klassischen Sinne nicht an den Orten, an denen die Materialeigenschaften diskontinuierlich sind [Lin92, Bla64, Bla91]. Sie haben wie alle Differentialgleichungen amn einem Gebietsrand nur im Sinne eines Grenzwertes Gültigkeit. Lässt man allerdings verallgemeinerte Funktionen wie die Delta-Funktion zu, so können die Differentialoperatoren in den Maxwellgleichungen (2.1) verallgemeinert verstanden werden. Die bekannten Randbedingungen sind in dieser Formulierung enthalten. Diskontinuitäten können nun in die Maxwellschen Gleichungen mit aufgenommen werden, was die Beschreibung vereinfacht.

Die folgenden Abschnitte formulieren die Randbedingungen zum einen für eine flächige Grenzschicht (Abschnitt 2.7.1) und zum anderen an einer Diskontinuität innerhalb einer Grenzschicht selbst (2.7.2). Dabei werden nach Wissen des Autors erstmals die Zusammenhänge zwischen den Umlaufintegralen in (2.31), (2.33) und der Formulierung mit verallgemeinerten Operatoren aufgezeigt.

#### **2.7.1 Flächendichten**

Die Flächendichten werden verursacht durch die Diskontinuitäten der tangentialen Feldkomponenten an der Oberfläche *S* [Kot23]. Die Erweiterung der Differentialoperatoren auf einen kontinuierlichen Anteil ∇ und auf einen Sprunganteil ∇⊥*s* führt auf den Gesamtoperator ∇+∇⊥*s*δ( ) *S* [Lin92, Bla64, Bla91]. δ( ) *S* beschreibt die Delta-Funktion, die nur am Ort einer flächigen Diskontinuität wirkt.

In Bild 2.4 sind die Orte, an denen die Operatoren wirken, eingezeichnet. Zusätzlich sind die Richtungen, in denen die Operatoren agieren, mit Pfeilen veranschaulicht. Der kontinuierliche

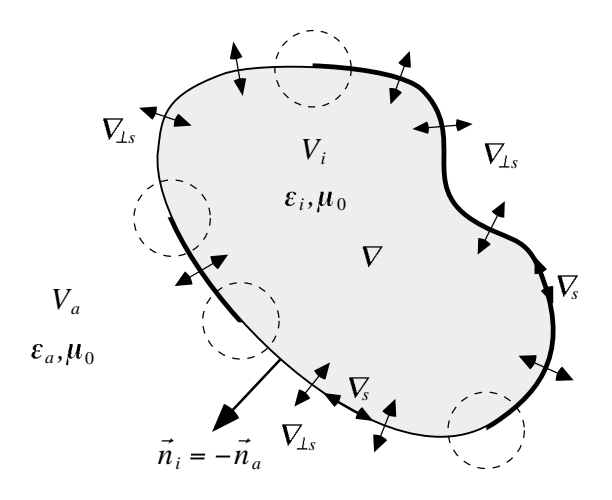

**Bild 2.4** Diskontinuitäten auf der Oberfläche des Körpers V<sub>i</sub>: Wirkungsweise und Wirkungsort der verschiedenen Operatoren

Operator ∇ wirkt innerhalb des Volumens *Vi* . Der Operator ∇⊥*s*, der senkrecht zur Oberflächengrenzschicht wirkt, darf nicht mit dem Operator ∇*<sup>s</sup>* , der hier entlang der Grenzschicht wirkt, verwechselt werden.

Die Anwendungen des Sprungoperators ∇⊥*s* auf eine beliebige Feldgröße  $\overline{\phantom{a}}$ *F*, wobei  $\overline{\phantom{a}}$ *Fi* die  $P$ ie Anwendungen des Sprungoperators  $\mathbf{v}_{\perp s}$  aur eine benebige Feldgröße *F*, wober  $F_i$  die Feldgröße an der Randschicht bzgl. des Innenraums *i* und  $\vec{F}_a$  bzgl. des Außenraums *a* bezeichnen, ist in (2.41) definiert:

$$
\nabla'_{\perp s} \times \vec{F} = \vec{n}_i \times \vec{F}_i + \vec{n}_a \times \vec{F}_a
$$
\n(2.41a)

$$
\nabla'_{\perp s} \cdot \vec{F} = \vec{n}_i \vec{F}_i + \vec{n}_a \vec{F}_a \tag{2.41b}
$$

Der Ausdruck in (2.41a), der auch als Sprungrotation bekannt ist [Str86], beschreibt die Änderung der Tangentialfelder über die Grenzschicht hinweg. Gleichung (2.41b) wird oftmals als Sprungdivergenz bezeichnet und beinhaltet die Feldänderung in Normalenrichtung. Mit den r r Flächendichten *M<sub>s</sub>*,,*J<sub>s</sub>*, σ<sub>*es*</sub>, σ<sub>*ms*</sub> ergeben sich die Randbedingungen zu:

$$
\vec{n}_i \times \vec{E}_i + \vec{n}_a \times \vec{E}_a = -\vec{M}_s \tag{2.42a}
$$

$$
\vec{n}_i \times \vec{H}_i + \vec{n}_a \times \vec{H}_a = \vec{J}_s \tag{2.42b}
$$

$$
\vec{n}_i \varepsilon_i \vec{E}_i + \vec{n}_a \varepsilon_a \vec{E}_a = \sigma_{es}
$$
\n(2.42c)

$$
\vec{n}_{i}\mu_{0}\vec{H}_{i} + \vec{n}_{a}\mu_{0}\vec{H}_{a} = \sigma_{ms}
$$
\n(2.42d)

Bzgl. der Formulierungen in (2.42) lassen sich drei Fälle unterscheiden:

- elektrische Grenzschicht ( $\sigma_{ms} = 0, \vec{M}_s =$ r  $\frac{0}{1}$
- elektrische Grenzschicht ( $\sigma_{\text{gs}} = 0$ ,  $\vec{M}_s = 0$ )<br>- magnetische Grenzschicht ( $\sigma_{\text{es}} = 0$ ,  $\vec{J}_s = \vec{0}$ )
- inagnetische Grenzschicht ( $\sigma_{es} = 0$ ,  $J_s = 0$ )<br>- dielektrische Grenzschicht ( $\sigma_{ms} = \sigma_{es} = 0$ ,  $\vec{M}_s = \vec{J}_s =$  $\overline{\phantom{a}}$ 0)

Für den Fall einer elektrischen Grenzschicht verschwinden die magnetischen Strom- und Ladungsdichten. Die Gleichungen (2.42) vereinfachen sich zu:

$$
\vec{n}_i \times \vec{E}_i = \vec{0}, \quad \vec{n}_a \times \vec{E}_a = \vec{0}
$$
\n(2.43a)

$$
\vec{n}_i \times \vec{H}_i + \vec{n}_a \times \vec{H}_a = \vec{J}_s \tag{2.43b}
$$

$$
\vec{n}_i \varepsilon_i \vec{E}_i + \vec{n}_a \varepsilon_a \vec{E}_a = \sigma_{es}
$$
\n(2.43c)

$$
\vec{n}_{i}\mu_{0}\vec{H}_{i} = 0, \quad \vec{n}_{a}\mu_{0}\vec{H}_{a} = 0
$$
\n(2.43d)

Ist die Grenzschicht ideal magnetisch, so gibt es keine elektrischen Quellen. Man erhält aus (2.42):

$$
\vec{n}_i \times \vec{E}_i + \vec{n}_a \times \vec{E}_a = -\vec{M}_s \tag{2.44a}
$$

$$
\vec{n}_i \times \vec{H}_i = \vec{0}, \quad \vec{n}_a \times \vec{H}_a = \vec{0}
$$
\n(2.44b)

$$
\vec{n}_i \varepsilon_i \vec{E}_i = 0, \quad \vec{n}_a \varepsilon_a \vec{E}_a = 0 \tag{2.44c}
$$

$$
\vec{n}_{i}\mu_{0}\vec{H}_{i} + \vec{n}_{a}\mu_{0}\vec{H}_{a} = \sigma_{ms}
$$
\n(2.44d)

Der dielektrische Übergang trägt weder elektrische noch magnetische Quellen, daher enthält er auch keinen Sprung. Damit ergibt sich aus (2.42):

$$
\vec{n}_i \times \vec{E}_i + \vec{n}_a \times \vec{E}_a = \vec{0}
$$
\n(2.45a)

$$
\vec{n}_i \times \vec{H}_i + \vec{n}_a \times \vec{H}_a = \vec{0}
$$
\n(2.45b)

$$
\vec{n}_i \varepsilon_i \vec{E}_i + \vec{n}_a \varepsilon_a \vec{E}_a = 0 \tag{2.45c}
$$

$$
\vec{n}_{i}\mu_{0}\vec{H}_{i} + \vec{n}_{a}\mu_{0}\vec{H}_{a} = 0
$$
\n(2.45d)

#### **2.7.2 Liniendichten**

Enden oder beginnen Feldlinien innerhalb einer Oberfläche an Randlinien, so entstehen dort Aufladungen. Die Liniendichten beschreiben diese Aufladungen in geeigneter Form. In Bild 2.4 sind die Orte der Diskontinuitäten mittels gestrichelter Kreise gekennzeichnet. Der Operator ∇*<sup>s</sup>* wirkt innerhalb der Oberfläche *S* ausschließlich auf den kontinuierlichen Abschnitten. Der Gesamtoperator in der Fläche kann analog zu den Flächendichten mittels  $\nabla$ <sub>s</sub> +  $\nabla$ <sub>⊥</sub> $\delta(C)$ beschrieben werden [Bla91]. Hierbei beschreibt  $\delta(C)$  die Delta-Funktion, die nur am Ort einer linienhaften Diskontinuität wirkt. In Bild 2.5 ist eine Draufsicht auf die Oberfläche *S* eines Körpers mit einer Diskontinuität innerhalb der Oberfläche dargestellt. Die dunkelgrau gefärbte Schicht beschreibt die unendlich dünne, ideal elektrisch oder ideal magnetisch wirkende Grenzschicht, die durch die Kontur *C* begrenzt wird. Die Vektoren <sup>r</sup> *nc*1, r *nc*2 stehen normal zu *C*, liegen aber innerhalb der Oberfläche des Körpers.  $\vec{n}_i$ ,  $\vec{n}_a$  hingegen sind die Normalenvektoren bzgl. des Körpers. Sie sind somit orthogonal zur Kontur  $\vec{C} = \vec{n}_{c2} \times \vec{n}_a$ .

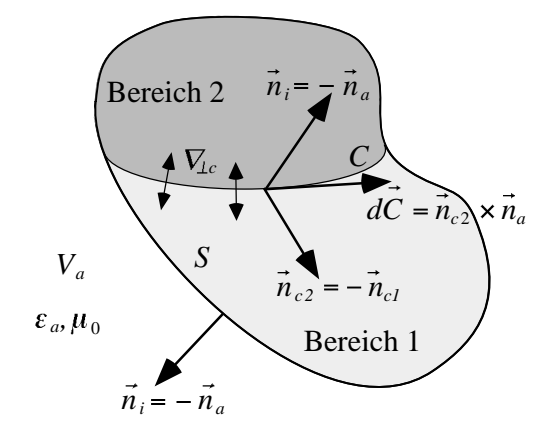

**Bild 2.5** Diskontinuität innerhalb einer Oberfläche: Wirkungsweise und Wirkungsort des Operators ∇⊥*<sup>c</sup>*

Die Anwendung des Operators ∇⊥*c* auf eine beliebige Feldgröße  $\overline{\phantom{a}}$ *F*, wobei  $\overline{\phantom{a}}$  $F<sub>1</sub>$ ,  $\overline{\phantom{a}}$  $F_2$  die Feldgrößen innerhab der Oberfläche *S* links- und rechtsseitig der Kontur *C* bezeichnen, ergibt die Formulierung [Bla91]:

$$
\nabla'_{\perp c} \cdot \vec{F} = \vec{n}_{c1} \vec{F}_1 + \vec{n}_{c2} \vec{F}_2
$$
\n(2.46)

Der Sprungoperator wirkt dabei senkrecht zur Kontur *C*, wie (2.46) zu entnehmen ist. Analog zu (2.42) ergeben sich die Grenzbedingungen an einer Diskontinuität innerhalb einer Oberfläche:

$$
\vec{n}_{c1}\vec{\varepsilon}_1\vec{E}_1 + \vec{n}_{c2}\vec{\varepsilon}_2\vec{E}_2 = \sigma_{ec}
$$
\n(2.47a)

$$
\vec{n}_{c1}\mu_0\vec{H}_1 + \vec{n}_{c2}\mu_0\vec{H}_2 = \sigma_{mc} \tag{2.47b}
$$

Bzgl. der Formulierungen (2.47) lassen sich drei Fälle unterscheiden:

- elektrische Liniengrenzschicht ( $\sigma_{mc} = 0$ )
- magnetische Liniengrenzschicht ( $\sigma_{ec} = 0$ )
- dielektrische Liniengrenzschicht ( $\sigma_{ec} = 0$ ,  $\sigma_{mc} = 0$ )

Für eine elektrische Liniengrenzschicht (σ<sub>*mc*</sub> = 0) ergibt sich aus (2.47) für den Fall, dass der Bereich 2 ideal metallisch ist:

$$
\vec{n}_{c1}\vec{\varepsilon}_1\vec{E}_1 = \sigma_{ec}, \quad \vec{n}_{c2}\vec{\varepsilon}_2\vec{E}_2 = 0
$$
\n(2.48a)

$$
\vec{n}_{c1}\mu_0\vec{H}_1 = 0, \quad \vec{n}_{c2}\mu_0\vec{H}_2 \neq 0
$$
\n(2.48b)

Ist der Bereich 1 ideal leitend, erhält man:

$$
\vec{n}_{c1}\vec{\varepsilon}_1\vec{E}_1 = 0, \quad \vec{n}_{c2}\vec{\varepsilon}_2\vec{E}_2 = \sigma_{ec}
$$
\n(2.49a)

$$
\vec{n}_{c1}\mu_0\vec{H}_1 \neq 0, \quad \vec{n}_{c2}\mu_0\vec{H}_2 = 0 \tag{2.49b}
$$

Wenn der Bereich 2 ideal magnetisch ( $\sigma_{ec} = 0$ ) ist, so ergibt sich für die Grenzschichtbedingung an der Kontur *C*:

$$
\vec{n}_{c1}\mu_0\vec{H}_1 = \sigma_{mc}, \quad \vec{n}_{c2}\mu_0\vec{H}_2 = 0
$$
\n(2.50a)

$$
\vec{n}_{c1}\vec{e}_1\vec{E}_1 = 0, \quad \vec{n}_{c2}\vec{e}_2\vec{E}_2 \neq 0
$$
\n(2.50b)

Ist der Bereich 1 ideal magnetisch, erhält man:

$$
\vec{n}_{c1}\mu_0\vec{H}_1 = 0, \quad \vec{n}_{c2}\mu_0\vec{H}_2 = \sigma_{mc}
$$
\n(2.51a)

$$
\vec{n}_{c1}\vec{e}_1\vec{E}_1 \neq 0, \quad \vec{n}_{c2}\vec{e}_2\vec{E}_2 = 0
$$
\n(2.51b)

Der dielektrische Fall ( $\sigma_{ec} = 0$ ,  $\sigma_{mc} = 0$ ) folgt sofort aus (2.47) zu:

$$
\varepsilon_1 \vec{n}_{c1} \vec{E}_1 + \varepsilon_2 \vec{n}_{c2} \vec{E}_2 = 0 \tag{2.52a}
$$

$$
\mu_0 \vec{n}_{c1} \vec{H}_1 + \mu_0 \vec{n}_{c2} \vec{H}_2 = 0 \tag{2.52b}
$$

Aus (2.52) folgt sofort die Kontinuität der Felder, wenn keine Diskontinuität ( $\varepsilon_1 = \varepsilon_2$ ) vorliegt.

Im folgenden wird die Behauptung aus Abschnitt 2.5.1, dass die Umlaufintegrale in (2.17), (2.31) und (2.18), (2.33) Felddiskontinuitäten innerhalb einer Oberfläche beschreiben, veranschaulicht. Insbesondere wird geklärt, ob die Auswertung der Umlaufintegrale bei der numerischen Modellierung nach Kapitel 4 notwendig ist.

Mit den Beziehungen  $\vec{H}_{\Delta} = \vec{H}_{2} - \vec{H}_{1}$ , *d*  $\vec{C} = (\vec{n}_{c2} \times \vec{n}_a) dC$ ,  $\nabla_s + \nabla_{\perp c} \delta(C)$  und  $\varepsilon = \varepsilon_1 = \varepsilon_2$ können die Terme aus (2.31) umgeformt werden:

$$
T \cdot V.P. \frac{1}{j\omega\varepsilon} \left[ \iint_{S'} \nabla'_{s} \cdot \vec{J}_{s} \nabla' G dS' + \oint_{C'} \vec{H}_{\Delta} \nabla' G d\vec{C}' \right]
$$
  
\n
$$
= T \cdot V.P. \frac{1}{j\omega\varepsilon} \left[ \iint_{S'} \nabla'_{s} \cdot \vec{J}_{s} \nabla' G dS' + \oint_{C'} (\vec{H}_{2} - \vec{H}_{1}) (\vec{n}_{c2} \times \vec{n}_{a}) \nabla' G dC' \right]
$$
  
\n
$$
= T \cdot V.P. \frac{1}{j\omega\varepsilon} \left[ \iint_{S'} \nabla'_{s} \cdot \vec{J}_{s} \nabla' G dS' + \oint_{C'} (\vec{n}_{c1} \vec{J}_{s1} + \vec{n}_{c2} \vec{J}_{s2}) \nabla' G dC' \right]
$$
  
\n
$$
= T \cdot V.P. \frac{1}{j\omega\varepsilon} \iint_{S'} (\nabla'_{s} \cdot + \nabla'_{\perp c} \cdot \delta(C')) \vec{J}_{s} \nabla' G dS' = T \cdot V.P. \frac{1}{j\omega\varepsilon} \iint_{S'} \nabla'_{sgen} \cdot \vec{J}_{s} \nabla' G dS'
$$
 (2.53)

Die Betrachtung der Terme in (2.33) erfolgt analog mit  $\vec{E}_{\Delta} = \vec{E}_2 - \vec{E}_1$ :

$$
T \cdot V.P. \frac{1}{j\omega\mu_0} \left[ \iint_{S'} \nabla_s' \cdot \vec{M}_s \nabla' G dS' - V.P. \oint_C \vec{E}_{\Delta} \nabla' G d\vec{C}' \right]
$$
  
=  $T \cdot V.P. \frac{1}{j\omega\mu_0} \iint_{S'} (\nabla_s' \cdot + \nabla_{\perp c}' \cdot \delta(C')) \vec{M}_s \nabla' G dS' = T \cdot V.P. \frac{1}{j\omega\mu_0} \iint_{S'} \nabla_{sgen}' \cdot \vec{M}_s \nabla' G dS' \tag{2.54}$ 

Die Umlaufintegrale sind also nichts anderes als der in (2.46) beschriebene Feldsprung. Mit Hilfe eines verallgemeinerten Operators  $\nabla'_{s,gen} = (\nabla'_{s} \cdot + \nabla'_{\perp c} \cdot \delta(C'))$  (engl. *surface generalized*) in (2.53), (2.54) kann das Umlaufintegral unter das Oberflächenintegral gezogen werden. Die Umlaufintegrale werden daher von nun ab nicht mehr gesondert behandelt, da der Oberflächenoperator  $\nabla'_{s} = \nabla'_{sgen}$  ⋅ als verallgemeinerter Oberflächenoperator verstanden wird.

Bei der Modellierung zur numerischen Lösung von Feldproblemen ist darauf zu achten, dass sich bei Felddiskontinuitäten innerhalb der Oberfläche, z.B. Streifenleitung auf dielektrischem Substrat, die Normalkomponenten  $F_{nc1}$  und  $F_{nc2}$ , die in der Oberfläche *S* liegen und senkrecht zur Grenzlinie (Diskontinuität) stehen, frei einstellen können. Die jeweiligen Randbedingungen sind diesem Abschnitt zu entnehmen. Erfolgt die numerische Feldmodellierung (Kapitel 4) geeignet, so kann auf die Ausführung der Randintegrale verzichtet werden.

## **2.7.3 Metallisch-dielektrischer Übergang**

Die in den vorangegangenen Kapiteln "Flächendichten" und "Liniendichten" gewonnenen Erkenntnisse sollen nun auf Bild 2.6 angewendet werden. Dargestellt ist ein Körper *V<sub>i</sub>*, der vom Volumen *Va* umgeben ist. Betrachtet wird nur die Oberfläche, die eine ideal leitende Metallisierung mit verschwindender Dicke aufweist. Rechentechnisch gilt es zum einen, die Volumen *Vi* und *Va* über ihre Oberfläche zu koppeln, zum anderen muss der diskontinuierliche Übergang innerhalb der Oberfläche richtig modelliert werden. In Bild 2.6 sind jeweils die zur Oberfläche tangentialen <sup>r</sup> *E*- und <sup>r</sup> *H* -Felder eingezeichnet. Jeweils eine Feldkomponente steht dabei senkrecht zum metallisch-dielektrischen Rand. Die hochgestellten Indices *D* und *M* bezeichnen hierbei den Ort, an dem die Feldkomponenten vorliegen. *D* bedeuted Dielektrikum, *M* steht für Metall.

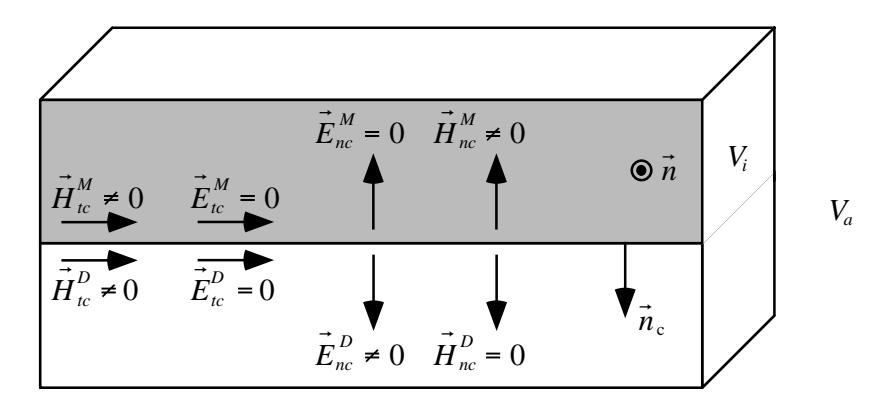

**Bild 2.6** Verhalten der Feldkomponenten auf einer diskontinuierlichen Oberfläche

Es ist bekannt [Mei72], dass die Normalen der elektromagnetischen Feldvektoren  $\vec{E}_{nci}^D = \vec{E}_{nca}^D$ ,  $\vec{H}_{\text{nci}}^M$ ,  $\vec{H}_{\text{nca}}^M$  an scharfen Ecken teils unendlich werden. Die Ordnung der Singularität unterliegt der sogenannten Kantenbedingung (engl. *edge condition*). Die Kantenbedingung fordert, dass die elektromagnetische Energiedichte integrierbar über jeden begrenzten Teil sein muss, weil die Energie in einem endlichen Volumen endlich bleiben muss. Dies muss sogar dann gelten, wenn der begrenzte Bereich Feldsingularitäten enthält. Aus dieser Forderung ergibt sich, dass die singulären Komponenten der elektrischen und magnetischen Feldvektoren der Ordnung  $\rho^{-1/2}$ genügen, wobei  $\rho$  den Abstand zur Kante darstellt. Die zu den Kanten parallelen elektrischen und magnetischen Komponenten sind immer von begrenztem Wert. Im Falle eines idealen und magnetischen Komponenten sind immer von begrenztem wert. Im Fane eines idealten *E*<sub>tca</sub> =  $\vec{E}_{\text{tca}}^D = \vec{E}_{\text{tca}}^D$  =  $\frac{1}{2}$ eiters verschwinden die zur Oberfläche tangentialen elektrischen Felder  $\vec{E}_{\text{rel}}^D = \vec{E}_{\text{tea}}^D = 0$ ,  $\vec{E}^M_{tci} =$  $\vec{0}$ ,  $\vec{E}^M_{tca}$  = while the last diversion of  $\vec{E}^M_{\text{net}} = 0$  and  $\vec{E}^M_{\text{nea}} = 0$  in Bild 2.6.

An scharfen Kanten verschwinden die tangentialen H-Feldkomponenten  $\overline{\phantom{a}}$  $\vec{H}^M_{tc} \neq 0$ ,  $\overline{\phantom{a}}$  $\vec{H}_{tc}^D \neq 0$  nicht [Mei72, Jon64, Bla85, Bla91]. Da keine Flächenstromdichte senkrecht zur Zeichenebene <sup>r</sup> *n* r  $\mu$  aufgrund der verschwindenden Dicke der Metallisierung möglich ist, muss  $\vec{H}_{tc}^M = \vec{H}_{tc}^D$  gelten. Aus der Bedingung, dass kein physikalischer Flächenstrom den Grenzübergang Metall-Aus der Bedingung, dass kein physikalischer Frachenstrom den Grenzubergang Metan-<br>Dielektrikum überfließen darf, ergibt sich  $|\vec{H}^M_{\text{rel}}| = |\vec{H}^M_{\text{tca}}|$ . Die Normalkomponente  $\vec{H}^D_{\text{nc}}$  dagegen muss verschwinden.

# **Kapitel 3**

# **Verkopplung der Integralgleichungen**

Im vorangegangenen Kapitel wurden die Integro-Differentialgleichungen zur elektrodynamischen Beschreibung beliebiger homogener Körper hergeleitet. Diese Gleichungen gelten jeweils für einen Raumbereich. In Abschnitt 2.7 wurden die Randbedingungen zur Verkopplung verschiedener homogener Raumbereiche aufgestellt. Diese Verkopplungen werden in diesem Kapitel weiter ausgeführt. Dabei wird zwischen ideal metallischen Körpern, dielektrischen Körpern und metallisch-dielektrischen Körpern unterschieden.

Bei der Herleitung der Feldgleichungen für beliebige Körper wird bewusst auf das Äquivalenzprinzip [Bal89, Har61] verzichtet. Hier werden nur äquivalente Rechengrößen in Aquivalenzprinzip [Baloz, Tialot] verzichtet. Ther werden hur aquivalente Rechengroben in<br>Form von tangentialen Feldern  $\vec{n} \times \vec{E}$ ,  $\vec{n} \times \vec{H}$  verwendet. Durch das konsequente Verkoppeln der Integro-Differentialgleichungen ergibt sich das Äquivalenzprinzip später als logische Folge.

Zur Formulierung der Feldgleichungen wird von der PMCHW-Formulierung (nach Poggio, Miller, Chang, Harrington und Wu) [PM73] ausgegangen, die nach [MH79] und [MH80] resonanzfreie, eindeutige Lösungen liefert. Diese PMCHW-Formulierung wird hier erstmals so generalisiert, dass sie auf beliebige Anordnungen, die aus ideal leitfähigem Metall und verlustbehaftetem Dielektrikum bestehen, angewendet werden kann [HvHW02b].

## **3.1 Ideal metallische Körper (PEC)**

Als erster Fall werden PEC-Körper (engl. *perfect electric conductor*) betrachtet. Zwei Spezialfälle werden dabei unterschieden: der geschlossene PEC-Körper, und ein PEC-Körper verschwindender Dicke, der ein Gebiet nicht vollständig umschließt und daher offener Körper genannt wird. In Abhängigkeit des geschlossenen (vgl. Bild 3.1) oder offenen (vgl. Bild 3.2) Körpers existiert ein Feld im Innern oder nicht.

#### **3.1.1 Geschlossene metallische Körper**

Bild 3.1 zeigt einen Streukörper idealer Leitfähigkeit ( $\kappa \rightarrow \infty$ ) mit dem Volumen *V*<sub>i</sub> und der Oberfläche  $S_M$ . Der Körper *V*<sub>i</sub> befindet sich innerhalb des Volumes *V*<sub>a</sub>, in dem das Feld

berechnet werden soll. Außerhalb von *V<sub>i</sub>* verursachen elektromagnetische Quellen ein berechnet werden son. Auberhalb von  $v_i$  verursachen elektromagnetische Quenen ein einfallendes Feld  $\vec{E}_{\rm a}^{\rm inc}$ ,  $\vec{H}_{\rm a}^{\rm inc}$ . Die Randbedingung an der Randschicht  $S_{\rm M}$  erfordert verschwindende elektrische tangentiale Felder und somit verschwindende magnetische Ströme r  $M<sub>s</sub>$  auf der Oberfläche  $S<sub>M</sub>$ . Durch die verschwindenden magnetischen Ströme werden die Integro-Differentialgleichungen (EFIE und MFIE) aus Abschnitt 2.6 mit den Bedingungen aus Abschnitt 2.7 entkoppelt, d.h. das Feldproblem lässt sich allein mittels der EFIE oder MFIE Abschintt 2.7 entkoppen, d.n. das Feidproblem lasst sich allem initiers der EFIE oder MFIE<br>lösen. Da das Volumen *V*<sub>i</sub> ideal leitend ist, verschwinden die Gesamtfelder  $\vec{E}_i = \vec{H}_i = \vec{0}$ innerhalb des Volumens. Zur Lösung sind die elektrischen äquivalenten Ströme  $\vec{J}_s = \vec{J}_{sa}$  bzgl. Raumbereich *V<sub>a</sub>*, die hier den "physikalischen" Strömen entsprechen, ausreichend [PM73].

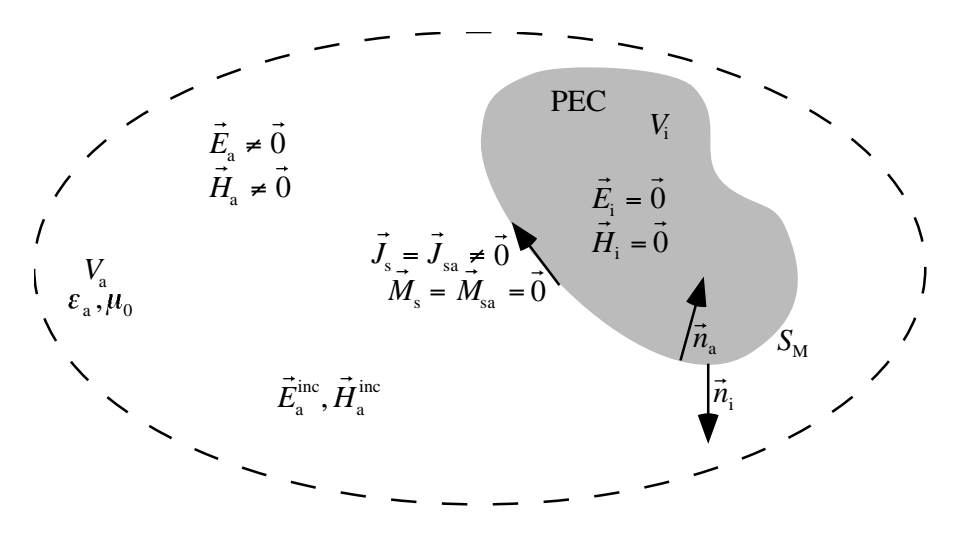

**Bild 3.1** Ideal leitender Körper (PEC) mit Volumen *Vi* innerhalb eines Volumens *Va*

Die Feldgleichungen für die in Bild 3.1 beschriebene Anordnung ergeben sich für die EFIE zu:

$$
\vec{n}_a \times \vec{E}_a = \vec{0} = \vec{n}_a \times \vec{E}_a^s + \vec{n}_a \times \vec{E}_a^{inc}
$$
\n(3.1)

$$
\vec{E}_a^s = T \cdot \vec{n}_a \times V. P. \iiint\limits_{S'} \left( j \omega \mu_0 \vec{J}_s G_a + \frac{1}{j \omega \varepsilon_a} \nabla_s' \cdot \vec{J}_s \nabla' G_a \right) dS'_M \tag{3.2}
$$

$$
\vec{E}_{\rm a}^{\rm inc} = T \cdot \vec{n}_{\rm a} \times \iiint_{V'} \left( -j\omega \mu_0 \vec{J}_a - \nabla' \times \vec{M}_a \right) \vec{G}_{\rm a} dV'_a \tag{3.3}
$$

Die alternative Beschreibung des Problems mittels der MFIE lautet:

$$
\vec{n}_{\rm a} \times \vec{H}_{\rm a} = \vec{J}_{\rm s} = \vec{J}_{\rm sa} = \vec{n}_{\rm a} \times \vec{H}_{\rm a}^s + \vec{n}_{\rm a} \times \vec{H}_{\rm a}^{\rm inc}
$$
\n(3.4)

$$
\vec{n}_{a} \times \vec{H}_{a}^{s} = -T \cdot \vec{n}_{a} \times V.P.\iint_{S'} (\vec{J}_{s} \times \nabla' G_{a}) dS'_{M}
$$
\n(3.5)

$$
\vec{H}_{\rm a}^{\rm inc} = T \cdot \vec{n}_{\rm a} \times \iiint_{V'} \left( -j \omega \varepsilon_{\rm a} \vec{M}_a + \nabla' \times \vec{J}_a \right) \vec{G}_{\rm a} dV'_a \tag{3.6}
$$

Entartet der ideal metallische Körper in eine unendlich ausgedehnte ebene Platte, so verschwindet Gleichung (3.5). Die Gleichungen (3.4) bis (3.6) reduzieren sich für Ω*<sup>i</sup>* = 2π auf:

$$
\frac{1}{2}\vec{J}_s = \vec{n}_a \times \vec{H}_a^{\text{inc}} \tag{3.7}
$$

Die Gleichung (3.7) ist auch als Hochfrequenznäherung unter der Bezeichnung "Physikalische Optik" (PO) bekannt [Bal89, Jak94].

#### **3.1.2 Offene metallische Körper**

Bild 3.2 zeigt einen idealen metallischen offenen Streukörper ( $\kappa \rightarrow \infty$ ). Es wird angenommen, dass er unendlich dünn ist. Das fiktive Volumen *V*<sub>i</sub> in Bild 3.2 wird nun durch die gestrichelte Linie beliebig geschlossen, diese Linie ist damit die virtuelle dielektrische Grenzschicht *S*<sub>D</sub>. Die Materialeigenschaften von  $V_i$  und  $V_a$  sind identisch. Da der Körper nicht geschlossen ist, bilden  $\vec{E}$  innerhalb von  $V_i$  und  $V_a$  unabhängig vom Ort der anregenden Quellen  $\vec{E}^{\text{inc}}_i$ ,  $\vec{E}^{\text{inc}}_a$ ,  $\vec{H}^{\text{inc}}_i$ ,  $\vec{H}^{\text{inc}}_a$ Felder aus.

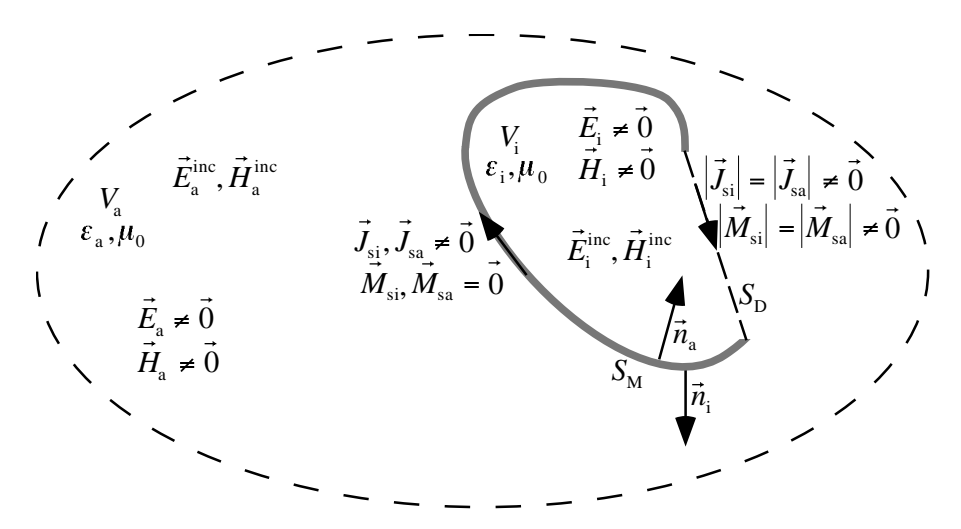

**Bild 3.2** Offener PEC-Körper mit Oberfläche  $S_M$ , geschlossen durch die virtuelle Grenzschicht S<sub>D</sub>

Zur Kopplung der beiden Räume V<sub>i</sub> und V<sub>a</sub> werden die EFIE- und MFIE-Gleichungen zunächst in Abhängigkeit der physikalischen Größen  $\vec{E}_i$ ,  $\vec{E}_a$ ,  $\vec{H}_i$ ,  $\vec{H}_a$ , und nicht der äquivalenten Größen  $J_{si}$ ,  $J_{sa}$ ,  $M_{si}$ , *M<sub>sa</sub>*, angegeben. Hierbei wird die Randbedingung verwendet, dass die elektrischen Felder an einer ideal metallischen Oberfläche verschwinden.

Bei der Herleitung der Feldformulierungen wird die Beziehung *ī*i<sub>i</sub> = −īi<sub>a</sub> verwendet. Man erhält aus den Gleichungen (2.29), (2.31) und (2.32) die elektrischen Gleichungen an der Grenzschicht  $S_M$  bzgl. der Volumen  $V_i$  und  $V_a$  zu:

$$
-\vec{n}_{\rm a} \times \vec{E}_i = \vec{0} = -\vec{n}_{\rm a} \times \vec{E}_{\rm i}^{\rm s} - \vec{n}_{\rm a} \times \vec{E}_{\rm i}^{\rm inc}
$$
(3.8)

$$
\vec{n}_a \times \vec{E}_a = \vec{0} = \vec{n}_a \times \vec{E}_a^s + \vec{n}_a \times \vec{E}_a^{inc}
$$
\n(3.9)

Die Integration über die gesamte Oberfläche erfolgt über die zwei Teiloberflächen  $S_M$  und  $S_D$ . Das gestreute Feld der EFIE-Formulierung an der Innen- und Außenseite der metallischen Grenzschicht erhält man zu:

$$
-\vec{n}_{a} \times \vec{E}_{i}^{s} = T \cdot \vec{n}_{a} \times V.P.\iint_{S_{D}'} \left( j\omega\mu_{0} \left( \vec{n}_{a} \times \vec{H}_{i} \right) G_{i} + \frac{1}{j\omega\varepsilon_{i}} \nabla'_{s} \cdot \left( \vec{n}_{a} \times \vec{H}_{i} \right) \nabla' G_{i} \right) dS'_{D}
$$
  
\n
$$
-T \cdot \vec{n}_{a} \times V.P.\iint_{S_{D}'} \left( \vec{n}_{a} \times \vec{E}_{i} \right) \times \nabla' G_{i} dS'_{D}
$$
  
\n
$$
+T \cdot \vec{n}_{a} \times V.P.\iint_{S_{M}'} \left( j\omega\mu_{0} \left( \vec{n}_{a} \times \vec{H}_{i} \right) G_{i} + \frac{1}{j\omega\varepsilon_{i}} \nabla'_{s} \cdot \left( \vec{n}_{a} \times \vec{H}_{i} \right) \nabla' G_{i} \right) dS'_{M}
$$
  
\n
$$
\vec{n}_{a} \times \vec{E}_{a}^{s} = T \cdot \vec{n}_{a} \times V.P.\iint_{S_{D}'} \left( j\omega\mu_{0} \left( \vec{n}_{a} \times \vec{H}_{a} \right) G_{a} + \frac{1}{j\omega\varepsilon_{a}} \nabla'_{s} \cdot \left( \vec{n}_{a} \times \vec{H}_{a} \right) \nabla' G_{a} \right) dS'_{D}
$$
  
\n
$$
-T \cdot \vec{n}_{a} \times V.P.\iint_{S_{D}'} \left( j\omega\mu_{0} \left( \vec{n}_{a} \times \vec{H}_{a} \right) G_{a} + \frac{1}{j\omega\varepsilon_{a}} \nabla'_{s} \cdot \left( \vec{n}_{a} \times \vec{H}_{a} \right) \nabla' G_{a} \right) dS'_{D}
$$
  
\n(3.11)

+
$$
T \cdot \vec{n}_a \times V.P.\iint_{S_M'} \left( j\omega \mu_0 \left( \vec{n}_a \times \vec{H}_a \right) G_a + \frac{1}{j\omega \varepsilon_a} \nabla_s' \cdot \left( \vec{n}_a \times \vec{H}_a \right) \nabla' G_a \right) dS_M'
$$

Die magnetischen Formulierungen ergeben sich analog aus den Beziehungen (2.30), (2.33) und (2.34) zu:

$$
-\vec{n}_{a} \times \vec{H}_{i} = -\vec{n}_{a} \times \vec{H}_{i}^{s} - \vec{n}_{a} \times \vec{H}_{i}^{\text{inc}}
$$
\n(3.12)

$$
\vec{n}_{\rm a} \times \vec{H}_{\rm a} = \vec{n}_{\rm a} \times \vec{H}_{\rm a}^{\rm s} + \vec{n}_{\rm a} \times \vec{H}_{\rm a}^{\rm inc} \tag{3.13}
$$

Das gestreute Feld der MFIE-Formulierung, aufgetrennt für die Grenzschichten  $S_M$  und  $S_D$ , ergibt:

$$
-\vec{n}_{a} \times \vec{H}_{i}^{s} = -T \cdot \vec{n}_{a} \times V.P.\iint_{S_{D}'} \left( j\omega \varepsilon_{i} \left( \vec{n}_{a} \times \vec{E}_{i} \right) G_{i} + \frac{1}{j\omega \mu_{0}} \nabla'_{s} \cdot \left( \vec{n}_{a} \times \vec{E}_{i} \right) \nabla' G_{i} \right) dS'_{D} -T \cdot \vec{n}_{a} \times V.P.\iint_{S_{D}'} \left( \vec{n}_{a} \times \vec{H}_{i} \right) \times \nabla' G_{i} dS'_{D} -T \cdot \vec{n}_{a} \times V.P.\iint_{S_{M}'} \left( \vec{n}_{a} \times \vec{H}_{i} \right) \times \nabla' G_{i} dS'_{M}
$$
\n(3.14)

$$
\vec{n}_{a} \times \vec{H}_{a}^{s} = -T \cdot \vec{n}_{a} \times V.P.\iint_{S_{D}'} \left( j\omega \varepsilon_{a} \left( \vec{n}_{a} \times \vec{E}_{a} \right) G_{a} + \frac{1}{j\omega \mu_{0}} \nabla_{s}' \cdot \left( \vec{n}_{a} \times \vec{E}_{a} \right) \nabla' G_{a} \right) dS_{D}'
$$
\n
$$
-T \cdot \vec{n}_{a} \times V.P.\iint_{S_{D}'} \left( \vec{n}_{a} \times \vec{H}_{a} \right) \times \nabla' G_{a} dS_{D}'
$$
\n
$$
-T \cdot \vec{n}_{a} \times V.P.\iint_{S_{M}'} \left( \vec{n}_{a} \times \vec{H}_{a} \right) \times \nabla' G_{a} dS_{M}'
$$
\n(3.15)

Aufgrund der Tatsache, dass die Volumen *V*<sub>i</sub> und *V*<sub>a</sub> die gleichen dielektrischen Eigenschaften haben, ist die Greensche Freiraumfunktion  $G_i = G_a$  dieselbe. Damit liefern die Integralbeiträge über die dielektrische Grenzschicht  $S_D$  sowohl für das Raumgebiet  $V_i$  als auch  $V_a$  die gleichen Beiträge, d.h die Integralbeiträge über S<sub>D</sub> können eliminiert werden. Diese Herleitung, die dem besseren Verständnis dient, ist bis jetzt aus der Literatur nicht bekannt. Die Subtraktion der Gleichungen (3.9) und (3.8) unter Verwendung von (3.10) und (3.11) führt auf eine Formulierung der Art, dass die entstehende Gleichung Differenzen  $(\vec{n}_a \times \vec{H}_a) - (\vec{n}_a \times \vec{H}_i) = \vec{J}_s$ enthält, die dem "physikalischen" Flächenstrom für unendlich dünne Leiter entsprechen. Es ergibt sich für die EFIE:

$$
\vec{0} = T \cdot \vec{n}_a \times V. P. \iiint\limits_{S_M'} \left( j \omega \mu_0 \vec{J}_s G_a + \frac{1}{j \omega \varepsilon_a} \nabla_s' \cdot \vec{J}_s \nabla' G_a \right) dS_M' + \vec{n}_a \times \left( \vec{E}_a^{\text{inc}} + \vec{E}_i^{\text{inc}} \right)
$$
(3.16)

Die eingeprägten Quellen  $\vec{E}_{\text{a}}^{\text{inc}}$  und  $\vec{E}_{\text{i}}^{\text{inc}}$  in Gleichung (3.16) treten additiv auf, da sie sich letztendlich im gleichen Raum befinden.

Bei der Herleitung einer MFIE-Formulierung wird analog vorgegangen. Die Subtraktion der Gleichungen (3.13) und (3.12) unter Verwendung von (3.14) und (3.15) führt auf eine Formulierung der Art, dass auch diese entstehende Gleichung wie (3.16)

$$
\vec{n}_{\rm a} \times \vec{H}_{\rm a} + \vec{n}_{\rm a} \times \vec{H}_{\rm i} = -T \cdot \vec{n}_{\rm a} \times V. \, P. \iint_{S_M'} \vec{J}_{\rm s} \times \nabla' G_{\rm a} dS_M' + \vec{n}_{\rm a} \times \left( \vec{H}_{\rm a}^{\rm inc} + \vec{H}_{\rm i}^{\rm inc} \right) \tag{3.17}
$$

Differenzen  $(\vec{n}_a \times \vec{H}_a) - (\vec{n}_a \times \vec{H}_i) = \vec{J}_s$  enthält, die dem "physikalischen" Flächenstrom für unendlich dünne Leiter entsprechen. Allerdings treten auch Terme der Form  $\overline{.}$  $(\vec{n}_a \times \vec{H}_a) + (\vec{n}_a \times \vec{H}_i)$  auf, so dass eine Formulierung mit dem "physikalischen" elektrischen  $(\vec{n}_a \times \vec{H}_a)$  +  $(\vec{n}_a \times \vec{H}_i)$  auf, so dass eine Formulierung mit dem "physikalischen" elektrischen Flächenstrom allein nicht gelingt.

In der Literatur findet man die Aussage, dass die MFIE-Formulierung für offene und sehr dünne metallische Körper aufgrund numerischer Fehler [MRJD73, Lin92] nicht zum Ziel führt. Dabei gilt es aber unbedingt zu beachten, wie (3.17) zeigt, dass eine MFIE-Formulierung für offene, unendlich dünne ideal metallische Körper, die nur von den elektrischen "physikalischen" r Strömen  $J_s$  abhängig ist, nicht existiert. Dies wird in der Literatur ungenügend und oft falsch dargestellt. Ein Versuch, nur mit *J*s zu rechnen, muss also fehlschlagen. Nach Wissen des Autors wurde der Grund dafür in dieser Arbeit erstmalig ausführlich diskutiert.

### **3.2 Homogene dielektrische Körper**

Nun wird ein homogener dielektrischer Körper *V*<sub>i</sub> in Bild 3.3 betrachtet. Dieser Körper ist vollständig vom Volumen V<sub>a</sub> umgeben. Die elektromagnetischen Quellen befinden sich in beiden Volumen und prägen die einfallenden Felder  $\vec{E}_{i}^{\text{inc}}$ ,  $\frac{1}{2}$  $\vec{H}^{\textit{inc}}_i$  , 1  $\frac{c}{1}$  $\vec{E}_{\text{a}}^{\text{inc}}$  und  $\vec{H}_{\text{a}}^{\text{inc}}$  ein.

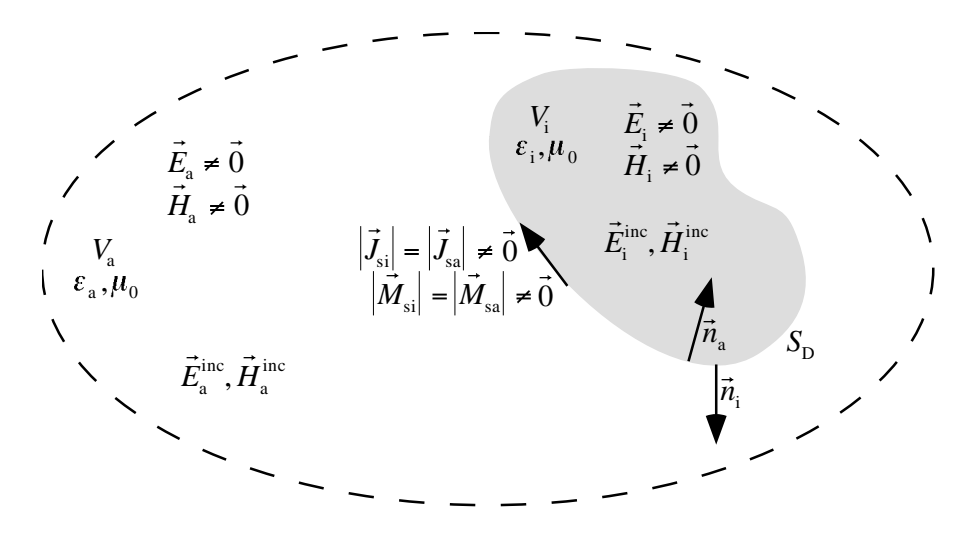

**Bild 3.3** Homogener dielektrischer Körper mit Oberfläche  $S_p$ 

Mittels der Stetigkeitsbedingungen  $\vec{n}_a \times \vec{E}_a = -\vec{n}_i \times \vec{E}_i$  und  $\vec{n}_a \times \vec{H}_a = -\vec{n}_i \times \vec{H}_i$  für die tangentialen elektrischen und magnetischen Felder an der dielektrischen Grenzschicht S<sub>D</sub> werden die für die Raumbereiche *V*<sub>i</sub> und *V*<sub>a</sub> aufgestellten EFIE- und MFIE-Gleichungen (2.29) bis (2.34) gekoppelt [PM73, HvHW00]. Die gekoppelten Feldgleichungen ergeben sich mit  $\overline{\phantom{a}}$  $\vec{n}_i = -\vec{n}_a$  für das elektrische Feld zu:

$$
\vec{n}_{\rm a} \times (\vec{E}_{\rm a} - \vec{E}_{\rm i}) = \vec{n}_{\rm a} \times (\vec{E}_{\rm a}^{\rm s} - \vec{E}_{\rm i}^{\rm s}) + \vec{n}_{\rm a} \times (\vec{E}_{\rm a}^{\rm inc} - \vec{E}_{\rm i}^{\rm inc}) \tag{3.18}
$$

Damit lautet die komplette EFIE-Formulierung an der dielektrischen Grenzschicht:

$$
\vec{0} = T \cdot \vec{n}_{a} \times V.P.\iint_{S_{D}'} \left( j\omega\mu_{0} \vec{J}_{sa} \left( G_{a} + G_{i} \right) + \frac{1}{j\omega} \nabla'_{s} \cdot \vec{J}_{sa} \nabla' \left( \frac{G_{a}}{\varepsilon_{a}} + \frac{G_{i}}{\varepsilon_{i}} \right) \right) dS'_{D} \n+ T \cdot \vec{n}_{a} \times V.P.\iint_{S_{D}'} \vec{M}_{sa} \times \nabla' \left( G_{a} + G_{i} \right) dS'_{D} \n+ \vec{n}_{a} \times \left( \vec{E}_{a}^{\text{inc}} - \vec{E}_{i}^{\text{inc}} \right)
$$
\n(3.19)

Für die magnetische Gleichung erhält man mit

$$
\vec{n}_a \times (\vec{H}_a - \vec{H}_i) = \vec{n}_a \times (\vec{H}_a^s - \vec{H}_i^s) + \vec{n}_a \times (\vec{H}_a^{\text{inc}} - \vec{H}_i^{\text{inc}})
$$
\n(3.20)

folgende MFIE-Formulierung:

$$
\vec{0} = T \cdot \vec{n}_{a} \times V.P.\iint_{S_{D}'} \left( j\omega \vec{M}_{sa} \left( \varepsilon_{a} G_{a} + \varepsilon_{i} G_{i} \right) + \frac{1}{j\omega \mu_{0}} \nabla'_{s} \cdot \vec{M}_{sa} \nabla' \left( G_{a} + G_{i} \right) \right) dS'_{D} \n- T \cdot \vec{n}_{a} \times V.P.\iint_{S_{D}'} \vec{J}_{sa} \times \nabla' \left( G_{a} + G_{i} \right) dS'_{D} \n+ \vec{n}_{a} \times \left( \vec{H}_{a}^{\text{inc}} - \vec{H}_{i}^{\text{inc}} \right)
$$
\n(3.21)

(3.19) und (3.21) bilden einen kompletten Gleichungssatz zur Lösung homogener dielektrischer r (5.19) und (5.21) onden einen kompietten Gleichungssatz zur Eosung nomogener dielektrischer<br>Streuprobleme. Die Größen  $\vec{J}_{sa}$  und  $\vec{M}_{sa}$  sind äquivalente Ströme, welche die tangentialen Feldkomponenten auf der Oberfläche verkörpern. Sie dürfen nicht mit "physikalischen" Strömen verwechselt werden.

### **3.3 Diskontinuierliche Oberflächen**

Die Lösung metallisch-dielektrischer Feldprobleme für finite Geometrien, wobei eine Metallisierung mit verschwindender Dicke auf der dielektrischen Grenzschicht möglich sein soll, ist in der Literatur [MP84, KS86, ARSR91, PM91, GKG94, MPG94] bisher ungenügend dargestellt. Die Literatur behandelt bis auf [SGK00] ausschließlich volumenhafte ideal leitende metallische Körper, d.h. Körper ohne verschwindende Abmessung in einer oder mehreren Raumrichtungen. Desweiteren werden metallische und dielektrische Körper, die sich nicht berühren, diskutiert. Die hier präsentierte Theorie ist in der Lage, unendlich dünne PEC-Körper auf einer dielektrischen Grenzschicht auf eine physikalisch korrekte Weise zu behandeln. Die Darstellung ist neu und schließt somit eine in der Literatur vorhandende Lücke.

Bild 3.4 zeigt einen homogenen dielektrischen Körper *V<sub>i</sub>*, auf dessen Oberfläche sich unendlich dünne, ideal metallische Strukturen befinden.

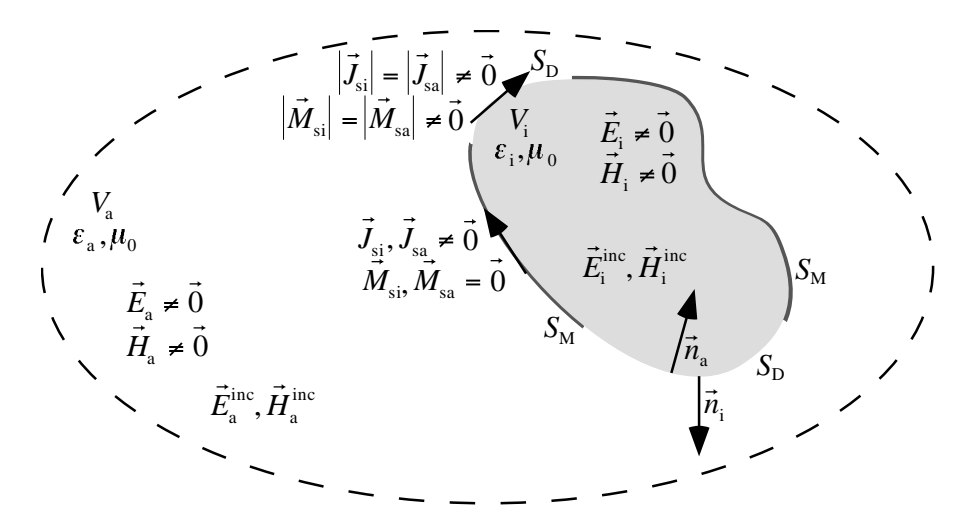

**Bild 3.4** PEC-Flächen  $S_M$  auf einem dielektrischen Körper  $S_D$ 

Die Orte, die metallisiert sind, bilden die Oberfläche S<sub>M</sub>. Oberflächen ohne Metallisierung

werden mit S<sub>D</sub> bezeichnet. Die Anregung dieses Körpers erfolgt durch die Quellen  $\overline{\phantom{a}}$  $\vec{E}_{\rm i}^{\rm inc},$  $\overline{\phantom{a}}$ ezeichnet. Die Anregung dieses Körpers erfolgt durch die Quellen  $\vec{E}_{i}^{\text{inc}}$ ,  $\vec{H}_{i}^{\text{inc}}$ im Volumen *V*<sub>i</sub>,  $\vec{E}_{a}^{\text{inc}}$  und  $\vec{H}_{a}^{\text{inc}}$  im Volumen *V*<sub>a</sub>. Eine Kopplung der Feldgleichungen der Räume  $V_i$  und  $V_a$  ist nur über die dielektrische Grenzschicht  $S_D$  möglich. Nur hier gelingt es, die Feldgrößen zweier Medien direkt abhängig voneinander auszudrücken, d.h. ohne zusätzlichen Beitrag durch eine Ladungsdichte oder eine Stromdichte.

Zur Behandlung des Feldproblems nach Bild 3.4 werden an der dielektrischen Grenzschicht $S_{\scriptscriptstyle \mathrm{D}}$ die verkoppelten EFIE- und MFIE-Gleichungen

$$
\vec{n}_{\rm a} \times (\vec{E}_{\rm a} - \vec{E}_{\rm i}) = \vec{n}_{\rm a} \times (\vec{E}_{\rm a}^{\rm s} - \vec{E}_{\rm i}^{\rm s}) + \vec{n}_{\rm a} \times (\vec{E}_{\rm a}^{\rm inc} - \vec{E}_{\rm i}^{\rm inc}) \tag{3.22}
$$

$$
\vec{n}_{\rm a} \times \left( \vec{H}_{\rm a} - \vec{H}_{\rm i} \right) = \vec{n}_{\rm a} \times \left( \vec{H}_{\rm a}^{\rm s} - \vec{H}_{\rm i}^{\rm s} \right) + \vec{n}_{\rm a} \times \left( \vec{H}_{\rm a}^{\rm inc} - \vec{H}_{\rm i}^{\rm inc} \right)
$$
(3.23)

aufgestellt. Daraus folgt sofort, dass der Innenraum eines Körpers, der nicht vollständig von einem ideal leitenden Körper umschlossen ist, mit dem Außenraum in Wechselwirkung tritt. Daher gilt für die Gesamtfelder in  $V_i$  und  $V_a$ , falls in mindestens einem Raumbereich eine Danet gift fur die Oesamtender in  $v_i$  und  $v_a$ , rans in immedients<br>Anregungsquelle vorhanden ist:  $\vec{E}_i \neq \vec{0}$ ,  $\vec{E}_a \neq \vec{0}$ ,  $\vec{H}_i \neq \vec{0}$  und  $\vec{H}_a \neq \vec{0}$ .

Für die ideal metallisierte Grenzschicht S<sub>M</sub> ergeben sich die EFIE-Gleichungen zu:

$$
-\vec{n}_a \times \vec{E}_i = \vec{0} = -\vec{n}_a \times \vec{E}_i^s - \vec{n}_a \times \vec{E}_i^{inc}
$$
\n(3.24)

$$
\vec{n}_{\rm a} \times \vec{E}_{\rm a} = \vec{0} = \vec{n}_{\rm a} \times \vec{E}_{\rm a}^{\rm s} + \vec{n}_{\rm a} \times \vec{E}_{\rm a}^{\rm inc} \tag{3.25}
$$

Mit den Formulierungen (3.22) bis (3.25) ist ein kompletter Gleichungssatz zur Lösung des Feldproblems in Bild 3.4 gegeben. Die Lösung ist eindeutig [MH80, SGK00].

Die Gleichungen (3.24) und (3.25) dürfen an S<sub>M</sub> keinesfalls verkoppelt werden. Beide Seiten des PEC-Körpers gehören zu unterschiedlichen Volumen; die äquivalenten Größen sind an dieser Grenzschicht S<sub>M</sub> unabhängig voneinander. Die Verkopplung der EFIE über die Grenzschicht  $S_D$  (3.22), (3.23) führt mit  $\vec{n}_i = -\vec{n}_a$  auf die Formulierung:

$$
\vec{0} = T \cdot \vec{n}_{a} \times V.P.\iint_{S_{D}'} \left( j\omega\mu_{0} \vec{J}_{sa} (G_{a} + G_{i}) + \frac{1}{j\omega} \nabla'_{s} \cdot \vec{J}_{sa} \nabla'_{s} \left( \frac{G_{a}}{\varepsilon_{a}} + \frac{G_{i}}{\varepsilon_{i}} \right) \right) dS'_{D} \n+ T \cdot \vec{n}_{a} \times V.P.\iint_{S_{D}'} \vec{M}_{sa} \times \nabla' (G_{a} + G_{i}) dS'_{D} \n+ T \cdot \vec{n}_{a} \times V.P.\iint_{S_{M}'} \left( j\omega\mu_{0} \vec{J}_{sa} G_{a} + \frac{1}{j\omega\varepsilon_{a}} \nabla'_{s} \cdot \vec{J}_{sa} \nabla' G_{a} \right) dS'_{M} \n+ T \cdot \vec{n}_{a} \times V.P.\iint_{S_{M}'} \left( j\omega\mu_{0} \vec{J}_{sa} G_{i} + \frac{1}{j\omega\varepsilon_{i}} \nabla'_{s} \cdot \vec{J}_{si} \nabla' G_{i} \right) dS'_{M} \n+ \vec{n}_{a} \times \left( \vec{E}_{a}^{\text{inc}} - \vec{E}_{i}^{\text{inc}} \right)
$$
\n(3.26)

Die MFIE-Formulierung an der dielektrischen Grenzschicht ergibt:

$$
\vec{0} = T \cdot \vec{n}_{a} \times V.P.\iint_{S_{D}'} \left( j\omega \vec{M}_{sa} (\varepsilon_{a} G_{a} + \varepsilon_{i} G_{i}) + \frac{1}{j\omega \mu_{0}} \nabla'_{s} \cdot \vec{M}_{sa} \nabla' (G_{a} + G_{i}) \right) dS'_{D} \n- T \cdot \vec{n}_{a} \times V.P.\iint_{S_{D}'} \vec{J}_{sa} \times \nabla' (G_{a} + G_{i}) dS'_{D} \n- T \cdot \vec{n}_{a} \times V.P.\iint_{S_{M}'} \vec{J}_{sa} \times \nabla' G_{a} dS'_{M} \n- T \cdot \vec{n}_{a} \times V.P.\iint_{S_{M}'} \vec{J}_{si} \times \nabla' G_{i} dS'_{M} \n+ \vec{n}_{a} \times (\vec{H}_{a}^{\text{inc}} - \vec{H}_{i}^{\text{inc}})
$$
\n(3.27)

Weil keine Verkopplung über die metallische Grenzschicht erlaubt ist, müssen die EFIE-Gleichungen für beide Raumbereiche  $V_a$  und  $V_i$  getrennt betrachtet werden. An der metallischen Grenzschicht mit Beobachtungspunkt auf dem Rande des Raumes *V*<sub>a</sub> erhält man:

$$
\vec{0} = T \cdot \vec{n}_{a} \times V.P.\iint_{S_{D}'} \left( j\omega\mu_{0} \vec{J}_{sa} G_{a} + \frac{1}{j\omega\varepsilon_{a}} \nabla'_{s} \cdot \vec{J}_{sa} \nabla' G_{a} \right) dS'_{D} \n+ T \cdot \vec{n}_{a} \times V.P.\iint_{S_{D}'} \vec{M}_{sa} \times \nabla' G_{a} dS'_{D} \n+ T \cdot \vec{n}_{a} \times V.P.\iint_{S_{M}'} \left( j\omega\mu_{0} \vec{J}_{sa} G_{a} + \frac{1}{j\omega\varepsilon_{a}} \nabla'_{s} \cdot \vec{J}_{sa} \nabla' G_{a} \right) dS'_{M} \n+ \vec{n}_{a} \times \vec{E}_{a}^{\text{inc}} \tag{3.28}
$$

Erfolgt die Beschreibung vom Raumbereich *V*<sub>i</sub> aus, so lautet die EFIE-Formulierung:

$$
\vec{0} = T \cdot \vec{n}_{a} \times V.P.\iint_{S_{D}'} \left( j\omega\mu_{0} \vec{J}_{sa} G_{i} + \frac{1}{j\omega\varepsilon_{i}} \nabla'_{s} \cdot \vec{J}_{sa} \nabla' G_{i} \right) dS'_{D} \n+ T \cdot \vec{n}_{a} \times V.P.\iint_{S_{D}'} \vec{M}_{sa} \times \nabla' G_{i} dS'_{D} \n+ T \cdot \vec{n}_{a} \times V.P.\iint_{S_{M}'} \left( j\omega\mu_{0} \vec{J}_{si} G_{i} + \frac{1}{j\omega\varepsilon_{i}} \nabla'_{s} \cdot \vec{J}_{si} \nabla' G_{i} \right) dS'_{M} \n- \vec{n}_{a} \times \vec{E}_{i}^{\text{inc}}
$$
\n(3.29)

(3.26) und (3.27) gelten nur, wenn der Beobachtungspunkt auf der dielektrischen Grenzschicht  $S<sub>D</sub>$  liegt, für (3.28) und (3.29) muss der Beobachtungspunkt auf der metallischen Randschicht *S<sub>M</sub>* liegen. (3.26) bis (3.29) bilden dann einen kompletten Gleichungssatz.

Es ist also möglich, das Feldproblem in Bild 3.4 mit nur zwei äquivalenten Größen auf der

metallischen Grenzschicht  $S_M$  zu lösen. Die Bestimmungsgleichungen sind in (3.28) und (3.29) metanischen Grenzschicht  $S_M$  zu fosen. Die Bestimmungsgreichungen sind in (5.28) und (5.29)<br>gegeben. Sie beinhalten die zwei äquivalenten elektrischen Ströme  $\vec{J}_{si}$  und  $\vec{J}_{sa}$  auf beiden Seiten der PEC-Fläche [SGK00]. Andere Formulierungen [RSMD91] benötigen zusätzlich zu den elektrischen Strömen einen magnetischen Flächenstrom, der in der hier hergeleiteten Lösung überflüssig ist.

Für (3.26) bis (3.29) ist noch zu beachten, dass  $\vec{n}_a \times \vec{H}_i = \vec{J}_{sa}$  gilt, wenn die Grenzschicht dielek-Fur (3.20) bis (3.29) ist noch zu beachten, dass  $n_a \times H_i - J_{sa}$  gnt, wenn die Grenzschicht dietektrisch ist, und  $\vec{n}_a \times \vec{H}_i = \vec{J}_{si}$ , wenn die Grenzschicht metallisch ist. Die äquivalenten Ströme auf *SM* lassen sich nicht auf einen einzigen "physikalischen" Strom zurückführen. Für die dielektrische Grenzschicht  $S_D$  hingegen ist die Berechnung nur eines äquivalenten elektrischen Stromes  $\vec{J}_{si}$  oder  $\vec{J}_{sa}$  und eines äquivalenten magnetischen Stromes  $\vec{M}_{si}$  oder  $\vec{M}_{sa}$  ausreichend.

## **3.4 Diskontinuitäten innerhalb dielektrischer Volumen**

In diesem Abschnitt wird das Vorgehen geschildert, wenn ein homogenes dielektrisches Volumen ein anderes homogenes dielektrisches Volumen oder einen PEC-Körper komplett umschließt. Dabei kann der PEC-Körper unendlich dünn sein. Die Formulierung erfolgt dabei in verallgemeinerter Form und ergibt sich als logische Konsequenz der bisherigen Betrachtungen.

Bild 3.5 zeigt eine Anordnung eines Körpers *V* , der homogen, dielektrisch und isotrop oder ideal metallisch sein kann. Der Körper *V* kann von beliebiger Form sein, die Ausdehnung in einer Raumrichtung für den metallischen Fall wird durch die Größe h variiert. Dieser Körper *V* ist vollkommen von einem homogenen, dielektrischen isotropen Körper *V*i eingeschlossen. Beide Körper haben im dielektrischen Fall verschiedene dielektrische Eigenschaften.

In Bild 3.5 ist der Integrationsweg zur Aufstellung der Integro-Differentialgleichungen mit Pfeilen skizziert [YO85]. Der Integrationspfad überstreicht die Oberfläche S<sub>D</sub>, durchquert das Volumen *V<sub>i</sub>* bis zum Volumen *V*, überstreicht die Oberfläche  $S_M$  des Volumens *V* und kehrt zur Oberfläche S<sub>p</sub> zurück. Zur Veranschaulichung hat der gestrichelte Integrationsweg in Bild 3.5 den Abstand *d*. Bei der Ausführung der Integration gilt: *d*=0. Aufgrund der entgegengesetzten Integrationsrichtung und der folglich entgegengerichteten Normalenvektoren hebt sich der Integrationsanteil entlang der gestrichelten Linie auf. Das Integral liefert keinen Beitrag. Diese Integration entlang der gestrichelten Linie findet man in der Literatur [YO85] unter der Bezeichnung "crosscut". Die Einführung der "crosscuts" liefert Information über die Verknüpfung der Feldbeiträge und damit Information über die richtige Vorzeichenwahl beim Aufstellen der Integro-Differentialgleichungen. Im Falle von Bild 3.5 bedeutet das, dass der Normalenvektor bzgl. des Volumens *V*i immer nach rechts oder links bzgl. der Durchlaufrichtung zeigen muss. Dies ist äquivalent mit der Forderung, dass der Normalenvektor immer nach außen oder immer nach innen zeigt. Strebt die Dicke des Volumens *V* gegen null ( $h \rightarrow 0$ ), so entartet der PEC zu einer unendlich dünnen Grenzschicht.

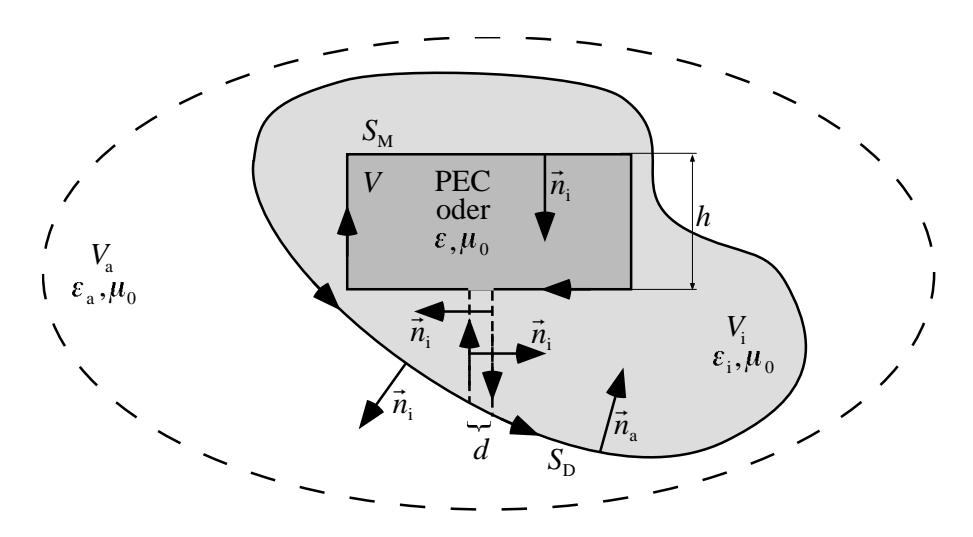

**Bild 3.5** Integrationsweg entlang eines PECs oder eines dielektrischen, homogenen und isotropen Volumens *V* , das völlig von einem dielektrischen, homogenen und isotropen Volumen *V*i umgeben ist

Das Volumen *V* existiert im ursprünglichen Sinn nicht mehr. In der Literatur [MP84, KS86, ARSR91, PM91, GKG94] und [MPG94] werden nur Körper mit einem zuordnungsbaren Volumen (*h* > 0) behandelt. In dieser Arbeit wird das Vorgehen in [YO85] auf eine unendlich dünne Grenzschicht verallgemeinert. Da bei einer unendlich dünnen Grenzschicht ein Stromfluss von der einen auf die andere Seite nicht zulässig ist, verschwindet der Strom entlang der Kante *h* → 0. Es wird kein integraler Beitrag geliefert. Mit den konsequent eingeführten "crosscuts" können die Feldbeiträge, die vom Strom auf der metallischen Schicht herrühren, vorzeichenrichtig eingebracht werden.

Zur Herleitung der Integro-Differentialgleichungen für  $h \rightarrow 0$  wird Bild 3.6 verwendet. Das Vorgehen entspricht dabei Bild 3.5.

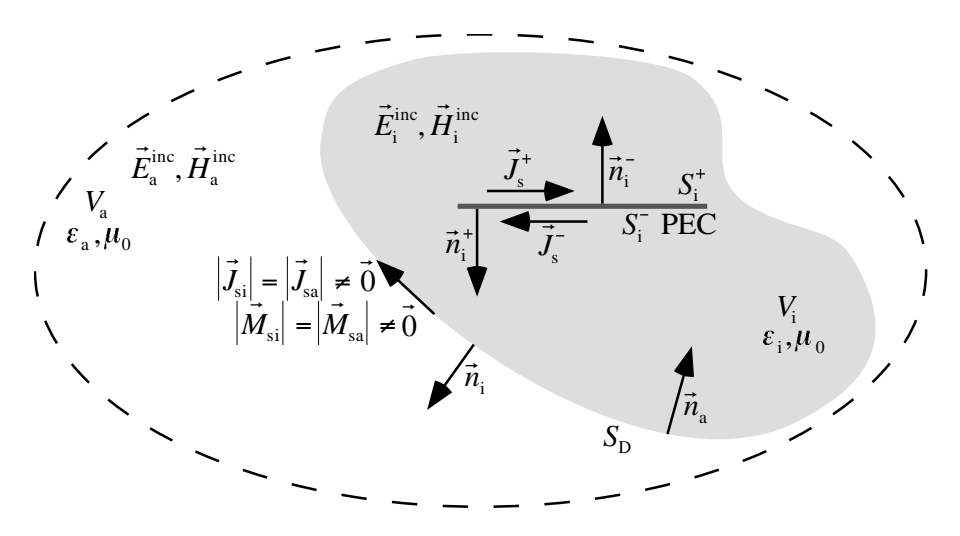

**Bild 3.6** Unendlich dünner PEC mit Fläche *Si* innerhalb eines dielektrischen, homogenen und isotropen Volumens *V*i

Die EFIE-Gleichungen, die auf der Oberfläche des PEC für *h* → 0 aufgestellt werden, ergeben sich mit  $(\vec{n}_i^* \times \vec{H}^+) - (\vec{n}_i^* \times \vec{H}^-) = \vec{J}_s$ ,  $\vec{J}_{si} = -\vec{J}_{sa}$  und  $\vec{M}_{si} = -\vec{M}_{sa}$  zu:

$$
\vec{0} = -T \cdot \vec{n}_{i}^{+} \times V.P.\iint_{S_{D}'} \left( j\omega\mu_{0} \vec{J}_{sa} G_{i} + \frac{1}{j\omega\varepsilon_{i}} \nabla'_{s} \cdot \vec{J}_{sa} \nabla' G_{i} \right) dS'_{D}
$$
\n
$$
-T \cdot \vec{n}_{i}^{+} \times V.P.\iint_{S_{D}'} \vec{M}_{sa} \times \nabla' G_{i} dS'_{D}
$$
\n
$$
+T \cdot \vec{n}_{i}^{+} \times V.P.\iint_{S_{M}'} \left( j\omega\mu_{0} \vec{J}_{s} G_{i} + \frac{1}{j\omega\varepsilon_{i}} \nabla'_{s} \cdot \vec{J}_{s} \nabla' G_{i} \right) dS'_{Mi}
$$
\n
$$
+ \vec{n}_{i}^{+} \times \vec{E}_{i}^{\text{inc}}
$$
\n
$$
(3.30)
$$

Zur Beschreibung des "physikalischen" Flächenstromes auf dem unendlich dünnen PEC wird  $\vec{n}_i^+$  als Referenznormalenvektor verwendet. Für das Aufstellen der Gleichungen an der  $\vec{n}_i^+$ dielektrischen Grenzschicht  $S_D$  muss wieder  $\vec{n}_1^+$  verwendet werden. Wählt man  $\vec{n}_1^-$ , so drehen sich die Vorzeichen für den Strom auf *Si* um.

An der dielektrischen Grenzschicht ergibt sich aus der Randbedingung für das elektrische Feld:

$$
\vec{0} = T \cdot \vec{n}_{a} \times V.P.\iint_{S_{D}'} \left( j\omega\mu_{0} \vec{J}_{sa} (G_{i} + G_{a}) + \frac{1}{j\omega} \nabla'_{s} \cdot \vec{J}_{sa} \nabla' \left( \frac{G_{i}}{\varepsilon_{i}} + \frac{G_{a}}{\varepsilon_{a}} \right) \right) dS'_{D}
$$
\n
$$
T \cdot \vec{n}_{a} \times V.P.\iint_{S_{D}'} \vec{M}_{sa} \times \nabla' (G_{i} + G_{a}) dS'_{D}
$$
\n
$$
-T \cdot \vec{n}_{a} \times V.P.\iint_{S_{M}'} \left( j\omega\mu_{0} \vec{J}_{s} G_{i} + \frac{1}{j\omega\varepsilon_{i}} \nabla'_{s} \cdot \vec{J}_{s} \nabla' G_{i} \right) dS'_{Mi}
$$
\n
$$
+ \vec{n}_{a} \times \left( \vec{E}_{a}^{\text{inc}} - \vec{E}_{i}^{\text{inc}} \right)
$$
\n(3.31)

Die Randbedingung für das magnetische Feld führt auf:

$$
\vec{0} = T \cdot \vec{n}_{a} \times V.P.\iint_{S_{D}'} \left( j\omega \vec{M}_{sa} \left( \varepsilon_{i} G_{i} + \varepsilon_{a} G_{a} \right) + \frac{1}{j\omega \mu_{0}} \nabla'_{s} \cdot \vec{M}_{sa} \nabla' \left( G_{i} + G_{a} \right) \right) dS'_{D} \n- T \cdot \vec{n}_{a} \times V.P.\iint_{S_{D}'} \vec{J}_{sa} \times \nabla' \left( G_{i} + G_{a} \right) dS'_{D} \n+ T \cdot \vec{n}_{a} \times V.P.\iint_{S_{M}'} \left( \vec{J}_{s} \times \nabla' G_{i} \right) dS'_{Mi} \n+ \vec{n}_{a} \times \left( \vec{H}_{a}^{\text{inc}} - \vec{H}_{i}^{\text{inc}} \right)
$$
\n(3.32)

Die Gleichungen (3.30) bis (3.32) beschreiben ebenso den Fall  $h > 0$ . Für diesen Fall ist  $\vec{J}_s$  die Die Oleichungen (5.50) of (5.52) beschreiben ebenso den Pan  $n > 0$ . Pur diesen Pan ist  $J_s$  die Oberflächenstromdichte  $\vec{J}_s = \vec{n}_{PEC} \times \vec{H}_{PEC}$ .  $\vec{n}_{PEC}$  ist hierbei der Normalenvektor, der aus dem PEC-Körper herauszeigt. Die Integration überstreicht nun nach Bild 3.6 nicht mehr die Fläche *S*i <sup>+</sup> bzw. *S*<sup>i</sup> <sup>−</sup> , sondern nach Bild 3.5 das Volumen *V*.

## **3.5 Operatorgleichungen**

Die in den Abschnitten 3.1 bis 3.4 erhaltenen Ergebnisse werden nun schrittweise auf *n*+1 Volumen verallgemeinert. Dazu wird im Vergleich zu [SJSCL98] zu einer noch allgemeineren Operatorschreibweise übergegangen. Mit dieser kompakten Formulierung ist es damit erstmals möglich, eine übersichtliche Matrixschreibweise zu erhalten und das physikalische Feldproblem mathematisch zu fassen. Die verallgemeinerte Matrixformulierung ist dann in der Lage, willkürliche Geometrien, die aus beliebig vielen PEC-Anordnungen und homogen dielektrischen Volumen bestehen, zu beschreiben.

Zur Abkürzung der Schreibweise werden die linearen Operatoren

$$
\mathcal{L}_{j}^{j,k}\left(\vec{X}_{j,k}(\vec{r})\right) = T \cdot V.P. \cdot j\beta_{j} \iint_{S} \left[ \vec{X}_{j,k}^{\prime} + \frac{1}{\beta_{j}^{2}} \nabla \nabla_{s}^{\prime} \cdot \vec{X}_{j,k} \right] G_{j}(\vec{r},\vec{r}^{\prime}) dS_{j,k}^{\prime}
$$
(3.33)

$$
\boldsymbol{\mathcal{R}}_{j}^{j,k}\left(\vec{X}_{j,k}(\vec{r})\right) = T \cdot V.P.\cdot \iint_{S} \left[\vec{X}'_{j,k} \times \nabla G_{j}(\vec{r},\vec{r}')\right] dS'_{j,k}
$$
\n(3.34)

eingeführt. Der Vektor  $\overline{\phantom{a}}$  $\vec{X}'_{i,k} = \vec{X}_{j,k}(\vec{r}')$  steht im folgenden stellvertretend für eine der  $\vec{X}$ / $\vec{X}$ / $\vec{X}$ / $\vec{X}$  =  $\vec{J}^M_{j,k}$ ,  $\vec{J}^D_{j,k}$ ,  $\vec{M}^D_{j,k}$ . Die Indizierung *j*,*k* bedeutet, dass sich die Größe an der Randschicht zwischen Volumen *V<sub>i</sub>* und Volumen *V<sub>k</sub>* befindet. Dabei gibt der erste Index an, auf welcher Seite der Grenzschicht die Größe liegt. Gilt *j* = *k* , so handelt es sich um einen unendlich dünnen, ideal leitenden Körper innerhalb des Volumens *V<sub>i</sub>* oder *V<sub>i</sub>*. Die zusätzliche obere Indizierung M bzw. D zeigt an, ob die entsprechende Größe an einer metallischen (PEC) Grenzschicht M oder dielektrischen Grenzschicht D liegt.

Zusätzlich werden die Operatoren indiziert. Die untere Indizierung der Operatoren  $\mathcal{L}^{j,k}_j$ , $\mathcal{K}^{j,k}_j$ beschreibt, dass der Operator im Volumen *V<sub>i</sub>* wirkt. Die obere Indizierung gibt an, an welcher Grenzschicht die Größen liegen, auf die der Operator wirkt. Dabei bedeutet *j*,*k* , dass der Normalenvektor an der Grenzschicht *j*,*k* vom Volumen  $V_i$  heraus ins Volumen  $V_k$  hinein zeigt. Aus dieser Notation ergibt sich sofort mit  $\vec{n}'_{j,k} = -\vec{n}'_{k,j}$ :

$$
\mathcal{L}_j^{j,k} = -\mathcal{L}_j^{k,j} \tag{3.35}
$$

$$
\boldsymbol{\mathcal{R}}_{j}^{j,k} = -\boldsymbol{\mathcal{R}}_{j}^{k,j}
$$
 (3.36)

$$
\mathcal{L}_k^{k,j} = -\mathcal{L}_k^{j,k} \tag{3.37}
$$

$$
\boldsymbol{\mathcal{K}}_{k}^{k,j} = -\boldsymbol{\mathcal{K}}_{k}^{j,k} \tag{3.38}
$$

#### **3.5.1 Einlagige Anordnungen**

Die in den Abschnitten 3.3 und 3.4 behandelten Anordnungen (Bild 3.4 und Bild 3.6) lassen sich zu einer Anordnung nach Bild 3.7 kombinieren. Der in Bild 3.7 gezeigte unendlich dünne PEC innerhalb des Volumens *V*<sub>i</sub> kann dabei in den verbleibenden Raumrichtungen eine endliche Ausdehnung haben.

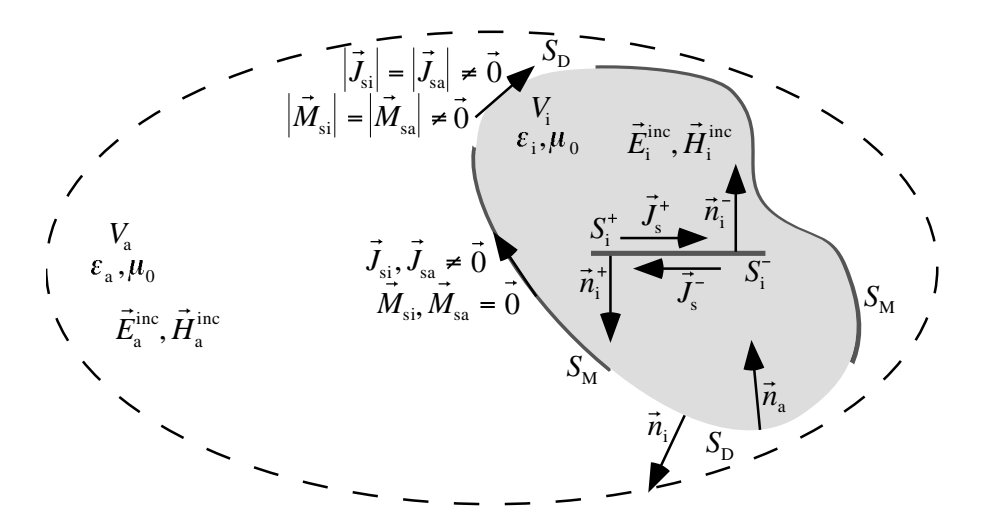

**Bild 3.7** Unendlich dünner PEC mit Fläche *Si* innerhalb eines dielektrischen, homogenen und isotropen Volumens *V<sub>i</sub>*, auf dessen Oberfläche sich unendlich dünne PEC-Flächen befinden

Um das Problem in Bild 3.7 zu lösen, werden die Gleichungen der Abschnitte 3.3 und 3.4 kombiniert. Die Operatorschreibweise (3.33) und (3.34) ermöglicht eine kompakte Formulierung des sich ergebenden Gleichungssatzes:

$$
\vec{n}_{i}^{+} \times \left(-Z_{i} \mathcal{L}_{i}^{a,i}(\vec{J}_{sa,i}^{D}) + \mathcal{K}_{i}^{a,i}(\vec{M}_{sa,i}^{D}) + Z_{i} \mathcal{L}_{i}^{i,i}(\vec{J}_{si,i}^{M}) - Z_{i} \mathcal{L}_{i}^{a,i}(\vec{J}_{si,a}^{M})\right) + \vec{n}_{i}^{+} \times \vec{E}_{i}^{\text{inc}} = \vec{0}
$$
(3.39)

$$
\vec{n}^{\mathrm{a},\mathrm{i}} \times \left( Z_{\mathrm{a}} \mathcal{L}_{\mathrm{a}}^{\mathrm{a},\mathrm{i}} \left( \vec{J}_{\mathrm{sa},\mathrm{i}}^{\mathrm{D}} \right) + Z_{\mathrm{a}} \mathcal{L}_{\mathrm{a}}^{\mathrm{a},\mathrm{i}} \left( \vec{J}_{\mathrm{sa},\mathrm{i}}^{\mathrm{M}} \right) - \mathcal{K}_{\mathrm{a}}^{\mathrm{a},\mathrm{i}} \left( \vec{M}_{\mathrm{sa},\mathrm{i}}^{\mathrm{D}} \right) \right) + \vec{n}^{\mathrm{a},\mathrm{i}} \times \vec{E}_{\mathrm{a}}^{\mathrm{inc}} = \vec{0} \tag{3.40}
$$

$$
\vec{n}^{a,i} \times \left( Z_i \mathcal{L}_i^{a,i} \left( \vec{J}_{sa,i}^D \right) + Z_i \mathcal{L}_i^{a,i} \left( \vec{J}_{si,a}^M \right) - Z_i \mathcal{L}_i^{i,i} \left( \vec{J}_{si,i}^M \right) - \mathcal{R}_i^{a,i} \left( \vec{M}_{sa,i}^D \right) \right) - \vec{n}^{a,i} \times \vec{E}_i^{inc} = \vec{0}
$$
(3.41)

$$
\vec{n}^{a,i} \times \left( Z_a \mathcal{L}_a^{a,i} \left( \vec{J}_{sa,i}^D \right) + Z_i \mathcal{L}_i^{a,i} \left( \vec{J}_{sa,i}^D \right) + Z_a \mathcal{L}_a^{a,i} \left( \vec{J}_{sa,i}^M \right) + Z_i \mathcal{L}_i^{a,i} \left( \vec{J}_{si,a}^M \right) - Z_i \mathcal{L}_i^{i,i} \left( \vec{J}_{si,i}^M \right) \right) - \vec{n}^{a,i} \times \left( \mathcal{R}_a^{a,i} \left( \vec{M}_{sa,i}^D \right) + \mathcal{R}_i^{a,i} \left( \vec{M}_{sa,i}^D \right) \right) + \vec{n}^{a,i} \times \left( \vec{E}_a^{inc} - \vec{E}_i^{inc} \right) = \vec{0}
$$
\n(3.42)

$$
\vec{n}^{a,i} \times \left( \mathbf{\mathcal{R}}_a^{a,i} \left( \vec{J}_{sa,i}^D \right) + \mathbf{\mathcal{R}}_i^{a,i} \left( \vec{J}_{sa,i}^D \right) + \mathbf{\mathcal{R}}_a^{a,i} \left( \vec{J}_{sa,i}^M \right) + \mathbf{\mathcal{R}}_i^{a,i} \left( \vec{J}_{si,a}^M \right) - \mathbf{\mathcal{R}}_i^{i,i} \left( \vec{J}_{si,i}^M \right) \right) + \n\vec{n}^{a,i} \times \left( Z_a^{-1} \mathbf{\mathcal{L}}_a^{a,i} \left( \vec{M}_{sa,i}^D \right) + Z_i^{-1} \mathbf{\mathcal{L}}_i^{a,i} \left( \vec{M}_{sa,i}^D \right) \right) + \vec{n}^{a,i} \times \left( \vec{H}_a^{inc} - \vec{H}_i^{inc} \right) = \vec{0}
$$
\n(3.43)

Die Wellenwiderstände in den Gleichungen (3.39) bis (3.43) sind hierbei durch  $Z_i = \sqrt{\mu_0/\varepsilon_i}$ und  $Z_a = \sqrt{\mu_0/\varepsilon_a}$  gegeben. Die Beobachtungspunkte in (3.39) befinden sich auf dem ideal metallischen Körper  $S_i$  innerhalb  $V_i$ . (3.40) gilt an der metallischen Grenzschicht  $S_M$  zwischen dem Volumen *V*<sub>i</sub> und *V*<sub>a</sub>. Die Beschreibung erfolgt vom Raumgebiet *V*<sub>a</sub> aus. Für (3.41) befinden sich die Beobachtungspunkte ebenso an der metallischen Grenzschicht S<sub>M</sub> zwischen den Volumen *V*<sub>i</sub> und *V*<sub>a</sub>. In diesem Fall erfolgt die Beschreibung allerdings vom Raumgebiet *V*<sub>i</sub> aus. Liegt der Aufpunkt auf einer metallischen Fläche S<sub>M</sub> oder S<sub>i</sub>, so wird zur Problembeschreibung ausschließlich die EFIE verwendet. Die Gleichungsformulierung an einer dielektrischen Grenzschicht S<sub>D</sub> wird sowohl mit der EFIE als auch der MFIE durchgeführt. Die EFIE (3.42) und MFIE (3.43) werden über die Grenzschicht  $S_D$  der Volumen  $V_i$  und  $V_a$ verkoppelt. Sie beinhalten für die Problembeschreibung sowohl Größen des Raumgebiets V<sub>i</sub> als auch  $V_a$ .

Die einlagige Anordnung in Bild 3.7 wird komplett durch die Matrixformulierung (3.44) beschrieben. Sie ergibt sich aus den Gleichungen (3.39) bis (3.43) zu:

$$
\begin{bmatrix} Z_i \mathcal{L}_i^{i,i} & 0 & -Z_i \mathcal{L}_i^{a,i} & -Z_i \mathcal{L}_i^{a,i} & \mathcal{K}_i^{a,i} \\ 0 & Z_a \mathcal{L}_a^{a,i} & 0 & Z_a \mathcal{L}_a^{a,i} & -\mathcal{K}_a^{a,i} \\ -Z_i \mathcal{L}_i^{i,i} & 0 & Z_i \mathcal{L}_i^{a,i} & Z_i \mathcal{L}_i^{a,i} & -\mathcal{K}_i^{a,i} \\ -Z_i \mathcal{L}_i^{i,i} & Z_a \mathcal{L}_a^{a,i} & Z_i \mathcal{L}_a^{a,i} + Z_i \mathcal{L}_i^{a,i} & -\mathcal{K}_a^{a,i} -\mathcal{K}_a^{a,i} \\ -\mathcal{K}_i^{i,i} & \mathcal{K}_a^{a,i} & \mathcal{K}_i^{a,i} & \mathcal{K}_a^{a,i} + \mathcal{K}_i^{a,i} & Z_a \mathcal{L}_a^{a,i} + \mathcal{K}_i^{a,i} \\ (3.44) & \end{bmatrix} \begin{bmatrix} \vec{J}_{s,i}^M \\ \vec{J}_{s,i}^M \\ \vec{J}_{s,i}^M \\ \vec{J}_{s,i}^D \\ \vec{J}_{s,i}^D \\ \vec{J}_{s,i}^D \\ \vec{J}_{s,i}^D \\ \vec{J}_{s,i}^D \end{bmatrix} = \begin{bmatrix} -\vec{E}^{\text{inc}} \\ -\vec{E}^{\text{inc}} \\ \vec{E}^{\text{inc}}_i \\ \vec{E}^{\text{inc}}_i \\ \vec{E}^{\text{inc}}_i - \vec{E}^{\text{inc}}_a \\ \vec{J}_{s,i}^D \\ \vec{J}_{s,i}^D \\ \vec{J}_{s,i}^D \\ \vec{J}_{s,i}^D \end{bmatrix}
$$

In der Matrixformulierung (3.44) ist darauf zu achten, dass die Elemente der Matrix Operatoren n der Matrixioniunerung (5.44) ist daraur zu achten, dass die Elemente der Matrix Operatoren<br>sind, die auf die Elemente des verallgemeinerten Stromvektors  $(\vec{J}^M_{si,i},...,\vec{M}^D_{sa,i})^T$  angewendet werden. Aufgrund des variierenden Abstandes des Quellpunktes und des Beobachtungspunktes haben gleiche Symbole in der Matrix unterschiedliche Werte.

Durch das Streichen von Zeilen und den dazugehörenden Spalten können aus der Matrixformulierung (3.44) sofort die in den Abschnitten 3.1 bis 3.5 hergeleiteten Gleichungen angegeben werden.

#### **3.5.2 n-lagige Anordnungen**

In diesem Abschnitt wird die Feldformulierung mit Integro-Differentialgleichungen auf *n*+1 Volumen verallgemeinert. Jeder dieser Körper kann homogen, verlustbehaftet dielektrisch oder ideal metallisch sein. Die einzelnen Volumen können infinitesimal dünnes oder ausgedehntes ideal leitendes Material (PEC) enthalten. Die Oberflächen können ebenso teilweise mit infinitesimal dünnen idealen Leitern bedeckt sein. In Bild 3.8 sind die zur mathematischen Formulierung notwendigen geometrischen Größen eingezeichnet. Bei der Formulierung wird davon Gebrauch gemacht, dass der Referenznormalenvektor immer in das Volumen zeigt, welches den größeren Index hat. Die dielektrischen Oberflächenströme werden so indiziert, dass sie an einer Grenzschicht immer aus der Sichtweise des Volumens mit dem kleineren Index betrachtet werden. Die einfach indizierten Grenzschichten sind PEC-Grenzschichten, die vollständig von einem Dielektrikum umgeben sind.

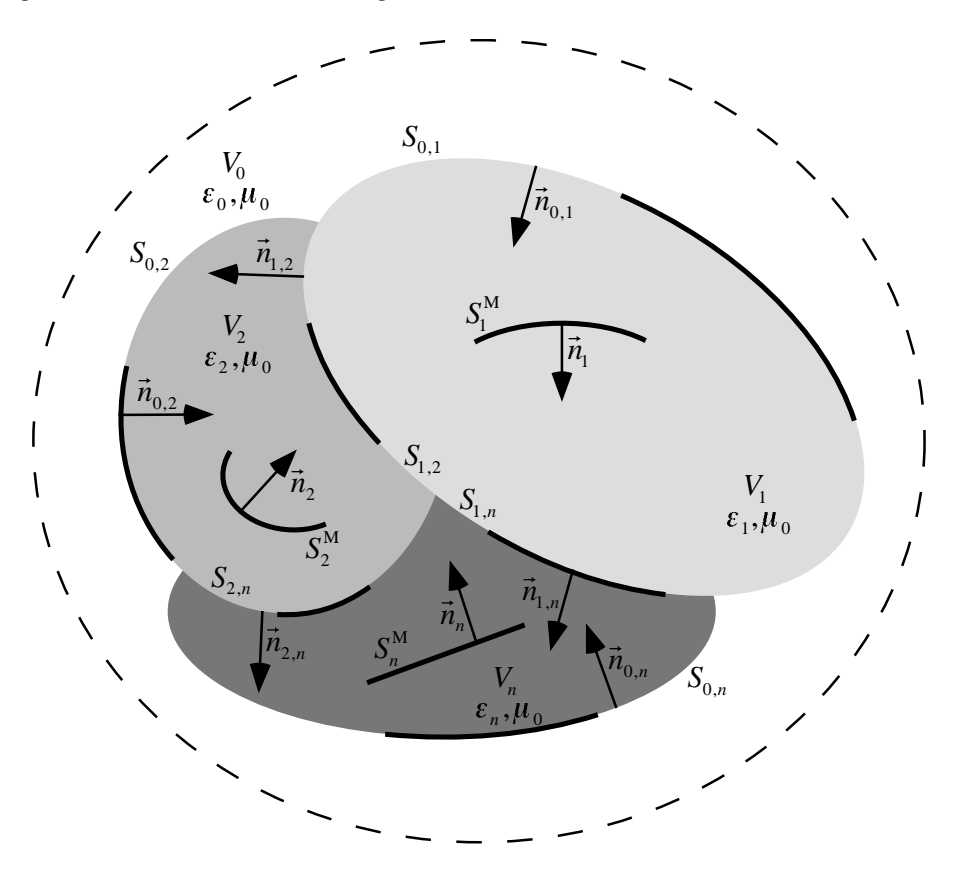

**Bild 3.8** Allgemeiner Fall: *n*+1-Volumenproblem mit unendlich dünnen PEC-Flächen

Für jede Grenzschicht *Si* und *Si*, *<sup>j</sup>* werden Operatorgleichungen aufgestellt. Für jeden PEC, der sich innerhalb eines Volumens *V<sub>n</sub>* befindet, muss folgende Gleichung ausgeführt werden:

$$
\vec{n}_i \times Z_i \mathcal{L}_i^{i,i} \left( \vec{J}_{si,i}^{\text{M}} \right) + \vec{n}_i \times \sum_{0 \le j \le n} \left( Z_i \mathcal{L}_i^{i,j} \left( \vec{J}_{si,j}^{\text{D}} \right) - \mathcal{K}_i^{i,j} \left( \vec{M}_{si,j}^{\text{D}} \right) + Z_i \mathcal{L}_i^{i,j} \left( \vec{J}_{si,j}^{\text{M}} \right) \right) = -\vec{n}_i \times \vec{E}_i^{\text{inc}}
$$
(3.45)

Diese Gleichungen haben ihren Aufpunkt auf dem PEC, der sich im Volumen *V<sub>i</sub>* befindet. 0 ≤ *j* ≤ *n* bedeutet, dass über jede Grenzschicht, die an das Volumen *i* grenzt, zu summieren ist. Um die Vorzeichen von Gleichung (3.45) bzgl. der Normalenvektoren richtig zu wählen, muss der erste der oberen Indizes der Operatoren kleiner als der zweite sein. Ist dies nicht der Fall, so sind die Indizes zu tauschen und der Operator nach den Gleichungen (3.35) bis (3.38) mit einem Minuszeichen zu versehen.

Für jede metallische Grenzschicht *i, k* muss bzgl. jedes Volumens *V<sub>i</sub>* die Gleichung

$$
\sum_{0 \le j \le n} \vec{n}^{i,k} \times \left( Z_i \mathcal{L}_i^{i,j} \left( \vec{J}_{si,j}^{\mathrm{D}} \right) + Z_i \mathcal{L}_i^{i,j} \left( \vec{J}_{si,j}^{\mathrm{M}} \right) + Z_i \mathcal{L}_i^{i,i} \left( \vec{J}_{si,i}^{\mathrm{M}} \right) - \mathcal{R}_i^{i,j} \left( \vec{M}_{si,j}^{\mathrm{D}} \right) \right) = -\vec{n}^{i,k} \times \vec{E}_i^{\mathrm{inc}}
$$
(3.46)

aufgestellt werden. Diese Gleichung hat ihren Aufpunkt auf der metallischen Grenzschicht zwischen zwei Volumen. Die Beschreibung erfolgt hierbei vom Volumen *Vi* aus. Zu Summieren ist auch in diesem Fall über alle Grenzschichten angrenzender Volumen *V<sub>i</sub>*. Zur richtigen Wahl der Vorzeichen bzgl. der Normalenvektoren gilt das gleiche wie bei (3.45). Zusätzlich muss für die Normalenvektoren der erste Index kleiner als der zweite sein. Ist dies nicht der Fall, so sind die Indizes zu vertauschen, und der Normalenvektor ist mit einem Minuszeichen zu versehen  $(\vec{n}^{i,k} = -\vec{n}^{k,i}).$ 

Für jede dielektrische Grenzschicht *i*,*k* muss bzgl. der betrachteten Grenzschicht folgender Gleichungssatz gelöst werden:

$$
\sum_{0 \leq j \leq n} \left[ \vec{n}^{k,i} \times \left( Z_k \mathcal{L}_k^{k,j} \left( \vec{J}_{sk,j}^{\mathrm{D}} \right) + Z_k \mathcal{L}_k^{k,j} \left( \vec{J}_{sk,j}^{\mathrm{M}} \right) + Z_k \mathcal{L}_k^{k,k} \left( \vec{J}_{sk,k}^{\mathrm{M}} \right) - \mathcal{K}_k^{k,j} \left( \vec{M}_{sk,j}^{\mathrm{D}} \right) \right) + \n\vec{n}^{i,k} \times \left( Z_i \mathcal{L}_i^{i,j} \left( \vec{J}_{sk,j}^{\mathrm{D}} \right) + Z_i \mathcal{L}_i^{i,j} \left( \vec{J}_{sk,j}^{\mathrm{M}} \right) + Z_i \mathcal{L}_i^{i,i} \left( \vec{J}_{sk,j}^{\mathrm{M}} \right) - \mathcal{K}_i^{i,j} \left( \vec{M}_{sk,j}^{\mathrm{D}} \right) \right) \right]
$$
\n
$$
= - \left( \vec{n}^{k,i} \times \vec{E}_k^{\mathrm{inc}} + \vec{n}^{i,k} \times \vec{E}_i^{\mathrm{inc}} \right)
$$
\n
$$
\sum_{0 \leq j \leq n} \left[ \vec{n}^{k,i} \times \left( \mathcal{K}_k^{k,j} \left( \vec{J}_{sk,j}^{\mathrm{D}} \right) + \mathcal{K}_j^{k,j} \left( \vec{J}_{sk,j}^{\mathrm{M}} \right) + \mathcal{K}_k^{k,k} \left( \vec{J}_{sk,k}^{\mathrm{M}} \right) + Z_k^{-1} \mathcal{L}_k^{k,j} \left( \vec{M}_{sk,j}^{\mathrm{D}} \right) \right) + \n\vec{n}^{i,k} \times \left( \mathcal{K}_i^{i,j} \left( \vec{J}_{sk,j}^{\mathrm{D}} \right) + \mathcal{K}_i^{i,j} \left( \vec{J}_{sk,j}^{\mathrm{M}} \right) + \mathcal{K}_i^{i,i} \left( \vec{J}_{sk,i}^{\mathrm{M}} \right) + Z_i^{-1} \mathcal{L}_i^{i,j} \left( \vec{M}_{sk,j}^{\mathrm{D}} \right) \right) \right]
$$
\n
$$
= - \left( \vec{n}^{k,i} \times \vec{H}_k^{\mathrm{inc}} + \vec{n}^{i,k} \times \
$$

Der gesamte Gleichungssatz (3.45) bis (3.48) umfasst alle möglichen Kombinationen, die aus homogenen dielektrischen Körpern und PEC-Körpern bestehen. Zur Beschreibung von Spezialfällen, wie z.B. rein metallischen oder rein dielektrischen Körpern, müssen nur die entsprechenden Gleichungen und Unbekannten gestrichen werden.

Da die Feldgleichungen für beliebige Anordnungen nun bekannt sind, wird im nächsten Kapitel auf deren Lösung mittels der Momentenmethode (MoM) eingegangen.

*46 Kapitel 3: Verkopplung der Integralgleichungen* \_\_\_\_\_\_\_\_\_\_\_\_\_\_\_\_\_\_\_\_\_\_\_\_\_\_\_\_\_\_\_\_\_\_\_\_\_\_\_\_\_\_\_\_\_\_\_\_\_\_\_\_\_\_\_\_\_\_\_\_\_\_\_\_\_\_\_\_\_\_\_\_\_\_\_

# **Kapitel 4**

# **Numerische Lösung der Operatorgleichungen**

Die im vorangegangenen Kapitel 3 hergeleiteten Integro-Differentialgleichungen lassen sich nur für einige wenige spezielle Geometrien analytisch lösen. Deshalb wird ein numerisches Verfahren benötigt, welches das Problem im Rahmen der Numerik näherungsweise löst. Die Momentenmethode (engl. *Method of Moments,* MoM) [Har93] ist zur Behandlung der in dieser Arbeit betrachteten Abstrahlprobleme ein besonders geeignetes Mittel. Dabei werden die gesuchten Größen nach bekannten Funktionen entwickelt. Die Innenproduktbildung mit den Testfunktionen führt für die Entwicklungskoeffizienten auf ein quadratisches lineares Gleichungssystem. Dieses lässt sich eindeutig lösen.

Nach einer kurzen Darstellung der MoM folgt in diesem Kapitel eine intensive Betrachtung der üblicherweise verwendeten Basis- und Testfunktionen. Diese werden den generalisierten Basisund Testfunktionen, die in dieser Arbeit eingesetzt werden, gegenübergestellt.

### 4.1 **Momentenmethode**

Bei der Momentenmethode werden die unbekannten äquivalenten elektrischen  $\vec{J}_s$  und ber der Momentenmethode werden die unbekannten aquivalenten elektrischen  $\vec{J}_n$  Ströme in bekannte und geeignet gewählte Basisfunktionen  $\vec{j}_n$  $(\vec{r}')$ ,  $\vec{m}'_n$ and<br>(*r'*) entwickelt.

$$
\vec{J}_s(\vec{r}') = \sum_{n=1}^{N} a_n \vec{j}_n'(\vec{r}') \tag{4.1}
$$

$$
\vec{M}_s(\vec{r}') = \sum_{n=1}^N b_n \vec{m}'_n(\vec{r}') \tag{4.2}
$$

Die Entwicklungskoeffizienten  $a_n$  und  $b_n$  sind nun zu bestimmen. Für eine exakte Stromnachbildung werden unendlich viele Basisfunktionen benötigt. Da eine numerische Behandlung unendlicher Reihen nicht durchführbar ist, müssen die Reihen nach einer endlichen Grenze *N* abgebrochen werden. Diese Grenze ist so zu wählen, dass das gesuchte Feld ausreichend gut approximiert wird. Dies bedeutet, dass nur eine näherungsweise Lösung erreicht wird. Im Vergleich zu anderen numerischen Verfahren stellt dies keinerlei Einschränkung dar, denn nur die analytischen Lösungen sind mathematisch exakt.

Die Entwicklungen in (4.1) und (4.2) werden in die in Kapitel 3 hergeleiteten Integro-Differentialgleichungen eingesetzt. Zur Veranschaulichung wird aus der Matrixformulierung (3.44) der Fall eines ideal metallischen Körpers herausgegriffen:

$$
Z_a \sum_{n=1}^{N} a_n \mathcal{L}_a \left( \vec{j}_n' (\vec{r}') \right) = -\vec{E}_a^{\text{inc}} \tag{4.3}
$$

Der Ausdruck (4.3) beinhaltet *N* zu bestimmende Koeffizienten *an*. Um (4.3) in ein quadratisches Gleichungssystem mit konstanten Koeffizienten zu überführen, wird das Produkt  $z$ wischen (4.3) und geeignet gewählten Testfunktionen  $\vec{t}_m(\vec{r})$  gebildet.

$$
Z_{a} \sum_{n=1}^{N} a_{n} \langle \vec{t}_{m}(\vec{r}), \mathcal{L}_{a}(\vec{j}_{n}'(\vec{r}')) \rangle = -\langle \vec{t}_{m}(\vec{r}), \vec{E}_{a}^{\text{inc}} \rangle \text{ mit } \langle \vec{t}_{m}, \vec{v} \rangle = \iint_{S} \vec{t}_{m} \cdot \vec{v} dS
$$
 (4.4)

Der Operator  $\langle \ldots, \ldots \rangle$  wird also als symmetrisches Produkt verstanden, dabei ist  $\vec{v}$  ein willkürlich gewählter Vektor. Es gilt allerdings zu bemerken, dass die Momentenmethode oftmals mit dem inneren Produkt  $\frac{1}{2}$  $\vec{r}_m$ ,  $\vec{v}^*$  anstatt mit dem symmetrischen Produkt formuliert wird [Wan91, Gen01].

Die Anzahl *M* der Testfunktionen in (4.4) stimmt wegen der Eindeutigkeit mit der Anzahl *N* der Basisfunktionen überein. Werden als Test- und Entwicklungsfunktionen die gleichen Funktionen verwendet, so spricht man vom Galerkinverfahren. Dieses zeichnet sich durch gute Konvergenzeigenschaften aus [Sar85, SDA85, PWJ96, Tsu97].

Der Gleichungssatz in (4.4) lässt sich nun in Matrixform angeben.

$$
Z_a \begin{bmatrix} \langle \vec{t}_1(\vec{r}), \mathcal{L}_a(\vec{j}_1(\vec{r}')) \rangle & \langle \vec{t}_1(\vec{r}), \mathcal{L}_a(\vec{j}_2(\vec{r}')) \rangle & \cdots \\ \langle \vec{t}_2(\vec{r}), \mathcal{L}_a(\vec{j}_1(\vec{r}')) \rangle & \langle \vec{t}_2(\vec{r}), \mathcal{L}_a(\vec{j}_2(\vec{r}')) \rangle & \cdots \\ \vdots & \vdots & \vdots \end{bmatrix} \begin{bmatrix} a_1 \\ a_2 \\ \vdots \end{bmatrix} = - \begin{bmatrix} \langle \vec{t}_1(\vec{r}), \vec{E}_{a}^{\text{inc}} \rangle \\ \langle \vec{t}_2(\vec{r}), \vec{E}_{a}^{\text{inc}} \rangle \\ \vdots \end{bmatrix}
$$
(4.5)

Die konstanten Koeffizienten *an* können mit Verfahren zur Lösung linearer Gleichungssysteme bestimmt werden.

Die Wahl der Basis- und Testfunktionen ist einer der wichtigsten Aspekte bei der Anwendung der Momentenmethode. Praktische Faktoren beinflussen oft die Wahl der Basisfunktionen, wie z.B. der Implementierungsaufwand, die gewünschte Genauigkeit der angenäherten Lösung, die Komplexität der resultierenden Matrixelemente und rechnerische Ressourcen, die der Matrixgröße eine Grenze nach oben setzen.

Da das Ansetzen von Basisfunktionen in Abhängigkeit von Ortskoordinaten erfolgt - schließlich müssen diese bei einer Randintegralmethode auf der Oberfläche eines Körpers definiert werden
- ist die Frage der Geometriebeschreibung beliebig gekrümmter Körper zu behandeln.

# **4.2 Geometriemodellierung**

Beliebig geformte Oberflächen lassen sich allgemein mittels zweier Variablen  $u_1$ ,  $u_2$ parametrisch beschreiben. Jeden Punkt auf der Oberfläche kann man dann mittels des  $\vec{r}$  ortsvektors  $\vec{r}(u_1, u_2)$  bestimmen. Diese Randbeschreibung gelingt nur für ausgewählte Fälle mit Hilfe eines einzigen Koordinatensystems. Dabei muss der zu beschreibende Körper so geartet sein, dass seine Oberfläche durch eine Koordinatenebene erfasst werden kann. Die bekanntesten Systeme sind die kartesischen, sphärischen und zylindrischen Systeme [MS61]. Allgemeine Geometrieformen können nicht mit einem einzigen Koordinatensystem beschrieben werden. Vielmehr muss die Oberfläche diskretisiert werden.

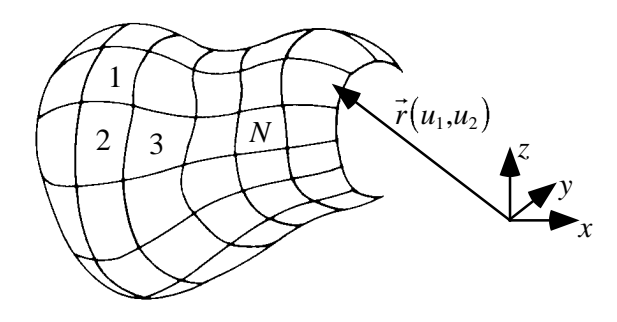

**Bild 4.1** Unterteilung einer beliebig geformten Oberfläche in *N* Diskretisierungselemente

Die am weitesten verbreiteten Diskretisierungselemente sind die linearen Dreiecke [RWG82]. In dieser Arbeit allerdings geschieht die Geometrienachbildung mit weitaus flexibleren biquadratischen Vierecken [Dom93].

In diesem Kapitel werden nun erstmals die zur Diskretisierung der Oberfläche verwendeten Elemente, lineare Dreiecke und biquadratische Vierecke, umfassend verglichen. Die mathematisch exakte Beschreibung erlaubt einen Rückschluss auf die physikalischen Eigenschaften der entsprechenden Strom- und Feldfunktionen. Dieser Vergleich ist in der Literatur so nicht bekannt. Die Darstellung hier vervollständigt daher die Beschreibung in [RWG82] und [SC95].

## **4.2.1 Diskretisierungselemente**

Die Diskretisierungselemente nehmen entscheidenden Einfluss darauf, wie flexibel und exakt eine beliebig gekrümmte, reale Oberfläche nachgebildet werden kann. Bei der Lösung der Maxwellschen Gleichungen sind es die Randbedingungen, welche aus der Allgemeinheit aller Lösungen die Lösung des zu berechnenden Problems spezifizieren. Die Randelemente, d.h. die

Diskretisierungselemente, sind die Orte, an denen die problemspezifischen Bedingungen eingeprägt werden. Eine unzureichende Oberflächenmodellierung setzt somit keine realen Randbedingungen. Die Güte der Feldberechnungen ist damit zum einen nicht nur von der Abtastung der Oberflächenfelder abhängig, sondern auch von der Geometriemodellierung. Die Wahl der Diskretisierungselemente wird damit zum Optimierungsparameter bzgl. Genauigkeit, Rechenaufwand und Matrixgröße.

Die zur Geometriebeschreibung allgemein benötigten Größen ergeben sich aus den Richtungsableitungen.

$$
\partial \vec{r}_n(u_1, u_2) / \partial u_1 \tag{4.6}
$$

$$
\partial \vec{r}_n(u_1, u_2) / \partial u_2 \tag{4.7}
$$

Hieraus lassen sich die Koeffizienten des metrischen Tensors (*i,j*=1,2)

$$
g_{ij} = \frac{\partial \vec{r}_n}{\partial u_i} \frac{\partial \vec{r}_n}{\partial u_j} \tag{4.8}
$$

für jedes Diskretisierungselement der Oberfläche angeben. Das differentielle Flächenelement findet man über die Definition des begleitenden Dreibeines:

$$
d\vec{S}_n = \frac{\partial \vec{r}_n}{\partial u_1} \times \frac{\partial \vec{r}_n}{\partial u_2}
$$
\n(4.9)

Der Betrag hiervon ergibt sich mit der Determinante des metrischen Tensors *g* für ein Diskretisierungselement *n* mit  $g_{nij} = g_{nji}$  zu:

$$
g_n = g_{n11}g_{n22} - g_{n12}^2 \tag{4.10}
$$

$$
dS_n = \sqrt{g_n} du_1 du_2 \tag{4.11}
$$

Der Flächeneinheitsvektor auf der Oberfläche berechnet sich aus *d*  $\overline{\phantom{a}}$  $S_n$  und  $g_n$  zu:

$$
\hat{\vec{n}}_n = \frac{1}{\sqrt{g_n}} \frac{\partial \vec{r}_n}{\partial u_1} \times \frac{\partial \vec{r}_n}{\partial u_2}
$$
\n(4.12)

Um die Flächendivergenz der äquivalenten Stromdichten nach Kapitel 3 bilden zu können, muss der Divergenzoperator

$$
\nabla_s \cdot \vec{F}_n(u_1, u_2) = \frac{1}{\sqrt{g_n}} \sum_{i=1}^2 \frac{\partial \left(f_{u_i} \sqrt{g_n}\right)}{\partial u_i}
$$
\n(4.13)

bzgl. der Vektorfunktion  $\vec{F}_n(u_1, u_2) = f_{u_1} \partial \vec{r}_n / \partial u_1 + f_{u_2} \partial \vec{r}_n / \partial u_2$  auf einem Diskretisierungsele-

ment *n* nach (4.13) ausgeführt werden. Die Diskretisierungselemente werden nachfolgend näher erläutert.

#### **4.2.1.1 Lineares Dreieck**

Das für die Diskretisierung wohl am häufigsten verwendete Diskretisierungselement ist das lineare Dreieck. Es kann Geometrien flexibel nachbilden, und die mathematische Handhabung ist sehr einfach. Jeder Punkt auf einem Dreieckselement *n* ist mit  $u_1 = 0.1$ ,  $u_2 = 0.1$  durch

$$
\vec{r}_n(u_1, u_2) = u_1 \vec{r}_{n1} + u_2 \vec{r}_{n2} + (1 - u_1 - u_2) \vec{r}_{n3}
$$
\n(4.14)

bestimmt [Dom93, Kos94]. Die  $\vec{r}_k$ , *k*=1..3, bilden die Eckpunkte des Dreieckselements *n*. In Bild 4.2 sind die in (4.14) verwendeten Größen veranschaulicht.

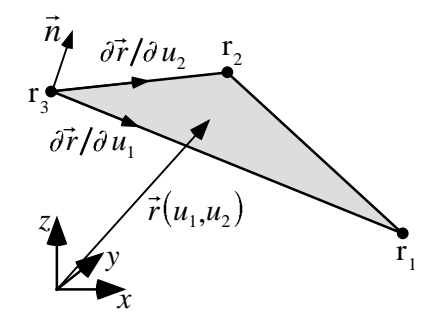

**Bild 4.2** Lineares dreieckiges Diskretisierungselement

Zur Geometrienachbildung werden die linearen Dreiecke aneinandergereiht; die Oberfläche wird somit linear interpoliert.

#### **4.2.1.2 Biquadratisches Viereck**

Um komplizierte Geometrien möglichst exakt nachzubilden, werden in dieser Arbeit Interpolationsfunktionen zweiter Ordnung zur Geometrieinterpolation verwendet. Diese sind im Gegensatz zur linearen Dreiecksmodellierung weitaus flexibler. In Bild 4.1 ist die Zerlegung einer Oberfläche in *N* Flächenstücke dargestellt. Ein einzelnes Diskretisierungselement in Form eines biquadratischen Vierecks ist in Bild 4.3 herausgezeichnet. Dieses Flächenstück wird mittels einer zweidimensionalen Lagrange-Funktion zweiter Ordnung beschrieben [Sch93].

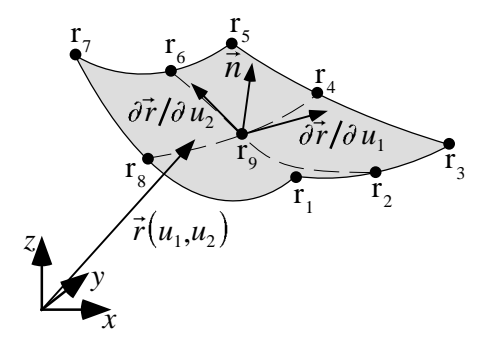

**Bild 4.3** Biquadratisches Diskretisierungselement

Zum Aufspannen der Fläche sind neun (*k*=1..9) geometrische Stützpunkte notwendig. Für den Ortsvektor vom Ursprung des kartesischen Koordinatensystems zum *n*-ten Element gilt:

$$
\vec{r}_n(u_1, u_2) = \sum_{k=1}^{9} \alpha_{nk}(u_1, u_2) \vec{r}_{nk}
$$
\n(4.15)

Die mit <sup>α</sup>*nk* bezeichneten Formfunktionen ergeben sich mittels zweidimensionaler Lagrange-Interpolation [Sch93] zu:

$$
\alpha_{n1}(u_1, u_2) = \frac{1}{4}u_1(u_1 - 1)u_2(u_2 - 1) \qquad \alpha_{n2}(u_1, u_2) = \frac{1}{2}(1 - u_1^2)u_2(u_2 - 1) \n\alpha_{n3}(u_1, u_2) = \frac{1}{4}u_1(1 + u_1)u_2(u_2 - 1) \qquad \alpha_{n4}(u_1, u_2) = \frac{1}{2}u_1(1 + u_1)(1 - u_2^2) \n\alpha_{n5}(u_1, u_2) = \frac{1}{4}u_1(1 + u_1)u_2(1 + u_2) \qquad \alpha_{n6}(u_1, u_2) = \frac{1}{2}(1 - u_1^2)u_2(1 + u_2) \qquad (4.16) \n\alpha_{n7}(u_1, u_2) = \frac{1}{4}u_1(u_1 - 1)u_2(1 + u_2) \qquad \alpha_{n8}(u_1, u_2) = \frac{1}{2}u_1(u_1 - 1)(1 - u_2^2) \n\alpha_{n9}(u_1, u_2) = (1 - u_1^2)(1 - u_2^2)
$$

Die Oberflächenvariablen  $u_1, u_2$  überstreichen den Bereich von -1 bis +1. Die festen Ortspunkte *rnk* ergeben sich für jedes Diskretisierungselement *n* nach Bild 4.3:  $\vec{r}_n(-1,-1) = \vec{r}_{n1}$ ,  $\overline{\phantom{a}}$  $\vec{r}_n(0,-1) = \vec{r}_{n2}, \quad \vec{r}_n(1,-1) = \vec{r}_{n3}, \quad \vec{r}_n(1,0) = \vec{r}_{n4}, \quad \vec{r}_n(1,1) = \vec{r}_{n5}, \quad \vec{r}_n(0,1) = \vec{r}_{n6}, \quad \vec{r}_n(-1,1) = \vec{r}_{n7},$ <br>  $\vec{r}_n(0,1) = \vec{r}_{n1}$  $\vec{r}_n(-1,0) = \vec{r}_{n8}$  und  $\vec{r}_n(0,0) = \vec{r}_{n9}$ .

In Bild 4.4 wird die Leistungsfähigkeit der biquadratischen Elemente aufgezeigt. Dargestellt in den Bildern a) bis h) ist jeweils beispielhaft ein einziges biquadratisches "Viereck" nach (4.15).

Wie in den Bilder 4.4 a), b) und g) zu sehen ist, können die biquadratischen Vierecke zu planaren Dreiecken, zu einfach gekrümmten Dreiecken und zu willkürlich gekrümmten Dreiecken entarten. Mit einem einzigen Element kann geometrisch nach Bild 4.4 e) ein Kreis recht gut nachgebildet werden. Bild 4.4 f) zeigt eine mit einem Element interpolierte Rotationsparabolhaube. Bild 4.4 c) gibt ein einfaches planares Viereck wieder, Bild 4.4 d) zeigt

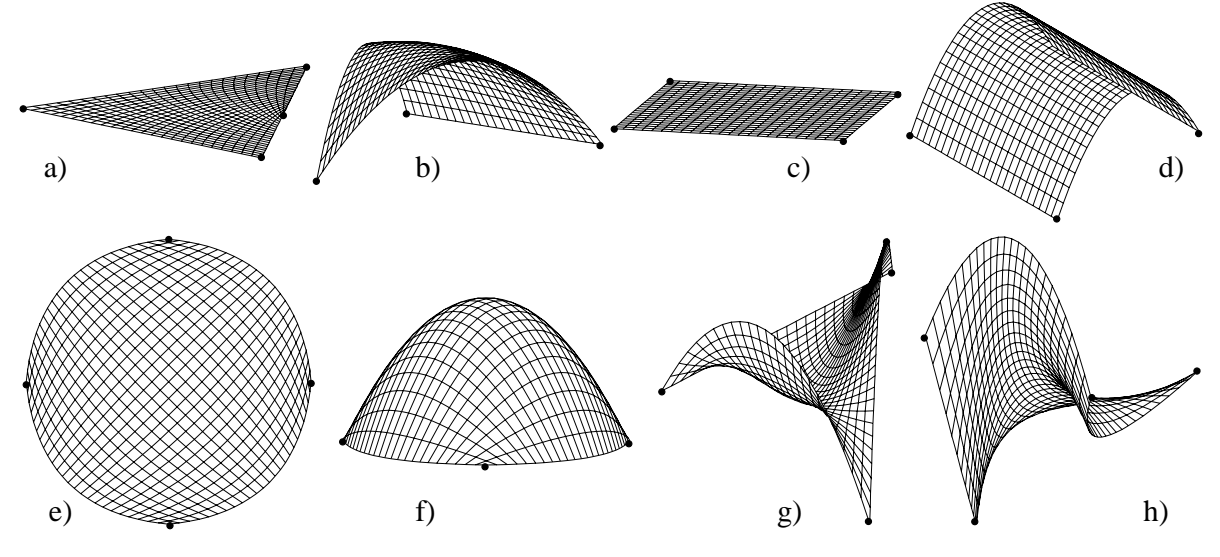

ein einfach gekrümmtes biquadratisches Element. In Bild 4.4 h) ist eine willkürlich gekrümmte viereckige Form dargestellt.

**Bild 4.4** Verschiedene geometrische Formen, die mit einem einzigen biquadratischen Viereck erzeugt werden können

Analog zu der Diskretisierung mit linearen Dreiecken werden auch bei der Diskretisierung mit biquadratischen Vierecken die einzelnen Elemente aneinandergereiht, um die Gesamtfläche eines Körpers nachzubilden.

# **4.2.2 Geometriemodellierung: Lineare Dreiecke und biquadratische Vierecke**

Vergleicht man die in den Bildern 4.2 und 4.4 dargestellten Diskretisierungselemente, so ist sofort klar, dass die biquadratischen Elemente entscheidende Vorteile bei der Geometrieinterpolation bieten. Mit weniger Elementen können selbst komplizierteste geometrische Körper exakter nachgebildet werden, als dies im Falle einer linearen Geometrieinterpolation möglich ist. Eine genauere Geometrienachbildung ist gleichbedeutend mit einer exakteren Einbringung der Randbedingungen, welche das zu berechnende Problem bestimmen. Die Tatsache, dass mit wenigen Elementen selbst kompliziert geformte Objekte sehr genau nachgebildet werden, gilt besonders auch für Geometriedetails, die  $<< \lambda/10$  sind. Daher wird hier bereits sichtbar, dass bei gekrümmten Körpern bzw. gekrümmten Konturen mit einer geringeren Anzahl von Diskretisierungselementen bessere Ergebnisse erzielbar sind als bei einer linearen Geometrieinterpolation. Dies bedeutet, dass die Anzahl der Unbekannten im biquadratischen Fall geringer ist als im linearen Fall. Die Diskussion und der Nachweis dieser Vermutung erfolgt in Kapitel 7 [HvHW00].

# **4.3 Basisfunktionen**

Ein sehr wichtiger Punkt für jede numerische Lösung ist die Auswahl der Basisfunktionen. Im allgemeinen wählt man die Basisfunktionen so, dass sie die gesuchten physikalischen Größen möglichst exakt nachbilden können. Die Anzahl der benötigten Basisfunktionen, die Größe der Matrix und die Komplexität des rechnerischen Aufwandes sollten dabei gering bleiben [Bal89]. Bei der Wahl der Basisfunktionen ist besonders darauf zu achten, dass die Randbedingungen der physikalischen Größen erfüllt werden können.

Theoretisch gibt es eine Vielzahl von Basisfunktion, praktisch wird aber nur eine relativ geringe Anzahl verwendet. Die Art der Basisfunktionen lässt sich in zwei Klassen unterteilen:

- Die erste Klasse wird von den Ganzbereichsfunktionen gebildet. Diese haben über die gesamte Oberfläche einen von null verschiedenen Wert. Aufgrund ihres ganzheitlichen Charakters erforden sie eine Beschreibung des Problems mittels eines einzigen Koordinatensystems. Da in dieser Arbeit beliebige Körper betrachtet werden, kommt die Anwendung von Ganzbereichsfunktionen nicht in Frage.
- Die zweite Klasse sind die Teilbereichsfunktionen, die nur auf einem kleinen Bereich der Oberfläche einen von null verschiedenen Wert haben. Diese Funktionen sind sehr flexibel verwendbar und werden daher weiter betrachtet.

Diese Teilbereichsfunktionen werden auf der Oberfläche bzgl. jedes Diskretisierungselementes *n* oder über mehrere Diskretisierungselemente hinweg angesetzt. Mathematisch sind sie durch

$$
\vec{F}_n(u_1, u_2) = f_{u_1} \frac{\partial \vec{r}_n}{\partial u_1} + f_{u_2} \frac{\partial \vec{r}_n}{\partial u_2}
$$
\n(4.17)

über die Richtungsableitungen definiert. Über die Größen  $f_{u_1}$  und  $f_{u_2}$  lässt sich die Form der Basisfunktionen einbringen. In dieser Arbeit werden nur sogenannte Rooftop-Funktionen betrachtet. Diese sind sehr flexibel und einfach zu handhaben. Andere Basisfunktionen sind in [BP81, Har93, Par98] und [PRM98] zu finden.

### **4.3.1 Rooftop-Funktionen**

Rooftop-Funktionen sind dadurch gekennzeichnet, dass sie in einer Koordinatenrichtung ein lineares dreieckförmiges Verhalten (Längsrichtung) aufweisen. Die zweite Raumrichtung (Querrichtung) ist konstant.

Bzgl. des Längsschnittes werden die Funktionen überlappend angesetzt. Damit wird eine lineare Feldinterpolation möglich. Um einen überlappenden Ansatz zu ermöglichen, werden die Rooftop-Funktionen über zwei benachbarte Elemente angesetzt. Die Kante, an der sich die Elemente berühren, heisst innere Kante. Die übrigen Kanten werden äußere Kanten genannt. In Bild 4.5a sind Rooftop-Funktionen über ein Diskretisierungspaar für eine dreieckförmige und für eine viereckförmige Diskretisierung visualisiert.

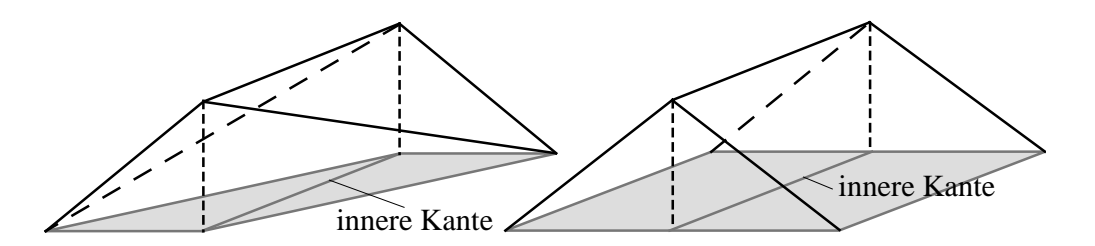

**Bild 4.5a** Rooftop-Funktion über einem Paar benachbarter Dreiecke bzw. Vierecke

Für eine stetige Feldverteilung mittels Rooftop-Funktionen ergeben sich in Querrichtung unphysikalische Sprünge im Verlauf der gesuchten Größe. Um ein physikalisches Verhalten zu ermöglichen, müssen also ebenso Rooftop-Funktionen bzgl. der anderen Raumrichtung angesetzt werden. Bild 4.5b verdeutlicht dies.

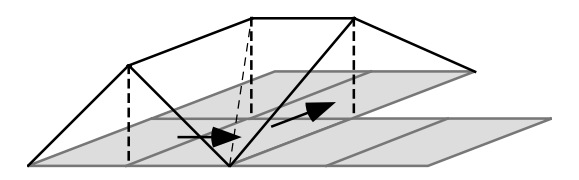

**Bild 4.5b** Rooftop-Funktion mit Stromdichterichtung in zwei Raumrichtungen über Paare benachbarter Vierecke

Erst dann ist in beide Richtungen eine lineare Interpolation der Größen möglich [Par98]. Dies bedeutet, dass über jede Kante eine Rooftop-Funktion anzusetzen ist.

Zur Nachbildung von Diskontinuitäten sind Sprünge im Feldverlauf physikalisch und somit erwünscht. Durch die Verwendung von Rooftop-Funktionen in nur eine Raumrichtung können die nötigen Randbedingungen erfüllt werden.

Um eine physikalisch sinnvolle Nachbildung des Flächenstromes bzw. der Flächenladung sicherzustellen, müssen die Basisfunktionen so geartet sein, dass sie eine konstante Ladungsdichte im Parameterraum besitzen und keine Anhäufung von Linienladungen an den inneren bzw. äußeren Kanten bewirken.

Um diese gewünschten Kriterien zu erreichen, müssen folgende Forderungen an die Basisfunktionen gestellt werden:

- Es gibt keine zur äußeren Berandung eines Diskretisierungselementepaars senkrecht gerichteten Ströme; daher ergeben sich mathematisch keine Linienladungen an dieser Berandung.
- Die Normalkomponente an der inneren Kante des Viereckpaares ist konstant und stetig. Diese innere Kante ist damit frei von Linienladungen.

Die Basisfunktionen müssen derart gewählt werden, dass diese Bedingungen sowohl für die lineare Geometrieinterpolation [Rao80, RWG82] als auch für die quadratische [SC95] erfüllt werden.

#### **4.3.1.1 Rooftop-Funktionen und lineare Dreiecke**

Modelliert man den zweidimensionalen Strombelag mit Hilfe dreieckförmiger Flächenelemente, so müssen die Rooftop-Funktionen nach Bild 4.5a an der inneren Kante eines Dreieckspaares angesetzt werden. Bei der Modellierung können maximal drei Basisfunktionen innerhalb einer Dreiecksfläche verwendet werden. Die hierzu benötigten Größen sind aus Bild 4.6 abzulesen.

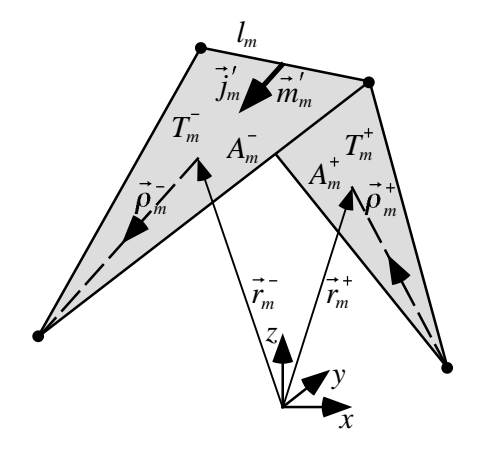

**Bild 4.6** Flächenpaar  $T_m^+$ ,  $T_m^-$  der *m*-ten inneren Kante mit zugehörenden geometrischen Größen

Dargestellt sind zwei dreieckförmige Flächenelemente,  $T_m^+$  und  $T_m^-$ , die an der *m*-ten inneren Kante aneinanderstoßen. Die Quellpunkte in  $T_m^+$ ,  $T_m^-$  können durch die globalen Ortsvektoren  $\vec{r}_m^+(u_1, u_2)$ ,  $\vec{r}_m^-(u_1, u_2)$  oder durch die lokalen Ortsvektoren  $\vec{\rho}_m^+$ ,  $\vec{\rho}_m^-$  beschrieben werden. Den Ausgangspunkt der lokalen Ortsvektoren bilden jeweils die freien Knoten der Dreiecke. Für einen Stromfluss von  $T_m^+$  nach  $T_m^-$  ergeben sich für die Basisfunktion die Ausdrücke [Rao80, RWG82]:

$$
\vec{j}_m', \vec{m}_m' = \begin{cases}\n\frac{l_m}{2A_m^+} \vec{\rho}_m^+ & \vec{r}_m \text{ in } T_m^+ \\
\frac{l_m}{2A_m^-} \vec{\rho}_m^- & \vec{r}_m \text{ in } T_m^- \\
0 & \text{sonst}\n\end{cases}
$$
\n(4.18)

Die Flächendivergenz ist damit gegeben durch:

$$
\nabla'_{S} \cdot \vec{j}'_{m}, \nabla'_{S} \cdot \vec{m}'_{m} = \begin{cases} \frac{l_{m}}{A_{m}^{+}} & \vec{r}_{m} \text{ in } T_{m}^{+} \\ -\frac{l_{m}}{A_{m}^{-}} & \vec{r}_{m} \text{ in } T_{m}^{-} \\ 0 & \text{sonst} \end{cases} \tag{4.19}
$$

Die Anforderungen an die Basisfunktionen nach Abschnitt 4.3.1 sind erfüllt [Rao80, RWG82, Öin95].

#### **4.3.1.2 Rooftop-Funktionen und biquadratische Vierecke**

Wird der zweidimensionale Strombelag mit Hilfe biquadratischer Flächenelemente modelliert, so müssen die Rooftop-Funktionen nach den Bildern 4.5 an der inneren Kante *m* eines Viereckpaares Q<sup>+</sup>, Q<sup>−</sup> angesetzt werden. Bei der Modellierung können maximal vier Basisfunktionen innerhalb eines Vierecks verwendet werden. Die im folgenden benötigten Größen sind aus Bild 4.7 abzulesen.

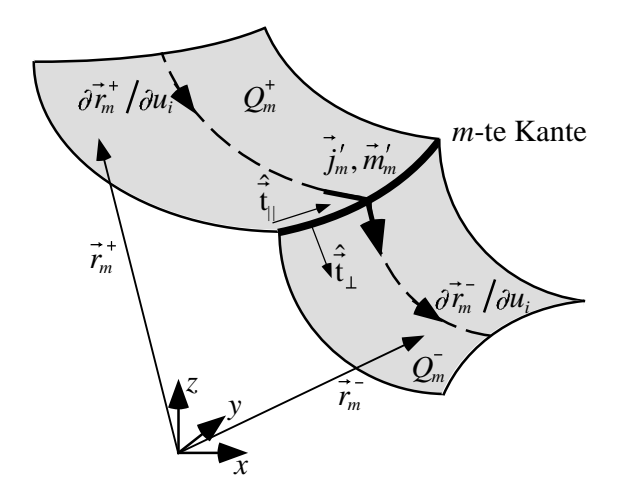

**Bild 4.7** Geometrie zweier benachbarter Diskretisierungselemente, über die eine Rooftop-Funktion angesetzt wird

Die Modellierung der Basisfunktionen erfolgt im Parameterraum  $u_i$ , *i*=1,2. Die Darstellung im Parameterraum in Bild 4.8 ist ähnlich zu der planarer Rooftop-Funktionen.

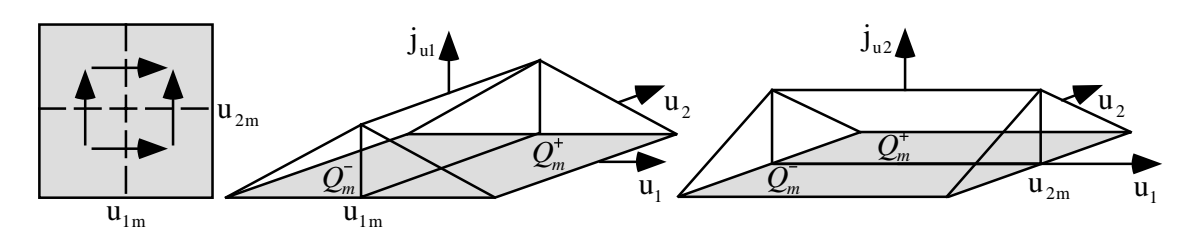

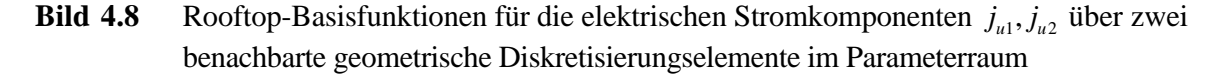

Die mathematische Beschreibung der Rooftop-Funktionen in der tangentialen  $\partial \vec{r}/\partial u_1$ -Richtung und ∂ r *r* <sup>∂</sup>*u*<sup>2</sup> -Richtung ist gegeben durch [Wan92, SC94, SC95]:

$$
\vec{j}_{u1m} = \sqrt{\frac{g_{22}(u_{1m}, u_{2m})}{g(u_1, u_2)}} T_{u1}(u_1) P_{u2}(u_2) \frac{\partial \vec{r}}{\partial u_1}
$$
\n(4.20)

$$
\vec{j}_{u2m} = \sqrt{\frac{g_{11}(u_{1m}, u_{2m})}{g(u_1, u_2)}} T_{u2}(u_2) P_{u1}(u_1) \frac{\partial \vec{r}}{\partial u_2}
$$
\n(4.21)

 $P_{u1,2}(u_{1,2})$  repräsentiert den Puls in die eine Raumrichtung,  $T_{u1,2}(u_{1,2})$  beschreibt die Dreiecksform in die andere Parameterrichtung:

$$
T_{u1,2}(u_{1,2}) = \begin{cases} \frac{1}{2} + \frac{1}{2}u_{1,2} & u_{1,2m} = +1\\ \frac{1}{2} - \frac{1}{2}u_{1,2} & u_{1,2m} = -1 \end{cases}
$$
(4.22)

Durch diesen Ansatz wird sichergestellt, dass keine zur äußeren Berandung eines Viereckpaares senkrecht gerichteten Feldkomponenten auftreten können. Die Bildung von Linienladungen an der äußeren Berandung, zu der der Strom normal fließt, wird dadurch unterbunden, dass die Stromfunktion verschwindet. Zu allen anderen äußeren Kanten ist die Stromrichtung parallel gerichtet und kann dadurch nicht zur Erzeugung einer unphysikalischen Linienladung im mathematischen Modell beitragen.

Um zu zeigen, dass mittels dieses Stromansatzes ebenso keine unphysikalischen Linienladungen entlang der inneren Kante *m* auftreten können, muss nach Bild 4.7 die Normalkomponente ˆ *t*⊥ des Stromes an der inneren Kante *m* untersucht werden. Der Stromfluss soll in  $u_1$ -Richtung **Sein.** Die Normalkomponente  $\hat{\vec{t}}_1$  steht senkrecht auf der inneren Kante *m* und ist tangential zur **Oberfläche. Sie ist gegeben durch das Vektorprodukt aus der normierten Richtungsableitug**  $\hat{\vec{t}}_{\parallel}$ 

$$
\hat{\vec{t}}_{\parallel u2} = \frac{1}{\sqrt{g_{22}}} \frac{\partial \vec{r}}{\partial u_2} \tag{4.23}
$$

und dem Flächennormalenvektor  $\hat{\vec{n}}$ . Für die Kante  $u_{1m}$  ergibt sich damit:

$$
\hat{\vec{t}}_{\perp u2} = \hat{\vec{t}}_{\parallel u2} \times \hat{\vec{n}} = \frac{1}{\sqrt{gg_{22}}} \left[ g_{22} \frac{\partial \vec{r}}{\partial u_1} - g_{12} \frac{\partial \vec{r}}{\partial u_2} \right]
$$
(4.24)

Die zur inneren Kante senkrecht stehende Komponente erhält man aus (4.20) und (4.24) zu:

$$
\hat{\vec{t}}_{12}\vec{j}_{u1m} = \sqrt{\frac{g_{22}(u_{1m}, u_{2m})}{g_{22}(u_{1m}, u_2)}} P_{u2m}(u_2)
$$
\n(4.25)

Die Normalkomponente der Stromdichte an der Kante  $u_{1m}$  ist nach Gleichung (4.25) geometrieunabhängig, da der Nenner gerade die differentielle Länge der Kante ist. Damit ist sichergestellt, dass keine unphysikalischen Linienladungsanhäufungen an inneren Kanten stattfinden.

Um die Problemstellungen in Kapitel 3 zu lösen, benötigt man die Flächendivergenz. Sie verknüpft mittels der Kontinuitätsgleichung Ladung und Strom. Die Ausführung des Operators nach (4.13) führt auf die Ausdrücke

$$
\nabla_{s} \cdot \vec{j}_{u1m}(u_{1}, u_{2}) = \frac{1}{2} \begin{cases} +\sqrt{\frac{g_{22}(u_{1m}, u_{2m})}{g(u_{1}, u_{2})}} P_{u2}(u_{2}) & u_{1m} = +1 \\ -\sqrt{\frac{g_{22}(u_{1m}, u_{2m})}{g(u_{1}, u_{2})}} P_{u2}(u_{2}) & u_{1m} = -1 \end{cases}
$$
(4.26)

$$
\nabla_s \cdot \vec{j}_{u2m}(u_1, u_2) = \frac{1}{2} \begin{cases} + \sqrt{\frac{g_{11}(u_{1m}, u_{2m})}{g(u_1, u_2)}} P_{u1}(u_1) & u_{2m} = +1 \\ - \sqrt{\frac{g_{11}(u_{1m}, u_{2m})}{g(u_1, u_2)}} P_{u1}(u_1) & u_{2m} = -1 \end{cases}
$$
(4.27)

Die Flächenladung ergibt sich aus der Kontinuitätsgleichung als eine im Parameterraum konstante Größe

$$
\sigma_{1,2}d\Gamma = \frac{j}{\omega}\nabla_s \cdot \vec{j}_{u1,2}(u_1, u_2) \sqrt{g(u_1, u_2)} du_1 du_2.
$$
\n(4.28)

Für die kartesische Betrachtung heisst das, dass die Ladungsdichte für größere Diskretisierungselementflächen kleiner ist als für kleinere, was der physikalischen Anschauung entspricht.

## **4.3.2 Basisfunktionen: Lineare Dreiecke und biquadratische Vierecke**

In Bild 4.9 ist die Diskretisierung einer ebenen, finiten, ideal leitenden Platte dargestellt. Sowohl die linearen Dreiecke als auch die biquadratischen Vierecke bilden die Geometrie exakt nach.

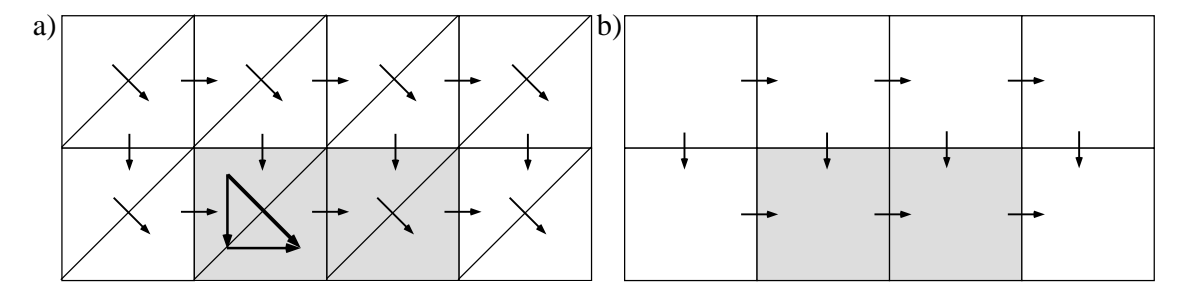

**Bild 4.9** Endliche, ideal leitende Platte mit Basisfunktionen der Ströme für eine lineare Diskretisierung mit Dreiecken a) und einer biquadratischen Diskretisierung b)

Bei der Diskretisierung einer Platte kann selbstverständlich nur der lineare Charakter, der im biquadratischen enthalten ist, genutzt werden. In beiden Fällen sind die über zwei benachbarte Elemente angesetzten Stromfunktionen eingezeichnet. Für die weitere Betrachtung werden nur die grau hinterlegten Doppelemente herausgegriffen. Diese Elemente befinden sich am Rand der ideal metallischen Platte. Dieser Rand bildet eine Diskontinuität: an einem metallischen Rand gilt, dass kein Stromfluss über den Rand hinweg in den Freiraum auftreten kann. Der Strom muss also parallel zum Rand fließen. Für die Dreiecksdiskretisierung im Bild 4.9a) wird daher der Stromvektor in einen Anteil senkrecht und parallel zum Rand zerlegt. Die Zerlegung macht deutlich, dass ein konstanter Stromfluss, der ausschließlich parallel zum Rand ist, nicht existieren kann. Der Ansatz mit linearen Dreiecken erfordert einen Stromfluss senkrecht zur Platte, der unphysikalisch ist. Das heisst, ein konstanter Strom entlang einer beliebigen Kante kann bei einer Diskretisierung mit linearen Dreiecken nicht richtig erfasst werden.

Bild 4.9b) hingegen macht deutlich, dass bei der Geometriemodellierung mittels quadratischer Elemente ein konstanter Strom entlang einer beliebigen Kante problemlos erfasst werden kann.

Im Rahmen der Simulationen in Kapitel 7 wird dieses Problem nochmals aufgegriffen.

# **4.4 Reaktionsintegrale**

Mit der Einführung der Momentenmethode, der Diskretisierung und Wahl der Basis- und Testfunktionen in den Abschnitten 4.1 - 4.4 sind die Voraussetzungen zur Berechnung der Reaktionsintegrale gegeben. Die folgenden Betrachtungen sollen sich aus Gründen der Übersichtlichkeit auf den unverkoppelten dielektrischen Fall beschränken. Die Betrachtung der Grenzschicht erfolgt vom Raumbereich *a* aus. Da die Formulierung ohne Verkopplung vorgenommen wird, wird die Indizierung *a,i* weggelassen. Trotz der Einschränkungen auf die dielektrischen Gleichungen in (3.44) und der Betrachtung bzgl. eines einzigen Raumbereiches *a* ist sichergestellt, dass alle relevanten Integrationstypen erfasst werden. Die sich unmittelbar aus (3.44) für eine Kante *m* ergebenden EFIE- und MFIE- Formulierungen lauten:

$$
Z_{\rm a} \mathcal{L}_{\rm a} \left( \vec{J}_{\rm sa}^{\rm D} \right) - \mathcal{K}_{\rm a} \left( \vec{M}_{\rm sa}^{\rm D} \right) = -\vec{E}_{\rm a}^{\rm inc} \tag{4.29}
$$

$$
\boldsymbol{\mathcal{R}}_{a}\left(\vec{J}_{sa}^{\mathrm{D}}\right) + Z_{a}^{-1}\boldsymbol{\mathcal{L}}_{a}\left(\vec{M}_{sa}^{\mathrm{D}}\right) = -\vec{H}_{a}^{\mathrm{inc}} \tag{4.30}
$$

Setzt man die Entwicklungen (4.1) und (4.2) in (4.29) und (4.30) ein, so führt das Bilden des Produktes mit den Testfunktionen analog zu (4.4) auf die EFIE- und MFIE-Gleichungen:

$$
Z_{a} \sum_{n=1}^{N} a_{n} \langle \vec{t}_{m}(\vec{r}), \mathcal{L}_{a}(\vec{j}_{n}'(\vec{r}')) \rangle - \sum_{n=1}^{N} b_{n} \langle \vec{t}_{m}(\vec{r}), \mathcal{K}_{a}(\vec{m}_{n}'(\vec{r}')) \rangle = - \langle \vec{t}_{m}(\vec{r}), \vec{E}_{a}^{\text{inc}} \rangle \qquad (4.31)
$$

$$
\sum_{n=1}^{N} a_n \langle \vec{t}_m(\vec{r}), \boldsymbol{\tilde{\mathcal{K}}}_a(\vec{j}_n'(\vec{r}')) \rangle + \frac{1}{Z_a} \sum_{n=1}^{N} b_n \langle \vec{t}_m(\vec{r}), \boldsymbol{\mathcal{L}}_a(\vec{m}_n'(\vec{r}')) \rangle = - \langle \vec{t}_m(\vec{r}), \vec{H}_a^{\text{inc}} \rangle
$$
(4.32)

Die Ausführung des Operators  $\langle \vec{t}_m(\vec{r}),...\rangle$  ergibt die Reaktionsintegrale einer Matrixzeile der Länge *n* für eine Kante *m*.

$$
T \cdot V.P.\cdot Z_a j\beta_a \sum_{n=1}^N a_n \iint_S \vec{t}_m(\vec{r}) \iiint_S \left[ \vec{j}_n'(\vec{r}') + \frac{1}{\beta_a^2} \nabla \nabla'_s \cdot \vec{j}_n'(\vec{r}') \right] G_a(\vec{r}, \vec{r}') dS'_a dS_a -
$$
  
\n
$$
T \cdot V.P.\cdot \sum_{n=1}^N b_n \iint_S \vec{t}_m(\vec{r}) \iiint_S [\vec{m}'_n(\vec{r}') \times \nabla G_a(\vec{r}, \vec{r}')] dS'_a dS_a = -\iint_S \vec{t}_m(\vec{r}) \vec{E}_a^{\text{inc}} dS_a
$$
  
\n
$$
T \cdot V.P.\cdot \frac{j\beta_a}{Z_a} \sum_{n=1}^N b_n \iint_S \vec{t}_m(\vec{r}) \iiint_S \vec{m}'_n(\vec{r}') + \frac{1}{\beta_a^2} \nabla \nabla'_s \cdot \vec{m}'_n(\vec{r}') \bigg] G_a(\vec{r}, \vec{r}') dS'_a dS_a +
$$
  
\n
$$
T \cdot V.P.\cdot \sum_{n=1}^N a_n \iint_S \vec{t}_m(\vec{r}) \iiint_S [\vec{j}'_n(\vec{r}') \times \nabla G_a(\vec{r}, \vec{r}')] dS'_a dS_a = -\iint_S \vec{t}_m(\vec{r}) \vec{H}_a^{\text{inc}} dS_a
$$
\n(4.34)

Für die elektrische Gleichung (4.33) und die magnetische Gleichung (4.34) werden analog zu [RWG82] die Abkürzungen

$$
\Phi_a^{el}(\vec{r}) = \iint\limits_{S'} \nabla_s' \cdot \vec{j}'_n(\vec{r}') G_a(\vec{r}, \vec{r}') dS'_a \tag{4.35}
$$

$$
\Phi_a^{mag}(\vec{r}) = \iint\limits_{S'} \nabla_s' \cdot \vec{m}_n'(\vec{r}') G_a(\vec{r}, \vec{r}') dS_a' \tag{4.36}
$$

eingeführt. Damit können (4.33) und (4.34) kompakter formuliert werden:

$$
T \cdot V.P.\cdot Z_a j\beta_a \sum_{n=1}^N a_n \iiint_S \left[ \frac{1}{\beta_a^2} \vec{t}_m(\vec{r}) \nabla \Phi_a^{el}(\vec{r}) + \vec{t}_m(\vec{r}) \iiint_S \vec{j}_n'(\vec{r}') G_a(\vec{r}, \vec{r}') dS'_a \right] dS_a -
$$
\n
$$
T \cdot V.P.\cdot \sum_{n=1}^N b_n \iint_S \vec{t}_m(\vec{r}) \iiint_S [\vec{m}_n'(\vec{r}') \times \nabla G_a(\vec{r}, \vec{r}')] dS'_a dS_a = -\iint_S \vec{t}_m(\vec{r}) \vec{E}_a^{\text{inc}} dS_a
$$
\n
$$
T \cdot V.P.\cdot \frac{j\beta_a}{Z_a} \sum_{n=1}^N b_n \iiint_S \left[ \frac{1}{\beta_a^2} \vec{t}_m(\vec{r}) \nabla \Phi_a^{\text{mag}}(\vec{r}) + \vec{t}_m(\vec{r}) \iint_S \vec{m}_n'(\vec{r}') G_a(\vec{r}, \vec{r}') dS'_a \right] dS_a +
$$
\n
$$
T \cdot V.P.\cdot \sum_{n=1}^N a_n \iiint_S \vec{t}_m(\vec{r}) \iiint_S [\vec{j}_n'(\vec{r}') \times \nabla G_a(\vec{r}, \vec{r}')] dS'_a dS_a = -\iint_S \vec{t}_m(\vec{r}) \vec{H}_a^{\text{inc}} dS_a
$$
\n
$$
(4.38)
$$

Die weiteren Umformungen zielen darauf ab, den Ausdruck  $\nabla \Phi_a^{el, mag}(\vec{r})$  zu vereinfachen, insbesondere soll die Singularität von ∇Φ<sup>*el,mag*</sup>( $\vec{r}$ ), die sich proportional zu 1/ $r^2$  verhält, geschwächt werden. Die Schwächung der Singularität bringt für eine numerische Integralauswertung eine entscheidende Vereinfachung und Beschleunigung mit sich. Um dies zu erreichen, wird der dreidimensionale Nablaoperator in einen zweidimensionalen Oberflächenoperator und in eine Normalenableitung umgeschrieben. Mit dem Nablakalkül erhält man

$$
\vec{t}_{m}(\vec{r})\nabla\Phi_{a}^{el,mag}(\vec{r}) = \nabla \cdot (\vec{t}_{m}(\vec{r})\Phi_{a}^{el,mag}(\vec{r})) - \Phi_{a}^{el,mag}(\vec{r})\nabla \cdot \vec{t}_{m}(\vec{r})
$$
\n
$$
= \nabla_{s} \cdot (\vec{t}_{m}(\vec{r})\Phi_{a}^{el,mag}(\vec{r})) + \hat{n} \frac{\partial(\vec{t}_{m}(\vec{r})\Phi_{a}^{el,mag}(\vec{r}))}{\partial n}
$$
\n
$$
- \Phi_{a}^{el,mag}(\vec{r})\nabla_{s} \cdot \vec{t}_{m}(\vec{r}) - \Phi_{a}^{el,mag}(\vec{r})\hat{n} \frac{\partial \vec{t}_{m}(\vec{r})}{\partial n}
$$
\n
$$
= \nabla_{s} \cdot (\vec{t}_{m}(\vec{r})\Phi_{a}^{el,mag}(\vec{r})) - \Phi_{a}^{el,mag}(\vec{r})\nabla_{s} \cdot \vec{t}_{m}(\vec{r})
$$
\n(4.39)

Der Nablaoperator wirkt nun nicht mehr auf die Greensche Funktion, sondern auf die Testfunktion. Damit ist die Ordnung der Singularität um eins auf  $\sim 1/r$  reduziert. Um die Ableitung ∇*<sup>s</sup>* ⋅ ں<br>ب  $\vec{r}_m(\vec{r})$  bilden zu können, müssen Test- und Basisfunktionen geeignet gewählt werden. Mit dem hier verwendeten Galerkinverfahren mit Rooftop-Funktionen als Test- und Basisfunktionen ist dies sichergestellt, der Ausdruck ∇*<sup>s</sup>* ⋅  $\overline{a}$  $\vec{r}_m(\vec{r})$  lässt sich einfach analytisch ausführen.

Die Integration von (4.39) führt unter Verwendung des Gaußschen Satzes auf

$$
\iint_{S} \vec{t}_{m}(\vec{r}) \nabla \Phi_{a}^{el,mag}(\vec{r}) dS_{a} = \oint_{C} \vec{t}_{m}(\vec{r}) \Phi_{a}^{el,mag}(\vec{r}) d\vec{n}_{c} - \iint_{S} \Phi_{a}^{el,mag}(\vec{r}) \nabla_{s} \cdot \vec{t}_{m}(\vec{r}) dS_{a}.
$$
\n(4.40)

Aufgrund der Wahl der Basisfunktionen gibt es keine normale Stromkomponente  $\vec{n}_c$  an äußeren Elementkanten. Als Folge davon verschwindet das Umlaufintegral, und man erhält für die Reaktionsintegrale für EFIE und MFIE:

$$
T \cdot V.P. \cdot Z_a j\beta_a \sum_{n=1}^N a_n \iint_S \left[ -\frac{1}{\beta_a^2} \Phi_a^{el}(\vec{r}) \nabla_s \cdot \vec{t}_m(\vec{r}) + \vec{t}_m(\vec{r}) \iint_S \vec{j}_n'(\vec{r}') G_a(\vec{r}, \vec{r}') dS'_a \right] dS_a -
$$
\n
$$
T \cdot V.P. \cdot \sum_{n=1}^N b_n \iint_S \vec{t}_m(\vec{r}) \iint_S [\vec{m}_n'(\vec{r}') \times \nabla G_a(\vec{r}, \vec{r}')] dS'_a dS_a = -\iint_S \vec{t}_m(\vec{r}) \vec{E}_a^{\text{inc}} dS_a
$$
\n
$$
T \cdot V.P. \cdot \frac{j\beta_a}{Z_a} \sum_{n=1}^N b_n \iint_S \left[ -\frac{1}{\beta_a^2} \Phi_a^{\text{mag}}(\vec{r}) \nabla_s \cdot \vec{t}_m(\vec{r}) + \vec{t}_m(\vec{r}) \iint_S \vec{m}_n'(\vec{r}') G_a(\vec{r}, \vec{r}') dS'_a \right] dS_a +
$$
\n
$$
T \cdot V.P. \cdot \sum_{n=1}^N a_n \iint_S \vec{t}_m(\vec{r}) \iint_S [\vec{j}_n'(\vec{r}') \times \nabla G_a(\vec{r}, \vec{r}')] dS'_a dS_a = -\iint_S \vec{t}_m(\vec{r}) \vec{H}_a^{\text{inc}} dS_a
$$
\n(4.42)

Interessant zu bemerken ist, dass für den rein ideal metallischen Fall r *m*′ *n*  $(\vec{r}') = 0$  mit (4.41) eine Formulierung gelingt, die nur Singularitäten der Ordnung ~ 1/r enthält. Solche PEC-Probleme lassen sich daher viel einfacher handhaben als dielektrische.

# **Kapitel 5**

# **Numerische Lösung der Reaktionsintegrale**

Die Lösung von Integro-Differentialgleichungen mittels der Momentenmethode steht in unmittelbarem Zusammenhang mit der Genauigkeit der berechneten Matrixbesetzungen. Deshalb müssen die Integrationen zur Lösung des Randwertproblems sehr sorgfältig berechnet werden. Leistungsstarke Integrationsverfahren sind notwendig. Zum einen sollen diese Verfahren schnell arbeiten, um die Berechnungszeiten kurz zu halten, zum anderen wird eine möglichst exakte Integralauswertung angestrebt. Da die Berechnung der Matrixbesetzungen nur für Spezialfälle analytisch möglich ist, lassen sich die allgemeinen numerischen Integrationen nur anhand weniger vereinfachter Sonderfälle analytisch verifizieren. Zur Sicherstellung, dass die Matrixbesetzungen programmtechnisch richtig umgesetzt sind und exakte Ergebnisse liefern, ist daher die Verifizierung durch verschiedene Integrationsverfahren nicht nur erstrebenswert, sondern sogar notwendig.

In diesem Kapitel werden verschiedene, sehr leistungsstarke Verfahren zur numerischen Integration vorgestellt. Die mit den verschiedenen Verfahren berechneten Ergebnisse werden an Hand von Spezialfällen mit analytischen Ergebnissen verifiziert. Eine analytische Lösung der allgemeinen Integrale ist nicht möglich. Bevor allerdings ein geeignetes Integrationsverfahren ausgewählt werden kann, müssen die Integranden, die in den Integro-Differentialgleichungen vorkommen, untersucht werden [HvHW02a].

# **5.1 Klassifizierung der Integrationskerne**

In Kapitel 4 wurden in (4.41) und (4.42) für den Fall eines dielektrischen Streuproblemes die Reaktionsintegrale formuliert. Die für das Verhalten der Integranden bestimmende Funktion ist redaktionship and *commenced* Die rate and Verhalten der integration becommission in antion is dabei die Greensche Funktion  $G(\vec{r}, \vec{r}')$  und deren Ableitung  $\nabla G(\vec{r}, \vec{r}') = -\nabla' G(\vec{r}, \vec{r}')$ . Der in der Greenschen Funktion und deren Ableitung enthaltene Abstandsfaktor

$$
r = |\vec{r} - \vec{r}'| = \sqrt{(x^P - x')^2 + (y^P - y')^2 + (z^P - z')^2}
$$
\n(5.1)

entscheidet, ob der Integrationskern am Testpunkt P für *r* → 0 regulär ( $\vec{r} \neq \vec{r}'$ ) oder singulär ( r *<sup>r</sup>* <sup>=</sup> <sup>r</sup> *r*′) ist. Zur Bestimmung der Ordnung der Singularität wird die Ausbreitungskonstante

$$
\beta = \omega \sqrt{\mu_0 \left( \varepsilon' - j \varepsilon'' - j \kappa / \omega \right)} = \beta' + j \beta'' \tag{5.2}
$$

in einen Real- und Imaginärteil zerlegt. Für die Greensche Funktion *G*( $\vec{r},\vec{r}^{\,\prime}$ ) ergibt sich damit:

$$
G = \frac{e^{-j\beta r}}{4\pi r} = \frac{e^{\beta r}}{4\pi r} \left( \cos(\beta' r) - j \sin(\beta' r) \right)
$$
(5.3)

Die Ableitung V'G( $\vec{r}, \vec{r}$ ') nach den kartesischen Richtungen erhält man zu:

$$
\nabla' G = \frac{\vec{r}' - \vec{r}}{r^3} \frac{e^{\beta'^2}}{4\pi} \Big[ -\cos(\beta' r) + j\sin(\beta' r) \Big] +
$$
  

$$
\frac{\vec{r}' - \vec{r}}{r^2} \frac{e^{\beta'^2}}{4\pi} \Big[ -\beta'\sin(\beta' r) + \beta''\cos(\beta' r) - j(\beta'\cos(\beta' r) + \beta''\sin(\beta' r)) \Big]
$$
(5.4)

Betrachtet man die einzelnen Terme in (5.3) und (5.4) für  $r \rightarrow 0$ , so kann die Ordnung der Singularitäten angegeben werden. In Tabelle 5.1 sind die entsprechenden Terme geordnet zusammengefasst.

| reguläre Integrationskerne                                                       |  |                                                                                                    |  |  |  |
|----------------------------------------------------------------------------------|--|----------------------------------------------------------------------------------------------------|--|--|--|
|                                                                                  |  | $-\frac{e^{\beta r}}{4\pi r} j\sin(\beta' r)$ (5.5) $\frac{1}{r} \frac{\vec{r}' - \vec{r}}{r^2} \frac{e^{\beta r}}{4\pi} [-\beta' \sin(\beta' r) - j\beta'' \sin(\beta' r)]$<br>(5.6) |  |  |  |
| schwach-singuläre Integrationskerne $\sim 1/r$                                   |  |                                                                                                    |  |  |  |
| $\frac{e^{\beta^{n}r}}{4\pi r}\cos(\beta'r)$                                     |  | (5.7) $\frac{1}{r} \frac{\vec{r}' - \vec{r}}{r^2} \frac{e^{\beta r}}{4\pi} [\beta'' \cos(\beta' r) - j(\beta' \cos(\beta' r) - \frac{\sin(\beta' r)}{r})]$ (5.8)                      |  |  |  |
| stark-singuläre Integrationskerne $\sim 1/r^2$                                   |  |                                                                                                    |  |  |  |
| $-\frac{\vec{r}' - \vec{r}}{r^3} \frac{e^{\beta r}}{4 \pi} \cos(\beta' r)$ (5.9) |  |                                                                                                    |  |  |  |

**Tabelle 5.1** Klassifizierung der Integrationskerne für  $r \rightarrow 0$ 

Die Auftrennung der Greenschen Funktion in Real- und Imaginärteil zeigt, dass der Imaginärteil der Greenschen Funktion (5.5) reguläres, d.h. nicht singuläres, Verhalten hat. Die regulären Terme der Ableitung der Greenschen Funktion sind durch (5.6) gegeben. Die in (5.5) und (5.6) angegebenen Terme lassen sich vom mathematischen Standpunkt aus ohne besondere Maßnahmen numerisch integrieren.

Der Realteil der Greenschen Funktion in (5.7) ist im Gegensatz zum Imaginärteil (5.5) schwach singulär. Gleichung (5.8) gibt die schwach singulären Terme wieder, die durch die Ableitung der Greenschen Funktion entstehen. Aufgrund des schwach singulären Verhaltens ( $\sim 1/r$ ) für  $r \rightarrow 0$  müssen die Integranden in (5.7) und (5.8) erst regularisiert werden, bevor die numerische

Integration erfolgen kann.

Der aufgrund der Ableitung der Greenschen Funktion in (5.4) verbleibende Term (5.9) zeigt bzgl. des Realteiles für  $r \rightarrow 0$  ein stark singuläres Verhalten ( $\sim 1/r^2$ ). Auch hier gilt wie im Fall der schwachen Singularität, dass der Term (5.9) erst regularisiert werden muss, bevor die numerische Integration erfolgen kann. Die Regularisierung erweist sich allerdings mathematisch als wesentlich aufwendiger, besondere Integrationsverfahren sind notwendig.

# **5.2 Integrationsverfahren**

Die zur Lösung der in dieser Arbeit beschriebenen Randwertprobleme vorkommenden Integrationstypen sind in Tabelle 5.1 für den Fall, dass Quellpunkt und Testpunkt P zusammenfallen, klassifiziert. Um die Integrationstypen geeignet auswerten zu können, müssen die Fälle

- $r \rightarrow 0$ : Testpunkt P und Quellpunkt fallen zusammen,
- $r > d$ : Der Abstand zwischen Testpunkt P und Quellpunkt ist größer als ein fester minimaler Grenzabstand *d,*
- *r* < *d* : Der Abstand zwischen Testpunkt P und Quellpunkt ist geringer als ein fester minimaler Grenzabstand *d,*

unterschieden werden. Tabelle 5.2 zeigt in der Übersicht, welche Integrationsverfahren für die verschiedenen Integrationskerne bei verschiedenen Quellpunkt-Testpunkt-Abständen *r* angewendet werden.

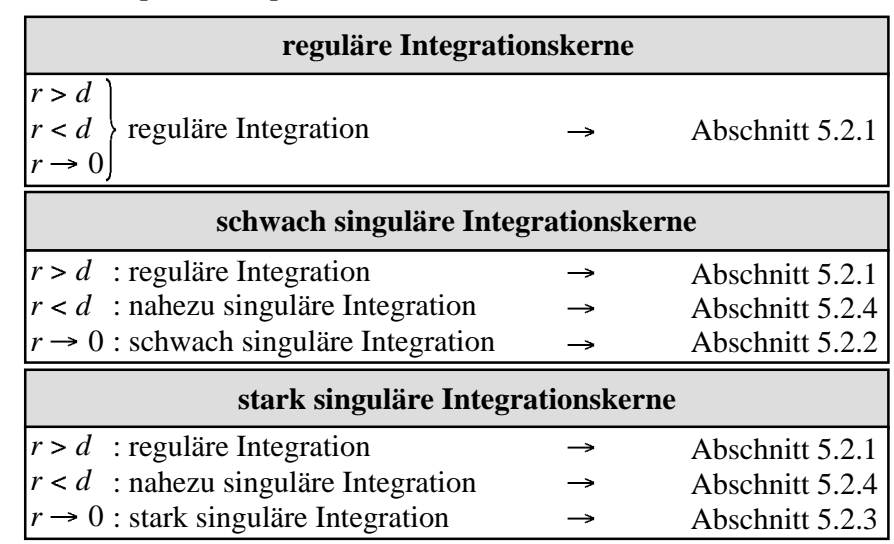

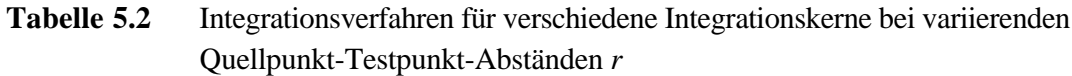

Für die Integralauswertung müssen somit nach Tabelle 5.2 spezielle Integrationsverfahren zur Verfügung stehen, die reguläre, schwach singuläre, stark singuläre und nahezu singuläre Integranden behandeln können.

- *Reguläre Integration:* Die reguläre Integration kann in einfacher Weise numerisch sehr genau mittels einer Gauß-Legendre-Quadratur gelöst werden [Abr70, Sch93]. Abschnitt 5.2.1 zeigt das entsprechende Vorgehen. Dies funktioniert nur so lange zufriedenstellend, wie der Abstand *d* zwischen Quell- und Aufpunkt groß genug ist.
- *Nahezu singuläre Integration:* Wird ein Grenzabstand *d* unterschritten, so kommt es zu starken Funktionsschwankungen innerhalb des Integranden. Die Integrale müssen als nahezu singulär (Abschnitt 5.2.4) betrachtet werden [Tel87, Hay92], bis sie bei verschwindendem Abstand *r* in schwach und stark singuläre Kerne übergehen.
- *Schwach singuläre Integration:* Die schwach singuläre Integration wird in Abschnitt 5.2.2 behandelt [GG90, Dom93, SC95]. Die Lösung erfolgt durch Gebietstransformation, Koordinatensystemtransformation und Extraktion der Singularität.
- *Stark singuläre Integration:* Zur Durchführung der stark singulären Integration [GC87, PG89, GG90] werden in Abschnitt 5.2.3 zwei Methoden dargestellt, die das Vorgehen bei den schwach und nicht singulären Integrationskernen beinhalten. Abschnitt 5.2.3.2 stellt dabei erstmalig eine neue Methode vor, welche die hier betrachtete Gebietstransformation und Extraktion der Singularität verknüpft.

Mittels mathematischer Extraktionen und Transformationen werden die schwach, stark und nahezu singulären Integrationen auf eine einfache Gauß-Legendre-Quadratur zurückgeführt, wie sie in Abschnitt 5.2.1 allgemein beschrieben ist.

Abschnitt 5.2 stellt damit eine so nicht bekannte, vollständige Aufstellung möglicher und geeigneter Integrationsverfahren zur Lösung der in Tabelle 5.1 aufgezeigten Problemstellung dar. Weiter werden wichtige neue Verfahren hier erstmals aufgezeigt und verwendet [HvHW02a].

## **5.2.1 Reguläre Integration**

Im nicht singulären Fall aus Tabelle 5.2 erfolgt die numerische Integration direkt mit der Gauß-Legendre-Quadratur [Abr70, PTVF92, Sch93]. Der Anwendungsbereich der regulären Integration für die verschiedenen Integrationskerne ist Tabelle 5.2 zu entnehmen.

In (5.10) ist die Formel der Gauß-Legendre-Quadratur für einen allgemeinen, regulären Integrand  $F(u_1, u_2)$  gegeben:

$$
\iint_{u_1, u_2} F(u_1, u_2) \sqrt{g(u_1, u_2)} du_1 du_2 \approx \sum_{i=1}^{n_i} \sum_{j=1}^{n_j} F(u_i, u_j) \sqrt{g(u_i, u_j)} w_i w_j \tag{5.10}
$$

Dieser Integrand ist von den zwei kontinuierlichen Variablen  $u_1$  und  $u_2$  abhängig, die in der vorliegenden Arbeit die Oberflächenvariablen darstellen. Der Ausdruck  $\sqrt{g(u_1, u_2)}du_1du_2$ 

beschreibt das differentielle Flächenelement, welches durch die Transformation des Flächendifferentials in das *u*<sub>1</sub>, *u*<sub>2</sub>-System entsteht. Für die numerische Integration beschreiben *u<sub>i</sub>*, *u<sub>j</sub>* die diskreten Stützstellen aus dem Integrationsintervall *u*<sub>1,2</sub> = [−1..+1] und *w<sub>i</sub>*, *w<sub>j</sub>* die entsprechenden dazu gehörenden Integrationsgewichte. Integrationsstützstellen und Integrationsgewichte sind in [Abr70] tabelliert.

### **5.2.2 Schwach singuläre Integration**

Für die numerische Berechnung der schwach singulären Integrationskerne für *r* → 0 werden in diesem Kapitel drei verschiedene Verfahren vorgestellt:

- In Abschnitt 5.2.2.1 wird der Integrand mittels Zylinderkoordinaten regularisiert,
- in Abschnitt 5.2.2.2 erfolgt die Regularisierung mittels Gebietstransformation, und
- in Abschnitt 5.2.2.3 wird die Singularität extrahiert und analytisch integriert.

Die Verwendung verschiedener Integrationsverfahren erweist sich zum einen aus Verifikationszwecken als sehr vorteilhaft, da die Integrale im allgemeinen nur numerisch lösbar sind, zum anderen wird die Kombination der Verfahren zur Behandlung der stark singulären Integrationskerne benötigt.

Zur Veranschaulichung der Leistungsfähigkeit der Integrationsverfahren mit Polarkoordinatentransformation und mit Gebietstransformation wird der schwach singuläre Anteil  $(x'-x^p)/(4\pi r^2)\beta' \cos(\beta' r)$  aus (5.8) für ein planares Diskretisierungselement visualisiert. Ein gleichmäßiger Verlauf des Integranden ist ein Indiz für eine schnelle und exakte numerische Integration. Die geometrischen Zusammenhänge sind in Bild 5.1 dargestellt.

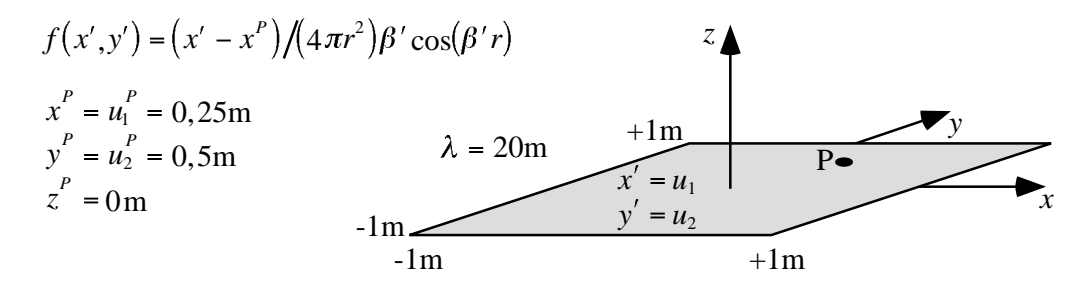

**Bild 5.1** Schwach singulärer Integrationskern: Testpunkt P innerhalb eines planaren Diskretisierungselementes

Die Abmessung des Diskretisierungselementes in Bild 5.1 beträgt  $\lambda/10$ . Dies ist eine typische Elementgröße für Feldsimulationen.

#### **5.2.2.1 Polarkoordinatentransformation**

Die schwach singulären Integranden lassen sich mittels einer Polarkoordinatentransformation regularisieren und auswerten [GG90]. Die Lage des singulären Punktes P kann sich im gesamten Definitionsbereich eines Diskretisierungselementes  $u_1 = [-1, 1], u_2 = [-1, 1]$ bewegen. Zur Regularisierung wird nach Bild 5.2 ein viereckiges Diskretisierungselement in vier Vierecke unterteilt. Der singuläre Punkt P liegt dabei auf der Vierecksecke, welche allen Vierecken gemeinsam ist. Jedes einzelne der so entstandenen Vierecke wird seinerseits in zwei Dreiecke unterteilt. Die Integranden über diesen Dreiecken werden einzeln integriert.

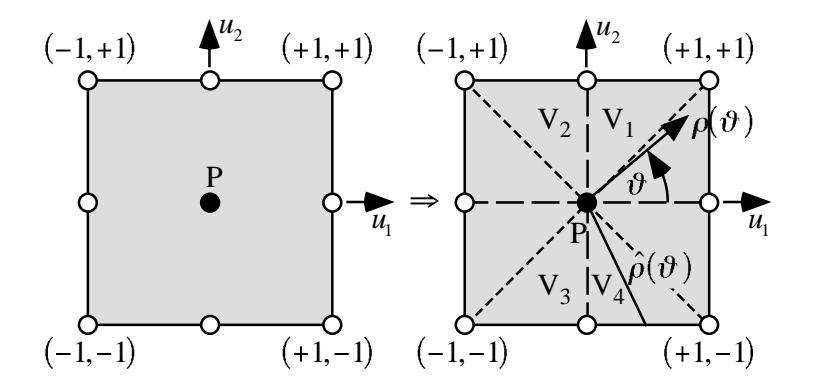

**Bild 5.2** Unterteilung eines Diskretisierungselementes in vier Vierecke  $V_k$  und Einführung eines Polarkoordinatensystems

Mit den Beziehungen im Parameterraum

$$
u_1 = u_1^P + \rho \cos \vartheta \tag{5.11}
$$

$$
u_2 = u_2^P + \rho \sin \vartheta \tag{5.12}
$$

$$
du_1 du_2 = \rho d\rho d\vartheta \tag{5.13}
$$

kann das Integral in Polarkoordinaten angegeben werden:

$$
\int_{-1-1}^{+1+1} F(u_1, u_2) \sqrt{g(u_1, u_2)} du_1 du_2 = \sum_{k=1}^{4} \iint_{\rho, \vartheta} F_k(\vartheta, \rho(\vartheta)) \sqrt{g_k(\vartheta, \rho(\vartheta))} \rho d\rho d\vartheta
$$
\n(5.14)

Durch das Integrationsgewicht  $ρ$ , das bei der Transformation vom  $u_1, u_2$ -System ins  $ρ, ψ$ -System entsteht, wird die Singularität am Punkt P gehoben, der Integrand wird regulär. Bei der Durchführung der Integration nach (5.14) ist darauf zu achten, dass die obere Integrationsgrenze  $\hat{\rho}(\vartheta)$  eine Funktion von  $\vartheta$  darstellt.

Zur Veranschaulichung der Regularisierung erfolgt die Darstellung des Integranden in Bild 5.3 für die nach Bild 5.1 gegebene Geometrie. Der Punkt P liegt somit bei  $u_1 = 0.25$ m,  $u_2 = 0.5$ m. In Bild 5.3a) ist der schwach singuläre Integrand im *u*<sub>1</sub>, *u*<sub>2</sub>-System dargestellt. Die Bilder 5.3b) bis 5.3e) zeigen den regularisierten Integranden im Polarkoordinatensystem. Um die Integranden, die sich aus der Polarkoordinatentransformation ergeben, mit den Integranden vergleichen zu können, die sich später mittels der Gebietstransformation in Abschnitt 5.2.2.2 (Triangulierung) ergeben, erfolgt die Darstellung der Integranden für die Polarkoordinatentransformation nach folgenden Definitionsbereichen:

- Bild 5.3b):  $230,33^{\circ} \le \vartheta < 296,79^{\circ}$  und  $\hat{\rho}(\vartheta) = -1,5/\sin(\vartheta)$
- Bild 5.3c):  $-63,21^{\circ} \le \vartheta < 33,8^{\circ}$  und  $\hat{\rho}(\vartheta) = 0,75/\cos(\vartheta)$ ,
- Bild 5.3d):  $33,8^{\circ} \le \vartheta < 158,14^{\circ}$  und  $\hat{\rho}(\vartheta) = 0,5/\sin(\vartheta)$ ,
- Bild 5.3e):  $158,14^{\circ} \le \vartheta < 230,33^{\circ}$  und  $\hat{\rho}(\vartheta) = -1,25/\cos(\vartheta)$ .

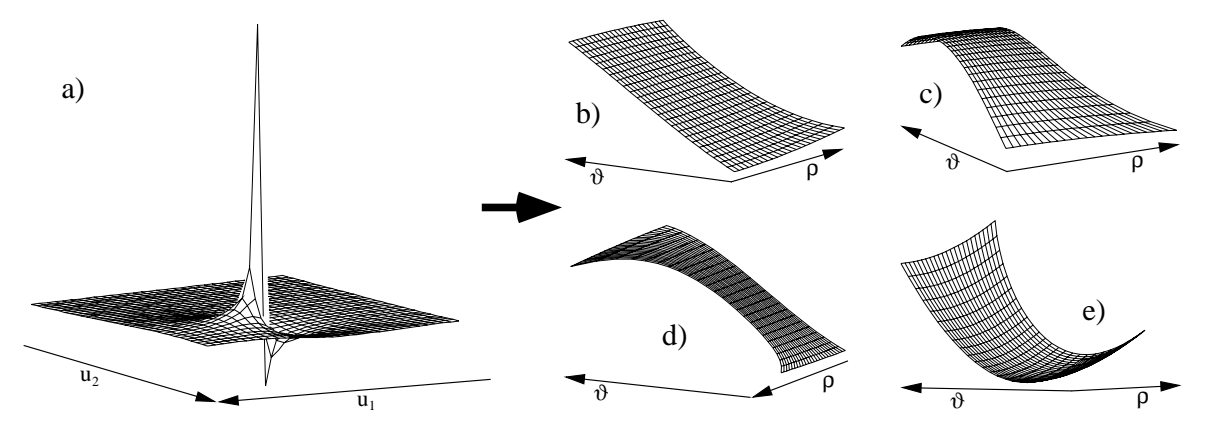

**Bild 5.3** Transformation eines schwach singulären Integranden in reguläre Teilintegranden mittels Polarkoordinatentransformation, die Teilintegranden sind auf eins normiert

Die Visualisierung des Integranden über den vier Teilbereichen zeigt eine geringe Änderung der Funktionswerte. Eine genaue numerische Integration ist daher mit wenigen Stützpunkten durchführbar.

#### **5.2.2.2 Gebietstransformation**

Um die schwach singulären Integranden zu regularisieren, wird in einem ersten Schritt nach Bild 5.4 ein im Parameterraum  $u_1, u_2$  viereckiges Diskretisierungselement in die Dreiecke  $D_1, D_2,$ *D*3 und *D*4 unterteilt [Duf82, Dom93]. Der singuläre Punkt P, welcher sich im gesamten Definitionsbereich des Diskretisierungselementes  $u_1 = [-1, 1], u_2 = [-1, 1]$  bewegen kann, kommt dabei auf einer Dreiecksecke zu liegen. Befindet sich Punkt P auf einer Ecke des Vierecks, so erfolgt die Unterteilung des Vierecks in zwei Dreiecke. Wenn sich Punkt P auf einem Viereckrand befindet, wird es in drei Dreiecke zerlegt. Da sich die Testpunkte P bei dem in dieser Arbeit verwendeten Galerkinverfahren immer innerhalb eines Diskretisierungselementes befinden, ist die Unterteilung eines ursprünglichen Viereckes in vier Dreiecke nötig.

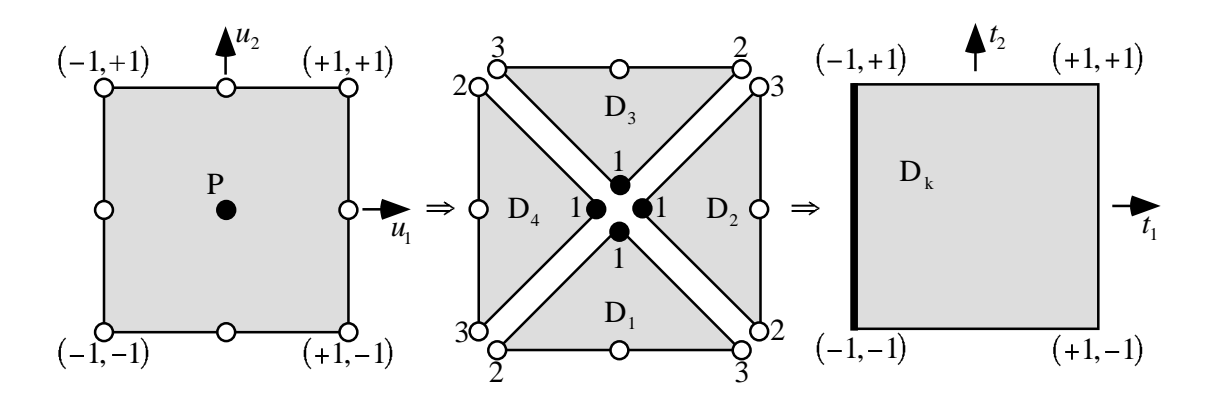

**Bild 5.4** Unterteilung eines Diskretisierungselementes in Dreiecke, und Transformation eines Dreiecks  $D_k$  auf ein Viereck

In einem zweiten Schritt werden die einzelnen Dreiecke durch eine nichtlineare Gebietstransformation in Vierecke abgebildet. Der singuläre Punkt P wird zu einer singulären Kante. Die ursprünglichen Oberflächenvariablen  $u_1, u_2$  gehen durch die Transformationen

$$
u_1 = (1 - s_1)u_1^{D_{k,1}} + s_1(1 - s_2)u_1^{D_{k,2}} + s_1 s_2 u_1^{D_{k,3}}
$$
\n(5.15)

$$
u_2 = (1 - s_1)u_2^{D_{k,1}} + s_1(1 - s_2)u_2^{D_{k,2}} + s_1 s_2 u_2^{D_{k,3}}
$$
\n(5.16)

in die Oberflächenvariablen  $s_1 = [0...1]$  und  $s_2 = [0...1]$  über. Die oberen Indices in (5.15) und (5.16) *Dk*,*<sup>i</sup>* beziehen sich auf die Dreiecksnummer *k* = 1..4 und die Numerierung der Dreiecksecken *i* = 1..3. Um ein Integrationsintervall symmetrisch zum Ursprung von -1 bis 1 zu erhalten, wird das entstandene Viereck verschoben:

$$
s_1 = (t_1 + 1)/2 \tag{5.17}
$$

$$
s_2 = (t_2 + 1)/2 \tag{5.18}
$$

Die Oberflächenvariablen  $t_1$  und  $t_2$  laufen nun von -1 bis +1. Die Differentiale transformieren sich mittels der Jacobi Matrix zu:

$$
du_1 du_2 = 2A^{D_k} ds_1 ds_2 = A^{D_k} (t_1 + 1)/4 dt_1 dt_2
$$
\n(5.19)

*ADk* sind die Dreiecksflächen im Parameterraum *u* . Liegen Quell- und Testpunkt nicht im Zentrum eines Diskretisierungselements  $u_1 = 0$ ,  $u_2 = 0$ , so unterscheiden sich die Dreiecksflächen der einzelnen Dreiecke. Ein schwach singuläres Integral über ein viereckiges Diskretisierungselement transformiert sich allgemein auf die in (5.20) angegebene Weise:

$$
\int_{-1-1}^{+1+1} F(u_1, u_2) \sqrt{g(u_1, u_2)} du_1 du_2 = \sum_{k=1}^{4} \int_{-1-1}^{+1+1} F_k(t_1, t_2) \sqrt{g_k(t_1, t_2)} (t_1 + 1) \frac{A^{D_k}}{4} dt_1 dt_2
$$
\n(5.20)

 $\sqrt{g(u_1, u_2)}$  beschreibt hierbei wieder das Integrationsgewicht, das bei der Transformation des Flächendifferentials in das  $u_1, u_2$ -System ensteht. Der Übergang der Differentiale vom  $u_1, u_2$ -System ins  $t_1, t_2$ -System geschieht nach der Gleichung (5.19). Die Transformation der Differentiale ist hierbei entscheidend. Durch den im Zähler auftretenden Term  $(t_1 + 1)$  hebt sich nun die Singularität heraus. Der Integrand in (5.20) ist regulär.

Zur Veranschaulichung der Regularisierung mittels Gebietstransformation erfolgt die Darstellung des Integranden in Bild 5.5. für die nach Bild 5.1 gegebene Geometrie.

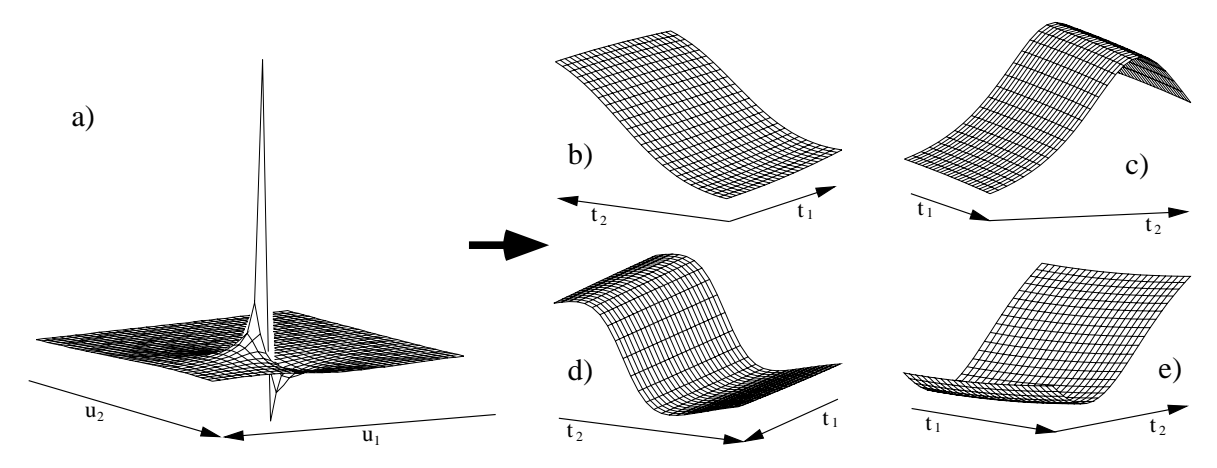

**Bild 5.5** Transformation eines schwach singulären Integranden in reguläre Teilintegranden mittels Gebietstransformation, die Teilintegranden sind auf eins normiert

In Bild 5.5a) ist analog zu Bild 5.3a) der schwach singuläre Integrand im  $u_1, u_2$ -System dargestellt. Die Bilder 5.5b)-e) zeigen den in die vier *t* 1,*t*<sup>2</sup> -Systeme transformierten regulären Integranden nach (5.20). Aufgrund des regelmäßigen Verlaufes der Integranden in den  $t_1, t_2$ -Systemen kann die numerische Auswertung des Integrales mit wenigen Stützstellen sehr genau erfolgen.

#### **5.2.2.3 Extraktion der schwachen Singularität**

In diesem Abschnitt wird die schwache Singularität betrachtet, die innerhalb der Integro-Differentialgleichungen von der Greenschen Funktion selbst herrührt. Das allgemeine Vorgehen zielt darauf ab, die Singularität so abzuspalten, dass der abgespaltene Term analytisch integriert werden kann. Dabei ist der Ort der Singularität  $r^p$  bekannt. Gleichung (5.21)

$$
\iint_{u_1, u_2} \frac{e^{-j\beta r}}{r} du_1 du_2 = \iint_{u_1, u_2} \left(\frac{e^{-j\beta r}}{r} - \frac{1}{r^P}\right) du_1 du_2 + \iint_{u_1, u_2} \frac{1}{r^P} du_1 du_2 \tag{5.21}
$$

formuliert die Abspaltung von der Greenschen Funktion für den singulären Punkt P. Durch die Subtraktion des inversen Abstands wird das erste Integral in (5.21) regulär. Die Integration erfolgt wiederum nach der Gauß-Legendre-Quadratur aus Abschnitt 5.2.1. Das verbleibende extrahierte singuläre Integral über  $1/r^p$  kann für ein lineares geometrisches Diskretisierungselement (nach Abschnitt 4.2.1.1) innerhalb der Oberfläche einfach analytisch integriert werden. Für höherwertigere geometrische Interpolationsfunktionen, wie hier der Ordnung zwei (nach Abschnitt 4.2.1.2), kann der Term 1/*rP* nicht mehr allgemein analytisch integriert werden. Um dennoch eine analytische Integration zu ermöglichen, wird der Term in eine Taylorreihe überführt. Die Entwicklung der *x*-Koordinate ergibt:

$$
\left(x'-x^P\right) \approx \frac{\partial x'}{\partial u_1}\Big|_{u_1=u_1^P} \left(u_1-u_1^P\right) + \frac{\partial x'}{\partial u_2}\Big|_{u_1=u_1^P} \left(u_2-u_2^P\right) \tag{5.22}
$$

Die Entwicklung der *y* -, und *z*-Koordinaten erfolgt völlig analog. Weitere Umformungen führen mit den Koeffizienten *gij* nach Abschnitt 4.2.1 auf den Integranden (5.23):

$$
\frac{1}{r^P} \approx \frac{1}{\sqrt{g_{11}|_{u_1 = u_1^P} (u_1 - u_1^P)^2 + g_{22}|_{u_1 = u_1^P} (u_2 - u_2^P)^2 + 2g_{12}|_{u_1 = u_1^P} (u_1 - u_1^P)(u_2 - u_2^P)}}
$$
(5.23)

Die Integration über die Parameter  $u_1$ ,  $u_2$  in (5.23) kann analytisch exakt ohne weitere Näherungen ausgeführt werden [SC95]. Es ergibt sich dann mit der Taylornäherung aus (5.22):

$$
\int_{u_{1a}u_{2a}}^{u_{1b}u_{2b}} \frac{1}{r^p} du_1 du_2 \approx \left[ \frac{(u_1 - u_1^P)}{\sqrt{g_{22}}} \ln \left[ r^P + \sqrt{g_{22}} (u_2 - u_2^P) + \frac{g_{12}}{\sqrt{g_{22}}} (u_1 - u_1^P) \right] + \frac{(u_2 - u_2^P)}{\sqrt{g_{11}}} \ln \left[ r^P + \sqrt{g_{11}} (u_1 - u_1^P) + \frac{g_{12}}{\sqrt{g_{11}}} (u_2 - u_2^P) \right] \right]_{u_1 = u_{1a}}^{u_1 = u_{1b}} \bigg|_{u_2 = u_{2a}}^{u_2 = u_{2b}} \tag{5.24}
$$

### **5.2.3 Stark singuläre Integration**

Zur Behandlung des stark singulären Integrationskernes in (5.9) werden die Methoden zur Behandlung der schwachen Singularitäten in Abschnitt 5.2.2 kombiniert. Der dabei entstehende reguläre Integrand wird dann nach Abschnitt 5.2.1 behandelt.

Zur Hebung der starken Singularität kommen zwei Verfahren zum Einsatz:

- Zum einen erfolgt die Regularisierung mittels der Einführung von Polarkoordinaten [PG89, GG90, GC87] und anschließender Termabspaltung in Abschnitt 5.2.3.1,
- zum anderen wird in Abschnitt 5.2.3.2 erstmalig ein Verfahren vorgestellt, das die Gebietstransformation (Triangulierung) und die Termabspaltung miteinander kombiniert. Dieses neuartige Integrationsverfahren liefert besonders gleichmäßige Integranden, was für die genaue Integration mit wenigen Stützpunkten entscheidend ist.

Da die stark singulären Integrationskerne bis auf spezielle Beispiele ausschließlich numerisch lösbar sind, ist die Implementierung verschiedener Integrationsverfahren zu Verifikationszwecken nahezu unerlässlich. Für beide hier vorgestellte Verfahren gilt, dass mit steigender Stützstellenanzahl eine gute Konvergenz erzielt und die Integration numerisch beliebig genau durchgeführt werden kann. Trotzdem ist selbstverständlich ein Kompromiss zwischen Rechenzeit und Genauigkeit zu schließen.

Zur Verdeutlichung der Leistungsfähigkeit der Integrationsverfahren wird der stark singuläre Integrand (5.9) visualisiert. Die Geometriedaten sind in Bild 5.6 analog zu Bild 5.1 gegeben.

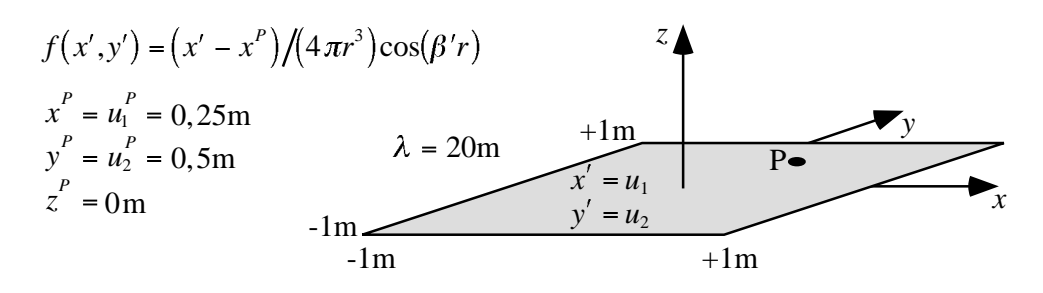

**Bild 5.6** Stark singulärer Integrationskern: Testpunkt P innerhalb eines planaren Diskretisierungselementes

Die Abmessung des Diskretisierungselementes beträgt auch hier  $\lambda/10$ , was für Feldsimulationen eine typische Größe ist.

#### **5.2.3.1 Polarkoordinaten und Abspaltung**

Die Einführung von Polarkoordinaten mit dem Koordinatenursprung am Punkt P analog zu (5.11) und (5.12) in Abschnitt 5.2.2.1 in reduziert infolge des Integrationsgewichtes (5.13) die starke Singularität des Integranden in (5.9) um die Ordnung eins. Die Singularität ist nach Durchführung der Transformation nur noch schwach. Im folgenden wird die schwache Singularität analog zu Abschnitt 5.2.2.3 abgespalten. Bei der Abspaltung kommt es entscheidend darauf an, dass der abgespaltete Term, der in  $\rho$  singulär ist, bzgl.  $\rho$  analytisch integriert werden kann. Der Term, der die Singularität in (5.9) bestimmt und abgespalten werden muss, ist dabei durch

$$
\left(x'-x^P\right)/(4\pi r^3)\tag{5.25}
$$

gegeben. Um eine analytische Integration des abgespalteten Termes in  $\rho$  zu ermöglichen, wird (5.25) am singulären Punkt P in eine Taylorreihe entwickelt. Dazu werden die Reihenentwicklungen von  $(x'-x^p)$ ,  $(y'-y^p)$  und  $(z'-z^p)$  benötigt. Mit (5.11) und (5.12) ergibt sich für die *x*-Komponente aus der Entwicklung(5.22):

$$
\left(x'-x^P\right) = \rho \left[ \frac{\partial x'}{\partial u_1}\Big|_{u_1=u_1^P} \cos \vartheta + \frac{\partial x'}{\partial u_2}\Big|_{u_1=u_1^P} \sin \vartheta \right] + O(\rho^2) = \rho A_1(\vartheta) + O(\rho^2). \tag{5.26}
$$

Analog zu (5.26) ergeben sich für die *y*- und *z*- Komponenten die Ausdrücke  $A_2(\theta)$  und  $A_3(\vartheta)$ . Mit diesen Größen erhält man den zur Abstandsbeschreibung benötigten Term:

$$
A(\vartheta) = \sqrt{A_1(\vartheta)^2 + A_2(\vartheta)^2 + A_3(\vartheta)^2}
$$
\n(5.27)

Der Abstand *r* kann nun in Abhängigkeit von Polarkoordinaten mit den in (5.26) und (5.27) eingeführten Größen angegeben werden zu:

$$
r^{2}(\rho,\vartheta) = \rho^{2}A^{2}(\vartheta) + O(\rho^{3})
$$
\n(5.28)

Mit (5.28) und  $(x'-x'')/r = A_1(\vartheta)/A(\vartheta) + O(\rho)$  ergibt sich:

$$
\frac{\left(x'-x^P\right)}{r^3} = \left(\frac{A_1(\vartheta)}{A(\vartheta)} + O(\rho)\right) \frac{1}{\rho^2 A^2(\vartheta) + O(\rho^3)} = \frac{1}{\rho^2} \left(\frac{A_1(\vartheta)}{A^3(\vartheta)} + \frac{O(\rho)}{A^2(\vartheta) + O(\rho)}\right) \tag{5.29}
$$

Berücksichtigt man das Integrationsgewicht  $\rho$  für die Transformation der Differentiale vom  $u_1, u_2$ -System in das  $\rho, \vartheta$ -System, dann erhält man den für die Abspaltung geeigneten Ausdruck:

$$
\frac{\left(x'-x^P\right)}{4\pi r^3}du_1 du_2 = \frac{1}{4\pi \rho} \left(\frac{A_1(\vartheta)}{A^3(\vartheta)} + O(\rho)\right) d\rho d\vartheta \tag{5.30}
$$

Die Abspaltung der Singularität nach (5.30) von (5.9) ergibt für den Integranden:

$$
\left[\frac{1}{4\pi}\frac{A_1(\vartheta)}{\rho A^3(\vartheta)} - \frac{\left(x' - x^P\right)e^{\beta r}}{r^3}\frac{e^{\beta r}}{4\pi}\rho\cos(\beta' r)\right] - \frac{1}{4\pi}\frac{A_1(\vartheta)}{\rho A^3(\vartheta)}\tag{5.31}
$$

Da der Grenzwert  $O(\rho)/\rho \rightarrow O(1)$  des ersten Klammerausdrucks von (5.31) existiert, ist die Singularität des ersten Klammerausdrucks gehoben; der Integrand ist regulär. Die Integration kann nach Abschnitt 5.2.1 in Polarkoordinaten  $\rho(\vartheta)$  und  $\vartheta$  für alle Vierecke  $V_k$ 

$$
\frac{1}{4\pi} \sum_{i=1}^{4} \int_{\theta_{1i}}^{\theta_{2i}} \int_{0}^{\beta_i(\vartheta)} \left[ \frac{1}{\rho} \frac{A_1(\vartheta)}{A^3(\vartheta)} - \frac{(x'(\rho,\vartheta) - x^P)}{r^3(\rho,\vartheta)} e^{\beta''r(\rho,\vartheta)} \rho \cos(\beta' r(\rho,\vartheta)) \right] d\rho d\vartheta \tag{5.32}
$$

(vgl. Bild 5.2) durchgeführt werden. Zur Berechnung des Integrals über den abgespalteten Term in (5.31), muss der Cauchy-Grenzwert

$$
-\frac{1}{4\pi} \lim_{\rho_{\varepsilon}(\vartheta)\to 0} \sum_{i=1}^{4} \int_{\vartheta_{i}}^{\vartheta_{2i}} \int_{\rho_{\varepsilon}(\vartheta)}^{\hat{\rho}_{i}(\vartheta)} \frac{A_{i}(\vartheta)}{\rho A^{3}(\vartheta)} d\rho d\vartheta = -\frac{1}{4\pi} \lim_{\rho_{\varepsilon}(\vartheta)\to 0} \sum_{i=1}^{4} \int_{\vartheta_{i}}^{\vartheta_{2i}} \frac{A_{i}(\vartheta)}{A^{3}(\vartheta)} \ln\left(\frac{\hat{\rho}_{i}(\vartheta)}{\rho_{\varepsilon}(\vartheta)}\right) d\vartheta
$$
(5.33)

gebildet werden. Um diesen Grenzwert wiederum zu bilden, muss  $\rho_{\varepsilon}(\vartheta)$  umgeformt werden. Dazu wird eine  $\varepsilon$ -Umgebung eingeführt, die mit Polarkoordinaten beschrieben wird:

$$
r_{\varepsilon}^{2} = \varepsilon^{2} = (x' - x^{P})^{2} + (y' - y^{P})^{2} + (z' - z^{P})^{2} = \rho_{\varepsilon}^{2}(\vartheta)A^{2}(\vartheta) + O(\rho_{\varepsilon}^{3}(\vartheta))
$$
(5.34)

Die Auflösung nach  $\rho_{\varepsilon}(\vartheta)$  und die Entwicklung der Wurzel führen auf:

$$
\rho_{\varepsilon}(\vartheta) = \frac{\varepsilon}{A(\vartheta)} \sqrt{1 - \frac{O(\rho_{\varepsilon}^3(\vartheta))}{\varepsilon^2}} = \frac{\varepsilon}{A(\vartheta)} - O(\varepsilon^2)
$$
\n(5.35)

Setzt man (5.35) in (5.33) ein, so ergibt sich nach weiteren Umformungen

$$
-\frac{1}{4\pi} \lim_{\varepsilon \to 0} \sum_{i=1}^{4} \int_{\vartheta_{i}}^{2_{i}} \frac{A_{i}(\vartheta)}{A^{3}(\vartheta)} \left( \ln(\hat{\rho}_{i}(\vartheta)) - \ln\left(\frac{\varepsilon}{A(\vartheta)} - O(\varepsilon^{2})\right) \right) d\vartheta
$$
  
= 
$$
-\frac{1}{4\pi} \sum_{i=1}^{4} \int_{\vartheta_{i}}^{2_{i}} \frac{A_{i}(\vartheta)}{A^{3}(\vartheta)} \ln(\hat{\rho}_{i}(\vartheta) A(\vartheta)) d\vartheta
$$
(5.36)

wobei

$$
\frac{1}{4\pi} \lim_{\varepsilon \to 0} \sum_{i=1}^{4} \int_{\vartheta_{i}}^{\vartheta_{2i}} \frac{A_{i}(\vartheta)}{A^{3}(\vartheta)} d\vartheta \ln(\varepsilon) = 0
$$
\n(5.37)

benutzt wurde.

Der stark singuläre Anteil (5.9), der bei der Ableitung der Greenschen Funktion entsteht, kann damit mittels (5.31), (5.32) und (5.36) im Sinne von Abschnitt 5.2.1 behandelt werden.

Zur Verdeutlichung der Regularisierung des in diesem Kapitel vorgestellten Verfahrens wird der in (5.32) angegebene Integrand mit den in Bild 5.6 angegebenen Parametern ausgewertet. Der Punkt P liegt somit bei  $u_1 = 0.25$ m,  $u_2 = 0.5$ m. In Bild 5.7 ist die Transformation des stark singulären Integranden bzgl. des  $u_1, u_2$ -System in reguläre Teilintegranden (Bild 5.7b)-e))

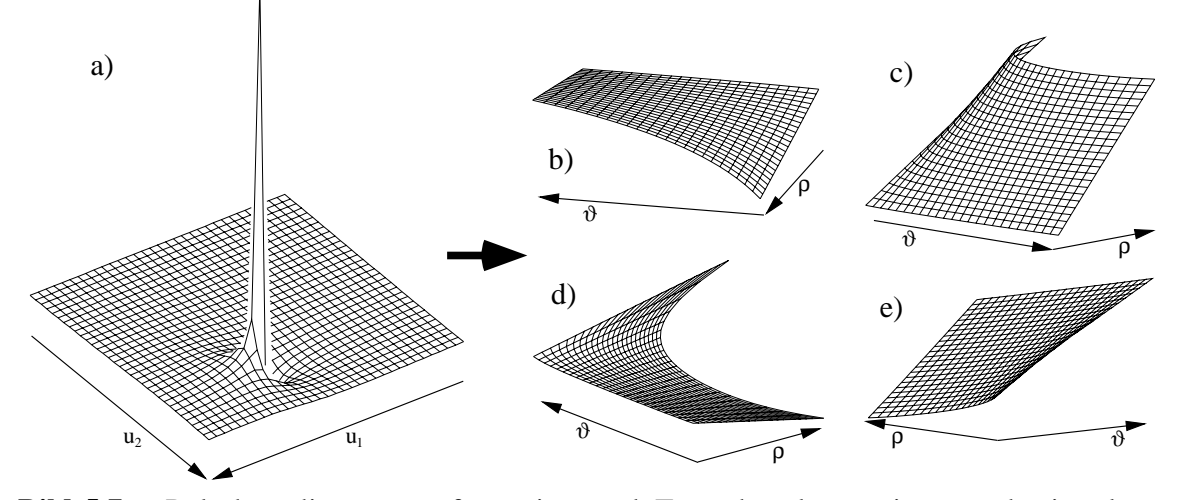

**Bild 5.7** Polarkoordinatentransformation und Termabspaltung eines stark singulären Integranden in reguläre Teilintegranden, die Teilintegranden sind auf eins normiert

gezeigt. Die Visualisierung der regulären Integranden erfolgt nach den in Bild 5.2 gestrichelt eingezeichneten Dreiecken. Damit wird eine bessere Vergleichsmöglichkeit mit dem im nächsten Abschnitt 5.2.3.2 vorgestellten Integrationsverfahren ermöglicht. Die Definitionsbereiche sind hierbei gegeben durch:

- Bild 5.7b):  $230,33^{\circ} \le \vartheta < 296,79^{\circ}$  und  $\hat{\rho}(\vartheta) = -1,5/\sin(\vartheta)$
- Bild 5.7c):  $-63,21^{\circ} \le \vartheta < 33,8^{\circ}$  und  $\hat{\rho}(\vartheta) = 0,75/\cos(\vartheta)$ ,
- Bild 5.7d):  $33.8^{\circ} \le \vartheta < 158.14^{\circ}$  und  $\hat{\rho}(\vartheta) = 0.5/\sin(\vartheta)$ ,
- Bild 5.7e):  $158,14^{\circ} \le \vartheta < 230,33^{\circ}$  und  $\hat{\rho}(\vartheta) = -1,25/\cos(\vartheta)$ .

Der gleichmäßige Verlauf der Integranden über jeden der vier Teilbereiche zeigt deutlich, dass eine genaue numerische Integration mittels relativ weniger Stützpunkte durchführbar ist.

#### **5.2.3.2 Gebietstransformation und Abspaltung**

In diesem Abschnitt wird erstmalig die in Abschnitt 5.2.2.2 beschriebene Gebietstransformation mit einer Extraktion der Singularität kombiniert [HvHW02a]. Dazu wird analog zu Abschnitt 5.2.3.1 der durch die Differentiation der Greenschen Funktion erhaltene stark singuläre Term (5.9) betrachtet. Die Ordnung der starken Singularität wird nach dem in Abschnitt 5.2.2.2 beschriebenen Verfahren aufgrund des Intergrationsgewichtes (5.19)  $du_1 du_2 = 2A^{D_k} ds_1 ds_2 = A^{D_k} (t_1 + 1)/4 dt_1 dt_2$ , das sich bei der Transformation der Differentiale vom  $u_1, u_2$ -System in das  $t_1, t_2$ -System ergibt, um eins reduziert. Mit (5.15) bis (5.18) sind die Abhängigkeiten der Oberflächenvariablen  $u_{1k}(t_1, t_2)$  und  $u_{2k}(t_1, t_2)$  gegeben.  $k = 1..4$  bezeichnet dabei die Dreiecksnummer nach Bild 5.4. Aus (5.9) erhält man mit (5.19) für die *x*-Koordinate den schwach singulären Integranden:

$$
\sum_{k=1}^{4} \frac{\left(x_k'(t_1, t_2) - x^P\right)}{r_k^3(t_1, t_2)} e^{\beta'' r_k(t_1, t_2)} \left[-\cos\left(\beta' r_k(t_1, t_2)\right)\right] A^{D_k}(t_1 + 1)/4 \tag{5.38}
$$

In (5.38) ist der singuläre Punkt auf eine singuläre Kante *t* <sup>1</sup> = −1 abgebildet. Im Gegensatz zu den Abschnitten 5.2.2.3 und 5.2.3.1 wird zur Abspaltung der Singularität die Abstandsfunktion  $r^p$  nicht im Parameterraum  $u_1, u_2$  an einem Punkt P, sondern im Parameterraum  $t_1, t_2$  an der Kante  $t_1 = -1$  entwickelt. Mit der Taylorentwicklung wird sichergestellt, dass der abgespaltete Term bzgl. *t* 1 analytisch integrabel ist. Die Darstellung erfolgt nur anhand der *x*-Komponente. Die *y*- und *z*-Komponenten lassen sich völlig analog behandeln. Es ergeben sich folgende Formulierungen:

$$
\left(x'_{k} - x^{P}\right) = \frac{\partial x'_{k}}{\partial t_{1}}\bigg|_{t_{1} = -1} \left(t_{1} + 1\right) + O\big(\big(t_{1} + 1\big)^{2}\big) \tag{5.39}
$$

$$
r_k^2(t_1, t_2) = (t_1 + 1)^2 f_k^2(t_2) + O((t_1 + 1)^3)
$$
\n(5.40)

$$
f_k(t_2) = \sqrt{\left(\frac{\partial x'_k}{\partial t_1}\right)^2}\bigg|_{t_1=-1} + \left(\frac{\partial y'_k}{\partial t_1}\right)^2\bigg|_{t_1=-1} + \left(\frac{\partial z'_k}{\partial t_1}\right)^2\bigg|_{t_1=-1}
$$
\n(5.41)

Der für die Abspaltung der Singularität benötigte Term kann nun mit den Beziehungen (5.39) bis (5.41) angegeben werden. Gleichung (5.38) lässt sich umformen zu:

$$
\frac{1}{16\pi} \sum_{k=1}^{4} A^{D_k} \left[ \frac{1}{(t_1+1) f_k^3(t_2)} \frac{\partial x'_k(t_1, t_2)}{\partial t_1} \Big|_{t_1=-1} \right]
$$
\n
$$
- \frac{x'_k(t_1, t_2) - x^P}{r_k^3(t_1, t_2)} e^{\beta'' r_k(t_1, t_2)} \cos(\beta' r_k(t_1, t_2)) (t_1 + 1) \right]
$$
\n
$$
- \frac{1}{16\pi} \sum_{k=1}^{4} A^{D_k} \frac{1}{(t_1+1) f_k^3(t_2)} \frac{\partial x'_k(t_1, t_2)}{\partial t_1} \Big|_{t_1=-1}
$$
\n(5.42)

Die Integration über den Anteil in eckigen Klammern von (5.42) ist regulär und kann nach der

$$
\frac{1}{16\pi} \sum_{k=1}^{4} A^{D_k} \int_{t_1=-1}^{t_1-t_1} \int_{t_2=-1}^{-t_1} \left[ \frac{1}{(t_1+1) f_k^3(t_2)} \frac{\partial x'_k(t_1,t_2)}{\partial t_1} \right]_{t_1=-1} - \frac{x'_k(t_1,t_2) - x^P}{r_k^3(t_1,t_2)} e^{\beta'' r_k(t_1,t_2)} \cos(\beta' r_k(t_1,t_2)) (t_1+1) \right] dt_1 dt_2
$$
\n(5.43)

in Abschnitt 5.2.1 vorgestellten Gauß-Legendre-Quadratur durchgeführt werden. Für den zweiten Anteil von (5.42) muss der Cauchy-Grenzwert gebildet werden. Zur Vereinfachung wird die Substitution  $t = t_1 + 1$  verwendet:

$$
-\frac{1}{16\pi}\sum_{k=1}^{4}A^{D_{k}}\int_{t_{2}=-1}^{t_{2}+1}\int_{t_{\epsilon}}^{-2}\frac{1}{tf_{k}^{3}(t_{2})}\frac{\partial x_{k}'(t_{1},t_{2})}{\partial t_{1}}\Bigg|_{t_{1}=-1}dtdt_{2}
$$
\n(5.44)

Um den Grenzwert  $t_{\varepsilon} \to 0$  bilden zu können, wird eine  $\varepsilon$ -Umgebung nach (5.40) der Form

$$
r_{\varepsilon}^2 = \varepsilon^2 = t_{\varepsilon}^2 f^2(t_2) + O(t_{\varepsilon}^3)
$$
\n(5.45)

eingeführt. Man erhält damit aus (5.44)

$$
-\frac{1}{16\pi} \lim_{\epsilon \to 0} \sum_{k=1}^{4} A^{D_k} \int_{t_2=-1}^{t_2=+1} \frac{1}{f_k^3(t_2)} \frac{\partial x'_k(t_1, t_2)}{\partial t_1} \Big|_{t_1=-1} \left( \ln(2f_k(t_2)) - \ln(\epsilon) \right) dt_2
$$
  
= 
$$
-\frac{1}{16\pi} \sum_{k=1}^{4} A^{D_k} \int_{t_2=-1}^{t_2=+1} \frac{1}{f_k^3(t_2)} \frac{\partial x'_k(t_1, t_2)}{\partial t_1} \Big|_{t_1=-1} \ln(2f_k(t_2)) dt_2
$$
 (5.46)

wobei

$$
\lim_{\varepsilon \to 0} \sum_{k=1}^{4} A^{D_k} \int_{t_2=-1}^{t_2=+1} \frac{1}{f_k^3(t_2)} \frac{\partial x'_k(t_1, t_2)}{\partial t_1} \bigg|_{t_1=-1} dt_2 \ln(\varepsilon) = 0 \tag{5.47}
$$

verwendet wurde.

Wie im vorangegangenen Abschnitt 5.2.3.1, Polarkoordinatentransformation und Abspaltung, soll auch in diesem Kapitel die Leistungsfähigkeit dieser hier erstmalig vorgestellten Integrationsmethode aufgezeigt werden. Dazu wird der Integrand aus (5.43), der auf dem Integrand in (5.9) basiert, ausgewertet. In Bild 5.8a) ist der stark singuläre Integrand im  $u_1, u_2$ -System gezeigt.

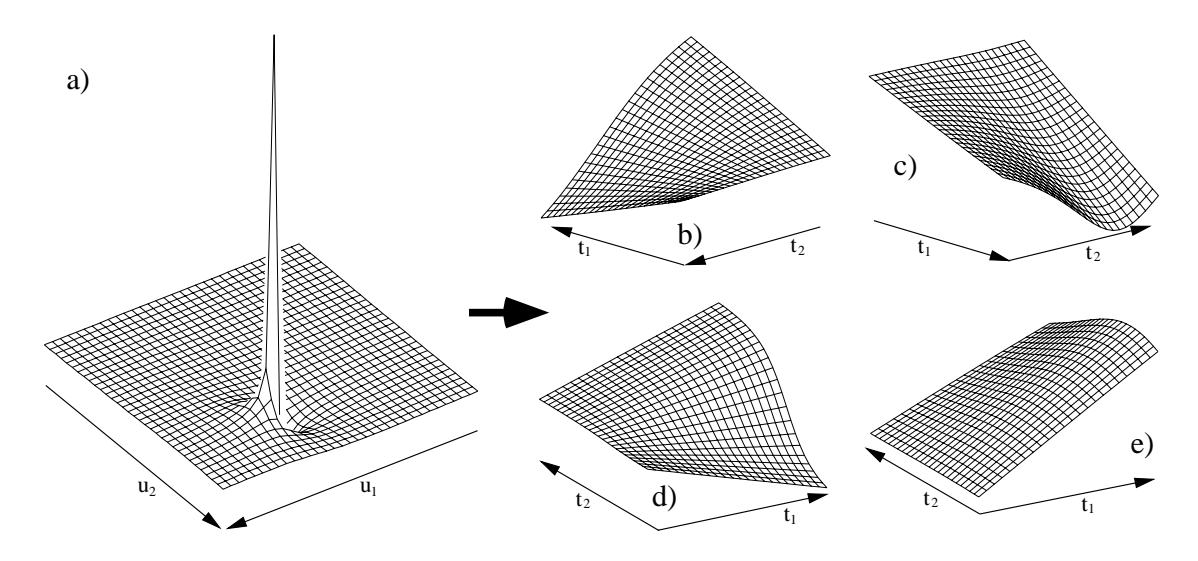

**Bild 5.8** Transformation eines stark singulären Integranden in reguläre Teilintegranden mittels Gebietstransformation und Termabspaltung, die Teilintegranden sind auf eins normiert

Die sich nach der Regularisierung ergebenden Teilintegranden sind in den Bildern 5.8b)-e) über den Parametern  $t_1, t_2$  aufgetragen. Die starke Singularität in (5.9) kann in äußerst schwach veränderliche Funktionen überführt werden. Damit ist sichergestellt, dass diese Integranden in den *t* 1,*t*<sup>2</sup> -Systemen mit einer sehr geringen Stützstellenanzahl numerisch sehr exakt ausgewertet werden können. Für eine steigende Stützstellenanzahl ist eine beliebig genaue numerische Integration möglich.

### **5.2.4 Nahezu singuläre Integration**

Integranden werden nahezu singulär, wenn dünne Strukturen behandelt werden, oder wenn Feldpunkte nahe der Oberfläche berechnet werden sollen. Im ersteren Fall tritt das Problem beim Aufstellen der Matrix zur Lösung des Feldproblems auf, der zweite Fall ergibt sich bei

unmittelbaren Nahfeldberechnungen des gelösten Oberflächenproblems. Bild 5.9a) und Bild 5.9b) verdeutlichen die beiden Fälle.

Im Bild 5.9a) wird der Abstand der einzelnen Diskretisierungselemente sehr klein im Vergleich zu der geometrischen Ausdehnung eines einzelnen Diskretisierungselements. Bei Bild 5.9b) hingegen befindet sich der Punkt P, an dem das Feld berechnet werden soll, näher an der Oberfläche als die geometrische Ausdehnung eines einzelnen Diskretisierungselements.

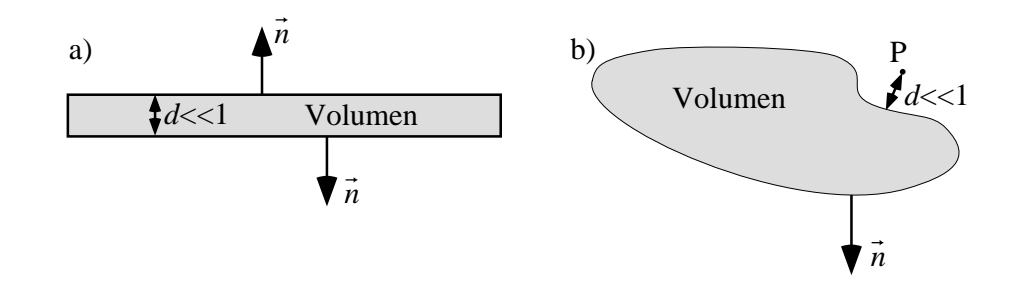

**Bild 5.9** Anordnungsbeispiele für das Auftreten nahezu singulärer Integrale

Die einfachste Möglichkeit, die nahezu singulären Integrale zu berechnen, besteht in der Erhöhung der Integrationsstützpunkte *n*, wenn der Abstand *d* zum betrachteten Element klein wird. Allerdings wächst die Anzahl der Integrationsstützpunkte für die Gauß-Legendre-Quadratur sehr schnell, wenn sich der Abstand *d* verringert.

Eine andere Möglichkeit zur Lösung nahezu singulärer Integrale besteht in der Elementunterteilung, bei der das Element in immer kleinere Unterelemente unterteilt wird. Dabei wird eine Konzentrierung der Integrationsstützpunkte am Quellpunkt erreicht. Die Elementunterteilung ist rechentechnisch aufwendig, und sie ist für sehr kleine Abstände *d* ineffizient. Ein weiterer Nachteil der Elementunterteilung besteht darin, dass der höchste Grad eines Polynomes, welches mit der Gauß-Legendre-Quadratur exakt integriert werden kann, von der Anzahl der Stützstellen abhängig ist. Die Integration eines z.B. in zwei Teilelemente unterteilten Elementes mit jeweils 5 Stützpunkten erlaubt eine exakte Integration eines Polynomes der Ordnung 9 bzgl. jedes Teilelementes. Bei der Integration ohne Unterteilung mit 10 Stützstellen ist hingegen die exakte Integration eines Polynoms der Ordnung 19 möglich.

Ein effizienterer Ansatz besteht darin, die Oberflächenvariablen  $u_1, u_2$  so zu transformieren, dass durch die Jacobideterminante die Nahezu-Singularität geschwächt wird, d.h. die Jacobideterminante muss am kritischsten Punkt, entsprechend dem kürzesten Abstand *d*, den Wert *d* exakt annehmen oder dem Wert *d* möglichst nahe kommen [Tel87, Hay92]. Die Transformationen sind desweiteren so ausgelegt, dass sie zusätzlich eine Konzentration der Integrationsstützstellen am Ort der Nahezu-Singularität bewirken, was zu einer deutlich besseren Nachbildung des Integranden führt. Zum genauen Vorgehen wird auf die ausführliche Beschreibung in [Tel87] und [Hay92] verwiesen.

# **5.3 Integralauswertung**

Im vorangegangenen Abschnitt 5.2 wurden sehr leistungsstarke Integrationsverfahren für Integrationskerne vorgestellt. Die behandelten Integrationskerne sind dabei typisch für schnellveränderliche elektromagnetische Problemlösungen mit der Momentenmethode. Die Auswertung der Integrale ist dabei nur numerisch möglich. Um dennoch eine analytische Bewertung der Integrationsverfahren zu ermöglichen, werden die für das singuläre Verhalten entscheidenden Anteile der Integrationskerne in (5.7) bis (5.9) extrahiert. Die Integrationskerne und die verwendeten Integrationsverfahren sind in Tabelle 5.3 aufgeführt.

**Tabelle 5.3** Integrationstypen zur Verifikation der Integrationsverfahren in Abschnitt 5.2

| schwach singulärer Integrationskern                                                               |  |                                                                                                    |  |                                                                |  |  |
|---------------------------------------------------------------------------------------------------|--|----------------------------------------------------------------------------------------------------|--|----------------------------------------------------------------|--|--|
|                                                                                                   |  | $\frac{1}{4\pi\int_{S} \left \vec{r}'-\vec{r}^{P}\right ^2 dS'}$ (5.48) $r\to 0$ : schwach singuläre Integration $\to$ Abschnitt 5.3.2 |  |                                                                |  |  |
| stark singulärer Integrationskern                                                                 |  |                                                                                                    |  |                                                                |  |  |
| $\frac{1}{4\pi}\iint_{S'} \frac{\vec{r}' - \vec{r}^P}{ \vec{r}' - \vec{r}^P ^3} dS' \quad (5.49)$ |  | $\begin{cases} r > d \\ r < d \end{cases}$ reguläre Integration                                                                        |  | $\rightarrow$ Abschnitt 5.3.1                                  |  |  |
|                                                                                                   |  | $r \rightarrow 0$ : stark singuläre Integration<br>$r < d$ : nahezu singuläre Integration                                              |  | $\rightarrow$ Abschnitt 5.3.3<br>$\rightarrow$ Abschnitt 5.3.4 |  |  |

Zur Beurteilung der Güte der verschiedenen numerischen Verfahren dient der Fehler:

Fehler in % = 
$$
\frac{|\text{analytisch} - \text{numerisch}|}{|\text{analytisch}|} \cdot 100
$$
 (5.50)

Die in der Tabelle 5.3 zur Verifikation dienenden Integrationskerne lassen sich für planare Geometrien analytisch lösen. Zu bemerken bleibt, dass die Lösung der im Vergleich zu den in Tabelle 5.1 angegebenen Integrationskerne vereinfachten Integrale (5.48), (5.49) für allgemeine Geometrien analytisch ebenso nicht gelingt. Auch in diesem Fall ist nur die numerische Verifikation mit verschiedenen Integrationsverfahren möglich.

Die für die Berechnungen verwendete Geometrie ist in Bild 5.10 dargestellt.

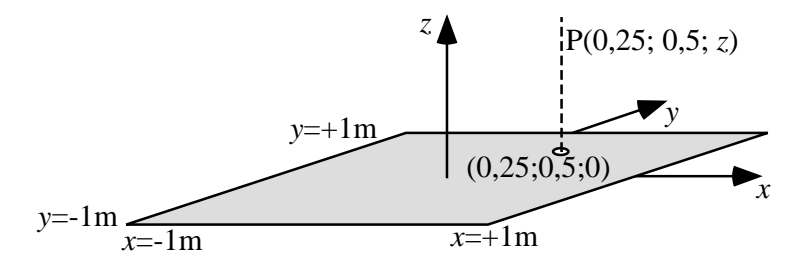

**Bild 5.10** Quadratisches Diskretisierungselement mit variierendem Testpunkt P

### **5.3.1 Berechnung regulärer Integrale**

Zur Berechnung von (5.49) für den in Tabelle 5.3 angegebenen regulären Fall wird das in Bild 5.10 gezeigte planare quadratische Diskretisierungselement zugrunde gelegt. Der Testpunkt P wird von  $z^P = 0.01$ m bis  $z^P = 2m$  bewegt, d.h., der Integrationskern variiert von nahezu singulär  $r < d$  zu regulär  $r > d$ . Die Integration erfolgt mit  $n \times n$ -Stützpunkten mit der in Abschnitt 5.2.1 beschriebenen Gauß-Legendre-Quadratur.

Der Fehler nach (5.50) ist in Bild 5.11 in Abhängigkeit der Position von P und in Abhängigkeit der Integrationsstützstellenanzahl *n* aufgetragen. Gut zu erkennen ist, dass das Integral für steigende Abstände *r* von Quellpunkt und Testpunkt P mit wenigen Integrationsstützstellen mit nur sehr geringem Fehler ausgeführt werden kann. Bei Annäherung des Punktes P an das Diskretisierungselement steigt der Fehler stark an. Mit einer Erhöhung der Stützstellenanzahl

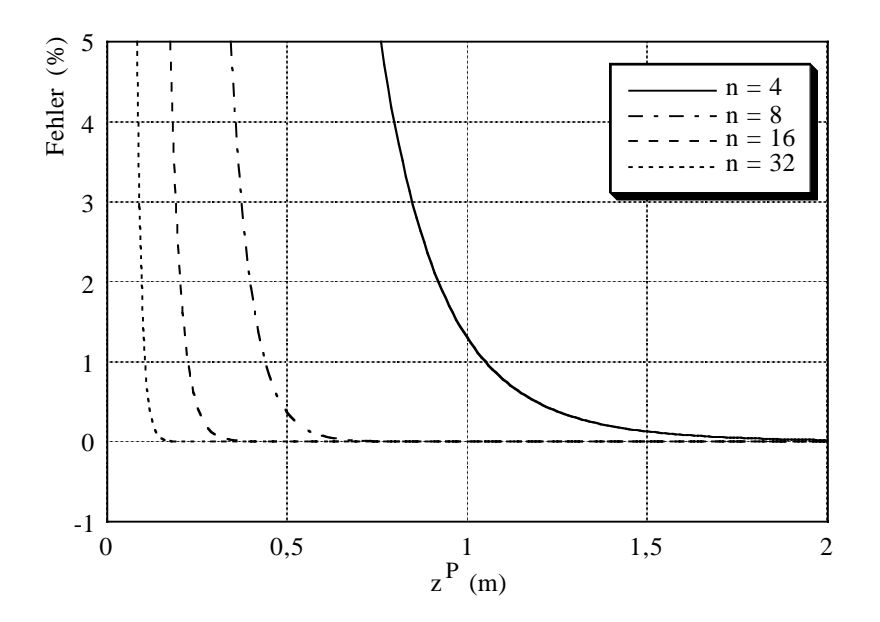

**Bild 5.11** Regulärer Integrand: Fehlerberechnung für eine unterschiedliche Anzahl von Integrationsstützpunkten bei variierendem Quellpunkt-Testpunktabstand

kann auf Kosten der Rechenzeit der Fehler reduziert werden, für sehr geringe Abstände zwischen Quellpunkt und Testpunkt P versagt dieses Vorgehen allerdings.

## **5.3.2 Berechnung schwach singulärer Integrale**

Die Ausführung der schwach singulären Integration (5.48) wird mit der in Abschnitt 5.2.2.1 beschriebenen Polarkoordinatentransformation und mit der in Abschnitt 5.2.2.2 dargestellten Gebietstransformation durchgeführt. Der Testpunkt P in Bild 5.10 kommt dabei auf dem Diskretisierungselement bei  $z^p = 0$  zu liegen.

#### **5.3.2.1 Polarkoordinatentransformation**

Zur Integration von (5.48) mit Polarkoordinaten wird das linke Viereck in Bild 5.12 in vier Vierecke unterteilt. Diese Vierecke sind im mittleren Bild 5.12 gestrichelt eingezeichnet. Das Flächenintegral über jedem Viereck (Bild 5.12 rechts), bestehend aus den Dreiecken  $D_k$  und  $D_{k+1}$  mit  $k = 1..8$ , wird mit  $n \times n$ -Stützpunkten integriert.

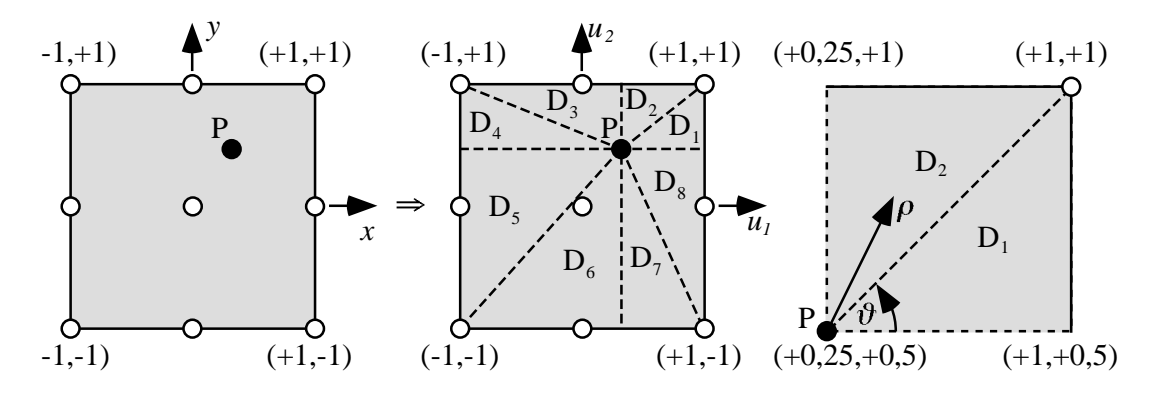

**Bild 5.12** Globaler Raum (z = 0) und Parameterraum zur Integration mit Polarkoordinaten

Dabei entfallen *n*/2-Stützstellen auf die θ-Integration pro Dreieck D<sub>k</sub>. Die Integration nach ρ wird jeweils mit *n*-Stützstellen ausgeführt.

In Tabelle 5.4 ist das Ergebnis der Integration von (5.48) über alle Vierecke nach Bild 5.12 und der Fehler (5.50) in Abhängigkeit der Integrationsstützstellenanzahl *n* dargestellt. Die Berechnung erfolgte mit 15stelliger Genauigkeit. Der exakte Wert der Integration kann analytisch zu -0,0579393378 bestimmt werden.

| $\boldsymbol{n}$ | Wert            | Fehler (%)             |  |  |
|------------------|-----------------|------------------------|--|--|
| 2                | $-0,0519166274$ | 10,39                  |  |  |
| 4                | $-0,0570911480$ | $14,64 \cdot 10^{-1}$  |  |  |
| 6                | -0,0578289883   | $19,05 \cdot 10^{-2}$  |  |  |
| 8                | $-0.0579257050$ | $23,53 \cdot 10^{-3}$  |  |  |
| 16               | $-0,0579393352$ | $45,73 \cdot 10^{-7}$  |  |  |
| 32               | $-0,0579393378$ | $71,31 \cdot 10^{-10}$ |  |  |
| 64               | $-0,0579393378$ | $26,96\cdot10^{-10}$   |  |  |
| 128              | $-0,0579393378$ | $22,92 \cdot 10^{-10}$ |  |  |

**Tabelle 5.4** Schwach singuläre Integration von (5.48) mit Polarkoordinatentransformation

Tabelle 5.4 zeigt eine gute Konvergenz der Integration für eine steigende Anzahl der Integrationsstützstellen. Für *n*>32 ist keine Verbesserung mehr erzielbar. Das Ergebnis bleibt für größere Integrationsstützstellenanzahlen stabil. Die Polarkoordinatentransformation ist damit ein sehr geeignetes Mittel zur Integration von schwach singulären Integrationskernen (5.48).

### **5.3.2.2 Gebietstransformation**

Zur Integration von (5.48) wird nach Bild 5.13 das Viereck in vier Dreiecke aufgeteilt. Jedes Dreieck wird, wie in Abschnitt 5.2.2.2 beschrieben, auf ein Viereck abgebildet. Jedes der so enstandenen Vierecke wird dann mit *n* × *n*-Stützpunkten integriert.

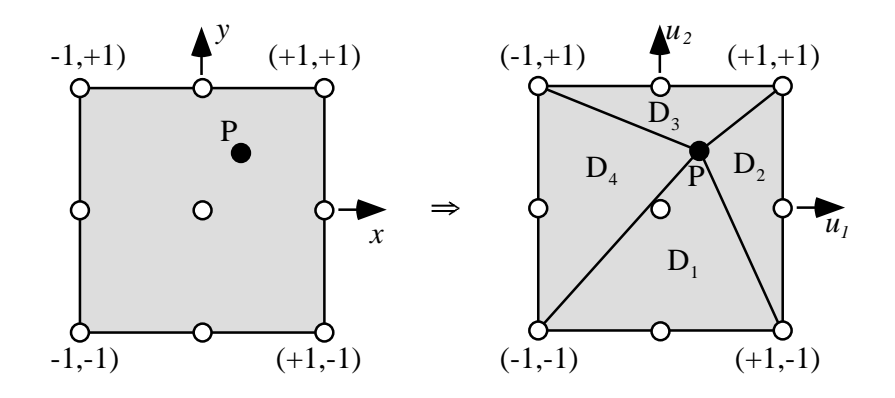

**Bild 5.13** Globaler Raum  $(z = 0)$  und Parameterraum zur Integration mittels Triangulierung

Die Anzahl der Integrationsstützpunkte je entstandenem Viereck entspricht somit der Anzahl der Integrationsstützpunkte für die Polarkoordinatentransformation in Abschnitt 5.3.2.1. Ein Vergleich beider Verfahren wird dadurch möglich.

Tabelle 5.5 zeigt das Ergebnis und den Fehler (5.50) der numerischen Integration mit Gebietstransformation. Der analytische Wert beträgt wieder -0,0579393378. Die Integrationen in Tabelle 5.5 wurden wieder mit 15stelliger Genauigkeit durchgeführt.

| n   | Wert            | Fehler (%)             |  |  |
|-----|-----------------|------------------------|--|--|
| 2   | $-0,0360523044$ | 37,78                  |  |  |
|     | $-0,0549348239$ | $51,86 \cdot 10^{-1}$  |  |  |
| 6   | $-0,0578618391$ | $13,38 \cdot 10^{-2}$  |  |  |
| 8   | $-0,0579760027$ | $63,28 \cdot 10^{-3}$  |  |  |
| 16  | $-0,0579393184$ | $33,55 \cdot 10^{-6}$  |  |  |
| 32  | -0,5793933785   | $22,88 \cdot 10^{-10}$ |  |  |
| 64  | $-0,0579393378$ | $14,28 \cdot 10^{-10}$ |  |  |
| 128 | $-0,0579393378$ | $23,73 \cdot 10^{-10}$ |  |  |

**Tabelle 5.5** Schwach singuläre Integration von (5.48) mit Gebietstransformation

Die Konvergenz für steigende Integrationsstützstellenanzahl ist gut und entspricht quantitativ dem Verfahren mit Polarkoordinatentransformation. Auch im Falle der Gebietstransformation bleibt der Fehler ab *n* = 32 für steigende Integrationsstützstellenanzahl stabil. Mit der verwendeten Gebietstransformation lassen sich somit Integrationskerne der Art (5.48) hervorragend behandeln.

### **5.3.3 Berechnung stark singulärer Integrale**

Die Auswertung des stark singulären Integrales (5.49) am Testpunkt P(*x* = 0,25m, *y* = 0,5m, *z* = 0) wird im Sinne eines Cauchy-singulären Integrales durchgeführt. Die verwendeten Verfahren sind in den Abschnitten 5.2.3.1 und 5.2.3.2 beschrieben. Die Geometrieverhältnisse hierzu sind in Bild 5.10 gegeben. Um eine möglichst differenzierte Aussage über die Beiträge des regulierten Flächenintegrals und der des Linienintegrals, welches der abgspalteten Singularität entspricht, machen zu können, ist das Vorgehen nach Bild 5.14 vorteilhaft.

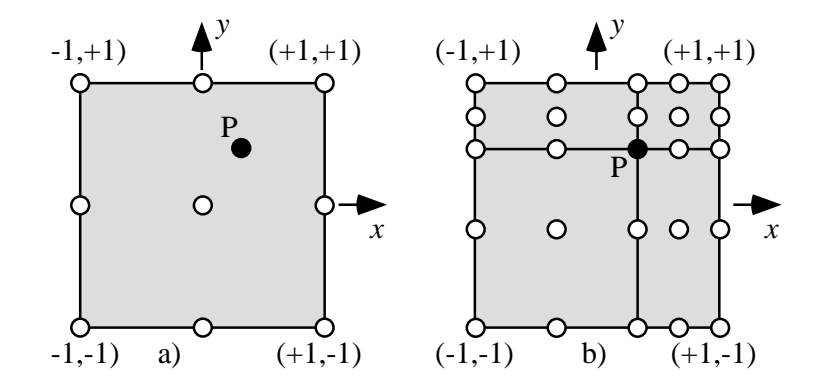

**Bild 5.14** Zwei Diskretisierungen der in Bild 5.10 gegebenenen Geometrie für P(*x* = 0,25m,  $y = 0,5m, z = 0$ 

Bild 5.14a) stellt eine Diskretisierung der in Bild 5.10 gegebenen Geometrie mit einem einzigen Element dar. Der Testpunkt liegt hierbei innerhalb des Elementes. In Bild 5.14b) hingegen wird die Geometrie mit vier Diskretisierungselementen nachgebildet. Der Testpunkt P kommt dabei jeweils auf einem Eckpunkt der vier Diskretisierungselemente zu liegen.

Im Falle der Diskretisierung mit einem Element verschwindet bei der Integralauswertung (5.49) das Flächenintegral, lediglich das Linienintegral liefert einen Wert. Diese Integrationsanordnung ist somit sehr gut zur Verifizierung des Linienintegrales geeignet. Sie lässt aber keine Validierung des Flächenintegrals zu.

Bei der Integration nach Bild 5.14b) leisten sowohl das Flächenintegral als auch das Linienintegral einen Beitrag. Das Flächenintegral kann somit verifiziert werden.

#### **5.3.3.1 Polarkoordinaten und Abspaltung**

Für die Validierung des Integrales (5.49) wurden zahlreiche geometrische Anordnungen untersucht, u.a. wurden die in [GG90] durchgeführten Berechnungen wiederholt. Es konnten gleiche Genauigkeiten mit gleicher Anzahl von Integrationstützstellen erzielt werden. Die Ergebnisse sind in [GG90] ausreichend dokumentiert und sollen hier nicht wiederholt werden. Die Integrationsmethodik in [GG90] zeigt eindeutig, dass es eines der leistungsstärksten Verfahren zur Regularisierung und Integration stark singulärer Flächenintegrale darstellt. Andererseits zeigt sich aber auch, dass die Lage des singulären Punktes P maßgeblichen
Einfluss auf die Konvergenz des Verfahrens hat.

Der in Bild 5.14 verwendete Testpunkt  $P(x = 0.25m, y = 0.5m, z = 0)$  ist in [GG90] nicht erfasst und wird hier erstmalig behandelt.

Erfolgt die Diskretisierung mit einem Element, Bild 5.14a), so ergeben sich infolge der Integrationsauswertung von (5.49) mit 15stelliger Genauigkeit die in Tabelle 5.6 dargestellten Ergebnisse. Die Wahl der Integrationsstützstellen erfolgte hierbei wie in Abschnitt 5.3.2.1. Der singuläre Punkt P ( $x = 0,25$ m,  $y = 0,5$ m,  $z = 0$ ) entspricht dem Ort  $u_1 = 0,25$ ,  $u_2 = 0,5$  in lokalen Koordinaten. Der exakte Wert wurde analytisch zu -0,052741730991244 bestimmt.

**Tabelle 5.6** Stark singuläre Integration von (5.49) nach Bild 5.12 bzw. Bild 5.14a) mit Polarkoordinaten und Abspaltung

| n   | Wert (Flächenintegral $I_1$ ) | Wert (Linienintegral $I_2$ ) | Fehler $(\%)$ $(I_1+I_2)$ |
|-----|-------------------------------|------------------------------|---------------------------|
| 2   |                               | $-0,0471475986$              | 10,61                     |
| 4   | 0                             | $-0,0524191674$              | $61,16\cdot10^{-2}$       |
| 6   | 0                             | $-0,0527116953$              | $56,95 \cdot 10^{-3}$     |
| 8   | 0                             | $-0,0527389852$              | $52,06 \cdot 10^{-4}$     |
| 16  | 0                             | $-0,0527417307$              | $49,36 \cdot 10^{-8}$     |
| 32  | 0                             | $-0,0527417310$              | $54,90 \cdot 10^{-10}$    |
| 64  |                               | $-0,0527417310$              | $18,89 \cdot 10^{-10}$    |
| 128 |                               | $-0,0527417310$              | $82,40 \cdot 10^{-11}$    |

Tabelle 5.6 spiegelt deutlich das gute Konvergenzverhalten des numerisch gewonnenen Integralwertes für steigende Anzahl der Integrationsstützstellen wider. Schon eine Auswertung für *n* = 6 führt auf Ergebnisse mit Fehler < 0,05%. Das Integrationsverfahren ist daher zur schnellen und genauen Integralauswertung des Integrationstypes (5.49) sehr geeignet.

Zur Verifikation des Flächenintegrals wird im folgenden die Integration von (5.49) nach Bild 5.14b) ausgeführt. Das Diskretisierungselement ist in vier Diskretisierungselemente unterteilt.

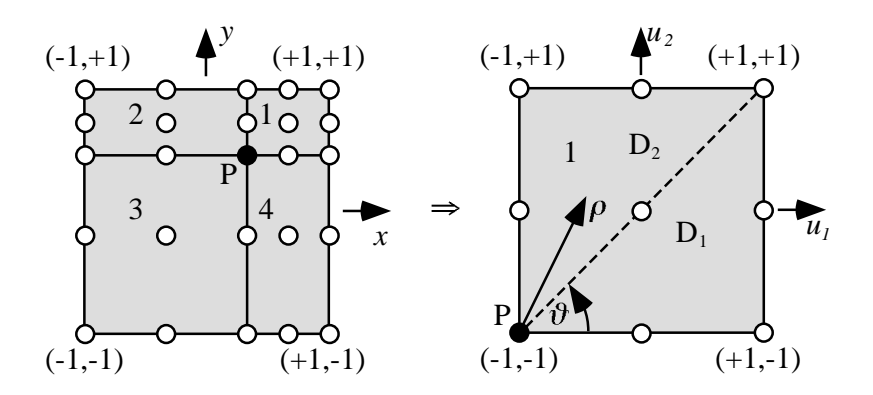

**Bild 5.15** Globaler Raum (*z* = 0) und Parameterraum zur Integration mit Polarkoordinaten; im Parameterraum ist nur Element 1 des globalen Raumes dargestellt

In Bild 5.15 ist ersichtlich, dass der singuläre P (*x* = 0,25m, *y* = 0,5m, *z* = 0) nun dem Ort *u*<sub>1</sub> = −1, *u*<sub>2</sub> = −1 in lokalen Koordinaten entspricht. Das Gesamtergebnis der Integration, das sich nun aus dem Flächenintegral und dem Linienintegral zusammensetzt, muss dem Ergebnis aus Tabelle 5.6 entsprechen.

Zur Durchführung der Integration werden für das Flächenintegral für jedes Dreieck  $D_k$   $n \times n$ -Stützpunkte verwendet (vgl. Bild 5.15). Das Linienintegral wird dabei mit *n*-Stützpunkten ausgeführt. Integriert wird wieder mit 15stelliger Genauigkeit. Der exakte analytische Wert ergibt sich wie im vorher betrachteten Fall zu -0,052741730991244.

| $\boldsymbol{n}$ | Wert (Flächenintegral $I_1$ ) | Wert (Linienintegral $I_2$ ) | Fehler $(\%)(I_{1+}I_2)$ |
|------------------|-------------------------------|------------------------------|--------------------------|
| 2                | 0,2416862365                  | $-0,1793554832$              | $21,82 \cdot 10^{+1}$    |
| 4                | 0,1785239348                  | $-0,2481406072$              | 32                       |
| 6                | 0,1849263635                  | $-0,2398825203$              | $41,99 \cdot 10^{-1}$    |
| 8                | 0,1868837023                  | $-0,2388539817$              | $14,63 \cdot 10^{-1}$    |
| 16               | 0,1864218113                  | $-0,2391635614$              | $36,29 \cdot 10^{-6}$    |
| 32               | 0,1864218178                  | $-0,2391635488$              | $12,23 \cdot 10^{-9}$    |
| 64               | 0,1864218178                  | $-0,2391635488$              | $19,75 \cdot 10^{-10}$   |
| 128              | 0,1864218178                  | $-0,2391635488$              | $56,66 \cdot 10^{-10}$   |

**Tabelle 5.7** Stark singuläre Integration von (5.49) nach Bild 5.15 mit Polarkoordinaten und Abspaltung

Tabelle 5.7 zeigt eine gute Konvergenz bei steigender Anzahl von Integrationsstützstellen. Es wird aber im Vergleich zu Tabelle 5.6 auch ersichtlich, dass bei der nun verwendeten Diskretisierung mit vier Elementen mehr Stützstellen für gleiche Genauigkeit benötigt werden als bei der Verwendung von nur einem einzigen Diskretisierungselement.

#### **5.3.3.2 Gebietstransformation und Abspaltung**

Für die Integralauswertung wird das Verfahren nach Abschnitt 5.2.3.2 angewandt. Integriert wird demnach im Parameterraum *t*. Die Integrationsstützpunkte werden entsprechend Abschnitt 5.3.2.2 gewählt. Die Auswertung des Integrales (5.49) erfolgt für Tabelle 5.8 nach Bild 5.14a) über ein Diskretisierungselement am singulären Testpunkt P (*x* = 0,25m, *y* = 0,5m, *z* = 0), was den lokalen Koordinaten  $u_1 = 0,25$ ,  $u_2 = 0,5$  entspricht.

Die Ergebnisse der Integration mit 15stelliger Genauigkeit sind in Tabelle 5.8 für verschiedene Stützstellenanzahlen zusammengefasst. Die analytische Referenzlösung wurde hierbei zu -0,052741730991244 bestimmt.

Aufgrund der in Bild 5.14a) verwendeten Diskretisierung verschwindet das Flächenintegral. Die Werte für das Linienintegral zeigen eine sehr gute Konvergenz gegen die Referenzlösung mit steigender Integrationsstützstellenanzahl *n*. Das regularisierte stark singuläre Integral kann im numerischen Sinne für anwachsende *n* nahezu beliebig genau ausgewertet werden.

| $\boldsymbol{n}$ | Wert (Flächenintegral $I_1$ ) | Wert (Linienintegral $I_2$ ) | Fehler $(\%)(I_{1+}I_{2})$ |
|------------------|-------------------------------|------------------------------|----------------------------|
| 2                |                               | $-0,0883362945$              | 67,49                      |
| 4                |                               | $-0,0615749331$              | 16,75                      |
| 6                |                               | $-0,0529196853$              | $33,74 \cdot 10^{-2}$      |
| 8                |                               | $-0,0525051309$              | $44,86 \cdot 10^{-2}$      |
| 16               |                               | $-0,0527419384$              | $39,33 \cdot 10^{-5}$      |
| 32               |                               | $-0,0527417310$              | $91,62 \cdot 10^{-11}$     |
| 64               |                               | $-0,0527417310$              | $22,17 \cdot 10^{-10}$     |
| 128              |                               | $-0,0527417310$              | $84,42 \cdot 10^{-10}$     |

**Tabelle 5.8** Stark singuläre Integration von (5.49) nach Bild 5.13 bzw. Bild 5.14a) mit Gebietstransformation und Abspaltung

Der Vergleich mit der Methode "Polarkoordinatentransformation und Abspaltung" in Abschnitt 5.3.3.1 Tabelle 5.6 ergibt, dass für das hier speziell gewählte Integrationsbeispiel die Konvergenzgeschwindigkeit bei steigender Stützstellenanzahl nur geringfügig langsamer verläuft; die hier erstmalig vorgestellte neue Integrationsmethodik gehört somit ebenso zu einem der leistungsfähigsten Verfahren zur Regularisierung und Integration stark singulärer Integranden.

Zur Verifikation des Flächenintegrales erfolgt die Diskretisierung nach Bild 5.14b). In Bild 5.16 ist die Unterteilung eines Vierecks in zwei Dreiecke für Element 1 dargestellt. Die Singularität liegt für jedes Viereckselement bei  $u_1 = -1$ ,  $u_2 = -1$ . Das Integrationsvorgehen entspricht Abschnitt 5.2.3.2. Jedes Viereck im Parameterraum *t* wird mit *n* × *n*-Stützpunkten mit 15stelliger Genauigkeit integriert.

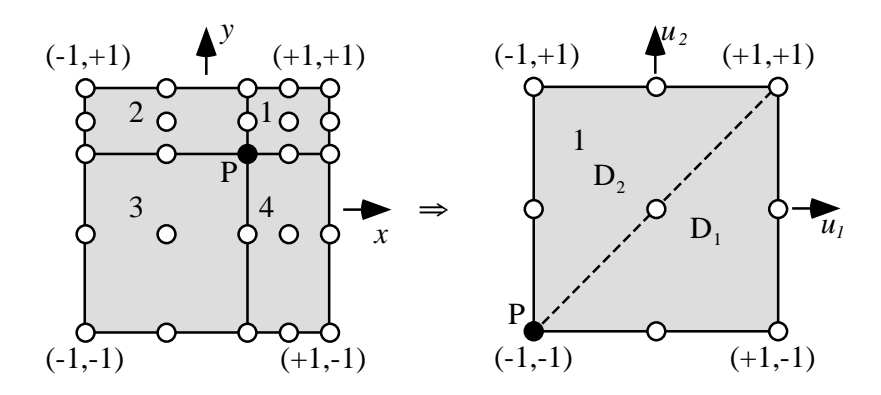

**Bild 5.16** Globaler Raum  $(z = 0)$  und Parameterraum zur Integration mittels Triangulierung; im Parameterraum ist nur Element 1 des globalen Raumes dargestellt

Tabelle 5.9 zeigt die berechneten Werte für das Flächen- und Linienintegral für verschiedene *n*. Ebenso ist der Fehler der numerischen Flächenintegralauswertung bzgl. der analytischen Referenzlösung am Punkt P(0,25;0,5;0) -0,052741730991244 dargestellt. Auch für dieses spezielle Integrationsbeispiel konvergiert die numerische Lösung des Integrales (5.49) gut.

| n   | Wert (Flächenintegral $I_1$ ) | Wert (Linienintegral $I_2$ ) | Fehler $(\%)(I_{1+}I_{2})$ |
|-----|-------------------------------|------------------------------|----------------------------|
| 2   | 0,2330166165                  | $-0,1652108191$              | $22,86 \cdot 10^{+1}$      |
| 4   | 0,1880115487                  | $-0,2448561289$              | $77,79 \cdot 10^{-1}$      |
| 6   | 0,1809303725                  | $-0,2427592011$              | 17,23                      |
| 8   | 0,1869992436                  | $-0,2386698415$              | $20,31\cdot10^{-1}$        |
| 16  | 0,1864232112                  | $-0,2391626624$              | $43,23 \cdot 10^{-4}$      |
| 32  | 0,1864218178                  | $-0,2391635488$              | $19,17 \cdot 10^{-9}$      |
| 64  | 0,1864218178                  | $-0,2391635488$              | $39,71 \cdot 10^{-10}$     |
| 128 | 0,1864218178                  | $-0,2391635488$              | $66,83\cdot10^{-10}$       |

**Tabelle 5.9** Stark singuläre Integration von (5.49) nach Bild 5.16 mit Gebietstransformation und Abspaltung

Im Vergleich zu Tabelle 5.7 liegt die Integrationsgenauigkeit bis auf den Fall *n* = 16 immer im gleichen Fehlerbereich bzgl. des Verfahrens "Polarkoordinatentransformation und Abspaltung" in Abschnitt 5.3.3.1. Für *n* = 4 wird die Genauigkeit sogar übertroffen. Die Tabellen 5.8 und 5.9 unterstreichen somit eindeutig die Leistungsfähigkeit des hier angewandten neuen Verfahrens.

### **5.3.4 Berechnung nahezu singulärer Integrale**

Die in Abschnitt 5.3.1 mit einfacher Gauß-Legendre-Quadratur durchgeführten Integrationen von (5.49) haben deutlich gezeigt (Bild 5.11), dass bei der Annäherung des Punktes P (*r* < *d* ) an die Integrationsebene nach Bild 5.10 die Konvergenz trotz steigender Integrationsstützstellenanzahl *n* immer schlechter wird. Für sehr kleine Abstände kann selbst eine sehr große Anzahl von Stützstellen keine akzeptablen Integrationswerte erzielen, das Verfahren konvergiert nicht. Für den in Bild 5.11 dargestellten Fall für *n* = 32 beträgt der Fehler am Punkt *zP* = 0,01 ca. 3000 %.

Für die Behandlung der Intregrale, bei denen Quell- und Testpunkt nahe zusammenliegen, sind daher besondere Integrationsverfahren zwingend notwendig. Diese Verfahren zur Berechnung der nahezu singulären Integrale dienen zum einen dazu, eine genauere Auswertung bzw. die Konvergenz überhaupt zu sichern, zum anderen lässt sich für *r* < *d* die Integralauswertung deutlich beschleunigen. Die im Bild 5.17 aufgetragenen Ergebnisse sind mit der Integrationsmethode nach Telles [Tel87, Hay92] berechnet. Die Ergebnisse sind in Form von Fehlerkurven entsprechend Bild 5.11 über den Abstand des Testpunktes zum nächstliegenden Quellpunkt aufgetragen. Der Kurvenparameter ist hierbei die Integrationsstützstellenanzahl *n*. Der kürzeste Abstand von Test- und Quellpunkt in Bild 5.17 beträgt *zP* = 0,01. Der größte Fehler für *n* = 16 bei *zP* = 0,02 ergibt sich zu 2,1631 %. Für *n* = 32 kann der größte Fehler bei  $z^p = 0.01$  auf 0,2106 % verringert werden.

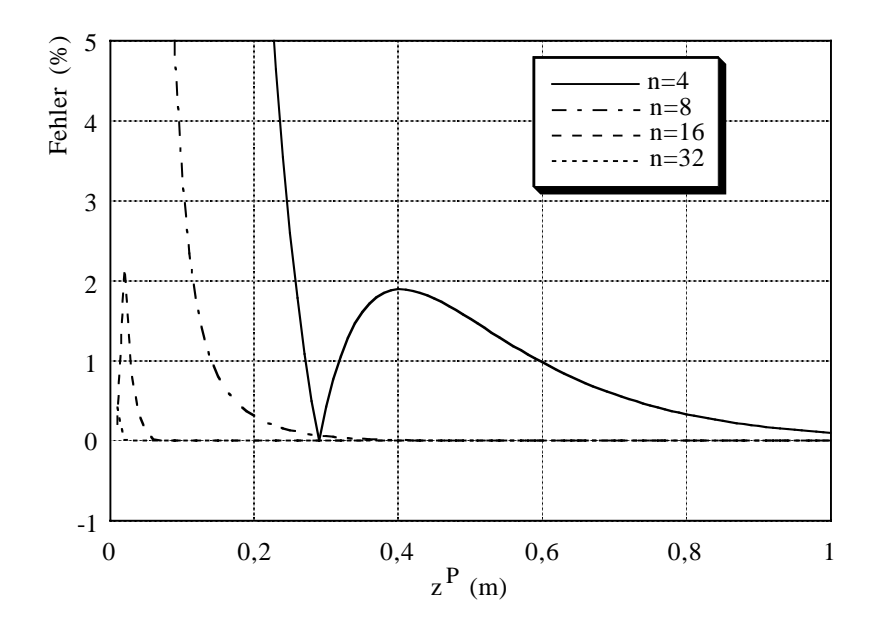

**Bild 5.17** Regulärer Integrand: Fehlerberechnung für unterschiedliche Anzahl von Integrationsstützpunkten bei variierendem Testpunkt

Der Vergleich der Bilder 5.11 und 5.17 für *n* = 4 und *n* = 32 ist in Bild 5.18 dargestellt. Er zeigt deutlich, dass die nahezu singulären Integrale unbedingt gesondert zu behandeln sind. Ohne die Implementierung geeigneter Verfahren ergeben sich für geringe Abstände von Quell- und Testpunkt P beliebig große Fehler.

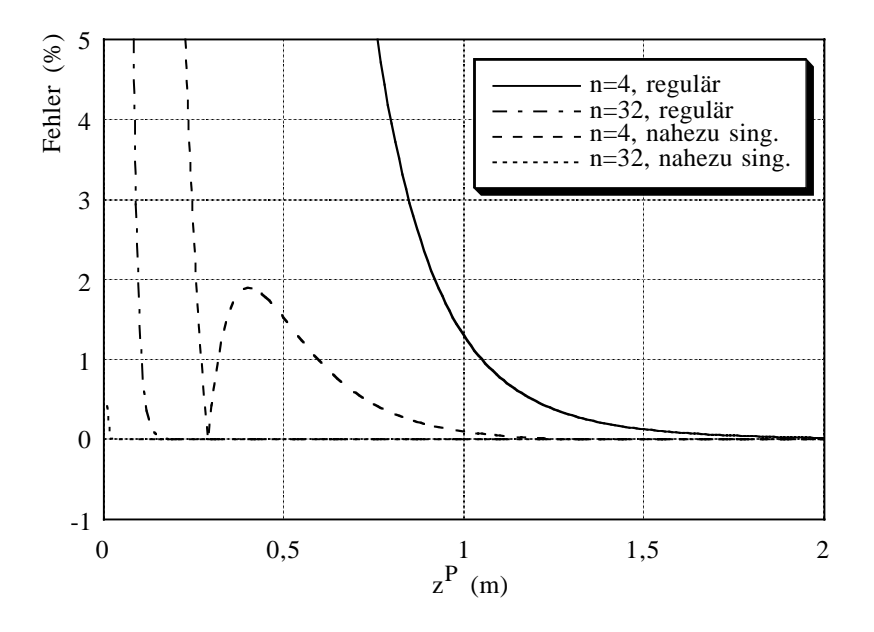

**Bild 5.18** Regulärer Integrand: Vergleich der Integrationsverfahren aus Abschnitt 5.3.1 (regulär) mit dem aus Abschnitt 5.3.4 (nahezu sing.)

*90 Kapitel 5: Numerische Lösung der Reaktionsintegrale* \_\_\_\_\_\_\_\_\_\_\_\_\_\_\_\_\_\_\_\_\_\_\_\_\_\_\_\_\_\_\_\_\_\_\_\_\_\_\_\_\_\_\_\_\_\_\_\_\_\_\_\_\_\_\_\_\_\_\_\_\_\_\_\_\_\_\_\_\_\_\_\_\_\_\_

# **Kapitel 6**

# **Eingeprägte Quellen**

Wie in der Praxis, so müssen auch bei der numerischen Modellierung Antennen gespeist bzw. Streukörper durch ein einfallendes Feld erregt werden. Dies geschieht durch eingeprägte Quellen, welche bei der vektoriellen Wellengleichung nach Abschnitt 2.2 die rechte Seite bilden. r Für die EFIE und MFIE sind die eingeprägten Quellen in (2.32) und (2.34) gegeben. *J* rur die EFTE und MFTE sind die eingepragten Quenen in (2.32) und (2.34) gegeben. J<br>bezeichnet die elektrische Stromdichte und M die magnetische. Diese Formulierungen werden  $\vec{E}$  and the extension of  $(\nabla' \times \vec{M})\vec{G} = \nabla'(\vec{M} \times \vec{G}) + \vec{M}(\nabla' \times \vec{G})$  und dem Gaußschen Satz mathematisch vereinfacht. Es ergibt sich das elektrische (6.1) und magnetische (6.2) einfallende Feld, welches durch die eingeprägten Stromdichten <sup>r</sup> *J* und *M* verursacht wird:

$$
\vec{E}^{inc} = T \cdot \iiint_{V'} \left( -j\omega\mu_0 \vec{J}\vec{G} - \vec{M} \times \nabla'G \right) dV' \tag{6.1}
$$

$$
\vec{H}^{inc} = T \cdot \iiint_{V'} \left( -j\omega \varepsilon \vec{M} \vec{G} + \vec{J} \times \nabla' G \right) dV'
$$
\n(6.2)

Aus (6.1) und (6.2) lassen sich mittels Integration beliebige Quellen modellieren.

Zum Aufbau der rechten Seite des zu lösenden Gleichungssystems ist das symmetrische Produkt der Gleichungen (6.1) bzw. (6.2) mit den Testfunktionen r *tm* bzgl. jeder Kante *m* zu bilden. Die Gleichungen (4.4) und (4.5) zeigen das Vorgehen.

Im folgenden wird kurz auf verschiedene Quellen eingegangen:

- Der Hertzsche Dipol nach Abschnitt 6.1 stellt einen infinitesimalen Elementarstrahler dar. Durch Superposition vieler Strahler lässt sich prinzipiell jede Quelle nachbilden.
- Die aus dem Unendlichen kommende ebene Welle nach Abschnitt 6.2, welche senkrecht zu ihrer Ausbreitungsrichtung eine konstante Phase besitzt, ist besonders zur Anregung von Streukörpern geeignet. Die Anregung erfolgt leitungsfrei.
- Bei Antennenproblemen hingegen erfolgt die Anregung leitungsgebunden, bzw. die eingeprägte Quelle berührt die Antenne selbst. Die Modellierung solcher Quellen erfordert die Einhaltung zusätzlicher Randbedingungen. So muss z.B. der von der Quelle wegfließende Strom dem zu der Quelle hinfließenden Strom entsprechen, um keine Ladungsanhäufungen zu erzeugen. Ebenso muss die Berechnung der Eingangsimpedanz

auf einfache Weise möglich sein. Die Modellierung einer solchen Quelle erfolgt nach Abschnitt 6.3 anhand einer voltage-gap bzw. durch eine Koaxialspeisung. Die Koaxialspeisung wird dabei als logische Folge zur Modellierung der voltage-gap vorgenommen.

### **6.1 Hertzsche Dipole**

Die vektorielle Formulierung des elektrischen bzw. magnetischen Hertzschen Dipols erlaubt es, die verschiedensten eingeprägten Quellen nachzubilden. Dies geschieht durch die Superposition unterschiedlich gewichteter Dipole, was einer Summation, bzw. bei infinitesimaler Anordnung der Dipole, einer Integration entspricht. Die Modellierung eines solchen infinitesimalen Elementarstrahlers erfolgt mit der Delta-Funktion, d.h. nur an einem Raumpunkt fließt ein vektorieller Strom. Die Integration in (6.1) und (6.2) entfällt, es erfolgt nur eine Integrandauswertung am Ort des Dipols.

#### **6.1.1 Elektrischer Hertzscher Dipol**

Betrachtet wird ein elektrischer Hertzscher Dipol ( $\vec{M}$  = r  $\vec{0}$ ) am Ort  $\vec{r}'$ . Geht man zu Kugelkoordinaten [Bal89] über, so ergeben sich aus (6.1) und (6.2) die kompletten t Feldgleichungen zu [Bla64] ( *I* Einheitsdyade):

$$
\vec{E}^{inc} = -T \cdot j\omega\mu_0 \vec{J} \frac{e^{-j\beta|\vec{r}-\vec{r}'|}}{4\pi|\vec{r}-\vec{r}'|} \left( (\vec{I}-\vec{e},\vec{e}_r) - \left( \frac{j}{\beta|\vec{r}-\vec{r}'|} + \frac{1}{\beta^2|\vec{r}-\vec{r}'|^2} \right) (\vec{I}-3\vec{e},\vec{e}_r) \right) \tag{6.3}
$$

$$
\vec{H}^{inc} = T \cdot \vec{J} \times \frac{e^{-j\beta |\vec{r} - \vec{r}'|}}{4\pi |\vec{r} - \vec{r}'|} \left( j\beta + \frac{1}{|\vec{r} - \vec{r}'|} \right) \vec{e}_r
$$
\n(6.4)

Aus (6.3) und (6.4) folgt mit den Fernfeldnäherungen aus Abschnitt 2.6.2:

$$
\vec{E}^{inc} \longrightarrow -T \cdot \frac{j\omega\mu_0}{4\pi} \frac{e^{-j\beta r}}{r} \left(\vec{I} - \vec{e}_r \vec{e}_r\right) \vec{J} e^{j\beta r' \vec{e}_r} \tag{6.5}
$$

$$
\vec{H}^{\text{inc}} \longrightarrow T \cdot \frac{j\beta}{4\pi} \frac{e^{-j\beta r}}{r} \vec{J} \times e^{j\beta \vec{r} \cdot \vec{e}} \vec{e}_r
$$
\n(6.6)

### **6.1.2 Magnetischer Hertzscher Dipol**

Die Feldformulierungen für den magnetischen Hertzschen Dipol (  $\overline{\phantom{a}}$ *J* = r 0) am Ort r *r*′ ergeben sich aus (6.1) und (6.2) analog zu Abschnitt 6.1.1. Alternativ dazu können sie sofort mit den Dualitätsbeziehungen nach Tabelle 2.1 aus (6.3) bis (6.6) gewonnen werden:

$$
\vec{E}^{inc} = -T \cdot \vec{M} \times \frac{e^{-j\beta |\vec{r} - \vec{r}'|}}{4\pi |\vec{r} - \vec{r}'|} \left( j\beta + \frac{1}{|\vec{r} - \vec{r}'|} \right) \vec{e}_r
$$
\n(6.7)

$$
\vec{H}^{inc} = -T \cdot j\omega \varepsilon \vec{M} \frac{e^{-j\beta |\vec{r} - \vec{r}'|}}{4\pi |\vec{r} - \vec{r}'|} \left( (\vec{I} - \vec{e}, \vec{e}_r) - \left( \frac{j}{\beta |\vec{r} - \vec{r}'|} + \frac{1}{\beta^2 |\vec{r} - \vec{r}'|^2} \right) (\vec{I} - 3\vec{e}, \vec{e}_r) \right)
$$
(6.8)

Mit Abschnitt 2.6.2 ergeben sich die Fernfeldgleichungen zu:

$$
\vec{E}^{\text{inc}} \longrightarrow -T \cdot \frac{j\beta}{4\pi} \frac{e^{-j\beta r}}{r} \vec{M} \times e^{j\beta \vec{r} \cdot \vec{e}_r} \vec{e}_r
$$
\n(6.9)

$$
\vec{H}^{inc} \longrightarrow -T \cdot \frac{j\omega\varepsilon}{4\pi} \frac{e^{-j\beta r}}{r} \vec{M}e^{j\beta r'\bar{e}_r} \left(\vec{I} - \vec{e}_r \vec{e}_r\right)
$$
(6.10)

## **6.2 Ebene Welle**

Die ebene Welle stellt die einfachste Quellenmodellierung dar. Die Erregung erfolgt leitungsfrei, d.h. ohne Kontaktierung zu einer Antennenstruktur oder zu einem Streuobjekt. Ihre hauptsächliche Bedeutung liegt in der Berechnung des Radar-Rückstreuquerschnitts (engl. radar cross section, RCS). Die elektrische Feldstärke der einfallenden ebenen Welle ist mit der Amplitude  $E_0$  gegeben durch:

$$
\vec{E}^{\text{inc}} = T \cdot \vec{E}_0 e^{-j\beta r} \tag{6.11}
$$

Die dazu gehörende magnetische Feldstärke bestimmt sich einfach aufgrund der Tatsache, dass Die dazu gehörende magnetische Feldstarke bestimmt sich ein aufgrund der Tatsache, dass<br>das magnetische Feld  $\vec{H}^{inc}$  orthogonal zur Ausbreitungsrichtung  $\vec{\beta}$  und dem elektrischen Feld  $\vec{E}^{inc}$  steht. Die Amplitude ist dabei mit dem Wellenwiderstand  $\sqrt{\mu_0/\varepsilon}$  verknüpft.

$$
\vec{H}^{inc} = T \cdot \vec{B} / \left( \left| \vec{B} \right| \sqrt{\mu_0 / \varepsilon} \right) \times \vec{E}^{inc} \tag{6.12}
$$

## **6.3 Leitungsgebundene Anregung**

Bei der numerischen Berechnung von finiten Antennenstrukturen stellt die Modellierung der leitungsgebundenen Speisequelle eine besondere Schwierigkeit dar, insbesondere wenn es finite Antennen in Verbindung mit dielektrischen Substraten zu berechnen gilt.

Bei den meisten praktischen Anwendungen werden die Antennen über Koaxialkabel gespeist. Den Übergang vom Koaxialkabel direkt auf die Antenne bzw. auf eine Streifenleitung gilt es möglichst exakt nachzubilden. Um dabei den numerischen Aufwand zu begrenzen, ist es das Ziel, die Koaxialleitung nicht mitzumodellieren. Um trotzdem ein der Realität möglichst gut entsprechendes Berechnungsmodell zu erhalten, muss die Kontaktierung zur Koaxialleitung der Art durch geeignete Randbedingungen ersetzt werden, als wäre eine Koaxialleitung vorhanden.

Ausgehend von einer voltage-gap-Quelle, die als Spezialfall einer Koaxspeisung betrachtet werden kann, wird im folgenden ein Berechnungsmodell angegeben. Dies geschieht in Anlehnung an [TAMM00a, TAMM00b]. Dort erfolgt allerdings die Diskretisierung, und damit auch die Quellenmodellierung, mit Dreiecken und nicht mit den in dieser Arbeit verwendeten weit flexibleren biquadratischen Vierecken (vgl. Kapitel 4). Außerdem geht [TAMM00a, TAMM00b] von unendlich ausgedehnten, planaren, dielektrischen Substratschichten aus, die mit finiten Metallisierungen versehen sind. Mit dieser Voraussetzung ist eine Diskretisierung der Metallisierung ausreichend [MG88]. Die Konsequenz ist, dass die Berechnung der r "physikalischen Stromdichte"  $J_s$  genügt. Im Gegensatz dazu stellen in dieser Arbeit sowohl das Substrat als auch die Metallisierung eine finite Struktur dar, daher müssen sowohl Unbekannte an der dielektrischen Grenzschicht und der Metallisierung berücksichtigt werden. Insbesondere gelingt bei dielektrisch / metallisch gemischten Strukturen die Modellierung der ideal leitenden genngt der dielektrisch / metallisch gennschien Strukturen die Modelnerung der Ideal leitenden<br>Metallisierung mit verschwindender Dicke mit der "physikalischen Stromdichte"  $\vec{J}_s$  allein nicht; vielmehr sind zwei Größen notwendig. Anders ist dies bei rein ideal metallischen Objekten. Die vorausgehenden Kapitel, besonders Kapitel 2 und Kapitel 3, behandeln dies ausführlich. Die Randbedingung, dass der in die Antennenstruktur hineinfließende Strom gleich dem herausfließenden Strom sein muss, wird daher in Anlehnung an die Termonologie von (2.42b) rerausmebenden Strom sein muss, who daner in Amerinang an die Termonologie von (2.420)<br>über die tangentialen magnetischen Felder des Innenraumes  $\vec{n}_i \times \vec{H}_i$  und des Außenraumes  $\vec{n}_a \times \vec{H}_a$  sichergestellt.

#### **6.3.1 Voltage-Gap**

In diesem Abschnitt wird die Kontaktierung einer metallischen Leitung, z.B. einer Koaxialleitung, auf eine metallische Struktur behandelt; diese kann, wie Bild 6.1a) zeigt, eine Streifenleitung sein. Beim Übergang Koaxialkabel - Streifenleitung wird in der Praxis der Innenleiter des Koaxialkabels mit der Streifenleitung verbunden. Der Außenleiter wird mit der Metallisierung verlötet. Dies ist in Bild 6.1a) durch die durchgezogeneLinie am Außenleiter angedeutet. Die Darstellungen in 6.1b) und 6.1c) skizzieren die Umsetzung der realen finiten r Anordnung in das Berechnungsmodell anhand der elektrischen Stromdichte *Js* für den Fall, dass sich keine dielektrische Schicht zwischen der Streifenleitung und der Masseebene befindet. Um den Stromfluss in die Schaltung hinein und hinaus zu ermöglichen, werden zusätzliche om den suonntuss in die schaftung innem und innaus zu ermognenen, werden zusatzieher ausgeziehe<br>halben Rooftop-Funktionen zur Quellenmodellierung angesetzt. Weil die Stromdichte  $\vec{J}_s$  bzgl. des Überganges Metallisierung - Koaxialkabel und Koaxialkabel - Streifenleitung gleich sein muss, haben die halbe Rooftop-Funktionen der Streifenleitung und der Masseebene gleiche Amplituden. Für die Berechnung bedeutet dies, dass die halben Rooftop-Funktionen zu einer ganzen Funktion verbunden werden können. Für die MoM-Matrix bedeuted dies, dass ganzen Funktion verbunden werden konnen. Für die MoM-Matrix bedeuted dies, dass<br>zusätzlich für die Quellenmodellierung nur eine Unbekannte  $\vec{J}_s$  auftritt. Dies setzt allerdings voraus, dass die geometrischen Kanten der Diskretisierungselemente an der Nahtstelle gleich lang sind.

Befindet sich zusätzlich eine dielektrische Schicht zwischen den in Bild 6.1 dargestellten PEC-Strukturen, so muss aufgrund der oben im Abschnitt 6.3 angestellten Überlegungen die Quellenmodellierung nach Bild 6.1d) mit vier zusätzlichen Rooftop-Funktionen vorgenommen werden. Auch in diesem Fall lassen sich die für den Innenraum *i* angesetzten halben Rooftop-r Funktionen ( $\vec{J}_i = \vec{n}_i \times \vec{H}_i$ ) verbinden. Das gleiche gilt für die Rooftop-Funktionen für den Funktionen ( $J_i - n_i \times H_i$ ) verbinden. Das gierene gin für die Koortop-Funktionen für den<br>Außenraum *a* ( $\vec{J}_a = \vec{n}_a \times \vec{H}_a$ ). Bei der Aufstellung der MoM-Matrix treten zusätzlich für die Aubenraum  $a \left( \frac{J_a - n_a \times n_a}{2} \right)$ . Bet der Aufstenung der MOM-M<br>Quellenmodellierung zwei äquivalente Unbekannte  $\vec{J}_i$  und  $\vec{J}_a$  auf.

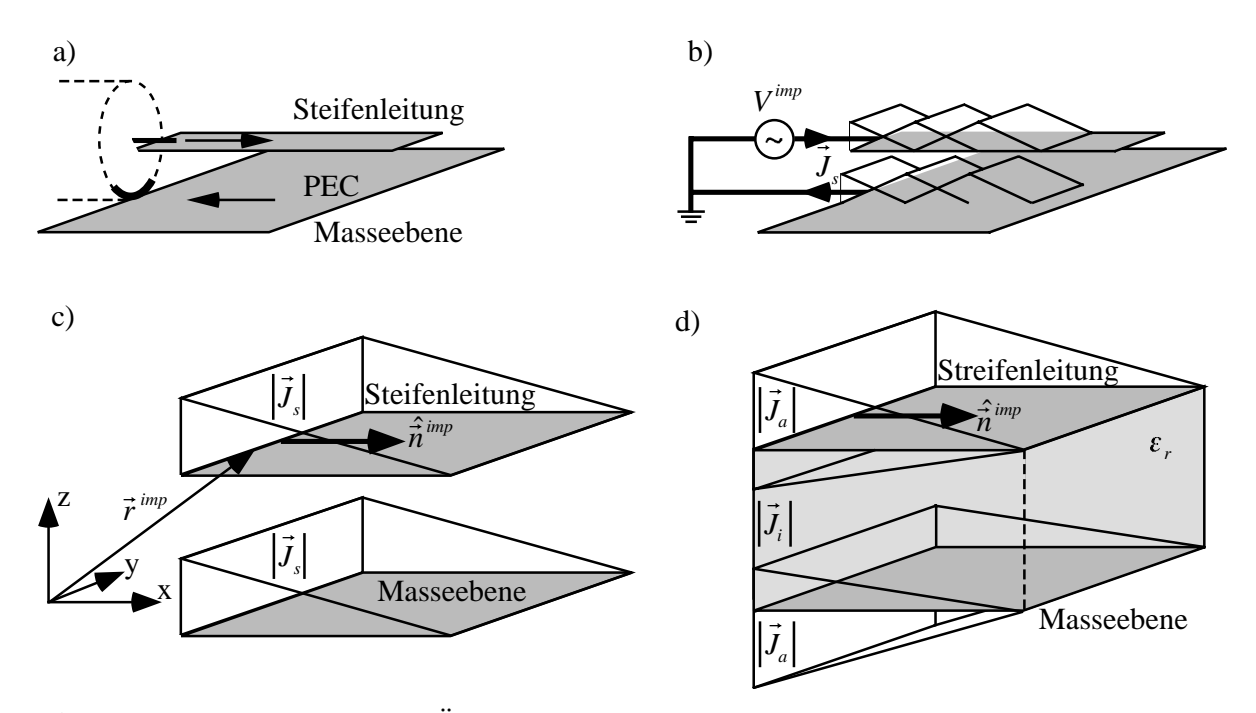

**Bild 6.1** Modellierung des Überganges Koaxialleitung und Streifenleitung. a) reale Anordnung, b) Nachbildung der realen Anordnung ohne Dielektrikum zur Berechnung mittels MoM, c) Ausschnittsvergrößerung von b) mit Berechnungsgrößen, d) Anordnung mit Dielektrikum mit Berechnungsgrößen zur Berechnung mittels MoM

Im nachfolgenden soll nun aufgezeigt werden, wie die rechte Seite von (4.5) zu bestimmen ist. Dabei wird angenommen, dass die Quelle den *m*-ten Term im Erregungsvektor bildet.

Die Wirkung des einfallenden elektrischen Felds  $\vec{E}^{inc}$  formuliert sich mit der entsprechenden Testfunktion  $\vec{t}_m(\vec{r})$  der MoM nach (4.4) zu:

$$
E_m^{inc} = T \cdot \iint_S \vec{t}_m(\vec{r}) \vec{E}^{inc} dS
$$
\n(6.13)

Das einfallende Feld <sup>r</sup> *Einc* , welches durch die Spannung *Vimp* (engl. *impressed*) erzeugt wird, kann mit Hilfe der delta-gap-Modellierung [EM96] wie folgt angegeben werden:

$$
\vec{E}^{\text{inc}} = V^{\text{imp}} \delta(\vec{r} - \vec{r}^{\text{imp}}) \hat{\vec{n}}^{\text{imp}} \tag{6.14}
$$

 $\overline{\mathbf{I}}$ r ˆ *nimp* ist Tangentenvektor der Oberfläche und normierter Normalenvektor in Richtung des eingeprägten Feldes. Der Ortsvektor r *rimp* zeigt zu der Diskretisierungskante, an der die Quelle eingeprägt ist. In Bild 6.1c) sind die Größen veranschaulicht. Dargestellt sind dabei nur diejenigen Diskretisierungselemente, an denen die Quelle angeschlossen ist.

Aus (6.13) und (6.14) ergibt sich der Ausdruck,

$$
E_m^{inc} = T \cdot V^{imp} \iint\limits_S \delta(\vec{r} - \vec{r}^{imp}) \hat{\vec{n}}^{imp} \vec{t}_m(\vec{r}) dS
$$
 (6.15)

der sich aufgrund der Tatsache, dass die Quelle nur an einer Kante eingeprägt ist, zu

$$
E_m^{inc} = T \cdot V^{imp} \int_{C_m} \hat{\vec{n}}^{imp} \vec{t}_m(\vec{r}) dC_m \tag{6.16}
$$

vereinfacht. (6.16) liefert den Beitrag, der in die *m*-te Zeile der rechten Seite einzutragen ist. Zur Herleitung von (6.16) wurden die Eigenschaften der Dirac-Funktion benutzt, insbesondere, dass die Integration über die Dirac-Funktion allein den Wert eins liefert. Dies bedeutet, dass die Metrik in die Dirac-Funktion eingeht. Als Folge davon rührt der Übergang des Flächenelements  $dS$  in (6.15) auf ein Konturelement  $dC_m$  in (6.16) her. Das Flächenelement kann also mit den Eigenschaften der Dirac-Funktion in ein Konturelement gewandelt werden.

Mit (6.16) ist das auf einen Körper einfallende Feld, verursacht durch eine Spannungsquelle, gegeben. Die Flächenströme auf der Oberfläche *Js* des Körpers werden nun mit der Momentenmethode in Abschnitt 4.1 bestimmt. Der Strom an der Kante *m* ergibt sich zu:

$$
I_m = T \cdot \int_{C_m} \hat{\vec{n}}^{imp} \vec{J}_s dC_m \tag{6.17}
$$

Die Eingangsimpedanz Z<sub>in</sub> kann nun dadurch bestimmt werden, dass man (6.17) durch die anregende Spannung *Vm* teilt; die Inversion ergibt die Admittanz:

$$
Z_{in} = \frac{V^{imp}}{I_m}, \quad Y_{in} = \frac{1}{Z_{in}} \tag{6.18}
$$

### **6.3.2 Koaxialspeisung**

Ausgehend von Abschnitt 6.3.1 wird im folgenden die Speisequellenmodellierung erweitert. Als Beispiel dient dabei die direkte Speisung eines Patches einer Streifenleitungsantenne. Die folgenden Darstellungen sind aber keineswegs auf Streifenleitungsstrukturen beschränkt. Bei Koaxialspeisungen wird der Innenleiter des Koaxialkabels direkt mit dem Patch verlötet. Der Außenleiter des Koaxialkabels wird mit der Masseebene verbunden. In Bild 6.2 ist der Bereich r der Einspeisung skizziert. Auch in diesem Fall müssen die Stromdichten *Js* bzgl. des Überganges zwischen Metallisierung - Koaxialkabel und des Koaxialkabels auf das Patch gleich sein. Damit ist gesichert, dass der von der Quelle wegfließende Strom gleich dem zu der Quelle zurückfließende Strom ist.

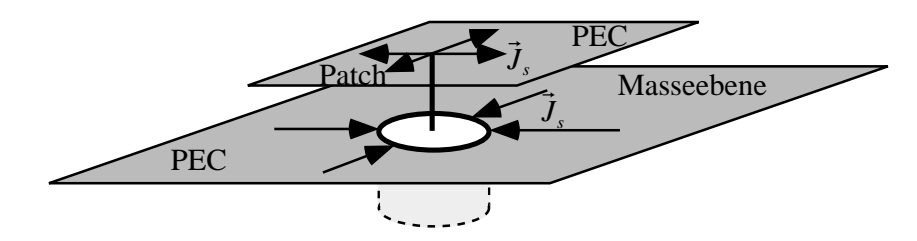

**Bild 6.2** Modellierung des direkten Überganges der Koaxialleitung auf die Patchantenne

Die Modellierung erfolgt nun in völliger Analogie zu Abschnitt 6.3.1. Befinden sich die metallischen Strukturen nicht auf einem dielektrischen Substrat, werden vier zusätzliche halbe Rooftop-Funktionen für das Patch und vier zusätzliche Funktionen für die Masseebene benötigt. In Bild 6.3 ist der Speisebereich mit den zusätzlichen Funktionen dargestellt. Sowohl für das Patch als auch für die Masseebene ist nur das Diskretisierungselement gezeigt, welches mit der Koaxquelle verbunden ist. Der Übersichtlichkeit wegen sind jeweils nur zwei der vier halben Rooftop-Funktionen dargestellt.

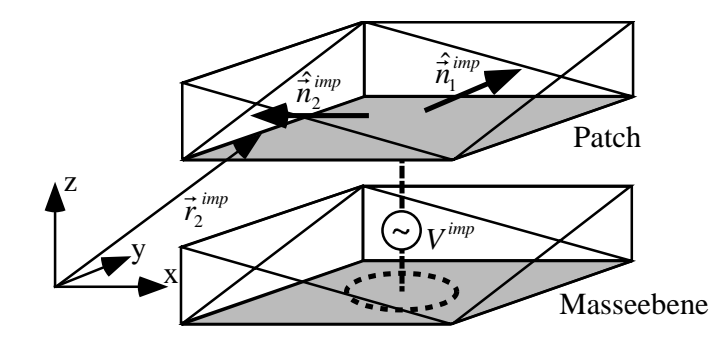

**Bild 6.3** Nachbildung der realen Anordnung in Bild 6.2 zur Berechnung mittels MoM

Wie in Abschnitt 6.3.1 führt die Verbindung jeweils zweier halber Rooftop-Funktionen zu jeweils einer zusätzlichen Unbekannten für die MoM. Je nach Ort, an dem sich die Koaxialquelle befindet, treten also für den rein metallischen Fall maximal vier zusätzliche Unbekannte auf. Bei finiten metallisch / dielektrischen Strukturen (vgl. Bild 6.1d)) erhöht sich die Anzahl der Unbekannten auf maximal acht.

Ausgehend von (6.13) und (6.14) ergibt sich für die *m*-te Zeile des Anregungsvektors:

$$
E_m^{inc} = T \cdot V^{imp} \iint_S \sum_{p=1}^{\leq 4} \delta(\vec{r} - \vec{r}_p^{imp}) \hat{\vec{n}}_p^{imp} \vec{t}_m(\vec{r}) dS
$$
 (6.19)

*V*<sup>*imp*</sup> bezeichnet wieder die Spannung,  $\vec{r}_p^{\text{imp}}$  steht für die Ortvektoren *p* = 1..≤4 der Kanten des Diskretisierungselementes, welches die Koaxialquelle beinhaltet. Die Ausnutzung der Eigenschaften der Dirac-Funktion ergibt:

$$
E_m^{inc} = T \cdot V^{imp} \int_{C_m} \sum_{p=1}^{\leq 4} \hat{n}_p^{imp} \vec{t}_m(\vec{r}) dC_m \tag{6.20}
$$

Das auf einen Körper einfallende Feld, verursacht durch eine Spannungsquelle, ist nun nach Das auf einen Körper einfahende Feid, verursacht durch eine Spannungsqueile, ist hun nach<br>(6.20) bekannt. Die Flächenströme auf der Oberfläche  $\vec{J}_s$  des Körpers ergeben sich mit der Momentenmethode nach Abschnitt 4.1. Mit diesem Ergebnis ergibt sich der durch den Koaxialanschluss fließende Strom zu:

$$
I_m = T \cdot \int_{C_m} \sum_{p=1}^{\leq 4} \hat{n}_p^{\text{imp}} \vec{J}_{sp} dC_m \tag{6.21}
$$

Die Eingangsimpedanz *Zin* bzw. Eingangsadmittanz *Yin* kann dann nach (6.18) bestimmt werden.

# **Kapitel 7**

# **Feldprobleme**

Die Qualität einer Simulation kann nur durch die Beurteilung der Ergebnisse erfolgen. Die Beurteilung aufgrund der Randbedingungen ist dabei nicht ausreichend, da diese vorab eingeprägt sind. Die Ergebnisse allein nach physikalisch sinnvoll oder nicht sinnvoll zu bewerten, stellt nur eine grobe Abschätzung dar.

Zur Entscheidung, ob eine Simulation richtige oder falsche Ergebnisse liefert, können Messungen oder Simulationen mit anderer Software dienen. Die Verifizierung mit handelsüblicher Software ist allerdings begrenzt. Zum einen muss die Richtigkeit der Ergebnisse zweifelsfrei sein, zum anderen ist die käufliche Software für spezielle Simulationsprobleme oft nicht verwendbar. Aufgrund dieser Tatsachen sind analytische Simulationsbeispiele und Messungen unverzichtbar.

In diesem Kapitel werden die Ergebnisse der in dieser Arbeit vorgestellten Methode anhand

- einer metallischen Platte,
- von Kugeln verschiedener Materialeigenschaften,
- von Streifenleitungsdipolen

mit einem handelsüblichen Softwarepaket [EMS99] verglichen. Am Beispiel der Kugeln wird u.a. die analytische Lösung als Referenzlösung verwendet. Die Programmverifizierung einer

- finiten Streifenleitungsantenne

erfolgt durch Messungen, da mit handelsüblicher Software keine brauchbaren Ergebnisse erzielt werden konnten.

Die in dieser Arbeit verwendete handelsübliche Software benutzt lineare Dreiecke zur Geometrienachbildung [RWG82, EMS99]. In Kapitel 4 wurden die Vor- und Nachteile dieser Elemente diskutiert. Im Gegensatz dazu werden in dieser Arbeit die weitaus flexibleren biquadratischen Vierecke zur Geometrienachbildung verwendet und den Dreiecken gegenübergestellt.

## **7.1 Metallische Platte**

In den folgenden Berechnungen wird eine ideal leitende Platte verschwindender Dicke sowohl mit linearen Dreiecken (840 Elemente) als auch mit biquadratischen Vierecken (512 Elemente) diskretisiert. Eine exakte Geometriemodellierung ist also mit beiden Diskretisierungselementen möglich. Insbesondere wird untersucht, wie sich die in Abschnitt 4.3.2 durchgeführten Überlegungen, dass lineare Dreieckselemente bei der Strommodellierung entlang von Kanten Schwächen haben, auswirken. Hierfür wird die Diskretisierung der simulierten Platte nach Bild 7.1 relativ hoch gewählt. Die Platte ist in der *x*-*y*-Ebene angeordnet (*x* = -1,5m .. 1,5m, *y* = - 0,7m .. 0,7m, *z* = 0m). Die Frequenz der ebenen einfallenden Welle beträgt 150MHz, was einer Wellenlänge λ von zwei Metern entspricht.

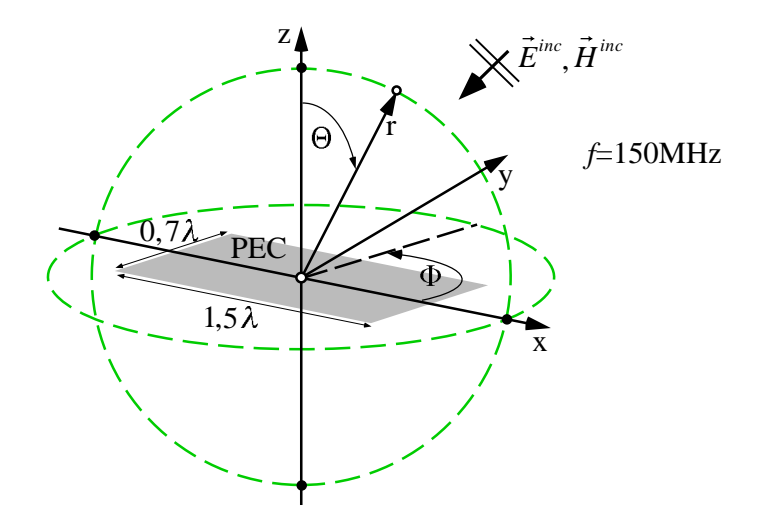

**Bild 7.1** Geometrische Anordnung für die Flächenstrom- und RCS-Berechnungen (engl. *Radar Cross Section*) einer ideal leitenden Platte verschwindender Dicke

Die sich für einen Welleneinfall in *z*-Richtung bei einer Polarisation in *x*-Richtung einstellenden

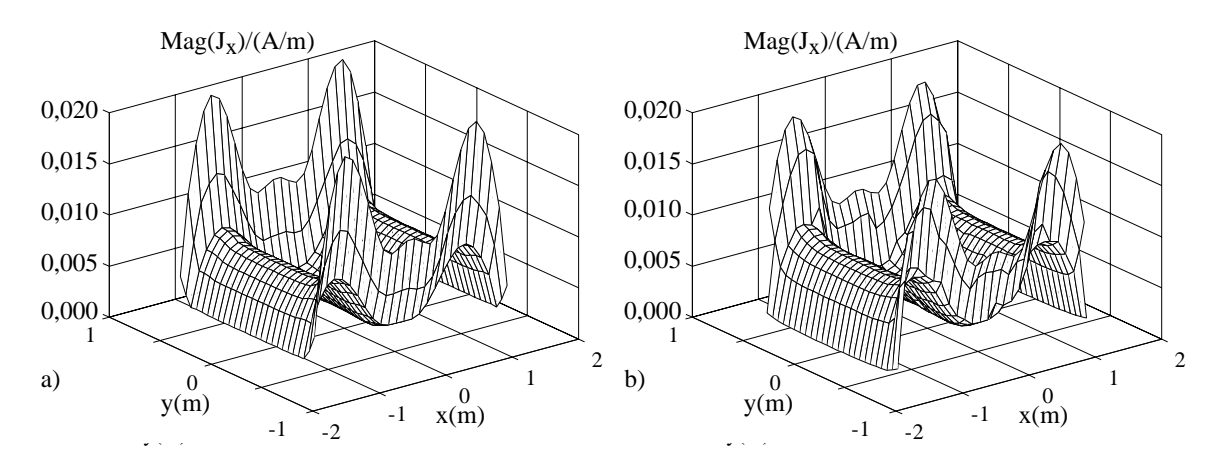

**Bild 7.2** a) biquadratische Diskretisierung, b) lineare Diskretisierung: Stromdichte in *x*-Richtung, ebener Welleneinfall in  $+z$ , *x*-polarisiert,  $f = 150$ MHz

"physikalischen" Flächenströme sind in den Bildern 7.2 dargestellt. Die Berechnung der Flächenstromdichte des Bildes 7.2a) erfolgte mit einer Diskretisierung aus biquadratischen Elementen. Es ist klar, dass die Diskretisierung höherer Ordnung bei einer planaren Anordnung nicht genutzt werden kann. Ausschlaggebend ist hier nur der viereckige Charakter der einzelnen Diskretisierungselemente. Dem Bild 7.2b) hingegen liegt eine lineare Diskretisierung mit Dreiecken zu Grunde. Der Vergleich zeigt, dass für beide Diskretisierungen der Kanteneffekt der Stromdichte sehr gut nachgebildet wird und die Ergebnisse sowohl qualitativ als auch quantitativ gut übereinstimmen. Bei der quantitativen Übereinstimmung muss allerdings die Höhe der Diskretisierung und die Lage der Berechnungspunkte am Rand der Platte berücksichtigt werden. Aufgrund des Kanteneffektes steigt die Stromverteilung zum Rand hin immer weiter an. Je weiter daher die Abtastpunkte am Plattenrand liegen, desto höhere Stromwerte werden berechnet. Ein repräsentativer quantitativer Vergleich muss also innerhalb der Platte erfolgen.

In den Bildern 7.3 ist der zu den Bildern 7.2 gehörende Phasenverlauf dargestellt. Die Phase der Flächenstromdichte wird sowohl für die biquadratische Diskretisierung (Bild 7.3 a)) als auch für die Diskretisierung mit linearen Dreiecken (Bild 7.3 b)) richtig wiedergegeben.

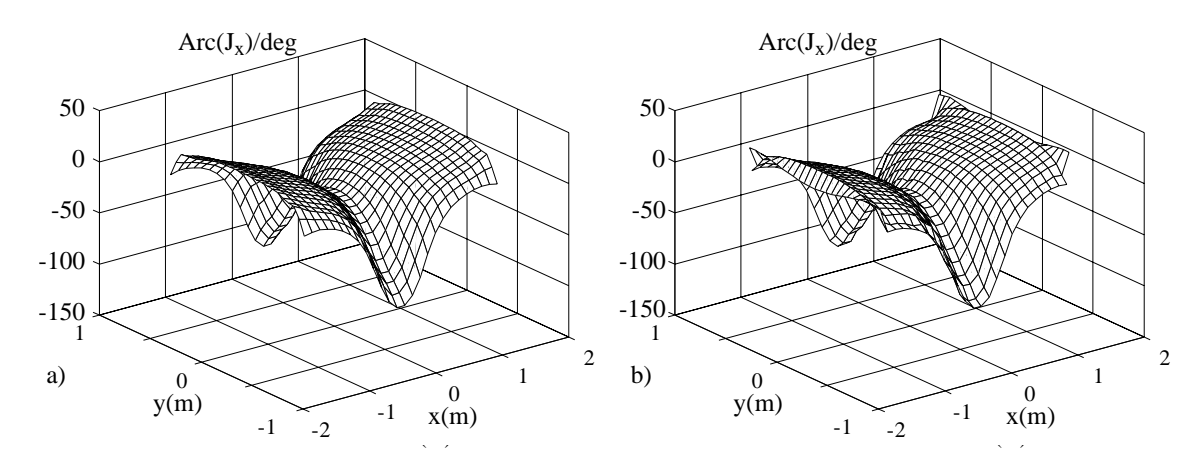

**Bild 7.3** a) biquadratische Diskretisierung, b) lineare Diskretisierung: Phase der Stromdichte in *x*-Richtung, ebener Welleneinfall in +*z*, *x*-polarisiert, *f* = 150MHz

Betrachtet man in den Bildern 7.4 die Stromdichte in *y*-Richtung, so sind bei der biquadratischen (Bild 7.4 a)) und linearen (Bild 7.4 b)) Diskretisierung die Stromüberhöhungen am Plattenrand  $(x = +1.5m)$  quantitativ und qualitativ in guter Übereinstimmung. Bei der linearen Diskretisierung kommt es allerdings an den Kanten *y* = ±0,7m zu einer unphysikalischen Stromüberhöhung. Diese Stromüberhöhung tritt im biquadratischen Fall nicht auf. Das Problem wird dadurch verursacht, dass lineare Dreiecke einen konstanten Strom entlang einer Kante nur sehr schlecht nachbilden können. Die Ursache ist in Abschnitt 4.3.2 ausführlich beschrieben. Bei der Modellierung mit Vierecken hingegen tritt dieses Problem nicht auf. Ein Stromfluss entlang von Kanten kann hier optimal modelliert werden.

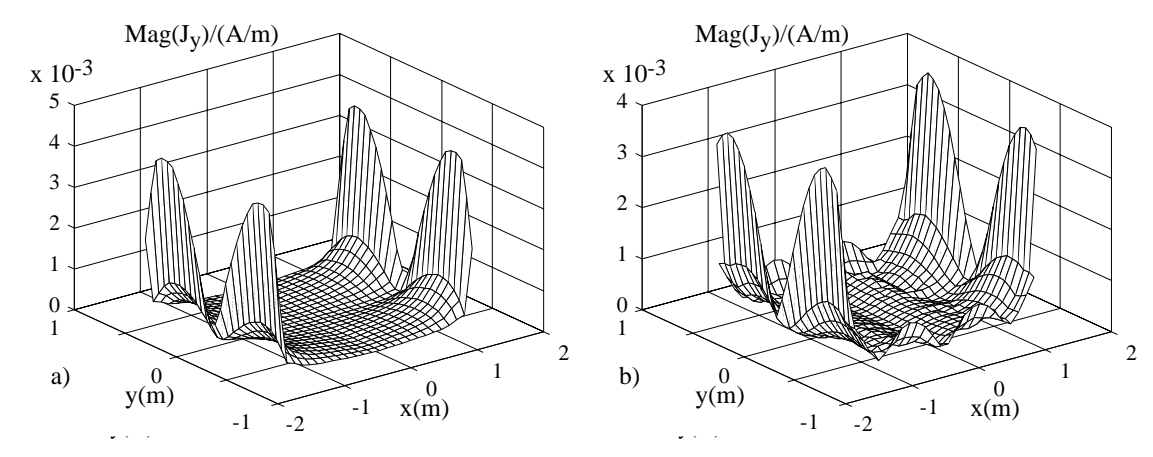

**Bild 7.4** a) biquadratische Diskretisierung, b) lineare Diskretisierung: Stromdichte in *y*-Richtung, ebener Welleneinfall in  $+z$ , *x*-polarisiert,  $f = 150$ MHz,

Bei der Wiedergabe des Phasenverlaufes der Bilder 7.4 treten bei der linearen Dreiecksdiskretisierung nach Bild 7.5 rechts hohe unphysikalische Sprünge auf. Diese Änderungen sind keine Vielfachen von 360°. Im Gegensatz dazu ist der Phasenverlauf bei der biquadratischen Diskretisierung nach Bild 7.5 b) in den einzelnen Quadranten glatt.

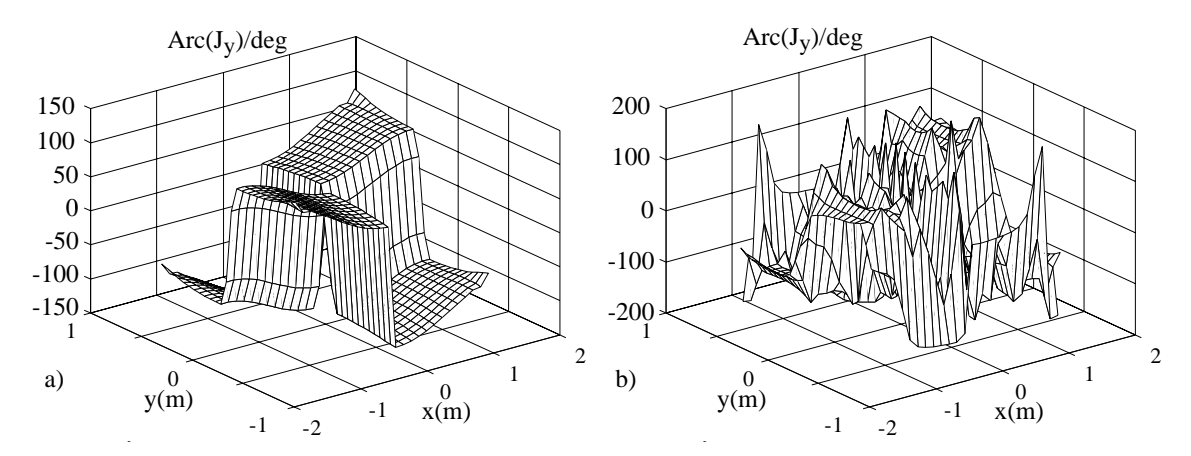

**Bild 7.5** a) biquadratische Diskretisierung, b) lineare Diskretisierung: Phase der Stromdichte in *y*-Richtung, ebener Welleneinfall in  $+z$ , *x*-polarisiert,  $f = 150MHz$ 

Auch bei der Phase tritt das gleiche Phänomen wie bei der Amplitude des Stromes in *y*-Richtung auf. Die linearen Dreiecke können die Phasen entlang Kanten nur schlecht wiedergeben.

Bei den Berechnungen der Bilder 7.6 und 7.7 wird ein ebener Welleneinfall aus  $\Theta = 60^{\circ}$ , Φ = 60° auf die ideal leitende Platte, wie sie in Bild 7.1 gezeigt ist, gewählt. Die Feldvektoren der einfallenden Welle sind damit nicht mehr parallel zu den Plattenkanten. Die Kurven in Bild 7.6 zeigen die Stromdichten in *x*- bzw. *y*-Richtung für eine  $\vartheta$ -polarisierte einfallende Welle. Gerechnet wurde mit der biquadratischen Diskretisierung. Die linearen Dreiecke liefern in diesem Fall nahezu die identischen Ergebnisse. In den Bildern 7.6 ist jeweils sehr gut der

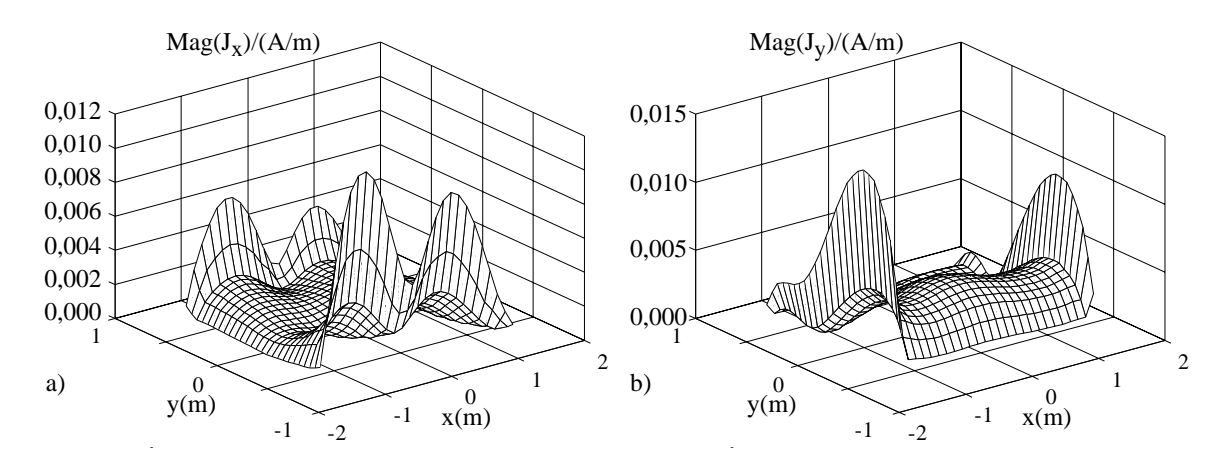

Kanteneffekt an den Längskanten bzgl. des Stromes zu sehen. An den Kanten senkrecht zum Strom verschwindet die Stromdichte, wie es physikalisch erforderlich ist.

**Bild 7.6** a) Stromdichte in *x*-Richtung, b) Stromdichte in *y*-Richtung: biquadratische Diskretisierung, ebener Welleneinfall aus  $\Theta = 60^{\circ}$ ,  $\Phi = 60^{\circ}$ ,  $\vartheta$ -polarisiert,  $f = 150MHz$ 

Die Bilder 7.7 zeigen die Stromdichten in *x*- bzw. *y*-Richtung für eine ϕ -polarisierte einfallende Welle. Diese Anordnung wurde analog zu den Bildern 7.6 mit der biquadratischen Diskretisierung gerechnet. Die linearen Dreiecke liefern auch in diesem Fall nahezu die identischen Ergebnisse.

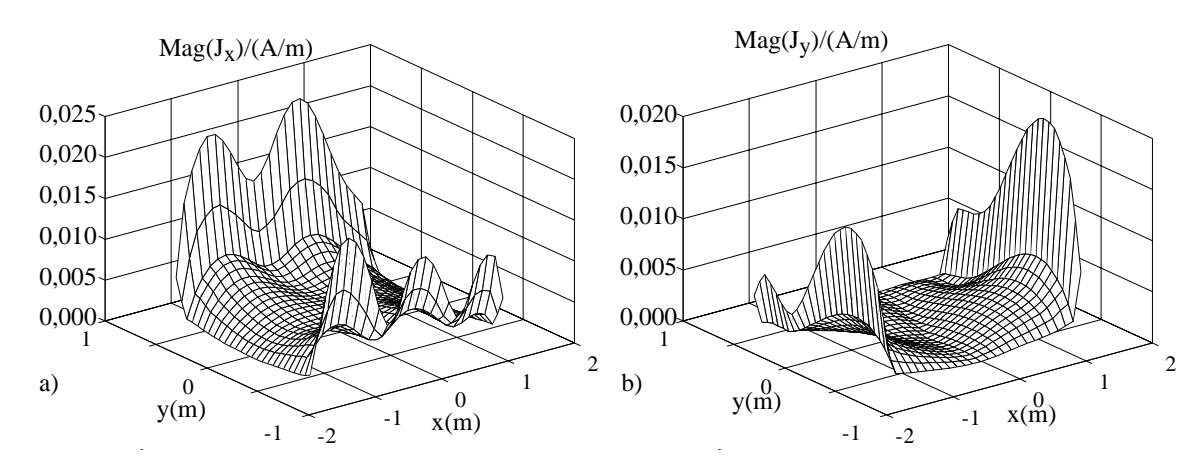

**Bild 7.7** a) Stromdichte in *x*-Richtung, b) Stromdichte in *y*-Richtung: biquadratische Diskretisierung, ebener Welleneinfall aus  $\Theta = 60^{\circ}$ ,  $\Phi = 60^{\circ}$ ,  $\varphi$ -polarisiert,  $f = 150MHz$ 

Der Radarrückstreuguerschnitt (RCS) für den schrägen Einfall der ebenen Welle aus  $\Theta = 60^{\circ}$ , Φ = 60° ist in den Bildern 7.8 und 7.9 dargestellt. Die Kennzeichnung der dargestellten Kurven erfolgt nach Tabelle 7.1. Die Indices v und h stehen für  $\vartheta$ -polarisiert (v) und  $\varphi$ -polarisiert (h). Die Berechnungen sind nur für die biquadratische Diskretisierung dargestellt. Eine

Diskretisierung mit linearen Dreieckselementen führt auf nahezu identische Ergebnisse.

| $RCS$ (dB)    | $RCS_{vv}$   $RCS_{hv}$   $RCS_{bh}$   $RCS_{vh}$ |  |
|---------------|---------------------------------------------------|--|
| biquadratisch |                                                   |  |

**Tabelle 7.1** Legende für die RCS-Berechnungen

Die RCS-Berechnungen in der Ebene  $\Theta = 90^\circ$  zeigt Bild 7.8. Die Kurven für die Ebene  $\Phi = 0^\circ$ sind in Bild 7.9 wiedergegeben. Negative Θ-Winkel stehen für  $\Phi = 180^\circ$ .

Die Berechnungen mit der biquadratischen Diskretisierung stimmen mit der linearen Dreiecksdiskretisierung gut überein. Dies trifft auch im Fall der *x*-Polarisation und der Wellenausbreitung in +*z*-Richtung zu.

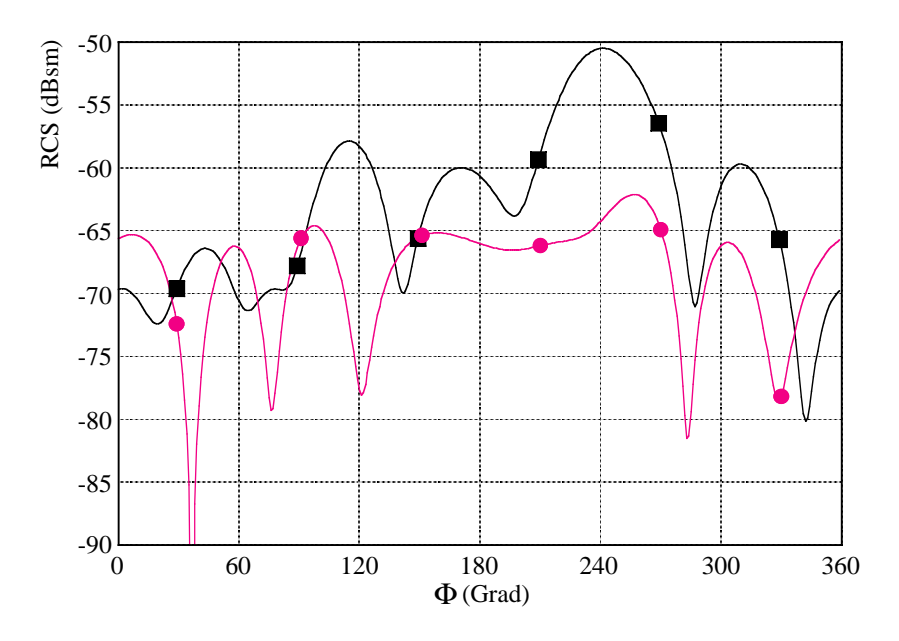

**Bild 7.8** RCS in der Ebene Θ = 90°, ebener Welleneinfall aus Θ = 60°,  $\Phi$  = 60°  $f = 150$ MHz, Legende in Tabelle 7.1

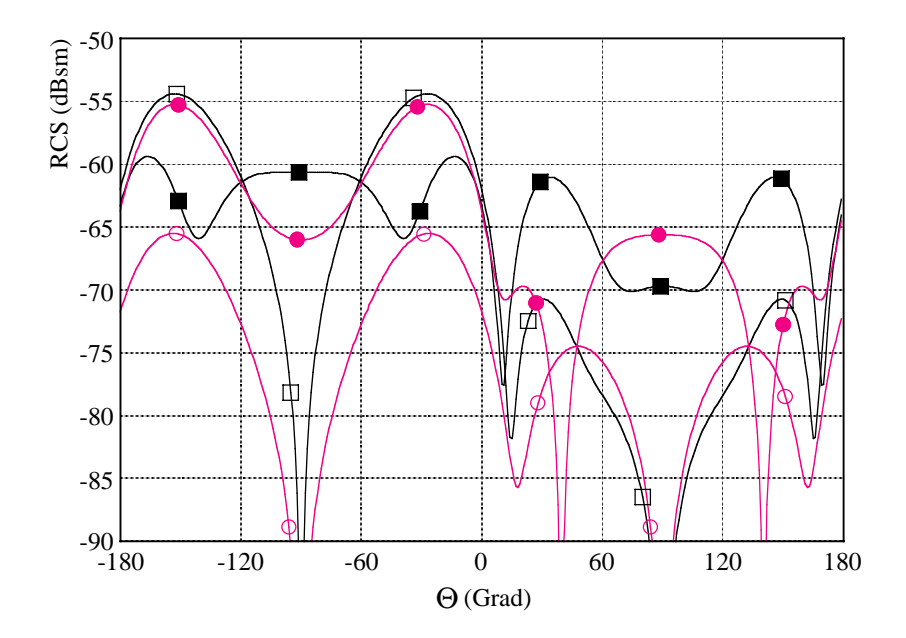

**Bild 7.9** RCS in der Ebene  $\Phi = 0^{\circ}$ , ebener Welleneinfall aus  $\Theta = 60^{\circ}$ ,  $\Phi = 60^{\circ}$  $f = 150$ MHz, Legende in Tabelle 7.1

Bei den durchgeführten Berechnungen zeigt sich, dass die biquadratischen Elemente zur Nachbildung eines Stromes entlang einer Kante speziell für den Fall, dass die Feldvektoren der anregenden Welle parallel zu den Plattenkanten stehen, besser geeignet sind als dreieckige Diskretisierungselemente. Dies gilt trotz der geringeren Diskretisierung (biquadratisch 512 Elemente, lineare Dreiecke: 840 Elemente) und trotz der exakten fehlerfreien Geometriemodellierung in beiden Fällen. Bei den Diskretisierungen mit Dreiecken kommt es nach den Bildern 7.4 rechts und 7.5 rechts zu einem unphysikalischen Verhalten des Stromes senkrecht zu einer Kante. Dieser Effekt tritt bei der viereckigen Diskretisierung nicht auf; die Ströme werden physikalisch richtig wiedergegeben. Bei den Fernfeldberechnungen werden sowohl mit der biquadratischen Vierecksmodellierung wie auch mit der linearen Dreiecksmodellierung für die hier simulierte planare ideal leitende Platte verschwindender Dicke gleich gute Ergebnisse erzielt.

## **7.2 Kugeln**

In diesem Kapitel wird die analytische Lösung des Radarrückstreuquerschnitts (RCS) einer Kugel verwendet [Mie08, Bal89, Har61] um die mit verschiedenen geometrischen Interpolationsfunktionen erzielten Ergebnisse zu vergleichen. Die Interpolationsfunktionen sind in Abschnitt 4.2 beschrieben. Als Interpolationsfunktionen werden zum einen lineare Dreiecke (648 Elemente), zum anderen biquadratische Vierecke (600 bzw. 216 Elemente) verwendet. Der Radius der betrachteten Kugel beträgt *R* = 1m, die Frequenz 100MHz, was einer Wellenlänge von 3m entspricht. Damit lässt sich die Kantenlänge *l* eines Diskretisierungselementes für den biquadratischen Fall unter der Annahme, dass alle Elemente gleich groß sind, abschätzen zu:

*l* =  $\sqrt{4\pi/E}$ *lementanzahl* . Die Einfallsrichtung der ebenen Welle ist durch Θ = 60°, Φ = 60° gegeben. In Bild 7.10 ist die zu berechnende Anordnung gezeigt. Der Radarrückstreuquerschnitt wird entlang der in Bild 7.10 eingezeichneten gestrichelten Linien  $\Theta = 90^{\circ}$  und  $\Phi = 0^{\circ}$ bestimmt.

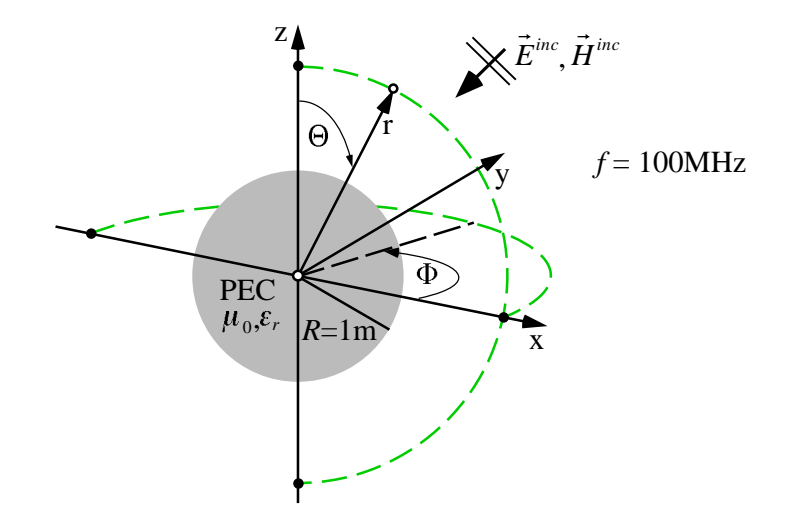

**Bild 7.10** Geometrische Anordnung für die RCS-Berechnungen, Welleneinfall  $\Theta = 60^{\circ}$ ,  $\Phi = 60^\circ$ 

Die Kennzeichnung der im folgenden dargestellten Kurven der unterschiedlichen Fälle erfolgt nach Tabelle 7.2. Die Indices v und h stehen für  $\vartheta$ -polarisiert (v) und  $\varphi$ -polarisiert (h).

| $RCS$ (dB)    | $RCS_{vv}$ $RCS_{hv}$ $RCS_{hh}$ $RCS_{vh}$ |  |
|---------------|---------------------------------------------|--|
| analytisch    |                                             |  |
| biquadratisch |                                             |  |
| dreieckig     |                                             |  |

**Tabelle 7.2** Legende für die RCS-Berechnungen

Die Bilder 7.11 und 7.12 zeigen den Fall, dass die Kugel (600 biquadratische Elemete) ideal leitend ist. Die Simulationen mit den biquadratischen Elementen sind mit den analytischen Berechnungen deckungsgleich. Die Diskretisierung mittels linearer Dreiecke zeigt Abweichungen bis zu 2 dB vom analytischen Ergebnis. Um annähernd gute Ergebnisse wie im biquadratischen Fall zu erzielen, müsste eine viel höhere Diskretisierung verwendet werden.

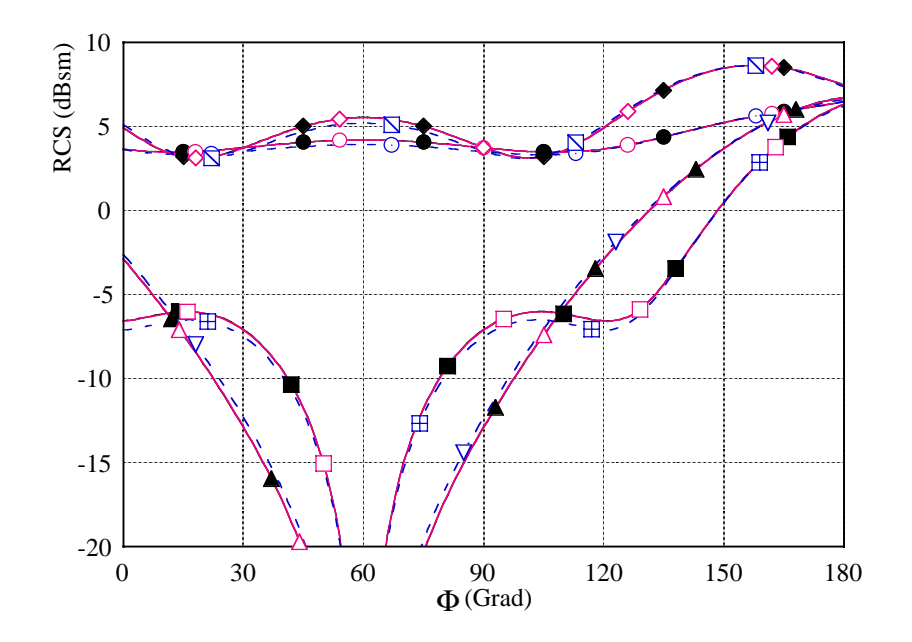

**Bild 7.11** PEC-Kugel, Welleneinfall  $\Theta = 60^\circ$ ,  $\Phi = 60^\circ$ , Berechnungsebene  $\Theta = 90^\circ$ , 600 biquadratische Vierecke, 648 lineare Dreiecke, Legende in Tabelle 7.2

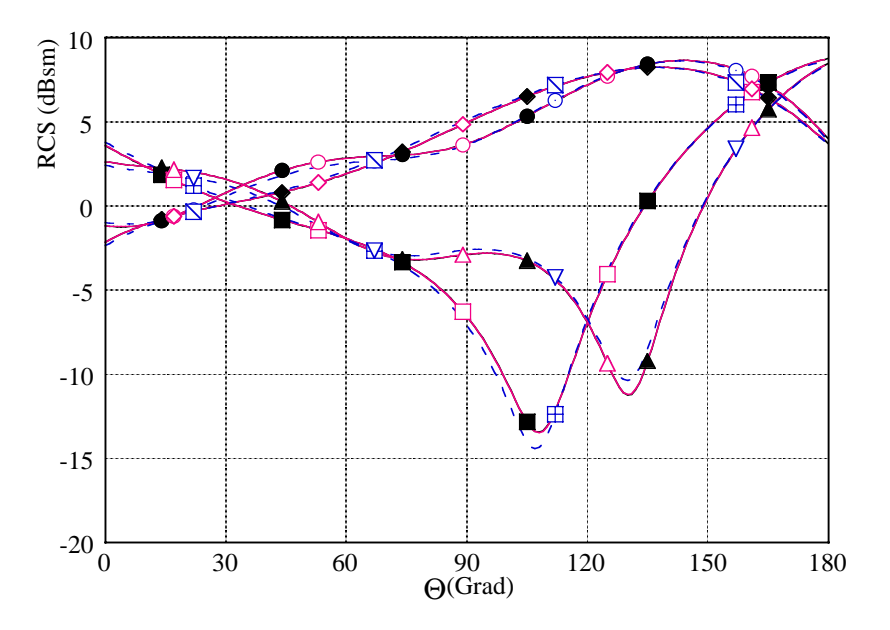

**Bild 7.12** PEC-Kugel, Welleneinfall  $\Theta = 60^\circ$ ,  $\Phi = 60^\circ$ , Berechnungsebene  $\Phi = 0^\circ$ , 600 biquadratische Vierecke, 648 lineare Dreiecke, Legende in Tabelle 7.2

In den Bildern 7.13 und 7.14 wird der Fall einer verlustbehafteten Kugel ( $\varepsilon'_{r} = 4$ ,  $\varepsilon''_{r} = 1$ ,  $\mu_r$  = 1) untersucht (600 biquadratische Elemente). Auch in diesem Fall ist es bei der Verwendung von handelsüblicher Software mit linearen Dreiecken nicht möglich, so gute Ergebnisse zu erzielen wie mit biquadratischen Elementen. Die Verwendung der biquadratischen Elemente liefert eine perfekte Übereinstimmung mit den analytischen Berechnungen. Die

#### Kurven liegen aufeinander.

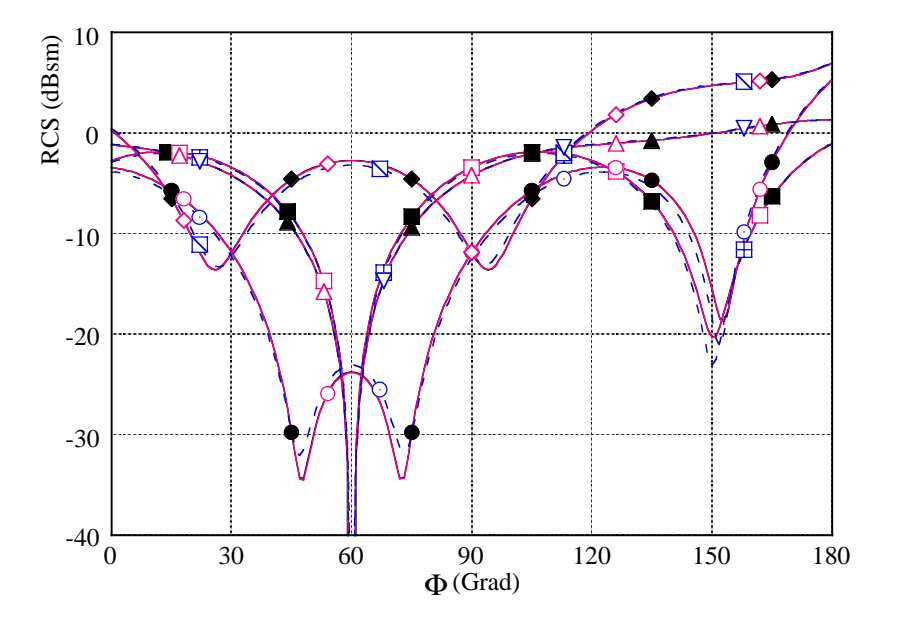

**Bild 7.13** Dielektrische verlustbehaftete Kugel,  $(\varepsilon_r' = 4, \varepsilon_r'' = 1, \mu_r = 1)$ , Welleneinfall Θ = 60°, Φ = 60° Berechnungsebene Θ = 90°, 600 biquadratische Vierecke, 648 lineare Dreiecke, Legende in Tabelle 7.2

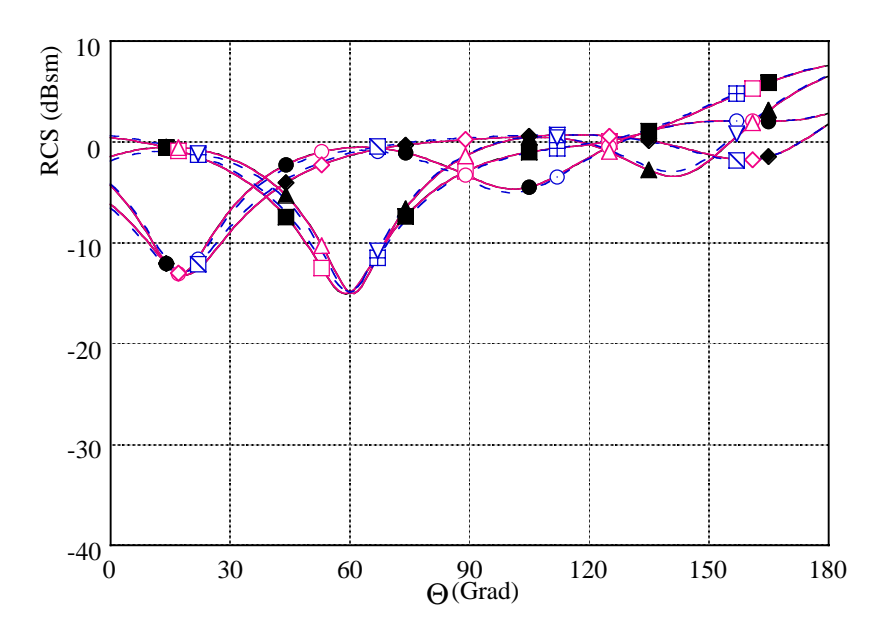

**Bild 7.14** Dielektrische verlustbehaftete Kugel,  $(\varepsilon_r' = 4, \varepsilon_r'' = 1, \mu_r = 1)$ , Welleneinfall Θ = 60°, Φ = 60° Berechnungsebene Φ = 0°, 600 biquadratische Vierecke, 648 lineare Dreiecke, Legende in Tabelle 7.2

Selbst bei einer Reduzierung der Diskretisierung auf eine Kantenlänge von ca.  $\lambda/6$  pro

Diskretisierungselement bleiben die Ergebnisse für die biquadratische Flächeninterpolation nahezu unverändert. Für λ wird die Wellenlänge im dielektrischen Medium verwendet. Die Ergebnisse für die reduzierte Diskretisierung des dielektrisch-verlusbehafteten Falls sind in den Bildern 7.15 und 7.16 aufgezeigt. Dabei wird wieder mit der analytischen Lösung verglichen.

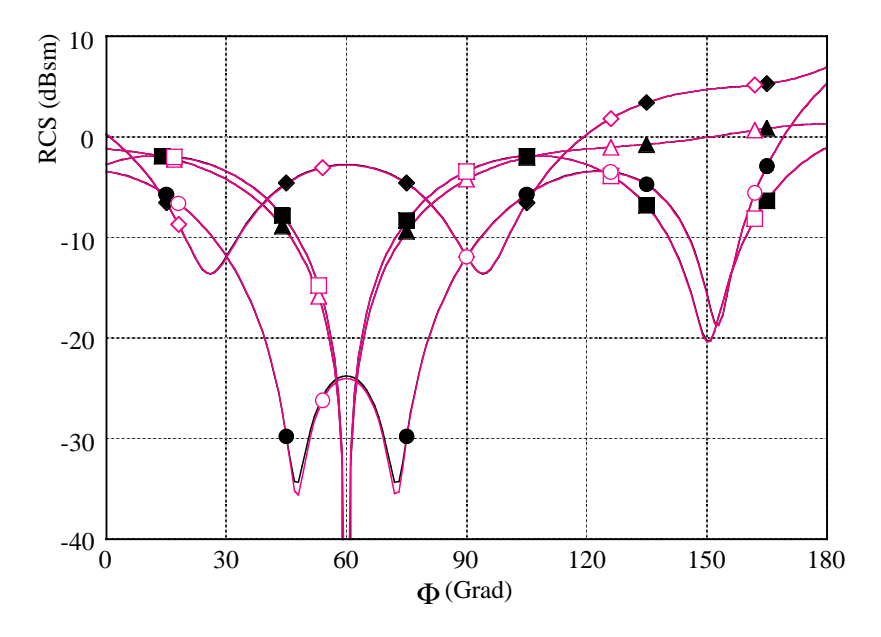

**Bild 7.15** Dielektrische verlustbehaftete Kugel,  $(\varepsilon_r' = 4, \varepsilon_r'' = 1, \mu_r = 1)$ , Welleneinfall Θ = 60°, Φ = 60° Berechnungsebene Θ = 90°, 216 biquadratische Vierecke, Legende in Tabelle 7.2

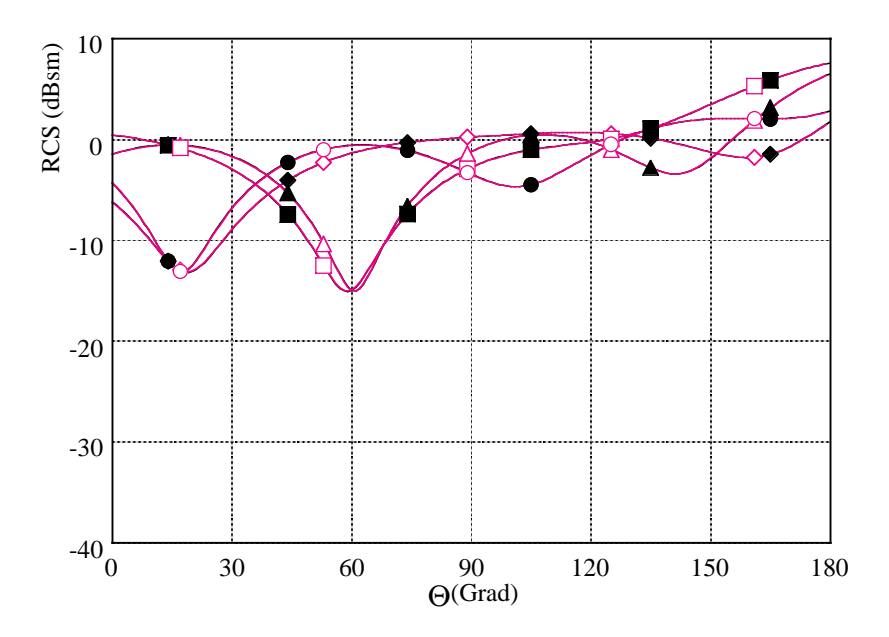

**Bild 7.16** Dielektrische verlustbehaftete Kugel,  $(\varepsilon_r' = 4, \varepsilon_r'' = 1, \mu_r = 1)$ , Welleneinfall Θ = 60°, Φ = 60° Berechnungsebene Φ = 0°, 216 biquadratische Vierecke, Legende in Tabelle 7.2

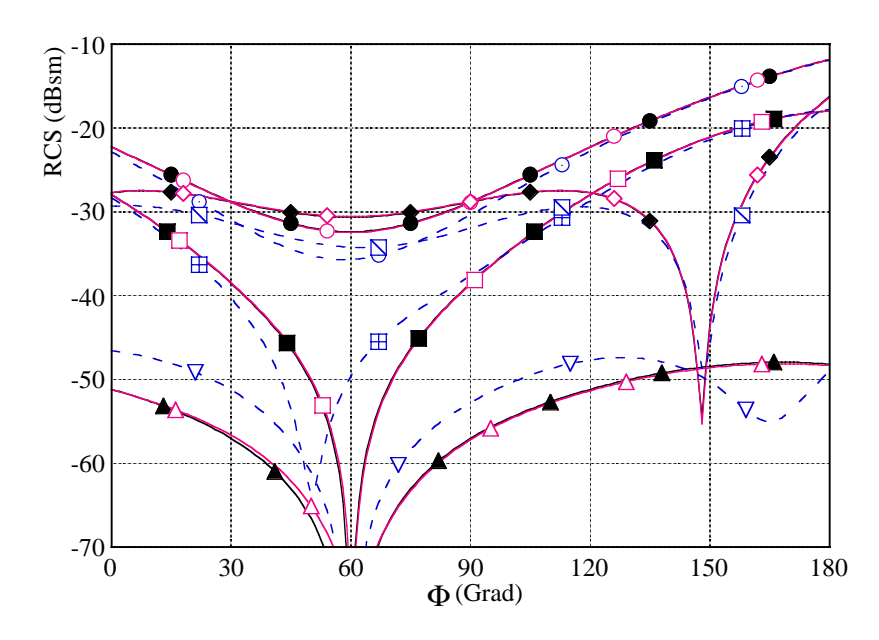

In den Bildern 7.17 und 7.18 ist der Radarrückstreuquerschnitt für eine verlustlose dielektrische Kugel ( $\varepsilon'_{r} = 1,1, \varepsilon''_{r} = 0, \mu_{r} = 1$ ) (600 biquadratische Elemente) dargestellt. Die Hauptschwierig

**Bild 7.17** Dielektrische verlustlose Kugel,  $(\varepsilon'_r = 1, 1, \varepsilon''_r = 0, \mu_r = 1)$ , Welleneinfall  $\Theta = 60^\circ$ , Φ = 60°, Berechnungsebene Θ = 90°, 600 biquadratische Vierecke, 648 lineare Dreiecke, Legende in Tabelle 7.2

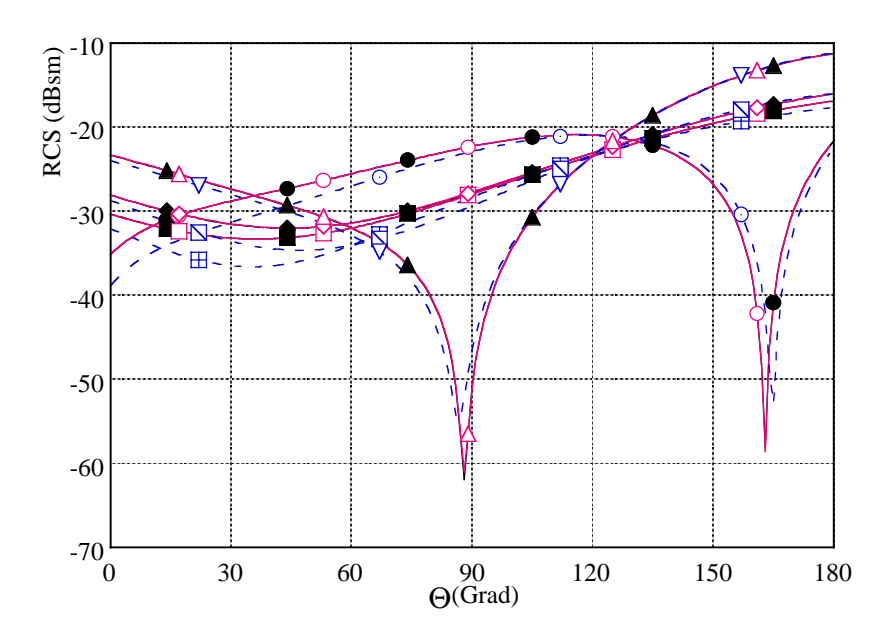

**Bild 7.18** Dielektrische verlustlose Kugel,  $(\varepsilon'_r = 1, 1, \varepsilon''_r = 0, \mu_r = 1)$ , Welleneinfall  $\Theta = 60^\circ$ ,  $\Phi = 60^{\circ}$  Berechnungsebene  $\Phi = 0^{\circ}$ , 600 biquadratische Vierecke, 648 lineare Dreiecke, Legende in Tabelle 7.2

keit dieser Berechnungen liegt in dem sehr geringen Kontrast zwischen der Kugel  $(\varepsilon'_{r} = 1,1)$ und dem Freiraum  $(\varepsilon'_{r} = 1)$ . Wenn die Simulationen mit üblicher verfügbarer Software durchgeführt werden, treten Abweichungen größer als 5 dB zum analytischen Ergebnis auf. Die Simulationen mit den biquadratischen Elementen zeigen trotz des schwierigen numerischen Problems eine fast perfekte Übereinstimmung mit den analytischen Lösungen.

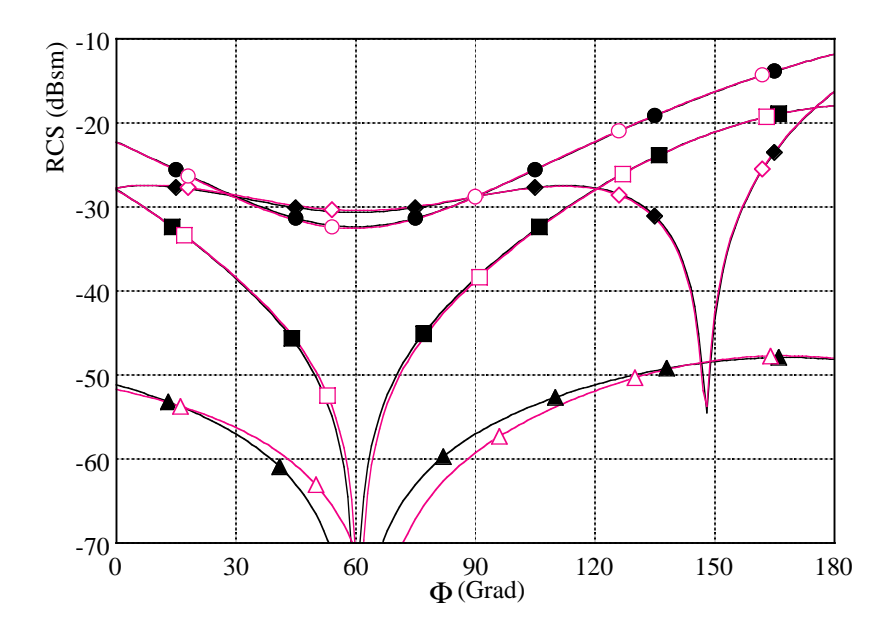

**Bild 7.19** Dielektrische verlustlose Kugel,  $(\varepsilon'_r = 1, 1, \varepsilon''_r = 0, \mu_r = 1)$ , Welleneinfall  $\Theta = 60^\circ$ , Φ = 60°, Berechnungsebene Θ = 90°, 216 biquadratische Vierecke, Legende in Tabelle 7.2

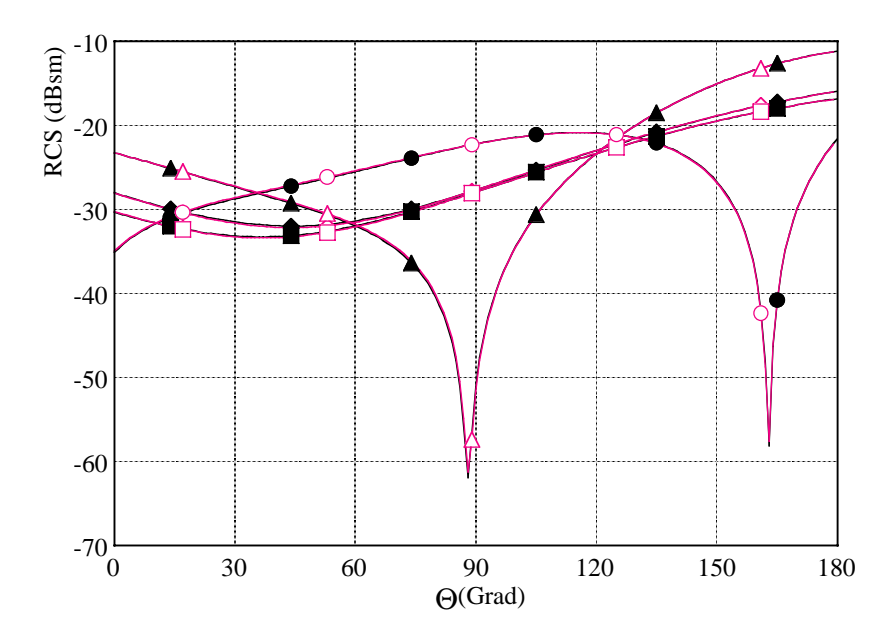

**Bild 7.20** Dielektrische verlustlose Kugel,  $(\varepsilon'_r = 1, 1, \varepsilon''_r = 0, \mu_r = 1)$ , Welleneinfall  $\Theta = 60^\circ$ ,  $\Phi = 60^{\circ}$  Berechnungsebene  $\Phi = 0^{\circ}$ , 216 biquadratische Vierecke, Legende in Tabelle 7.2

Auch für den Fall des geringen dielektrischen Kontrastes wird die biquadratische Diskretisierung auf eine Kantenlänge von ca.  $\lambda/12$  pro Diskretisierungselement gesenkt. Dies entspricht einer Diskretisierung mit 216 Elementen. Die Bilder 7.19 und 7.20 geben die Ergebnisse wieder. Als Referenz dient wieder die analytische Lösung. Abgesehen von den Abweichungen in Bild 7.19 bzgl. Svh, die sicherlich auch dem großen Dynamikbereich zuzuschreiben sind, fallen die biquadratischen Lösungen trotz der Reduzierung der Diskretisierung identisch mit der Referenzlösung zusammen.

Bei den an den Kugeln durchgeführten Berechnungen zeigt sich, dass die biquadratischen Elemente zur Geometrieinterpolation gekrümmter Körper am Beispiel einer Kugel durchweg besser geeignet sind. Das gilt, obwohl mehr lineare Dreiecke (648 Elemente) als biquadratische Vierecke (600 bzw. nur 216 Elemente) verwendet wurden. Die biquadratischen Elemente benötigten bei den hier durchgeführten Simulationen somit eine geringere Diskretisierung zum Erzielen eines besseren Ergebnisses, welches bei allen durchgeführten Berechnungen nahezu mit der analytischen Lösung zusammenfällt.

## **7.3 Streifendipole**

In den Kapiteln 7.1 und 7.2 wurden rein metallische, dielektrisch verlustlose und verlustbehaftete Streuprobleme beschrieben. Das einfallende Wellenfeld war stets eben. Die Streukörper waren teils planar und teils gekrümmt geartet.

In diesem Kapitel werden nun metallische Körper direkt mit einer Spannungsquelle versehen. Die Stromverteilung, Richtcharakteristik und Eingangsimpedanz werden bestimmt. Als Berechnungsbeispiel wird sowohl ein planarer als auch ein parabelförmiger konformer Streifendipol gewählt. Die biquadratische Vierecksdiskretisierung wird, wie schon in den vorausgegangenen Kapiteln, der linearen Dreiecksdiskretisierung gegenübergestellt.

### **7.3.1 Planarer Streifendipol**

Das Bild 7.21 zeigt die Diskretisierung des Streifendipols mit Dreiecks- und Viereckselementen. Es werden 28 Dreieckselemente und 11 Viereckselemente verwendet.

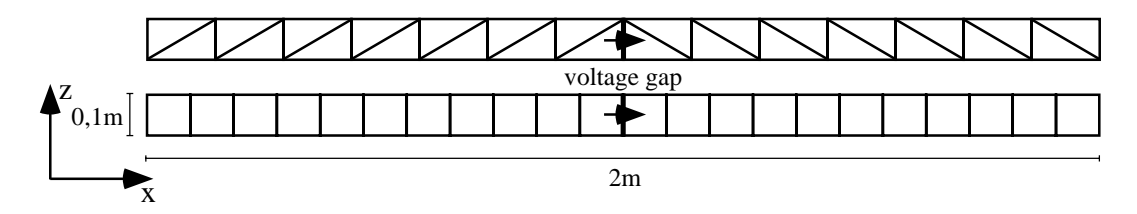

**Bild 7.21** Diskretisierung eines planaren Streifendipols in der *x*-*z*-Ebene: *z* = -0,05m..0,05m,  $x = -1$ m...1m,  $f = 75$ MHz

In der Mitte ist eine Spannungsquelle von einem Volt (voltage-gap) durch einen Pfeil dargestellt.

Die Erregung erfolgt bei 75MHz, was der Wellenlänge  $\lambda = 4$ m entspricht. Die Dipollänge ist einfach zu  $\lambda/2$  gewählt, die Breite willkürlich zu 0,1m. Die Geometrie ist demnach nicht exakt auf die Resonanz abgestimmt.

In Bild 7.22 ist die Stromdichte in *x*-Richtung dargestellt. Die Dreiecksmodellierung ist gestrichelt, die Vierecksmodellierung durchgezogen gezeichnet. Beide Kurven stimmen sehr gut überein und zeigen im Maximum aufgrund der nicht exakten Anpassung einen geringen Einzug. Im Gegensatz zu den Vierecken schwankt der Stromverlauf der Dreiecksmodellierung leicht. Die Gründe liegen darin, dass ein unphysikalischer Strom in *z*-Richtung notwendig ist, um bei der hier verwendeten Diskretisierung den Strom in *x*-Richtung treiben zu können. Die Diskussion hierzu erfolgte in Abschnitt 4.3.2. Die Frage, ob diese Schwankungen starke Einflüsse auf die Eingansimpedanz haben, wird in Abschnitt 7.3.3 beantwortet.

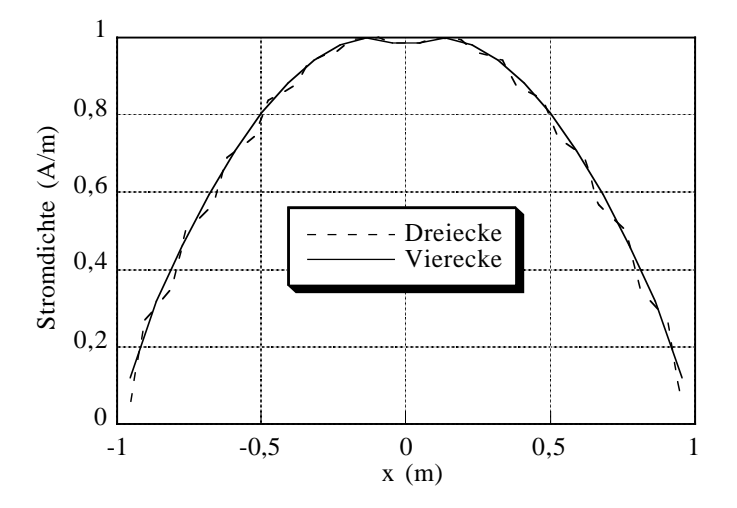

**Bild 7.22** Normierte Stromdichten auf planaren Streifendipol, Geometrie vgl. Bild 7.21

Der Vergleich des Phasenverlaufes in Bild 7.23 ergibt eine gute Übereinstimmung bzgl. der

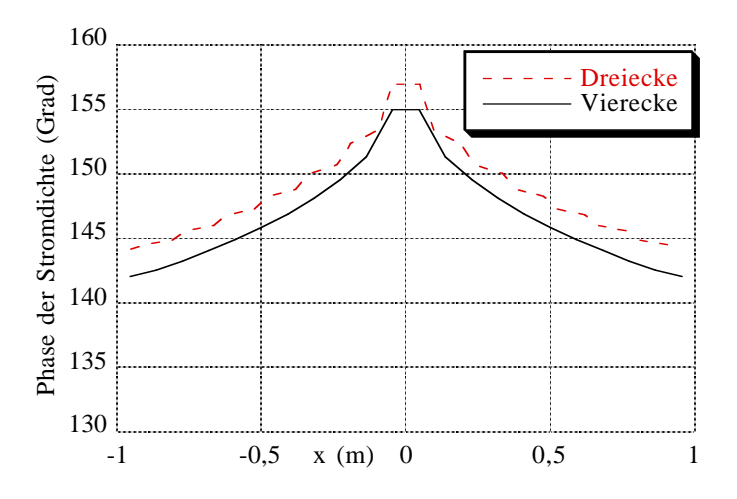

**Bild 7.23** Phase der Stromdichte des planaren Streifendipols, Geometrie vgl. Bild 7.21

Dreiecks- und Vierecksdiskretisierung. Auch hier ist der Phasenverlauf der Vierecksdiskretisierung glatt, der der Dreiecksdiskretisierung leicht schwankend.

### **7.3.2 Konformer Streifendipol**

Der in Kapitel 7.3.1 in Bild 7.21 planar dargestellte Streifendipol wird nun parabelförmig konform gekrümmt. Die Geometrie ist in Bild 7.24 dargestellt. Die Parabel liegt in der *x-y-*Ebene. Sie ist mittels  $y = 3,29x^2$ ,  $x = -0,5m.+0,5m$  definiert. Der maximale Funktionswert beträgt somit *y*<sub>max</sub> = 0,817m. Die Geometriewerte sind so gewählt, dass die Bogenlänge *s* genau 2m beträgt, was bei der verwendeten Frequenz von 75MHz der halben Wellenlänge entspricht. Die Breite des Streifendipols beträgt wie in Bild 7.21 0,1m. Der Anregungspunkt des Dipols liegt im Scheitel. Modelliert ist die Quelle durch eine voltage-gap mit einem Volt Anregungsspannung.

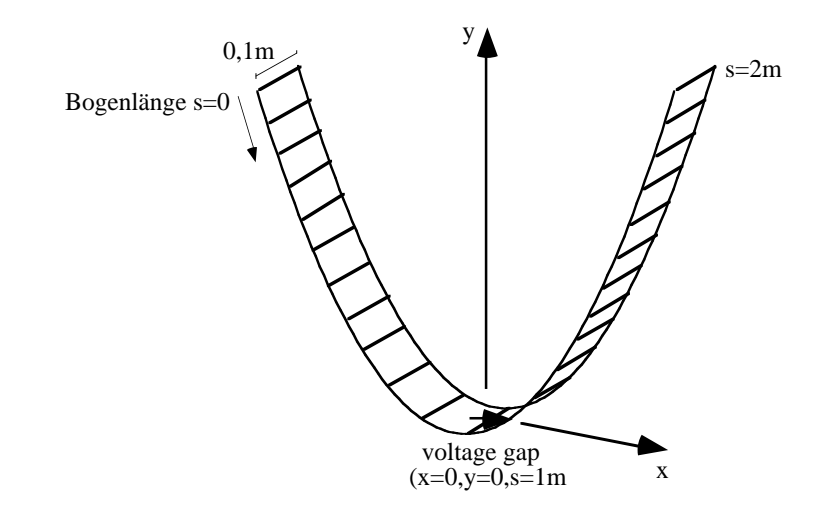

**Bild 7.24** Diskretisierung eines parabelförmig gekrümmten Streifendipols mit biquadratischen Vierecken

Die in den Bildern 7.25 und 7.27 dargestellten Ergebnisse beziehen sich auf die Vierecksdiskretisierung. Der Vergleich der Stromdichte in *s*-Richtung nach Bild 7.25 mit Bild 7.22 zeigt, dass die Krümmung Einfluss auf die Anpassung des Dipols hat. Der Einzug in der Dipolmitte ist verschwunden. Die Phasenänderung des Stromes nach Bild 7.26 wird im Vergleich zum planaren Dipol geringer.

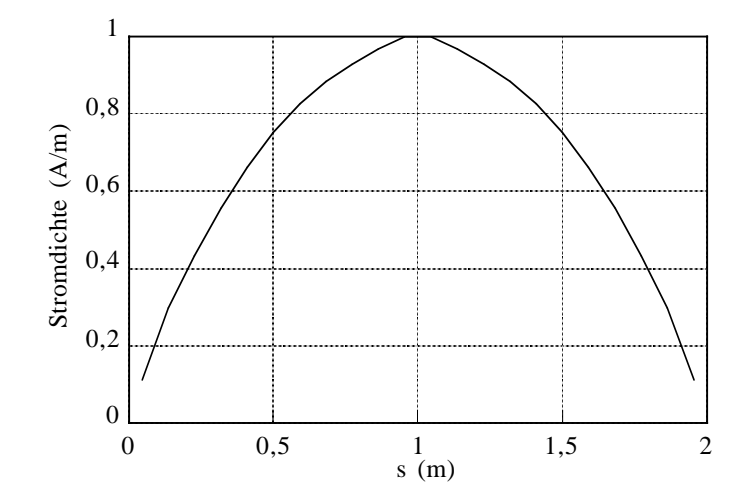

**Bild 7.25** Normierte Stromdichte auf parabelförmige gekrümmten Streifendipol, Geometrie vgl. Bild 7.24

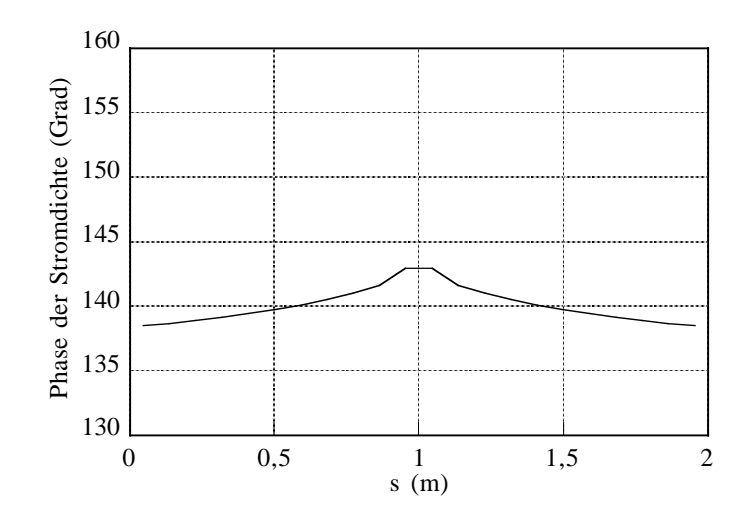

**Bild 7.26** Phasenverlauf der Stromdichte auf parabelförmig gekrümmten Streifendipol, Geometrie vgl. Bild 7.24

### **7.3.3 Vergleich des planaren und konformen Streifendipols**

Der Einfluss der Diskretisierung mit linearen Dreiecken bzw. biquadratischen Vierecken auf das Eingangsimpedanzverhalten des planaren (Bild 7.21) und parabelförmig konformen (Bild 7.24) Dipols veranschaulichen die Bilder 7.27. Die Berechnung der Eingangsimpedanz erfolgte dabei nach Kapitel 6. Die Kurven zeigen für die Dreiecke und Vierecke den gleichen qualitativen Verlauf. Es kommt lediglich im ungünstigsten Fall zu einer Frequenzverschiebung um ca. 500kHz, was bei fester Frequenz ungefähr 5Ω Impedanzdifferenz bedeutet. Auffallend ist, dass die Impedanz bei den Berechnungen mit den linearen Dreiecken immer unterhalb der Werte liegt, die bei der Diskretisierung mit biquadratischen Elementen ermittelt werden. Der Vergleich des planaren Dipols zum parabelförmigen Dipol ergibt, dass die konforme Anordnung besser

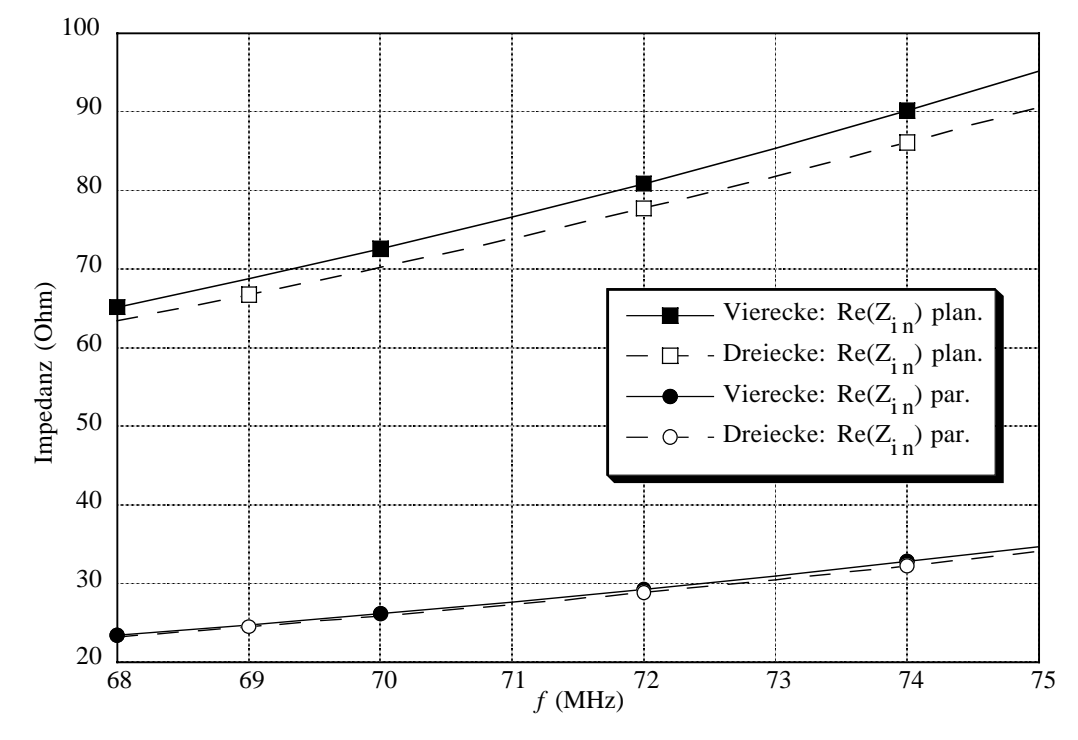

angepasst ist. Der Nulldurchgang des Imaginärteils liegt 2MHz höher und damit näher bei  $f = 75$ MHz.

**Bild 7.27a** Realteil der Eingangsimpedanz des planaren (plan.) und parabelförmig (par.) gekrümmten Streifendipols, Re = Realteil

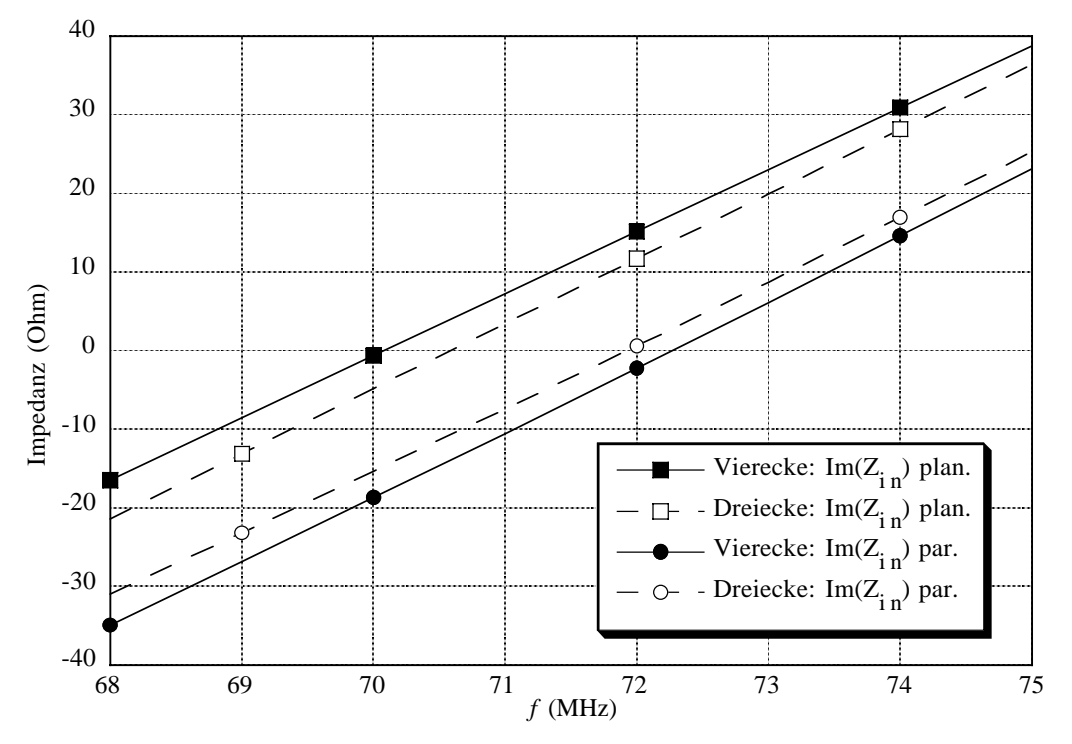

**Bild 7.27b** Imaginärteil der Eingangsimpedanz des planaren (plan.) und parabelförmig (par.) gekrümmten Streifendipols, Im = Imaginärteil

Die Darstellung des Abstrahlverhaltens des planaren und parabelförmig gekrümmten Dipols (vgl. Bilder 7.21, 7.24) erfolgt in Kugelkoordinaten (vgl. Bilder 7.1, 7.10) in den Bildern 7.28 bis 7.30. Gefüllte Kurvenmarkierungen beziehen sich dabei immer auf die planare Anordnung. Die einzelnen Diagramme sind jeweils auf die stärkste Feldkomponente des jeweiligen Dipols normiert.

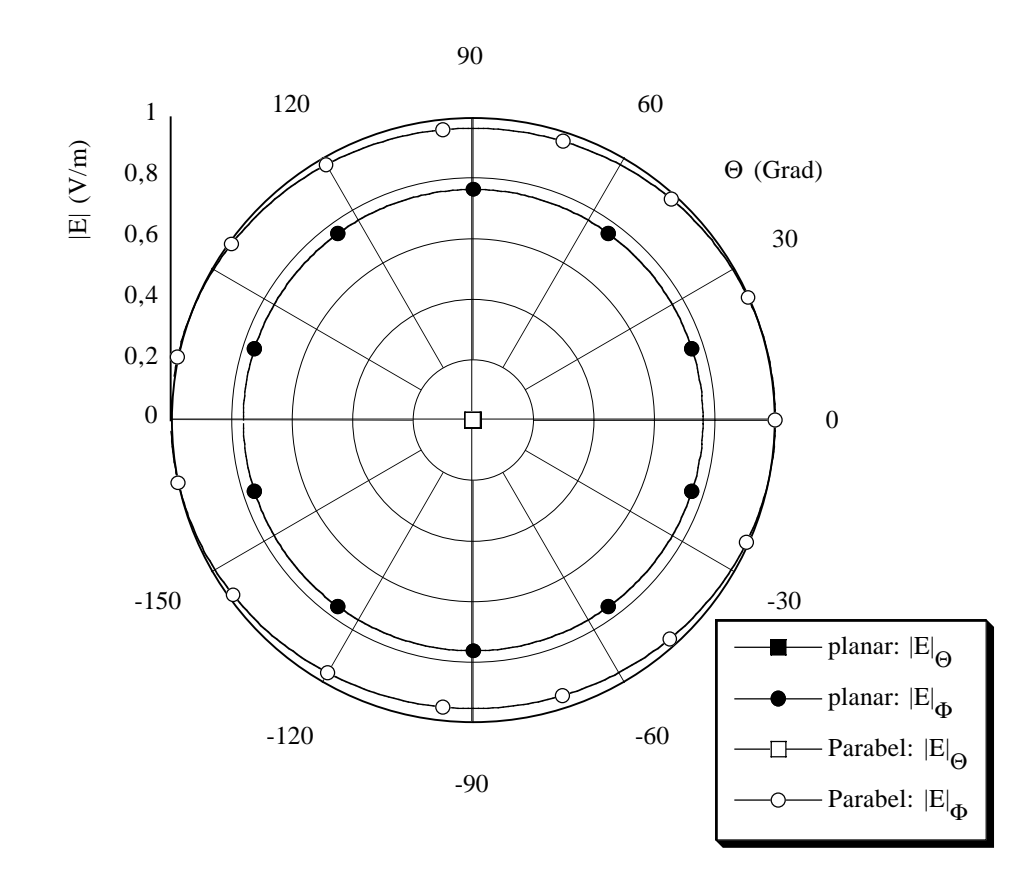

**Bild 7.28** Richtcharakteristika (*y*-*z*-Ebene) des planaren bzw. parabelförmig gekrümmten Streifendipols (vgl. Geometrie Bilder 7.21 und 7.24, Kugelkoordinaten Bild 7.10)

Die Simulationen des Bildes 7.28 sind auf die maximale Feldstärke in der *y*-*z*-Ebene normiert. Die negativen Θ-Werte stehen für den Winkel Φ = 270°. Der in *x*-Richtung ausgerichtete planare Dipol, der senkrecht zur Zeichenebene steht, zeigt die erwartete Kreischarakteristik bzgl.  $E_{\Phi}$  und das Verschwinden von  $E_{\Theta}$ . Im Gegensatz dazu ergibt sich für die parabelförmige Anordnung eine schwach gerichtete Abstrahlung in ±*z*-Richtung, verursacht durch die von der Krümmung entstandene Aperturgröße in der *x*-y-Ebene. Die  $E_{\Theta}$ -Komponente bleibt verschwindend gering.

Die Kurven des Bildes 7.29 sind auf die maximale Feldstärke in der *x*-*z*-Ebene normiert. Negative Θ-Werte bedeuten hier  $Φ = 180°$ . Für den planaren Fall, dass der Streifendipol senkrecht in der Zeichenebene liegt, ergibt sich eine verschwindende  $E_{\phi}$ -Komponente und der achterförmige Verlauf der *E*<sub>Θ</sub>-Komponente. Die Einzüge liegen bekanntermaßen in Längsrichtung des planaren Dipols. Die konforme Anordnung hingegen zeigt in *x*-Richtung die maximale  $E_{\phi}$ -Komponente, welche durch den Stromanteil in *y*-Richtung verursacht wird. Das Verhalten bzgl. der  $E_{\Theta}$ -Komponente fällt bis auf die Amplitude weitgehend mit der planaren Dipolausrichtung zusammen.

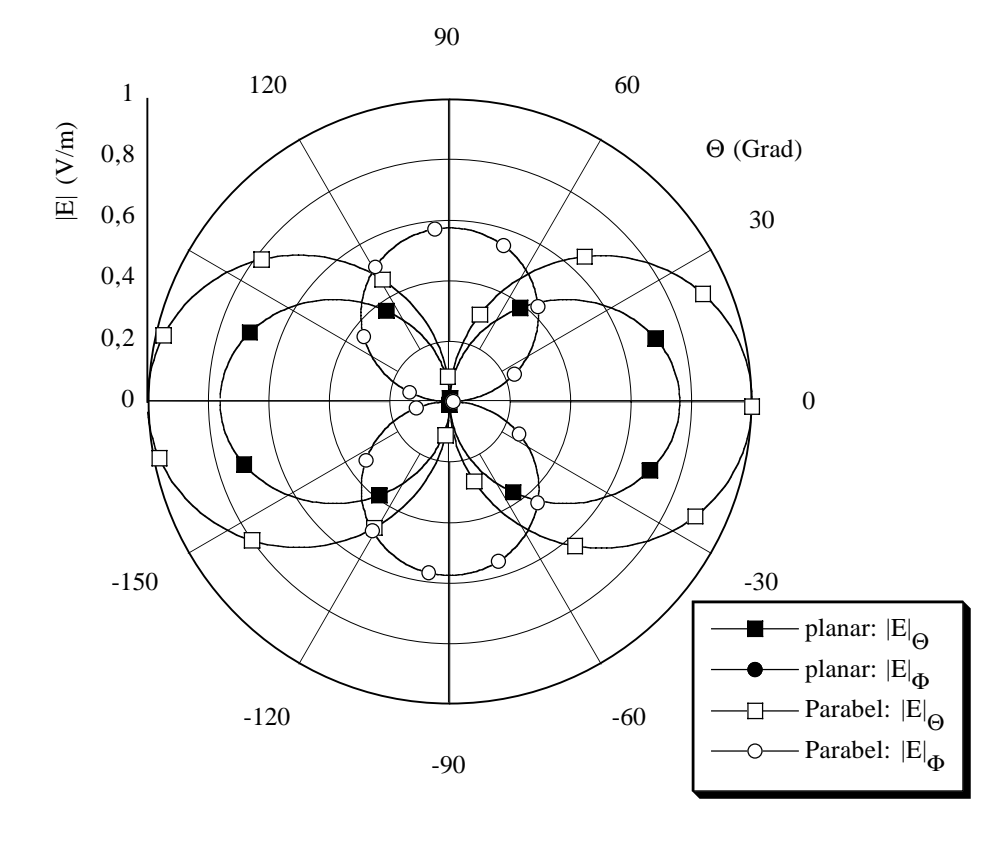

**Bild 7.29** Richtcharakteristika (*x*-*z*-Ebene) des planaren bzw. parabelförmig gekrümmten Streifendipols (vgl. Geometrie Bilder 7.21 und 7.24, Kugelkoordinaten Bild 7.10)

Bei der Darstellung der Graphen des Bildes 7.30 erfolgt die Normierung auf die maximale Feldstärke in der *x*-*y*-Ebene (Θ = 90°). Für den planaren und konformen Dipol liegen die Feldmaxima bzgl. der  $E_{\phi}$ -Komponente quer zum Dipol in  $\pm y$ -Richtung, wie es physikalisch sein muss. Trotz der Krümmung zeigt der parabelförmige Dipol kaum einen Strahlungsunterschied in positiver und negativer *y*-Richtung. Im Vergleich zur planaren Ausrichtung fällt auf, dass die Nulleinzüge verschwinden, was aufgrund der Tatsache, dass der Dipol nicht mehr linear in *x* ausgerichtet ist, zwingend ist. Zudem wächst die Keulenbreite. Die breiter werdende Keule hat ihre Ursache in der Aperturverkleinerung, die effektiv in *x*-Richtung zur Verfügung steht.

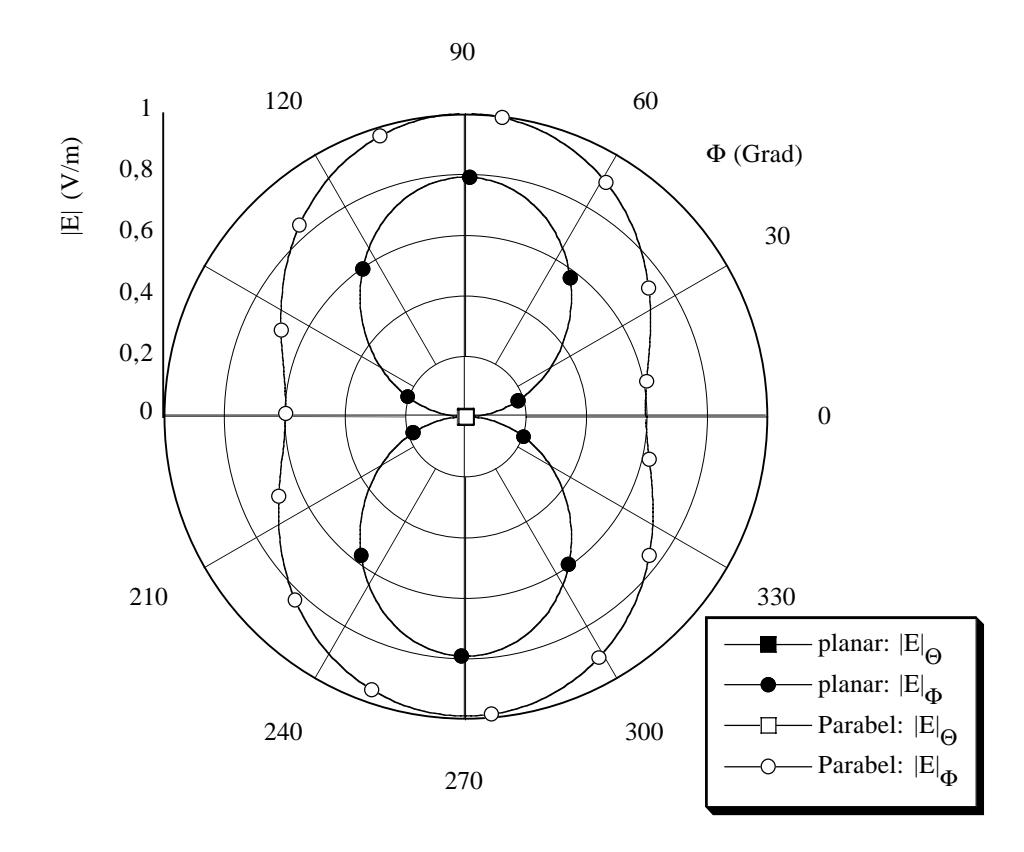

**Bild 7.30** Richtcharakteristika (*x*-*y*-Ebene) des planaren bzw. parabelförmig gekrümmten Streifendipols (vgl. Geometrie Bilder 7.21 und 7.24, Kugelkoordinaten Bild 7.10)

## **7.4 Messtechnische Verifikation**

Wie schon erwähnt, können zur Entscheidung, ob eine Simulation richtige oder falsche Ergebnisse liefert, Simulationen mit anderer Software und Messungen dienen. Rechnerisch vergleichbar sind allerdings nur die feldtheoretischen Anordnungen, die von der käuflichen Software einwandfrei behandelt werden können. Die messtechnische Verifikation muss dabei selbstverständlich gesichert sein. Gehen die Anwendungen darüber hinaus, so sind Messungen unverzichtbar.

Zur Verifikation des in dieser Arbeit vorgestellten Berechnungsmodells wurde eine einlagige, direktgespeiste Streifenleitungsantenne mit Metallisierung auf der Rückseite aufgebaut. Aufgrund der einfachen praktischen Herstellung und um den Vergleich mit der Simulation möglichst einfach zu halten, wurde die Antenne planar und nicht beliebig gekrümmt aufgebaut. In Bild 7.31 ist die Anordnung skizziert.

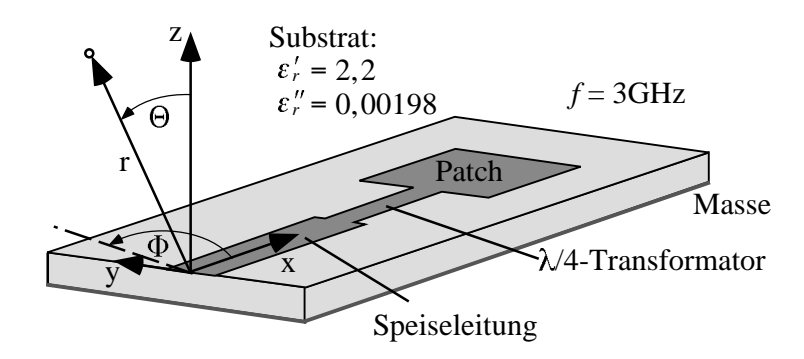

**Bild 7.31** Einlagige planare, direktgespeiste Streifenleitungsantenne

Für die Messung bei *f* = 3GHz wurde die Antenne an der Stelle *x* = 0m mit einem Koaxialkabel gespeist. Die Substratabmessungen (Duroid 5880:  $\varepsilon'_{r} = 2, 2, \varepsilon''_{r} = 0,00198$ ) betragen 110mm in *x*-Richtung, 90mm in *y*-Richtung und 3,18 in *z*-Richtung. Die 50Ω Streifenleitung ist 10mm breit und 40mm lang. Der λ/4-Transformator wurde mit der Breite 3,5mm und der Länge 19,5mm aufgebaut, um Anpassung an das Patch zu erhalten. Das Patch seinerseits hat die Dimension 30,744mm in *x*-Richtung und 48,0887mm in *y*-Richtung. Gemessen wurden die Richtdiagramme in der *x*-*z*-Ebene ( $\Phi = 0^\circ$  bzw.  $\Phi = 180^\circ$ ) und in der *y*-*z*-Ebene ( $\Phi = 90^\circ$  bzw.  $\Phi = 270^{\circ}$ ).

In den Bildern 7.32 und 7.33 sind die Richtdiagramme, die sowohl rechnerisch als auch messtechnisch erzielt wurden, dargestellt. Negative Θ-Werte bedeuten in Bild 7.32  $\Phi = 180^{\circ}$ , in Bild 7.33 Φ = 270°. Die durchgezogenen simulierten Kurven entsprechen dieser Arbeit, die gestrichelten Ergebnisse wurden mit "Ensemble" berechnet [Ans99].

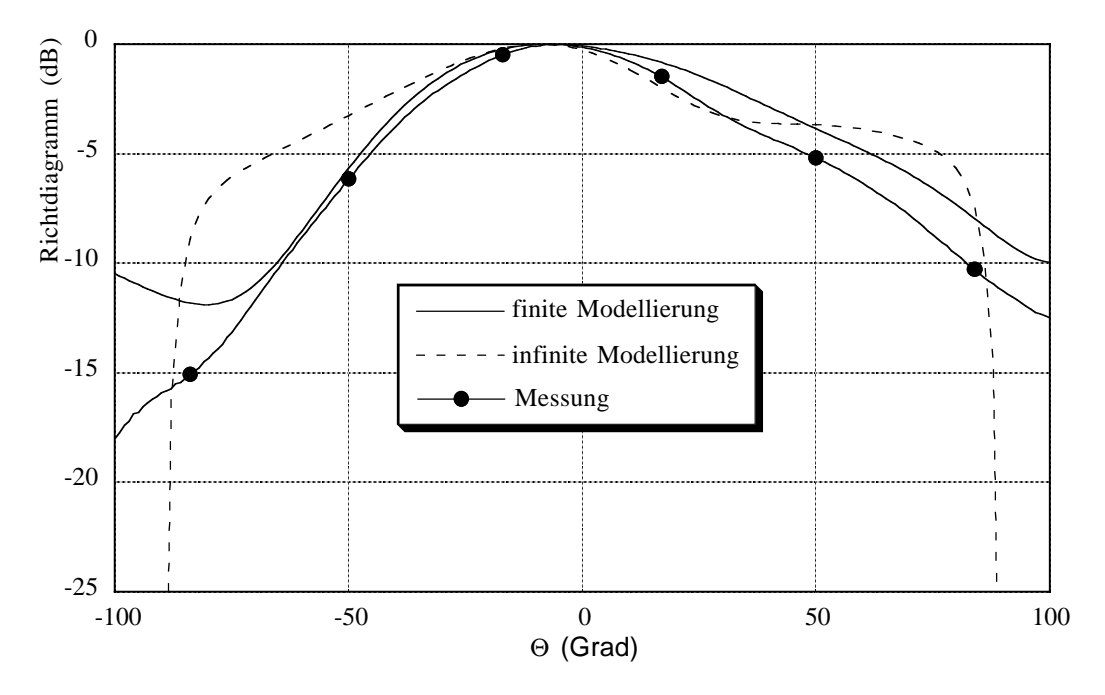

**Bild 7.32** Gemessene und gerechnete Richtdiagramme (*x*-*z*-Ebene oder E-Ebene) der Anordnung in Bild 7.31
Dieses Simulationsprogramm beruht auf infiniten Substraten. Finite Anordnungen lassen sich damit, im Gegensatz zu der im Rahmen dieser Arbeit entwickelten Software, nicht erfassen. Die infinite Massefläche zeigt sich in der Feldfreiheit für  $|\Theta| > 90^\circ$ . Desweiteren treten keine Effekte verursacht durch die Substratkanten auf, die dass Feldverhalten stören. Die geringen qualitativen Abweichungen in Bild 7.32 zwischen der Messung und der finiter Rechnung sind in der Modellierung der Speisequelle zu suchen. Die Berechnungen reagieren sehr sensibel bzgl. geringfügigen Änderungen. Trotzdem stimmen Messung und Rechnung über einen großen Bereich für  $\Theta < 0^{\circ}$  perfekt überein. Für  $\Theta > 0^{\circ}$  wird die Messkurve qualitativ sehr gut nachgebildet. Die quantitativen Abweichungen sind im Bereich 0 < Θ < 50° kleiner 1dB. Die größten Abweichungen treten für  $\Theta < -75^{\circ}$  auf, was mit dem Ort der Quelleneinspeisung korreliert.

Für den Vergleich der Messung und den Rechnungen in Bild 7.33 fällt auf, dass über einen großen Winkelbereich sowohl die finite als auch die infinite Modellierung der Antennenanordnung das Richtdiagramm sehr gut bestimmen. Lediglich in den Randzonen Θ > 75° prognostiziert die finite Modellierung das Feld deutlich besser als die infinite. Der Grund hierfür liegt in der begrenzten Geometrieausdehnung der realen Anordnung nach Bild 7.31.

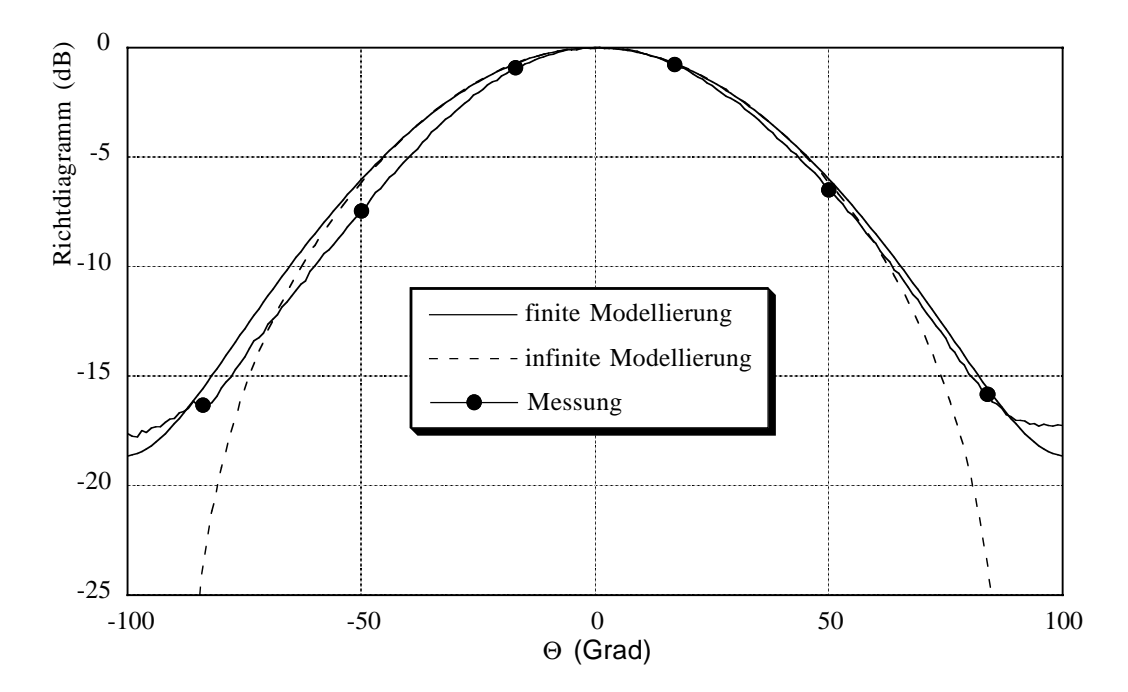

**Bild 7.33** Gemessene und gerechnete Richtdiagramme (*y*-*z*-Ebene oder H-Ebene) der Anordnung in Bild 7.31

## **Kapitel 8**

### **Zusammenfassung**

Die wachsende Nachfrage nach immer komplexeren und an die Umgebung angepassten Antennen in der Luft- und Raumfahrt, der mobilen Kommunikation und im Kraftfahrzeugbereich erfordert den Einsatz konformer Antennen. Aufgrund ihrer flachen Bauweise, sowie des geringen Eigengewichts und der hohen Flexibilität der verwendeten Materialien, sind Streifenleitungsantennen bestens für dieses Einsatzgebiet geeignet. Sie lassen sich relativ einfach in die Oberflächen von Fahrzeugen integrieren. Diese Oberflächen sind meist konstruktiv oder durch die Aerodynamik vorgegeben und somit in den seltensten Fällen veränderbar.

Um nun bewährte, planare Antennenkonzepte auf beliebig gekrümmte Oberflächen zu übertragen, benötigt man exakte Simulationssoftware, die sowohl den Einfluss der Krümmung als auch den der Materialien berücksichtigen kann. Analytische Berechnungsverfahren kommen für diese Problemstellung kaum in Frage. Sie sind auf einfache Geometrien wie Zylinder, Kugel oder Kegel beschränkt. Auch bereits existierende teilnumerische oder numerische Verfahren sind oftmals an eine infinite kartesische, sphärische oder zylindrische Struktur gebunden. Die Analyse beliebig gekrümmter finiter Antennen bzw. Streukörper, welche aus Dielektrika, Metall oder einer Mischung beider bestehen, werden von kommerziellen Softwarepaketen nur schlecht oder überhaupt nicht behandelt.

Diese Dissertation stellt einen wesentlichen Beitrag zur Berechnung beliebig gekrümmter Antennenstrukturen bzw. Streukörper dar. Es erfolgt erstmalig eine umfassende Abhandlung wie die mathematische Modellierung solcher Körper zu erfolgen hat, wo die Probleme liegen, und wie sie zu lösen sind.

Die feldtheoretische Beschreibung der allgemeinen Antennenstrukturen basiert auf der Randintegralgleichungsmethode. Hierzu werden geeignete Randintegrale angegeben, die das physikalische Problem mathematisch erfassen. Die Beschreibung erfolgt vorerst rein analytisch und koordinatensystemfrei für ein einziges Medium. Die Formulierung wird so allgemein gehalten, dass die Felddiskontinuitäten auf dem Rand erfasst werden. Keine heuristische Forderunge von Zusatztermen ist daher notwendig. Dies ist so in der Literatur nicht gegeben und stellt damit eine neuartige Darstellung dar.

Ausgehend von der Problembeschreibung für ein Medium, wird die Feldformulierung auf eine beliebige Anzahl von Körpern erweitert. Die Betrachtungen werden erstmals so allgemein gehalten, dass jegliche Art ideal metallischer Körper in Verbindung mit dielektrischen, auch verlustbehafteten Körpern beschrieben werden können. Die ideal metallischen Körper können dabei eine verschwindende Dicke aufweisen, was die Modellierung von Streifenleitungsantennen ermöglicht. In der gesamten Literatur ist nach Wissen des Autors nichts Vergleichbares zu finden. Der Gleichungssatz wird erstmals so modular formuliert, dass die mathematische Modellierung jeglicher Körperanordnungen, unabhängig von der Körperanzahl bzw. Körpereigenschaft, sofort rezeptartig extrahiert und damit angegeben werden kann. Die enstehenden Integrodifferentialgleichungssysteme bleiben rein analytisch und koordinatensystemfrei.

Um die Integrodifferentialgleichungssysteme für beliebige Geometrien zu lösen, ist der Übergang zur Numerik nötig. Hierfür wird die Oberfläche der jeweiligen Volumenränder diskretisiert. Im Gegensatz zu den üblicherweise verwendeten linearen Dreiecken wird die beliebig geformte Geometrie in dieser Arbeit mittels biquadratischer Vierecke nachgebildet. In übersichtlicher und doch umfassender Weise wird erstmalig auf die Grenzen der linearen Geometrieinterpolation hingewiesen. Zusätzlich zur Geometrie müssen auch die Feldgrößen diskretisiert werden. Hierzu werden Rooftop-Funktionen, die über zwei benachbarte biquadratische Vierecke angesetzt werden, verwendet. Die Überführung der Integrodifferentialgleichungen in ein lineares Gleichungssystem erfolgt mit der Momentenmethode.

Für die Berechnung der Matrixbesetzung werden Integrale gelöst, die reguläres, singuläres und nahezu singuläres Verhalten aufweisen. Dazu werden die auftretenden Integraltypen klassifiziert und entsprechende Integrationsverfahren zugeordnet. Bezüglich des stark singulären Integrationstyps wird ein völlig neues Verfahren entwickelt, welches in dieser Arbeit zum Einsatz kommt. Umfangreiche Konvergenzberechnungen unterstreichen die Güte der Integrationsverfahren. Die Integrationsauswertung wird anhand analytischer Spezialfälle verifiziert.

Für die Erzeugung des einfallenden Feldes wird bei der Streukörperberechnung u.a. auf ebene Wellen und Dipole zurückgegriffen. Die Speisung der Antennenstrukturen erfolgt durch eine voltage-gap-Quelle. Diese Anregungsform wird auf eine Koaxialspeisung für finite Strukturen erweitert, was in der Literatur nicht gegeben ist.

Die Verifizierung des kompletten Berechnungsmodells erfolgt zum einen anhand analytischer Berechnungen von Kugeln verschiedener Materialeigenschaften und zum anderen messtechnisch anhand einer Streifenleitungsantenne.

Mit den in dieser Arbeit vorgestellten Ergebnissen ist es jetzt erstmalig möglich, beliebig gekrümmte metallisch-dielektrische finite Strukturen bzgl. ihres Feldverhalten sehr exakt zu untersuchen. Insbesondere können beliebig geformte Streifenleitungsantennen für Anwendungen in der Kommunikation und Sensorik entwickelt und analysiert werden. Damit steht ein Berechnungsverfahren zur Verfügung, um die Formschlüssigkeit der Antennen in die Außenhaut von Flugzeugen ebenso zu sichern wie die Unsichtbarkeit von Antennen aufgrund der Anpassung an beliebig geformte Oberflächen.

Kapitel 8: Zusammenfassung

# **Literaturverzeichnis**

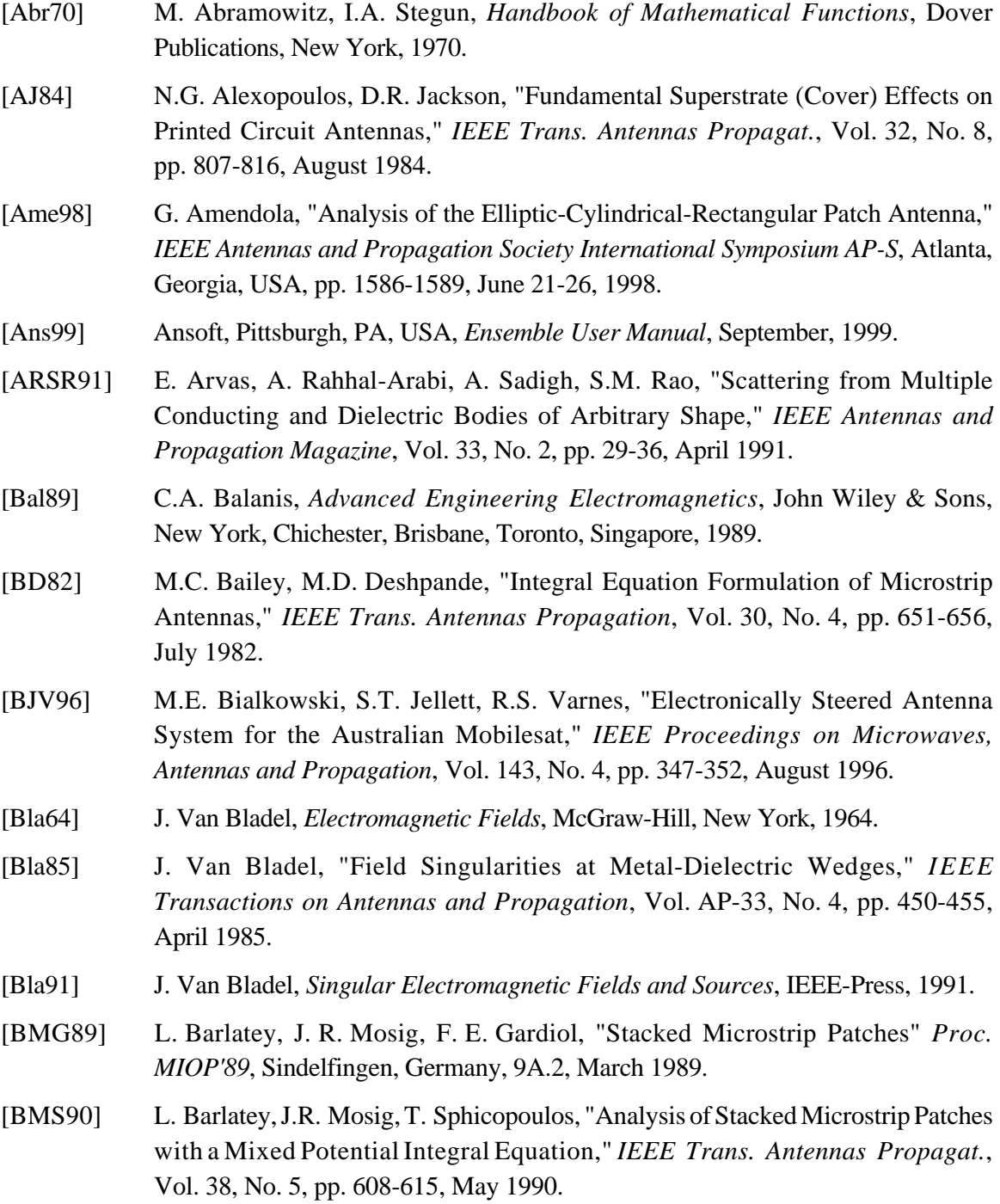

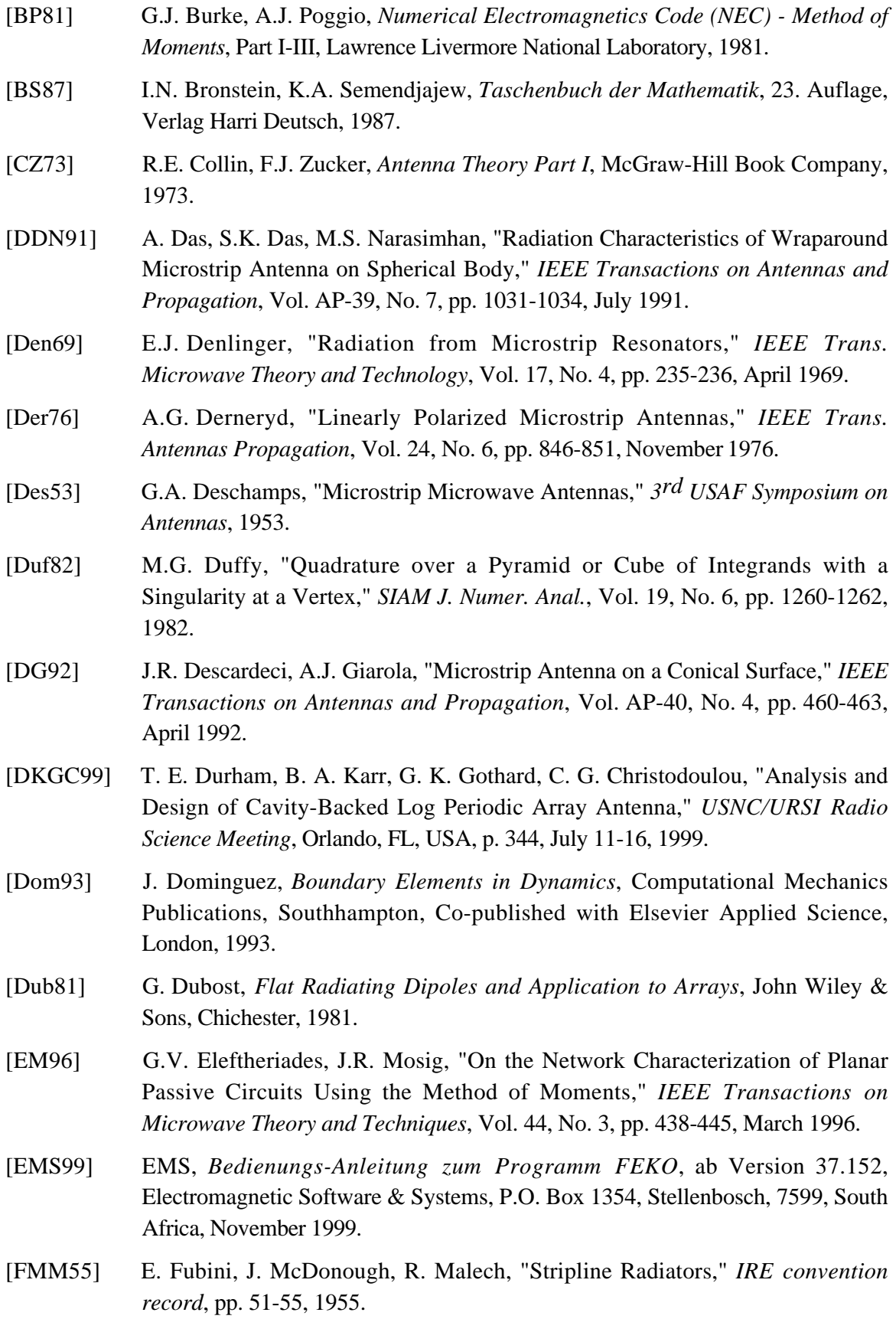

- [FPW85] K.S. Fong, H.F. Pues, M.J. Withers, "Wideband Multilayer Coaxial-Fed Microstrip Antenna Element," *Electronic Letters*, Vol. 21, No. 11, pp. 497-499, May 1985.
- [GC87] M. Guiggiani, P. Casalini, "Direct Computation of Cauchy Principal Value Integrals in Advanced Boundary Elements," *International Journal for Numerical Methods in Engineering*, Vol. 24, pp. 1711-1720, 1987.
- [Gen01] N. Geng, *Fast Numerical Techniques in Computational Electromagnetics for Planar-Stratified Media*, Shaker Verlag, 2001.
- [GG90] M. Guiggiani, A. Gigante, "A General Algorithm for Multidimensional Cauchy Principal Value Integrals in the Boundary Element Method," *Transactions of the ASME*, Vol. 57, pp. 906-915, December 1990.
- [GKG94] P.M. Goggans, A.A. Kishk, A.W. Glisson, "Electromagnetic Scattering from Objects Composed of Multiple Homogeneous Regions Using a Region-by-Region Solution," *IEEE Transactions on Antennas and Propagation*, Vol. AP-42, No. 6, pp. 865-871, June 1994.
- [Got95] G. Gottwald, "Numerische Analyse konformer Streifenleitungsantennen in mehrlagigen Zylindern mittels der Spektralbereichsmethode," *Forschungsbericht aus dem Institut für Höchstfrequenztechnik und Elektronik der Universität Karlsruhe*, Band 9, (Dissertation), 1995.
- [Gre74] W.S. Gregorwich, "An Electronically Despun Array Flush-Mounted on a Cylindrical Spacecraft," *Special Issue on Conformal Antennas*, *IEEE Transactions on Antennas and Propagation,* Vol. AP-22, No. 1, pp. 71-74, January 1974.
- [GY74] J.F. Gobert, R.F.H. Yang, "A Theory of Antenna Array Conformal to Surfaces of Revolution," *Special Issue on Conformal Antennas*, *IEEE Transactions on Antennas and Propagation,* Vol. AP-22, No. 1, pp. 87-91, January 1974.
- [Har61] R.F. Harrington, *Time-Harmonic Electromagnetic Fieds*, McGraw-Hill, Inc., 1961.
- [Har93] R.F. Harrington, *Field Computation by Moment Method,* IEEE Press, 1993.
- [Hay92] K. Hayami, *A Projection Transformation Method for Nearly Singular Surface Boundary Element Integrals*, Springer-Verlag, 1992.
- [Heb93] D. Heberling, *Konforme Microstrip Antennen,* Dissertation, RWTH Aachen, Shaker-Verlag, Aachen, 1993.
- [HFD74] A. E. Holley, E. C. du Fort, R. A. Dell-Imagine, "An Electronically Scanned Beacon Antenna," *Special Issue on Conformal Antennas*, *IEEE Transactions on Antennas and Propagation,* Vol. AP-22, No. 1, pp. 3-12, January 1974.
- [HGW96a] A. Herschlein, G. Gottwald, W. Wiesbeck, "Die Boundary Element Methode zur Analyse konformer Streifenleitungsantennen," *Proc. ITG Diskussionssitzung Antennen für mobile Systeme*, Starnberg, Germany, pp. 137-140, 18.-19. April, 1996.
- [HGW96b] A. Herschlein, G. Gottwald, W. Wiesbeck, "Patch Antennas on Finite and Infinite Cylindrical Surface Structures," *Proc. IEEE International Symposium on Phased Array Systems and Technology*, Boston, Massachussets, pp. 168-170, October 15-18, 1996.
- [HW96] A. Herschlein, W. Wiesbeck, "Modeling of Patch Antennas on Arbitrarily Shaped Surfaces by the Boundary Element Method," *Proc. Progress in Electromagnetics Research Symposium PIERS 1996*, Innsbruck, Austria, p. 220*,* July 08-12, 1996.
- [HvHW00] A. Herschlein, J. von Hagen, W. Wiesbeck, "Electromagnetic Scattering by Arbitrary Surfaces Modelled by Linear Triangles and Biquadratic Quadrangles," *2000 IEEE AP-S Symposium*, Vol. 4, pp. 2290 - 2293, 2000.
- [vHHW00] J. von Hagen, A. Herschlein, W. Wiesbeck, "Solving Moment Method Problems by Partitioning," *2000 IEEE AP-S Symposium*, Vol. 3, pp. 1826-1829, 2000.
- [HvHW02a] A. Herschlein, J. von Hagen, W. Wiesbeck, "Methods for the Evaluation of Regular, Weakly Singular and Strongly Singular Surface Reaction Integrals Arising in Method of Moments," *ACES-Journal*, accepted for publication in 2002.
- [HvHW02b] A. Herschlein, J. von Hagen, W. Wiesbeck, "A Generalized Integral Equation Formulation for Mixed-Dielectric-PEC Scatterers," *Radio Science*, accepted for publication in 2002.
- [IM81] T. Itoh, W. Menzel, "A Full-Wave Analysis Method for Open Microstrip Structures," *IEEE Trans. Antennas Propagation*, Vol. 29, No. 1, pp. 63-67, January 1981.
- [JA86] D.R. Jackson, N.G. Alexopoulos, "Analysis of Planar Strip Geometries in a Substrate-Superstrate Configuration," *IEEE Trans. Antennas Propagat.*, Vol. 34, No. 12, pp. 1430-1438, December 1986.
- [Jak94] U. Jakobus, *Erweiterte Momentenmethode zur Behandlung kompliziert aufgebauter und elektrisch großer elektromagnetischer Streuprobleme*, Forschungsberichte des VDI, Reihe 21: Elektrotechnik, Nr. 171, 1994.
- [JHW81] J.R. James, P.S. Hall, C. Wood , *Microstrip Antenna Theory and Design*, IEE Electromagnetic Waves Series 12, Peter Peregrinus, London, 1981.
- [JH89] J.R. James, P.S. Hall (eds.), *Handbook of Microstrip Antennas*, IEE Electromagnetic Waves Series 28, Peter Peregrinus, London, 1989.
- [Jon64] D.S. Jones, *The Theory of Electromagnetism*, Pergamon Press, Oxford, pp. 566 -

569, 1964.

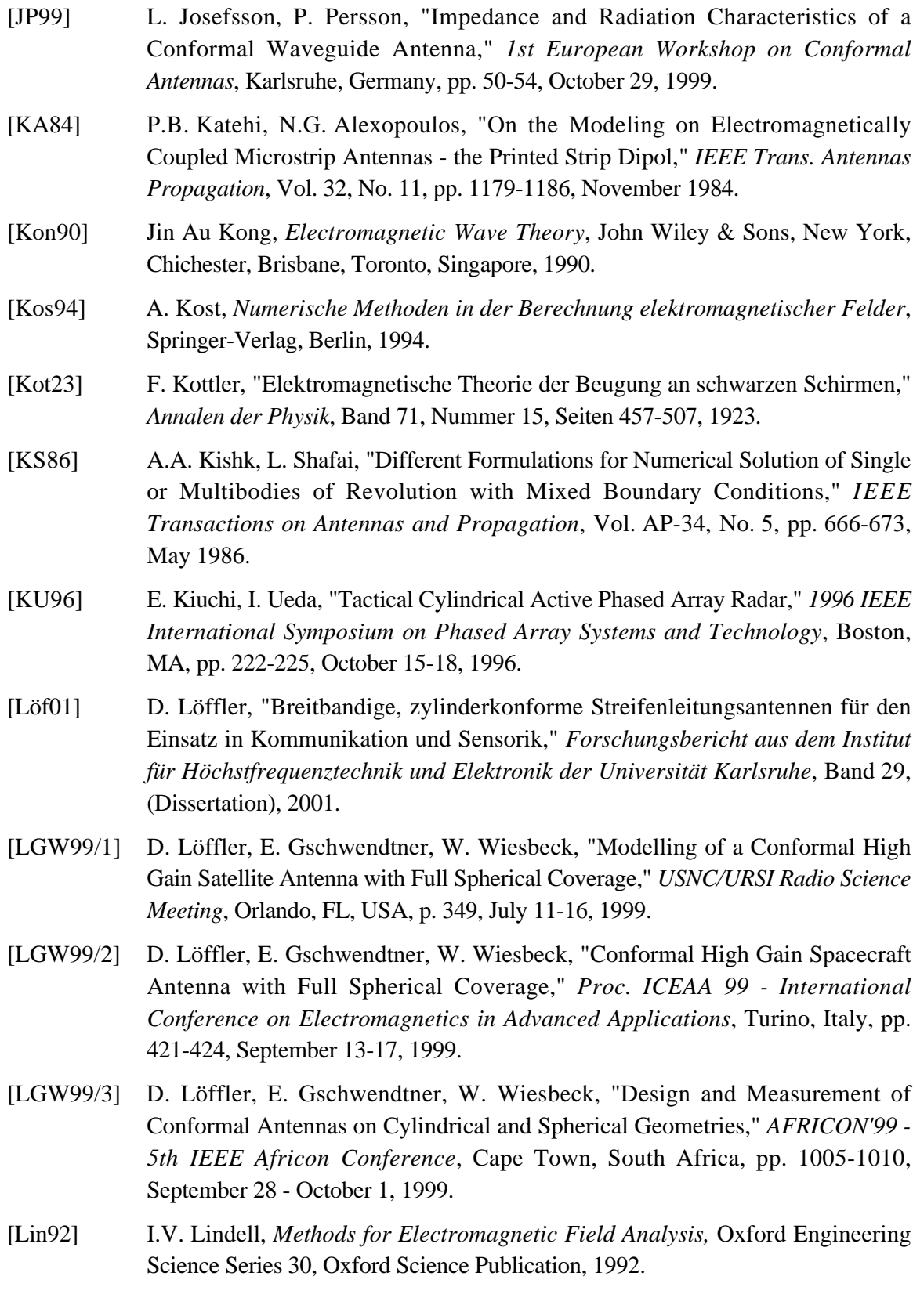

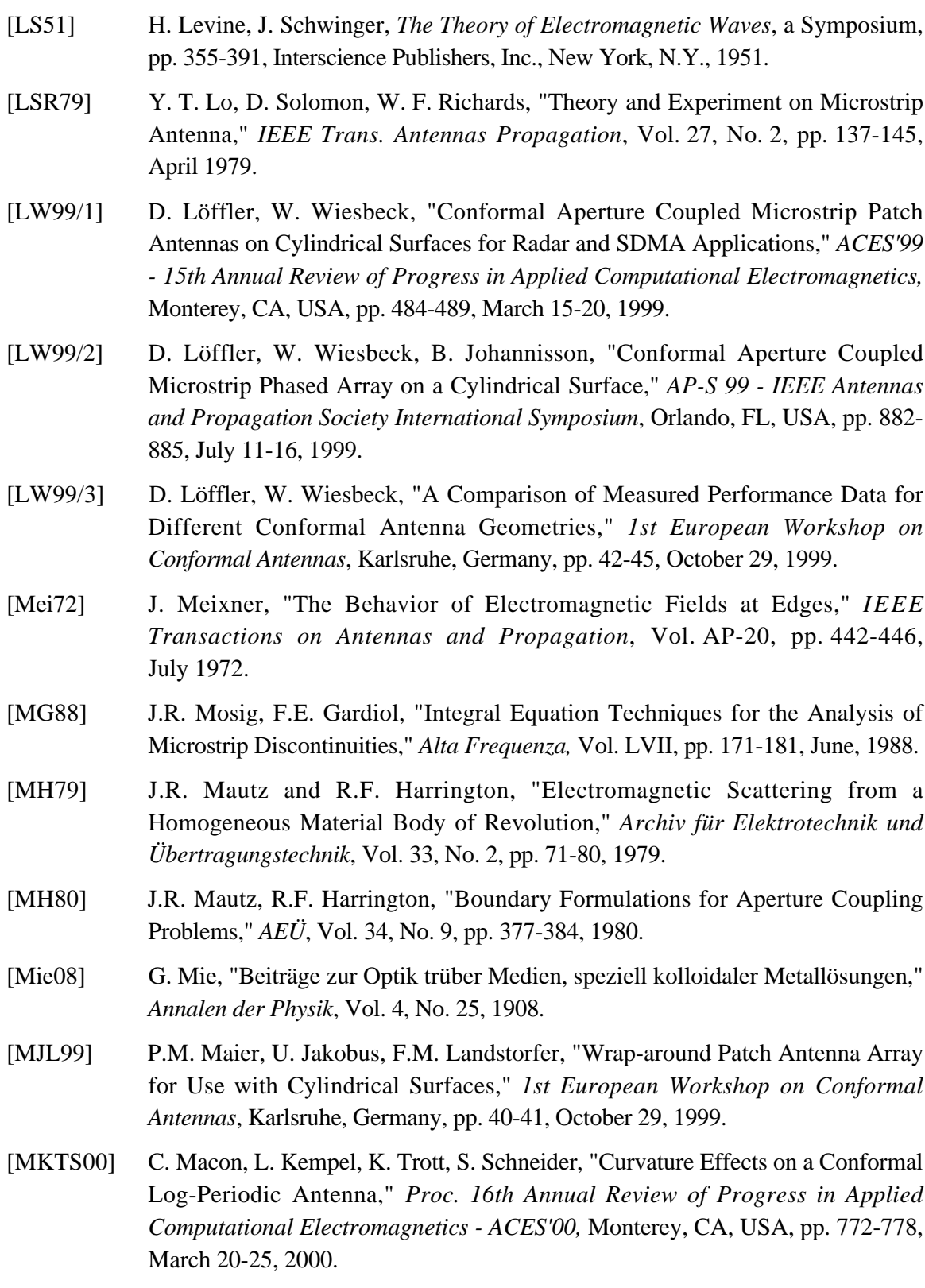

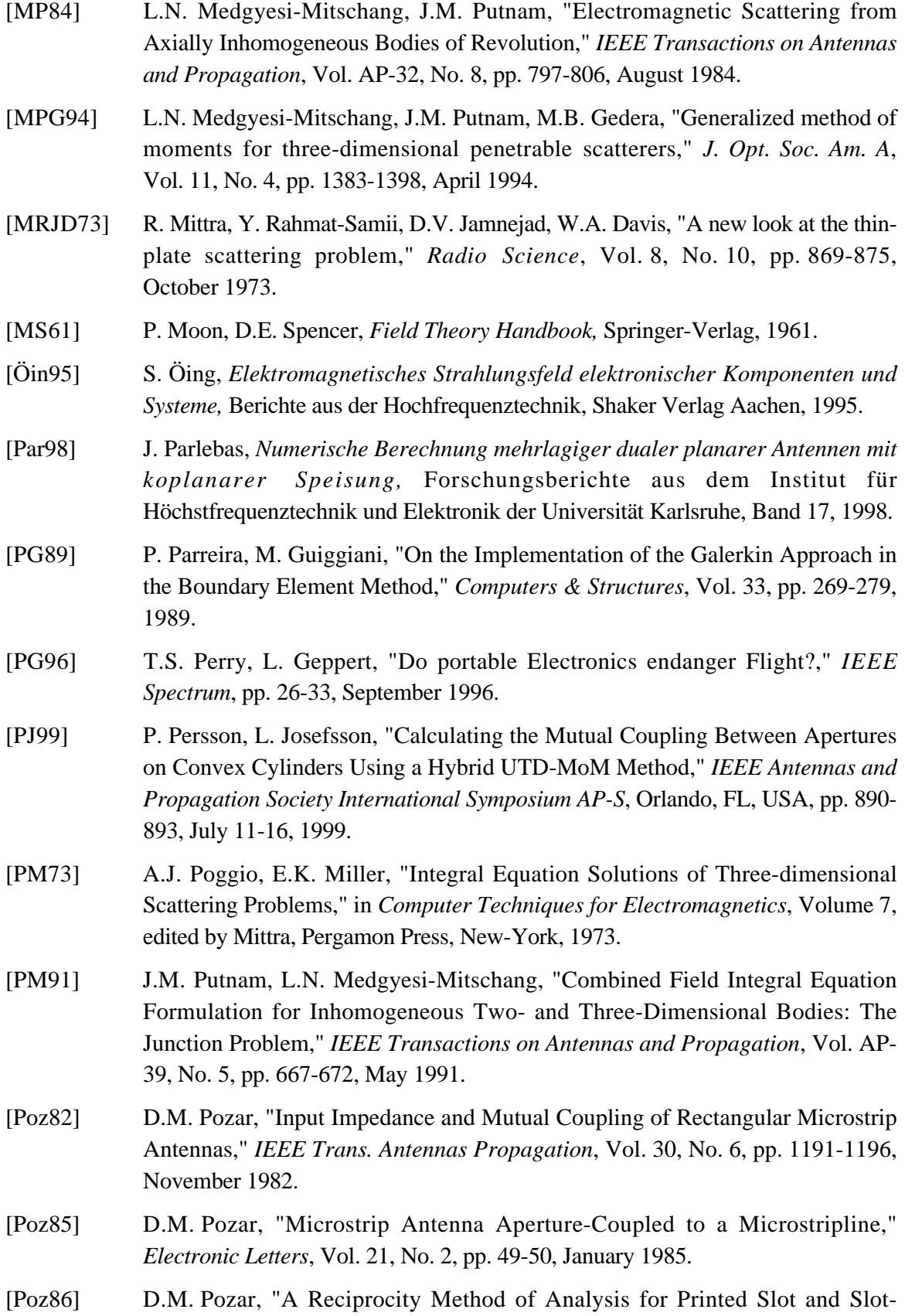

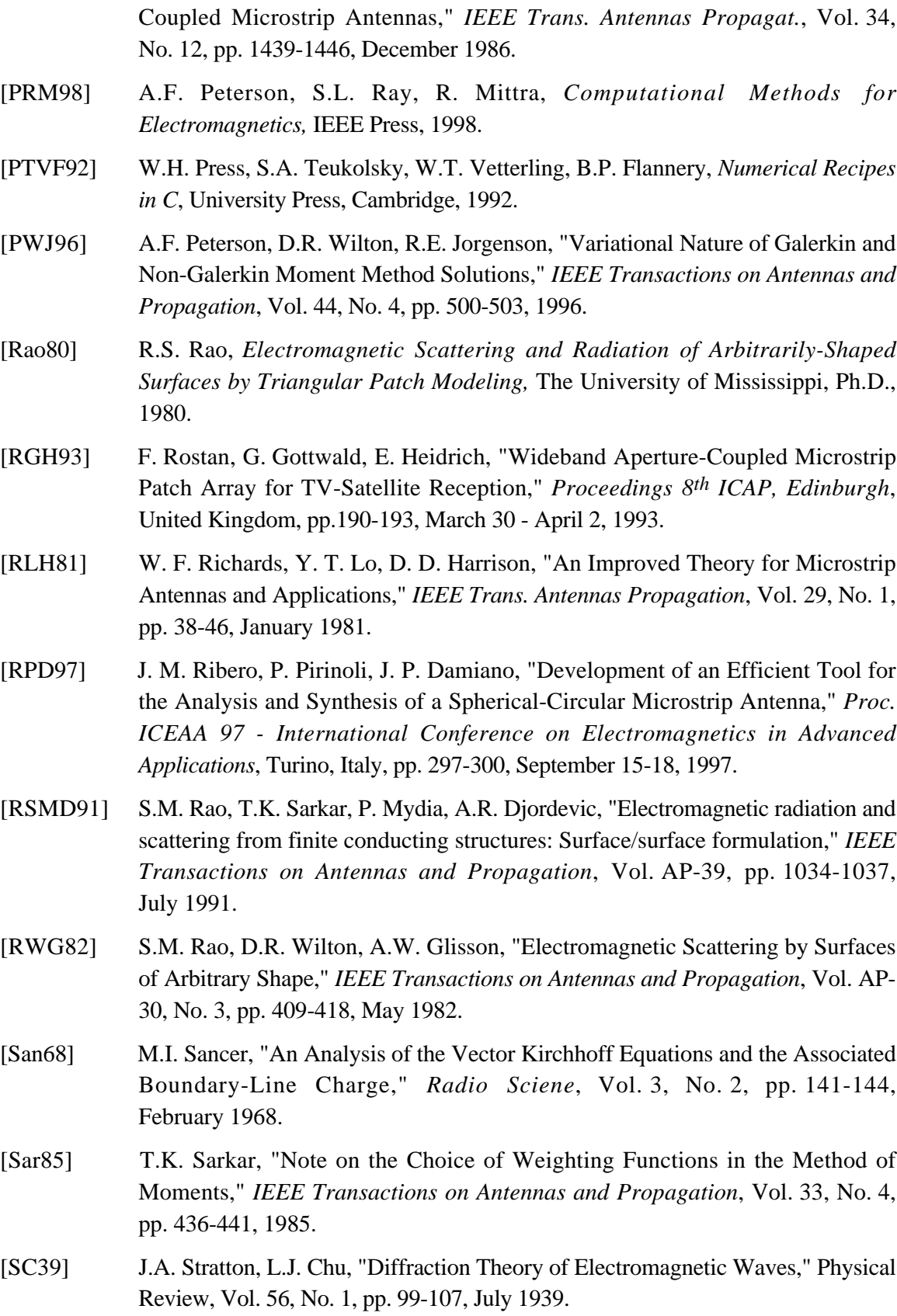

- [SC94] J. Song, W.C. Chew, "Moment Method Solution using Parametric Geometry," *International IEEE AP-S Symposium Digest,* Vol. 3, Seattle, Washington, pp. 2242-2245, June 1994.
- [SC95] J.M. Song, W.C. Chew, "Moment Method Solutions using Parametric Geometry," *Journal of Electromagnetic Waves and Appl.*, Vol. 9, No. 1/2, pp. 71-83, January-February, 1995.
- [Sch93] H.R. Schwarz, *Numerische Mathematik*, B.G. Teubner, Stuttgart, 1993.
- [SDA85] T.K. Sarkar, A.R. Djordevic, E. Arvas, "On the Choice of Expansion and Weighting Functions in the Numerical Solution of Operator Equations," *IEEE Transactions on Antennas and Propagation*, Vol. 33, No. 9, pp. 988-996, 1985.
- [SGK00] J. Shin, A.W. Glisson, A.A. Kishk, "Analysis of Combined Conducting and Dielectric Structures of Arbitrary Shapes using an E-PMCHW Integral Equation Formulation," *2000 IEEE AP-S Symposium*, Vol. 4, pp. 2282 - 2285, 2000.
- [She74] L.N. Shestag, "A Cylindrical Array for the TACAN System," *Special Issue on Conformal Antennas*, *IEEE Transactions on Antennas and Propagation,* Vol. AP-22, No. 1, pp. 17-25, January 1974.
- [SJSCL98] X.O. Sheng, J.-M. Jin, J. Song, W.C. Chew, C.-C. Lu, "Solution of Combined-Field Integral Equation Using Multilevel Fast Multipole Algorithm for Scattering by Homogenous Bodies," *IEEE Transactions on Antennas and Propagation*, Vol. 46, No. 11, pp. 1718-1726, November 1998.
- [Spl88] G. Splitt, "Rectangular Electromagnetically Coupled Microstrip Antennas in Multilayered Structures," *Proceedings 18th European Microwave Conference*, Stockholm, pp. 1043-1048, September 1988.
- [Spl90] G. Splitt, *Effiziente Rechenverfahren zur Analyse von komplexen Einzel- und Gruppenantennen in Streifenleitungstechnik*, Forschungsbericht DLR, Institut für Hochfrequenztechnik, 1990.
- [SS85] A. Schroth, V. Stein, *Moderne numerische Verfahren zur Lösung von Antennenund Streuproblemen*, R. Oldenbourg Verlag, 1985.
- [Str41] J.A. Stratton, *Electromagnetic Theory*, McGraw-Hill Book Company, 1941.
- [Str86] G. Strassacker, *Rotation, Divergenz und das Drumherum*, B. G. Teubner Stuttgart, 1986.
- [Tai92] Chen-To Tai, *Generalized Vector and Dyadic Analysis,* IEEE Press, 1992.
- [TAMM00a] F. Tiezzi, A. Alvarez-Melcón, J.R. Mosig, "A new Excitation Model for Probe-Fed Printed Antennas on Finite Size Ground Planes," *ACES*, Vol. 15, No. 2, July 2000.
- [TAMM00b] F. Tiezzi, A. Alvarez-Melcón, J.R. Mosig, "A new Excitation Model for Microstrip Antennas on Finite Size Ground Planes," *AP2000 Millenium Conference on Antennas and Propagation Proceedings*, Davos, Switzerland, April 2000.
- [Tel87] J.C.F. Telles, "A self-adaptive coordinate Transformation for efficient numerical Evaluation of general Boundary Element Integrals," *International Journal for Numerical Methods in Engineering,* Vol. 24, pp. 959-973, 1987.
- [TL91] W.-Y. Tam, K.-M. Luk, "Resonance in Spherical-Circular Microstrip Structures," *IEEE Transactions on Microwave Theory and Techniques*, Vol. MTT-39, No. 4, pp. 700-704, April 1991.
- [Tsu97] I. Tsukerman, "Stability of the Moment Method in Electromagnetic Problems," *IEEE Transactions on Magnetics*, Vol. 33, No. 2, pp. 1402-1405, 1997.
- [UAF79] N.K. Uzunoglu, N.G. Alexopoulos, J.G. Fikioris, "Radiation Properties of Microstrip Dipoles," *IEEE Trans. Antennas Propagation*, Vol. 27, No. 6, pp. 853-858, November 1979.
- [Wan91] J.J.H. Wang, *Generalized Moment Methods in Electromagnetics*, A Wiley-Interscience Publication, 1991.
- [Wan92] S. Wandzura, ''Electric Current Basis Functions for Curved Surfaces'', *Electromagnetics*, Vol. 12, pp. 77-91, 1992.
- [YO85] K. Yashiro, S. Ohkawa, "Boundary Element Method for Electromagnetic Scattering from Cylinders," *IEEE Transactions on Antennas and Propagation*, Vol. AP-33, No. 4, pp. 383-389, April 1985.
- [VBK74] A.T. Villeneuve, M.C. Behnke, W.H. Kummer, "Wide-Angle Scanning of Linear Arrays Located on Cones," *Special Issue on Conformal Antennas*, *IEEE Transactions on Antennas and Propagation,* Vol. AP-22, No. 1, pp. 97-103, January 1974.
- [VCM98] E. Vourch, G. Caille, M.J. Martin, J.R. Mosig, A. Martin, P.O. Iversen, "Conformal Array Antenna for LEO Observation Platforms," *IEEE Antennas and Propagation Society International Symposium AP-S*, Atlanta, Georgia, USA, pp. 20-23, June 21-26, 1998.
- [Wan91] J.J.H. Wang, *Generalized Moment Methods in Electromagnetics*, A Wiley-Interscience Publication, 1991.
- [WM97] C. Warns, W. Menzel, "Omnidirectional Microstrip Patch Antenna for ISM Applications," *Microwave and Optronics MIOP '97*, Sindelfingen, Germany, pp. 222-225, April 22-24, 1997.

[WTTBN96] J.J.H. Wang, J.K. Tillery, G.T. Thompson, K.E. Bohannan, R.M. Najafabadi, M.A. Acree, "A Multioctave-Band Photonically-Controlled, Low-Profile structurally Embedded Phased Array with integrated frequency-independent Phase-Shifter," *1996 IEEE International Symposium on Phased Array Systems and Technology*, Boston, MA, pp. 68-73, Oct. 15-18, 1996.

# **Lebenslauf**

#### *Persönliche Daten:*

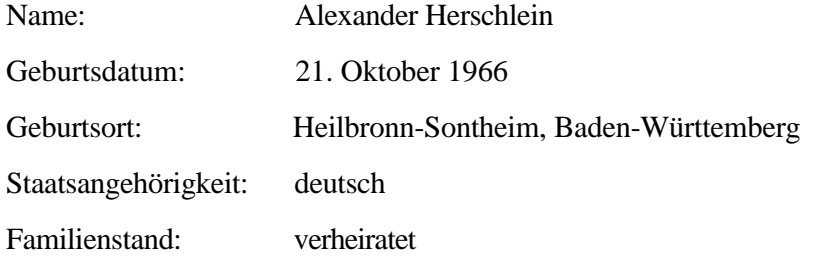

#### *Schulausbildung:*

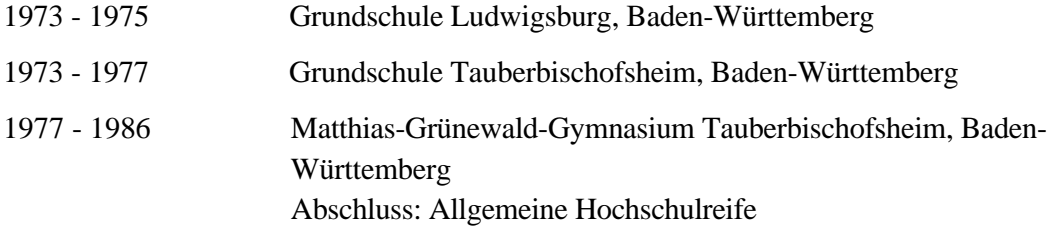

#### *Grundwehrdienst:*

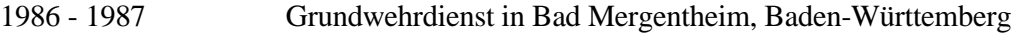

### *Studium und Berufsweg:*

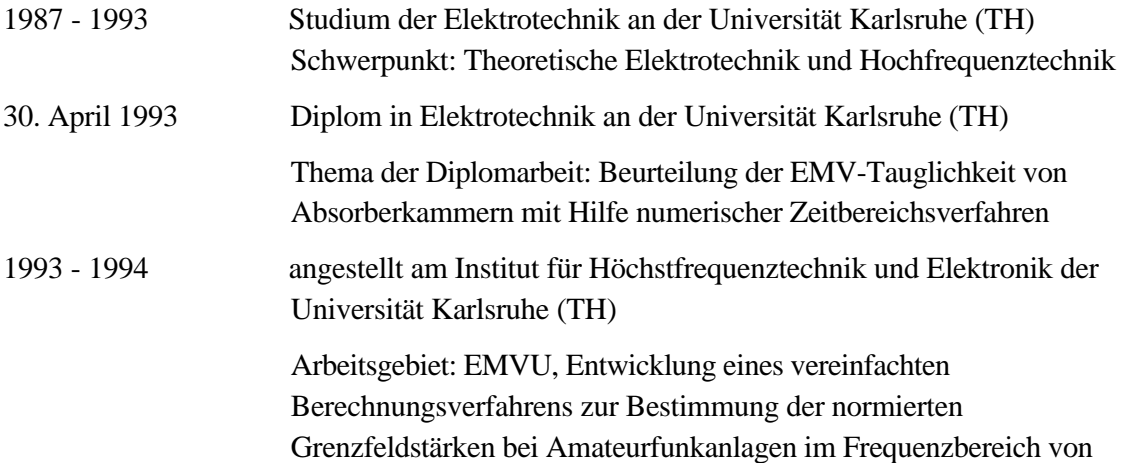

1,8 MHz bis 300 GHz,

Wellenausbreitung im Mobilfunk, Sendernetzplanungen

1994 - 1997 Stipendiat des Graduiertenkollegs "Numerische Feldberechnung"

seit 1997 Wissenschaftlicher Angestellter am Institut für Höchstfrequenztechnik und Elektronik der Universität Karlsruhe (TH)

Mitarbeit in Forschung und Lehre

Forschungsschwerpunkt: Feldtheorie, feldtheoretische Modellierungen, Numerik, Optimierung, Wellenausbreitung, mm-Wellenantennen, EMV, EMVU